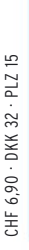

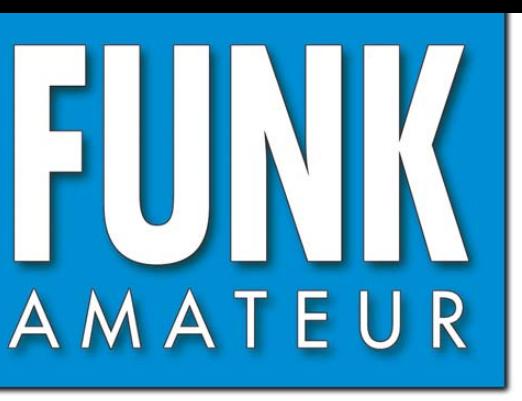

57. JAHRGANG · FEBRUAR 2008 57. JAHRGANG·FEBRUAR 2008<br>DEUTSCHLAND € 3,50·AUSLAND € 3,80 2 · 08

# Magazin für Amateurfunk<br>Elektronik · Funktechnik

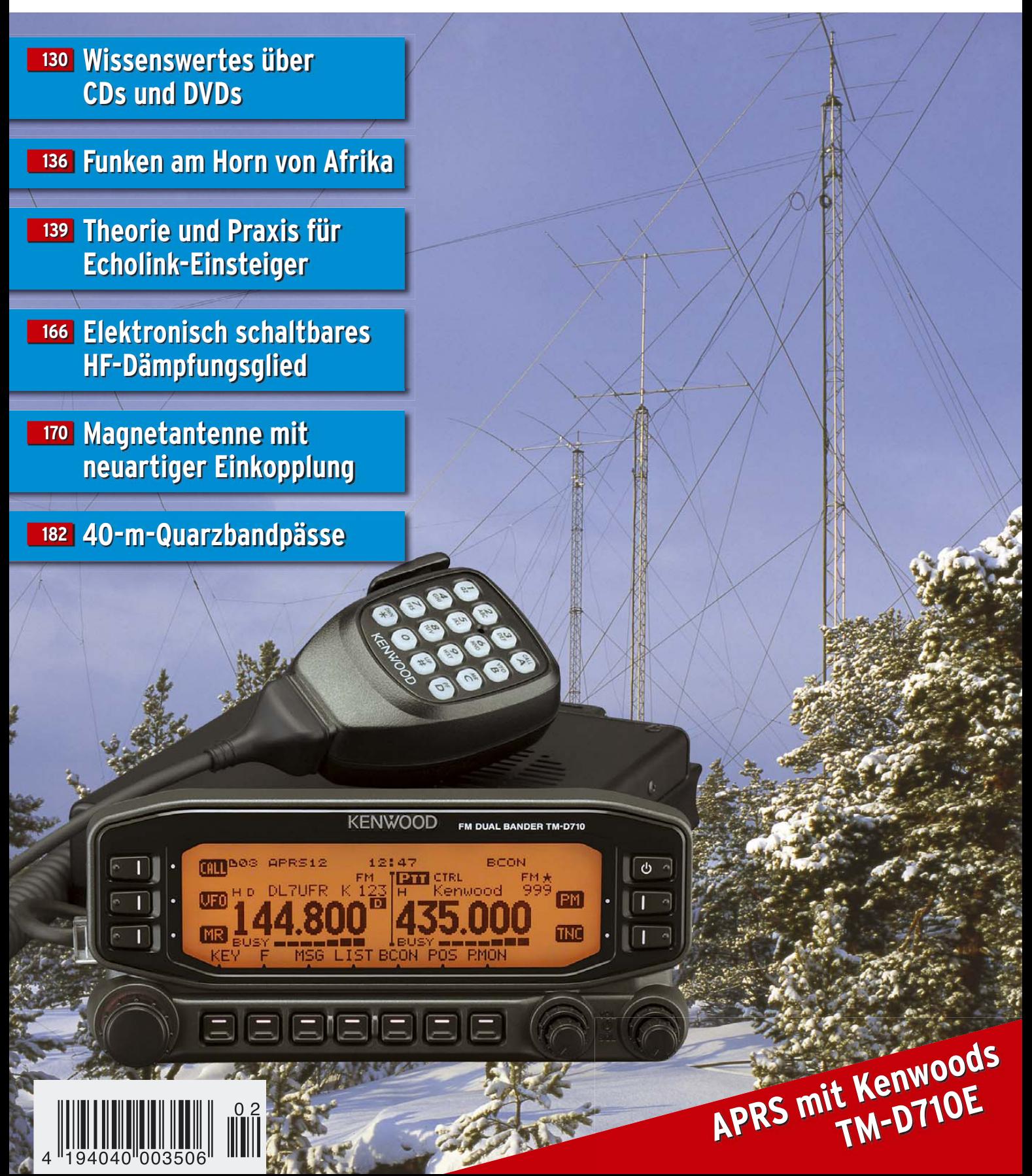

Er steht in einer Reihe mit dem FT-2000 und dem legendären FTDX9000. Er überzeugt durch überragende Empfänger-Performance. Und er wird DXer begeistern. Unser neuer Yaesu FT-950.

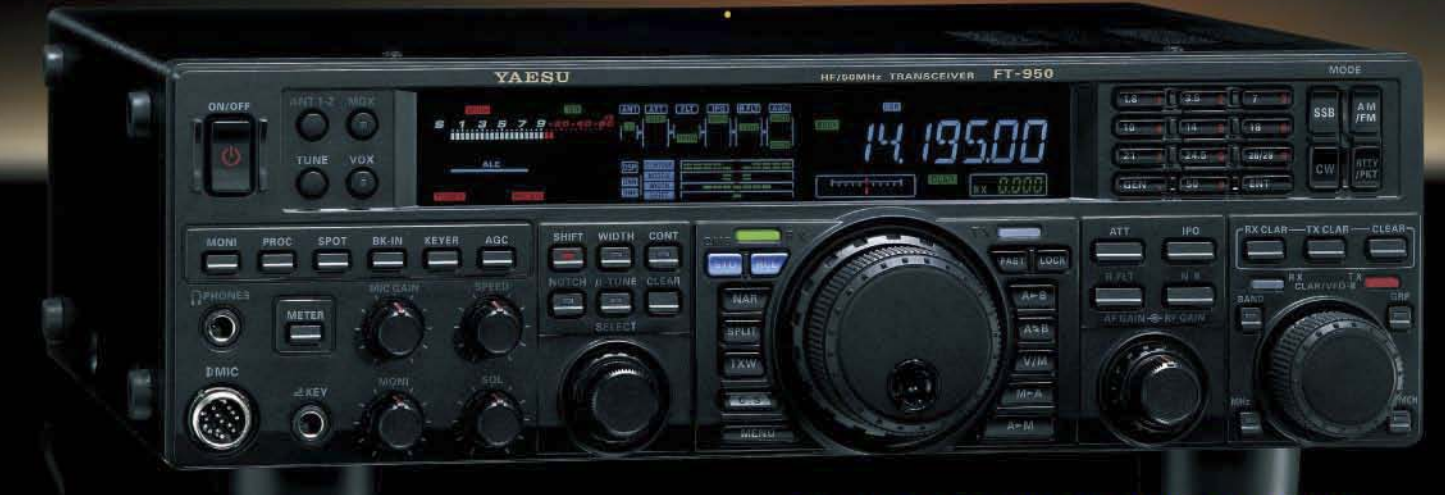

- Dreifachsuperhet-Empfänger-Design mit einer 1. ZF von 69,450 MHz
- Acht schmalbandige Bandpassfilter unterdrücken Störsignale außerhalb der Amateurfunkbänder und halten diese Störungen von den nachfolgenden Stufen fern
- Drei Roofing-Filter in der 1. ZF, davon ein schmales mit 3 kHz Bandbreite
- **E** Eine High-Speed-DDS sorgt in Verbindung mit einer schnellen Digital-PLL für ein extrem nebenwellenarmes Oszillatorsignal
- F Fortschrittlichste ZF-DSP-Technologie für komfortablen Empfang: ZF-Shift, ZF-Bandbreiteneinstellung, Contourund Notch-Filter sowie digitale Rauschminderung

#### Optional - Yaesus exklusives vollautomatisches µ-Tuning-Preselektor-System

Vollautomatisch und mit extrem steilen Flanken: Die externen µ-Tuning-Preselektoren verwenden Spulen mit höchsten Güten und einem Durchmesser von 28 mm

Vor allem auf den unteren Bändern liegen hohe Pegel am Empfängereingang an, die Intermodulation verursachen können. Leise Signale sind dann oft nur noch schwer oder gar nicht aufnehmbar

Für diese Fälle haben die Yaesu-Ingenieure µ-Tuning-Filter entwickelt die zuerst im Spitzenmodell FTDx9000 und danach auch im FT-2000 eingesetzt wurden. Dieses System steht nun auch für den FT-950 zur Verfügung. Bis zu drei optionale Module sind ohne jede Modifikation des<br>Transceivers anschließbar: MTU-160, MTU-80/40 und MTU-30/20.

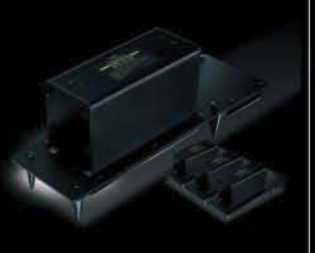

## 100-W-Transceiver für KW und 50 MHz **ML950**

- **DSP-basierte Sender-NF-Aufbereitung mit parame**trischem Mikrofon-Equalizer und Sprachprozessor
- Hochstabiler TCXO eingebaut (±0,5 ppm nach 1 min.)
- Eingebauter automatischer Antennentuner mit 100 Speichern
- Viele nützliche Features für den CW-Betrieb
- Fünf Sprachspeicher (optionale DVS-6 erforderlich)
- Großes mehrfarbiges Display (Vakuumfluoreszenz)
- Data-Management-Unit DMU-2000 optional: Betriebszustände und weitere Funktionen werden auf einem optionalen Monitor angezeigt
- Betrieb mit optionalen µ-Tuning-Einheiten für 160 m, 80/40 m und 30/20 m möglich

#### Mit der optionalen externen Data-Management-Unit DMU-2000 behält man immer den Überblick

Wenn Sie eine optionale DMU-2000 an Ihren FT-950 anschließen, wird das Funken leichter. Was auf dem PC-Monitor zu sehen ist, steht dem Bedienungskomfort eines FTDx9000 oder FT-2000 in nichts nach: Bandskop, Audioskop, X-Y-Oszilloskop, Weltzeituhr und Rotorsteuerung. Außerdem werden viele Funktionen und Betriebszustände des Transceivers übersichtlich angezeigt, und sogar das Loggen der QSOs ist möglich.

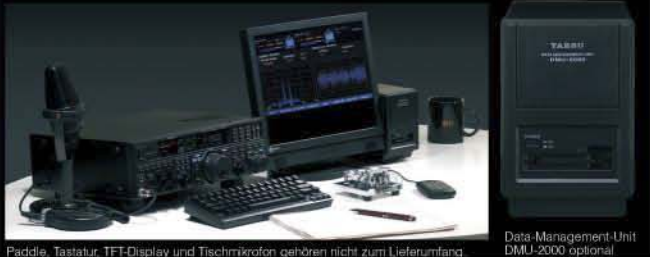

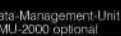

**1315** 79 ... die Wahl der Top-DXer

@2007 YAESU EUROPE B.V. Cessnalaan 24 P.O.Box 75525 1118 ZN Schiphol Niederlande Fax ++31-20-500-5278 E-Mail yaesu@xs4all.nl

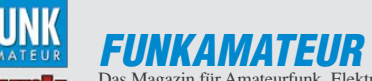

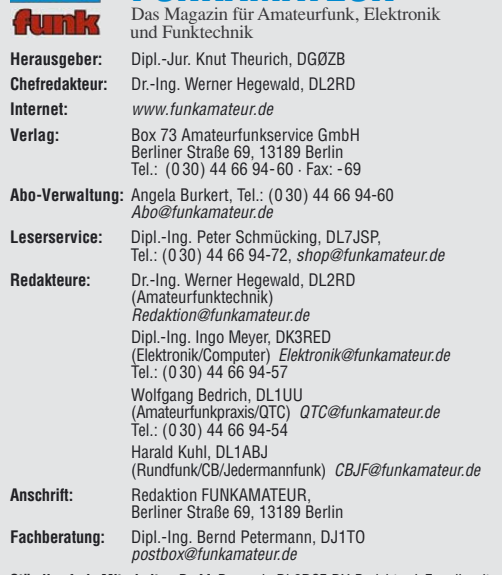

**Ständige freie Mitarbeiter:** Dr. M. Dornach, DL9RCF, DX-Berichte; J. Engelhardt, DL9HQH, Packet-QTC; Th. Frey, HB9SKA, Sat-QTC; F. Janda, OK1HH, Ausbreitung; P. John, DL7YS, UKW-QTC; F. Langner, DJ9ZB, DX-Infos; B. Mischlewski, DF2ZC, UKW-QTC; P. Monioudis, HB9IQB, HB9-QTC; Th. M. Rösner, DL8AAM, IOTA-QTC; W.-D. Roth, DL2MCD, Unterhaltungselektronik/PC; F. Rutter, DL7UFR, Technik;<br>Dr.-Ing. K. Sander, Elektronik; H. Schönwitz, DL2HSC, SOTA-QTC; C. Stehlik,<br>OE6CLD, OE-QTC; M. Steyer, DK7ZB, Antennen; R. Thieme, DL7VEE, DX-QTC; A. Wellmann, DL7UAW, SWL-QTC; N. Wenzel, DL5KZA, QSL-Telegramm; H.-D. Zan-der, DJ2EV, EMV(U); P. Zenker, DL2FI, QRP-QTC

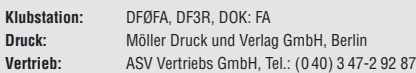

**Manuskripte:** Für unverlangt eingehende Manuskripte, Zeichnungen, Vorlagen u. Ä. schließen wir jede Haftung aus. Wir bitten vor der Erarbeitung umfangreicher Beiträge um Rücksprache mit der Redaktion – am besten telefonisch.<br>Manuskripthinweise auf *www.funkamateur.de* unter "Mitmachen".

**Kein Teil dieser Publikation darf ohne ausdrückliche schriftliche Genehmi-gung des Verlages in irgendeiner Form reproduziert oder unter Verwendung elektronischer Systeme verarbeitet, vervielfältigt, verbreitet oder im Internet veröffentlicht werden.**

**Haftung:** Alle Beiträge, Zeichnungen, Platinen, Schaltungen sind urheberrechtlich geschützt. Außerdem können Patent- oder andere Schutzrechte vorliegen.<br>Die gewerbliche Herstellung von in der Zeitschrift veröffentlichten Leiterplatten<br>und das gewerbliche Programmieren von EPROMs usw. darf nur durch Verlag autorisierte Firmen erfolgen. Die Redaktion haftet nicht für die Richtigkeit und Funktion der veröffentlichten Schaltungen sowie technischen Beschreibungen.

Beim Herstellen, Veräußern, Erwerben und Betreiben von Funksende- und -empfangseinrichtungen sind die gesetzlichen Bestimmungen zu beachten.<br>Bei Nichtlieferung ohne Verschulden des Verlages oder infolge von Störungen des<br>Arbeitsfriedens bestehen keine Ansprüche gegen den Verlag.

**Erscheinungsweise:** FUNKAMATEUR erscheint monatlich jeweils am letzten Dienstag des Vormonats. Inlandsabonnenten erhalten ihr Heft vorher.

**Heftpreise beim Kauf im Zeitschriftenhandel: Deutschland 3,50 €,** Euro-Ausland 3,80 €, Schweiz 6,90 CHF, Dänemärk 22 DKK, Polen 15 PLZ.

**Inland-Abonnements mit uneingeschränkter Kündigungsmöglichkeit: 36,– für 12 Ausgaben (3,–/Heft)**, als PLUS-Abo 42,–.

**Inland-Jahresabonnement für 12 Ausgaben 34,80 (2,90/Heft)**, als PLUS-Abo 40,80; **Schüler/Studenten** gegen Nachweis nur 29,80, als PLUS-Abo 35,80. **Jahresabonnement: Ausland für 12 Ausgaben 39,90**, als PLUS-Abo 45,90**;** nach Übersee per Luftpost **72,–**, als PLUS-Abo 78,–. Schweiz 69,– CHF, als PLUS-Abo 79,– CHF.

**PLUS-Abonnement:** 12 Ausgaben plus Jahrgangs-CD jeweils 6,– Aufschlag. Die CD wird Ende Dezember mit dem Heft 1 des Folgejahrgangs geliefert. **Kündigungen** von Jahresabonnements bitte der Box 73 Amateurfunkservice GmbH sechs Wochen vor Ablauf schriftlich anzeigen.

In den Abonnementpreisen sind sämtliche Zustell- und Portokosten enthalten. Preisänderungen müssen wir uns vorbehalten.

**Bestellungen von Abonnements** bitte an die Box 73 Amateurfunkservice GmbH oder online auf unserer Homepage www.funkamateur.de **Bankverbindung in Deutschland**: Box 73 Amateurfunkservice GmbH Konto 659992108, Postbank Berlin, BLZ 10010010

**Überweisungen aus dem Euro-Ausland**: Box 73 Amateurfunkservice GmbH IBAN DE18 1001 0010 0659 9921 08, BIC (SWIFT) PBNKDEFF **Bankverbindung in der Schweiz**: Box 73 Amateurfunkservice GmbH,<br>Konto 40-767909-7, PostFinance, Währung SFr

**Private Kleinanzeigen**: Abonnenten können pro Ausgabe eine bis zu 200 Zeichen lange private Kleinanzeige kostenlos veröffentlichen, wenn diese **online** über *www.funkamateur.de → Abo-Service* beauftragt wird.<br>Schriftlich an die Box 73 Amateurfunkservice GmbH, per Fax oder online über

www.funkamateur.de  $\rightarrow$  Inserieren beauftragte private Kleinanzeigen bis zu 10 Zeilen mit je 35 Anschlägen kosten bei Vorkasse (Bargeld bzw. Kontodaten zum Bankeinzug) pauschal 5 €. Jede weitere Zeile kostet 1 € zusätzlich. Für den Inhalt der Anzeigen sind allein die Inserenten selbst verantwortlich.

**Gewerbliche Anzeigen:** Mediadaten bitte beim Verlag anfordern oder als PDF-Datei von www.funkamateur.de/imp/FA\_Media.pdf herunterladen. Zurzeit gilt die Preisliste Nr. 18 vom 1.1.2008.

#### **Vertriebs-Nr. A 1591· ISSN 0016-2833**

**Redaktionsschluss:** 15. 1. 2008 **Erstverkaufstag:** 29. 1. 2008 **Druckauflage:** 43 600

**Der FUNKAMATEUR wird weitgehend auf Recyclingpapier gedruckt. © 2008 by Box 73 Amateurfunkservice GmbH · Alle Rechte vorbehalten**

G

# **Messen heißt Wissen**

*Mit dem für die Amateurfunkprüfung erworbenen Wissen verfügt jeder Funkamateur über die Grundlagen, um eine eigene Station verstehen zu können. Und sei es, dass sie "nur" aus fertigen Komponenten besteht. Spätestens, wenn die theoretische Funktionsweise des Transceivers und der Antennen nichts mehr mit ihrem praktischen Verhalten zu tun haben, interessiert er sich für die Messtechnik. Aktive Bastler werden hingegen ohne Mess- und Prüfgeräten ohnehin nicht auskommen. Eine Schaltungsberechnung findet sich erst durch die praktische Funktion und entsprechende Messungen bestätigt – oder auch nicht. Gerade dann sind, wie bei einer Fehlfunktion eines Geräts von der Stange, Messungen der Schlüssel zum Erkennen und Eingrenzen der Ursache.*

*Nun heißt es zwar selbstironisch "Wer misst, misst Mist", was insbesondere bei höheren Frequenzen an Bedeutung gewinnt. Und wenn auch keine Messung hundertprozentig stimmt: Man kann abschätzen, wie groß der Fehler ist und ob er letztlich Einfluss auf die Quintessenz der Messung hat! Dazu sollte man wissen, wie das Messgerät sowie das zu überprüfende Gerät im Großen und Ganzen funktionieren.*

*Dass das Interesse an moderner Messtechnik für unser Hobby groß ist, beweisen neben unserer Leserumfrage von 2005 nicht zuletzt die immer wieder per Leserbrief und E-Mail geäußerten Bitten, verstärkt Messtechnikprojekte zu veröffentlichen.*

*Für unsere Belange sind selten High-End-Geräte erforderlich und auch Messungen mit Hobby-Instrumenten keinesfalls von vorn herein zum Scheitern verurteilt. Gerade für übersichtliche Messungen bis in den UKW-Bereich hinein ist ein Netzwerktester als sehr universelles und kompaktes Gerät prädestiniert.*

*Bernd Kernbaum, DK3WX, baut schon seit Längerem solche Geräte für den Kurzwellenbereich, die sich über einen PC steuern und abfragen lassen. Auf dieser Basis konnten wir vor gut einem Jahr die ersten bis zu 160 MHz einsetzbaren FA-Netzwerktester anbieten, für die Andreas Lindenau, DL4JAL, die passende Software entwickelte. Seither verzeichnen wir ein anhaltendes Interesse an diesem universell einsetzbaren Gerät, insbesondere an Messzubehör. Nicht zuletzt hilft das von Hans Nussbaum, DJ1UGA, verfasste Praxisbuch, die Möglichkeiten des Netzwerktesters auszunutzen.* 

*Über die Monate gesellten sich noch ein Reflexionsmesskopf, u. a. zum Ermitteln des Stehwellenverhältnisses von Antennen und auf Koaxialkabeln, sowie ein 50-*Ω*-Zwischenstecker hinzu, durch die sich nun auch Impedanzen bestimmen lassen. Außerdem erhielt die Software einige neue Funktionen, die die Messmöglichkeiten erheblich erweitern oder ihre Durchführung vereinfachen. Das Zubehör ergänzen wir ab Seite 166 dieser Ausgabe um ein feinstufig schaltbares Dämpfungsglied, sehr wichtig, wenn geringere Signalpegel als vom FA-NWT abgegebenen erforderlich sind oder eine variable Dämpfung in den Messkreis eingefügt werden soll.*

*Falls Sie sich für den FA-NWT interessieren, die Katze aber nicht im Sack kaufen wollen, werfen Sie vorab einen Blick in das oben genannte Praxisbuch und laden sich schon einmal die Software herunter, um deren Funktionen kennen zu lernen. Sie werden erstaunt sein, wie sich manch technisches Problem mit der passenden Messtechnik und etwas Nachdenken quasi in Luft auflöst. Denn: Messen heißt Wissen.*

Tyo Wayr, DK3RED

*Dipl.-Ing. Ingo Meyer, DK3RED* 

#### **Amateurfunk Aktuelles von der Bandwacht 134** met 134 met 134 met 134 met 134 met 134 met 134 met 134 met 134 met 134 met 134 met 134 met 135 met 136 met 137 met 137 met 137 met 137 met 137 met 137 met 137 met 137 met 137 met 137 met Dschibouti: Tausende Verbindungen von der gesuchten Insel Moucha *Nach den erfolgreichen Funkaktivitä-*JZONIN **J2ORR** *ten als 6O0CW und 6O0N in Somalia zog es eine siebenköpfige italienische Gruppe unter der Leitung von Silvano, I2YSB, noch einmal gen Süden. Als Ziel hatten sie die Insel Moucha (IOTA AF-053), vor Dschibouti am Horn von Afrika gelegen, ins Visier genommen. Unter den Rufzeichen J20MM und J20RR gelangen dem Team mehr als 48 000 Verbindungen, davon gar 4776 Kontakte mit deutschen*  Djibouti 200. 136 *Amateurfunkstationen.* Echolink – Sprechfunkerweiterung über das Internet Relaisfunkstelle TX: 439,400 RX: 431,800 TX: 431,800 RX: 439.400 *Echolink erlaubt lizenzierten* TX: 431,800 Link-*Funkamateuren weltweite* RX: 439,400 **Transceiver** *Verbindungen via Internet, wobei der Einstieg sowohl per Funk als auch* **Funk-**Interface *über das Internet erfolgen kann. Der* amateur über *Beitrag informiert über Geschichte* Relaisfunk-139 **PC mit Internet** stelle *und Nutzungsmöglichkeiten.* TM-D710E: Neue Features für den Datenfunk (2) 144 Schaltbares Dämpfungsglied für den FA-Netzwerktester *Die für einige Messungen erforderliche Absenkung des vom FA-Netzwerktester abgegebenen Ausgangssignals übernimmt ein per Software gesteuertes, in 2-dB-Stufen einstellbares Dämpfungsglied, das den Generatorpegel auf bis zu –60 dBm reduziert. Ein Bausatz ist im FA-Leserservice erhältlich.* 166 *Foto: DM2CMB* Gas? Wasser? Sanitär? – eine unkonventionelle Magnetantenne! 170 Magnetantennen und Felder 172 Störungsarmer Empfang im 40-m-Band durch Quarzfilter 182 Die etwas andere Röhrenendstufe 184 KW-Antennenumschalter für 100 W *Dieser ferngesteuerte Antennenumschalter passt in ein handelsübliches Mastgehäuse und eignet sich für Sendeleistungen bis 100 W. Platine und Bausatz sind demnächst im FA-Leserservice erhältlich. Das aufgebaute Modul wird so in die Haube des Mastgehäuses eingeschoben, dass die Platine in eine vorgefertigte Nut gleitet – siehe Pfeil.* 186 *Foto: FA*

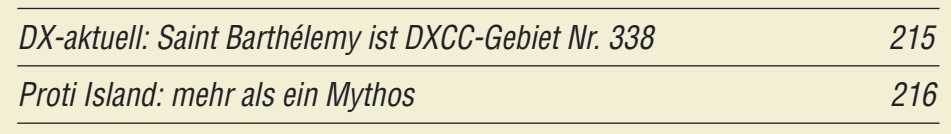

# **Aktuell**

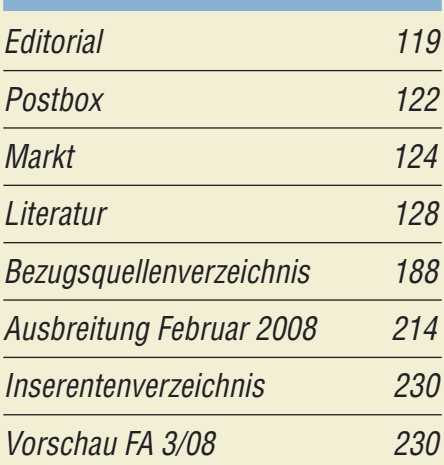

# **QTCs**

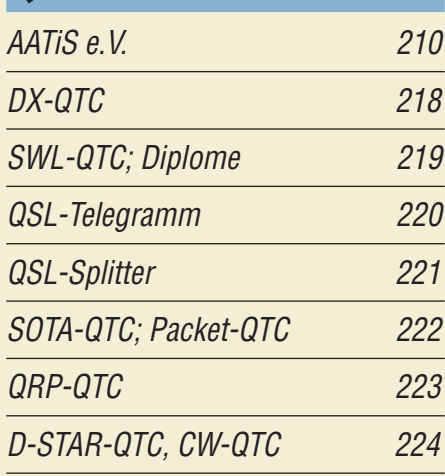

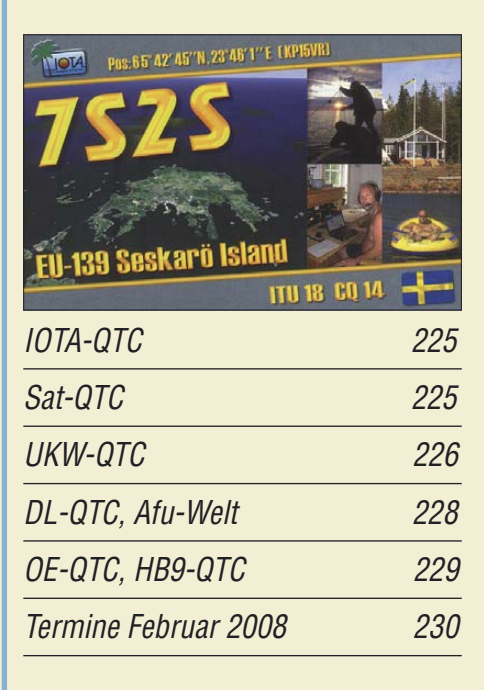

# **Typenblatt** TM-D710E 175

#### **Unser Titelbild**

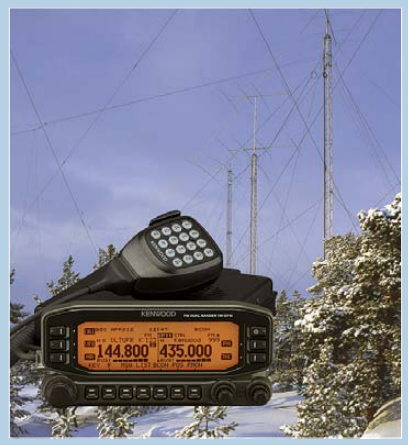

*Sture Henriksson, OH0JFP, ist trotz umfangreicher Stations- und Antennenerweiterungen in den vergangenen Jahren mit seiner Station noch nicht an das Internet angeschlossen. Vielleicht wäre ja der ab S. 144 vorgestellte Dualbander TM-D710E mit eingebautem TNC für ihn eine mögliche Anbindung zumindest an das PR-Netz. Fotos: SM0JHF, Werkfoto*

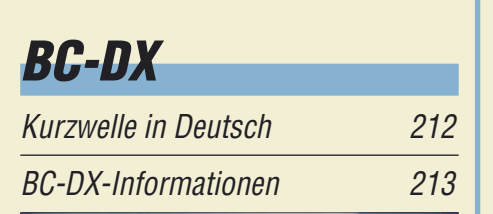

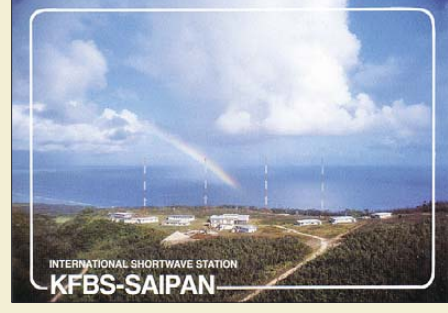

*KFBS Radio sendet von der Pazifikinsel Saipan für Hörer in Asien.* 

# **Wissenswertes**

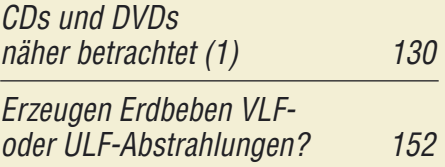

# **Bauelemente**

AD9912: Direkte digitale Signalerzeugung (DDS) mit 14 Bit Auflösung und 1 GS/s Samplerate (1) 173

### **Funk**

Empfangssysteme zum Detektieren von Gewittern

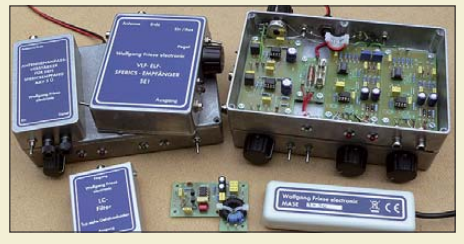

148 Entflogene Modellflugzeuge orten 153 *Blitzzähler und Gewitterwarner lassen sich mit moderner Schaltungstechnik und zeitgemäßen Registrier- und Aufzeichnungsverfahren auch selbst bauen. Wir stellen eine Auswahl geeigneter Konzepte vor. Foto: DG9WF*

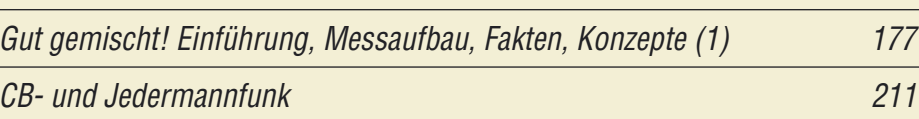

# **Elektronik**

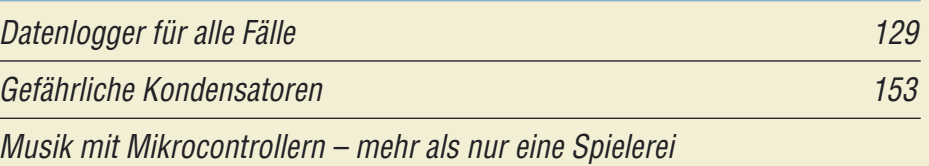

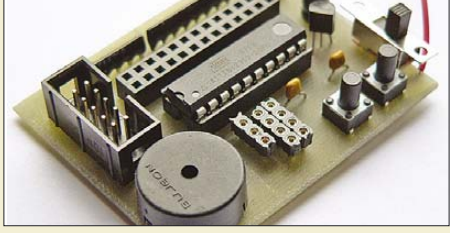

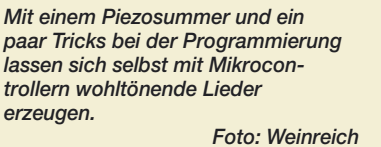

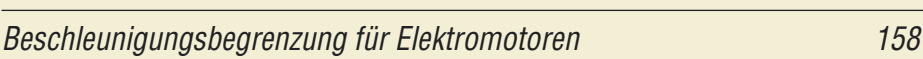

Akkumulatorschutzschaltungen leicht verständlich (1)

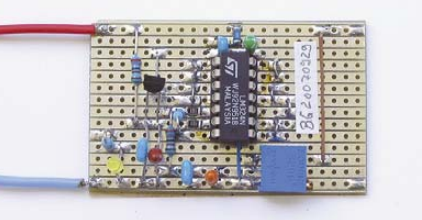

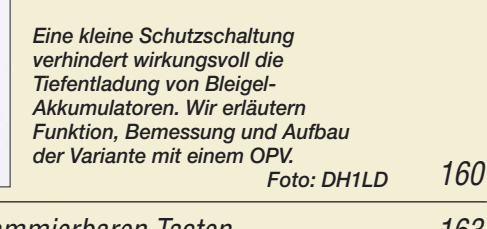

Zusatztastatur für den PC mit programmierbaren Tasten 163

# **Einsteiger**

Tipps zu Aufbau und Montage von Yagi-Antennen (1)

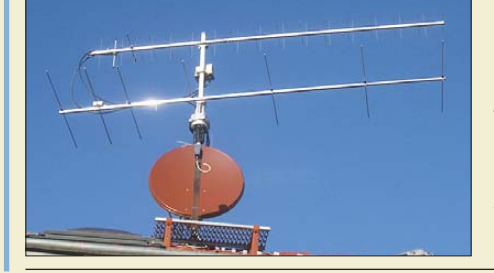

*Yagi-Antennen finden vorzugsweise im oberen KW- und UKW-Bereich – wie hier für 2 m und 70 cm – Verwendung. Der Beitrag erklärt, was alten Hasen längst bekannt ist, Einsteiger aber schon immer über Yagis wissen wollten. Foto: DL2RD*

180

154

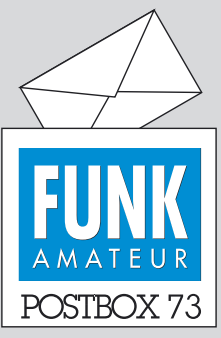

Redaktion FUNKAMATEUR Postfach 73, 10122 Berlin postbox@funkamateur.de

#### **Per E-Mail bitte!**

**E-Mail hat einen großen Teil der Briefpost abgelöst, weil kostengünstig, schnell und zeitsparend – und wir Redakteure müssen zugunsten der Qualität der Zeitschrift Zeit sparen.**

**Also kontaktieren Sie uns bitte möglichst per E-Mail. Wenn das beispielsweise mangels PC nicht geht, geben Sie, sofern Sie das vereinbaren können, die E-Mail-Adresse eines Bekannten an, damit wir dorthin antworten können – alternativ bzw. zusätzlich Ihre Telefonnummer. Briefe zu Leseranfragen schreiben können wir wirklich nur in Ausnahmefällen.** *Redaktion FUNKAMATEUR*

#### **Auch Kommerzielle mühen sich**

*In "Neues vom FA-Antennenanalysator" (FA 1/08, S. 22) las ich über die geplante Anbindung des Antennenanalysators an den USB-Eingang eines Rechners, das ist sehr wünschenswert, prima. Das im Beitrag geschilderte Problem, kleine Realteile bei gleichzeitig vorhandenen großen Imaginärteilen exakt zu bestimmen, ist auch von kommerziellen und sehr teuren VNA bekannt. Prof. Dr.-Ing. Gerd Janzen, DF6SJ*

#### **Feine Oldtimer**

*Als Röhrennarr und Sammler damit bestückter Oldtimer-Radios muss ich der Redaktion und dem Verfasser von "Nachkriegs-Rundfunktechnik in Deutschland" (FA 1/08, S. 28) ein besonderes Lob aussprechen. Es ist einfach toll, wie Martin Steyer, DK7ZB, ein derart komplexes und diffiziles Thema auf nur vier Seiten dargestellt hat!*

*Karl Friedrich Müller, DK4UL*

#### **start.exe bei der FA-Jahrgangs-CD-ROM**

*Bei der FA-Jahrgangs-CD-ROM für 2007 vermochte ich wie schon im Vorjahr nicht nachzuvollziehen, welchen Zweck die Datei start.exe erfüllen soll – oder warum muss man recht umständlich die index.html-Datei öffnen? Bei dem Versuch, die exe-Datei zu starten, geschieht nämlich nichts.*

**H.-Erwin Roeder, DL1RO**

Seit 2005 haben wir zur Vereinfachung des Zugriffs auf die *pdf*-Datei und die Zugaben eine Bedienoberfläche auf der CD-ROM integriert. Bei einem Windows-System sollte nach dem Einlegen der CD-ROM der Internet-Browser mit der genannten Bedienoberfläche starten. Der automatische Start kann unterdrückt sein, wenn Sie die Funktion Autoplay für das CD-ROM-Laufwerk deaktiviert haben. Für diesen Fall ist die Einstiegsmöglichkeit mit *start.exe* gedacht. Beides führt auf *index.html*, die man auch direkt aufrufen kann.

Wenn allerdings mit der Dateiendung *html* keine Anwendung, sprich kein Internet-Browser verknüpft ist, wird eben keine Bedienoberfläche aufgerufen Dies lässt sich nach Anwahl eines beliebigen Ordners im Arbeitsplatz unter Extras → Ordneroptionen → Dateitypen kontrollieren und gegebenenfalls verändern.

Als weitere Option können Sie durch Öffnen der CD-ROM im Arbeitsplatz von Windows auf die PDF-Datei *index2007.pdf* mit den einzelnen Ausgaben im Pfad *FA2007* zugreifen – wie von den Jahrgangs-CD-ROMs 1995 bis 2004 gewohnt. Entsprechend erreichen Sie auch die eventuell zu den Beiträgen vorhandenen Zugaben. Die entsprechenden Dateien befinden sich in den Ordnern *01* bis *12*.

#### **Sie sind eBay-süchtig, wenn ...**

.... Sie bei jedem Laden neben der Hausnummer den Stern suchen. ... Sie vor dem Kauf im Sicherheitsforum nachschauen, ob über den Laden gerade diskutiert wird. ... Sie jeden muffligen Verkäufer nach seinem Namen fragen, um ihn Ihrer Blacklist hinzuzufügen.

#### **Antennenumschalter-Variante**

*Ich habe einen Antennenumschalter ähnlich den Angaben in "Ein Antennenumschalter der besonderen Art" (FA 12/07, S. 1312) aufgebaut. "Dicke" Relais besaß ich noch einige, weiterhin war ein Kunststoffstreifen mit acht nebeneinander angeordneten PL-Buchsen vorhanden, von denen nun sieben in Betrieb sind, eine nahezu in der Mitte als HF-Zuführung und links und rechts die anderen als Abgänge. Die Relais wurden so dicht wie möglich an den Buchsen und so nahe beieinander wie möglich angeordnet. Hinten habe ich in die Plastikgehäuse der Relais je ein Loch gebohrt, um mit möglichst kurzen Verbindungsleitun-*

#### **Aus unserer Serie Gegensätze: friedlich und aufgebracht**

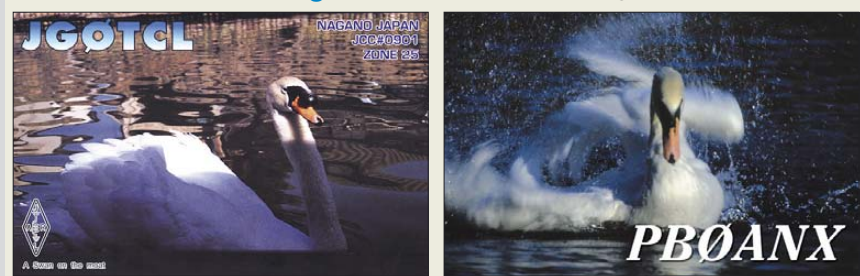

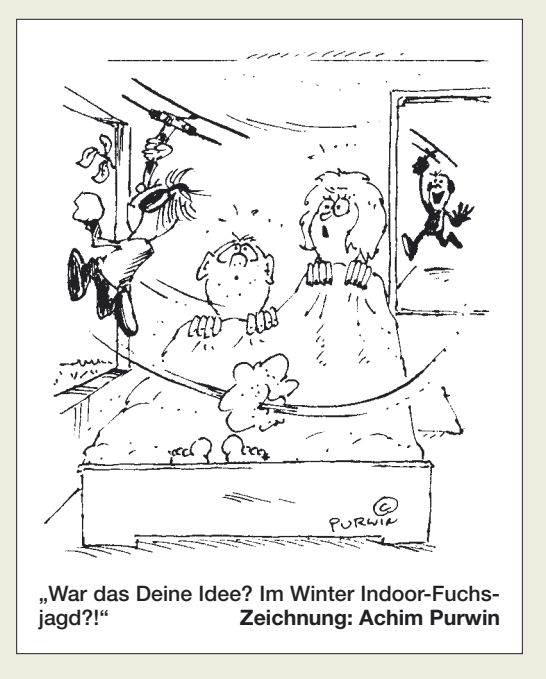

*gen an die Kontakte zu kommen. Die Verbindung von der Eingangsbuchse bis zu den ersten Relais besteht aus einem etwa 70 mm langen Stück Aircom-Plus, um die 50* Ω *möglichst lange aufrecht zu erhalten. Links und rechts verläuft dann je ein 4-mm2-Draht zu den Relais. Deren Kontakte habe ich flexibel und so kurz wie möglich über zwei parallelgeschaltete Stückchen Entlötlitze daran angeschlossen. Der Schirm eines dünnen Koaxialkabels sollte es auch tun. Bei den Buchsen links und rechts direkt neben der Eingangsbuchse betrug s = 1,07, an den beiden äußersten Buchsen jeweils 1,7, gemessen bei 29,7 MHz. Sehr beeindruckt hat mich allerdings, dass sich die Stehwellenverhältnisse meiner Drahtantennen, (Sloper für 3,5; 7 und 10 MHz sowie Dipole für 1,8 und*

*3,6 MHz) massiv verändert haben. Bei meinem alten Umschalter waren nämlich alle Außenleiter zusammengeschaltet, und ich konnte bei Betrieb meines 80-m-Dipols das SWV stark beeinflussen, indem ich gleichzeitig am Wahlschalter für die verschiedenen Sloper gedreht habe. Selbst wenn man vom SWV her in Bandmitte gut abgestimmte Antennen hat, gibt es bei gemeinsamer Erde am Antennenschalter wohl doch Probleme, wenn man in Richtung Bandanfang oder -ende geht.*

#### **Weblog bei Freenet**

*Der Beitrag "Ich bin drin – im World Wide Web" (FA 1/08, S. 12) hat mich dazu angeregt, ein Logbuch im Netz anzulegen. Dazu bietet sich das beschriebene Weblog bei freenet.de an. Mein Log habe ich unter hb9dnu.log.ag eingerichtet; es kann vielleicht als Anregung für andere Amateure dienen.* **Karlheinz Dietrich, HB9DNU**

*Nach Lektüre des Beitrags "Ich bin drin – im World Wide Web!" habe ich voller Elan die unter [11] genannte Site aufgerufen. Während Herr Gründel in seinem Bericht schreibt, kostenlose Website, "Weder Werbung noch Traffic sollten das Surfvergügen trüben", steht auf der Startseite von Freenet, dass Gebühren fällig würden, die sich deutlich von 0 € unterscheiden.*

#### **H. P. Frankmann**

In der Tat hat sich seit der Bearbeitung der Druckfahne für den aktuellen Beitrag bei Freenet einiges

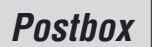

#### **Funk, Netzwerkkabel und Glasfaser statt PLC!**

**Fortschritt statt vermüllter Äther!**

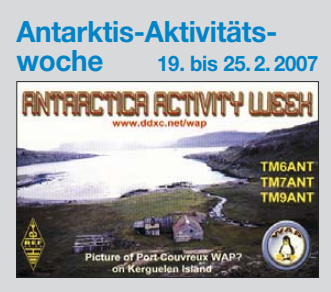

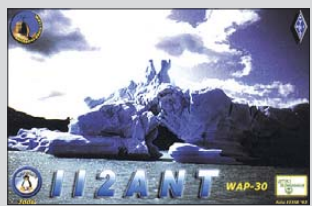

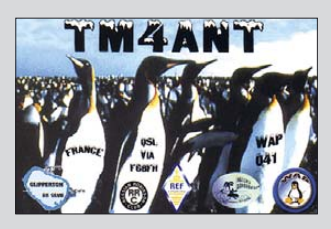

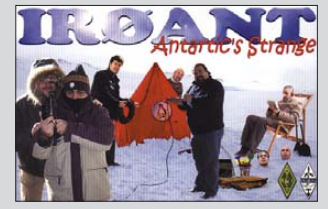

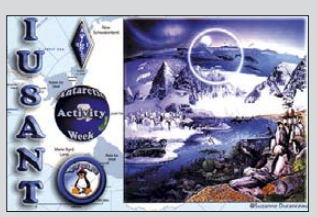

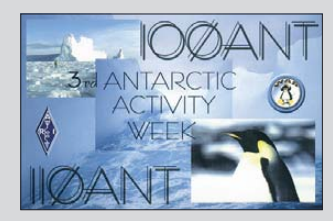

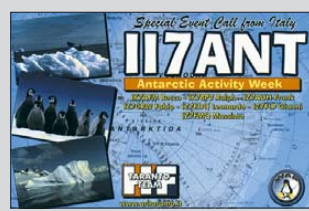

geändert, was insbesondere der kürzlich abgesagten Zerschlagung des Konzerns und der damit veränderten Geschäftspolitik geschuldet sein dürfte (s. dazu. z. B. *www.ftd.de/technik/it\_telekommunikation/:Freenet/295211. html*).

Es ist jedoch so, dass sich trotz geänderter Masken der "Baukasten basic" auch weiterhin nach einer Registrierung kostenlos nutzen lässt, wie ich aktuell ausprobiert habe. Darüber lassen sich u. a. Weblogs weiterhin kostenfrei einrichten und nutzen; insofern gilt der unter [11] genannte Link *www.freenet.de/dienste/ homepage/index.html* auch weiterhin. **Niels Gründel**

#### **Humorvoll**

*Da die KW-Bedingungen gerade abgeschafft wurden (Rauschen über allen Wipfeln ...), lese selbst ich die* Seiten, die ich sonst großzügig überblätterte ("Vom Sa*tellitenfunk zur Kurzwelle – Aufstieg oder Abstieg?", FA 1/08, S. 100). Tja, da das Sonnenfleckenminimum sicher noch andauert, werde ich das wohl öfter tun. Zumindest dann, wenn solch herzerfrischende Beiträge wie dieser zu lesen sind. Danke! Es ist ein wahres Vergnügen, diese Zeilen zu genießen. Meine XYL kam gleich zweimal in den Hobbyraum, weil ich wirklich laut und herzhaft gelacht habe. In diesen Genuss kommt sie nicht immer.*

**Lutz Elsner, DL7UGO**

#### **JO74 oder JO75 – das ist hier die Frage ...**

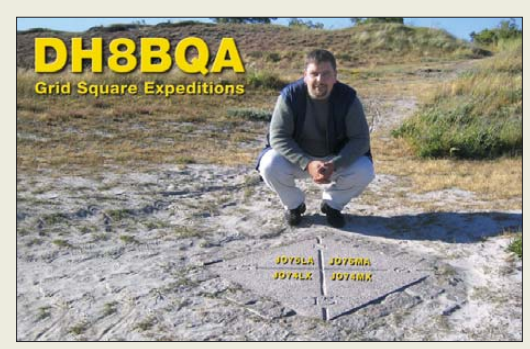

#### **Falle bei der TRXcontrol-Installation**

*Uns erreichten einige Zuschriften wie folgende: Ich habe Probleme, die Schaltung "TRXcontrol: USB-Interface zur Steuerung von Icom-Transceivern" (FA 12/07, S. 1328) in Betrieb zu nehmen. Mit zwei XP-Rechnern und zwei Icom-Transceivern kreuzweise probiert: nichts! Zuerst bekommt man bei der Installation der Software bei beiden PCs eine Fehlermeldung, dass diese den Windows-Logo-Test nicht besteht. Man kann trotzdem weiterinstallieren, aber ob das wirklich o.k. ist?*

*Dann sind für die Remote-Schnittstellen 3,5-mm-Stereo-Klinkenstecker anstelle von Mono-Klinkensteckern geliefert worden. Das könnte eine weitere Fehlerquelle sein.*

Nicht alle Treiber sind Microsoft-zertifiziert. Das trifft auch für andere Software sehr häufig zu. Insofern kann man diese Meldung getrost übergehen.

Beim Stecker funktioniert es so, wie in der Baumappe und im FA beschrieben: vorderster Kontakt des Klinkensteckers (beim FA-Kabel K-KL3S-ST grün) an Pin 12 und Pin 13, Schirm an 24 oder 25.

Wie inzwischen geklärt werden konnte, lag die Verweigerung des Programms an der (von vielen Programmen standardmäßig vorgegebenen) Protokolleinstellung 8N2. Dies beherrscht der im Interface verwendete Schaltkreis nicht, siehe auch letzter Satz im Beitrag, S. 1329. Hier muss unbedingt auf 8N1, also 8 Datenbits, No Parity, 1 Stopp-Bit, eingestellt werden. Weitere, sehr ausführliche Hinweise zur Inbetriebnahme und Fehlersuche finden Sie im FA-Online-Shop unter Service/FAQ (linke Menüleiste, weit unten).

#### **UBSB/CAT-Interface**

*Dem FUNKAMATEUR danke ich für die interessanten Bausätze im Jahr 2007. Mit dem CAT-Interface und Winkey2 konnte ich endlich alle geplanten Aufgaben für die Kopplung Transceiver – Notebook realisieren. Nun ist Logger über das CAT-Interface mit dem Transceiver verbunden und bedient die Digi-Modes (RTTY/PSK31). Logger steuert über LPT die Antennenrelais. Die interne Soundkarte des Notebooks liest das DX-Cluster über Packet-Radio und zeigt die Infos im Logger. Mit Winkey2 telegrafiert Logger nun auch stotterfrei, wenn parallel die DX-Cluster-Anzeige läuft.*

#### **Peter Berg, DM3VL**

#### **Wieder viele Deutsche unterwegs**

Zur Lösung des 9. Weihnachts-Preisausschreibens konnten FA-Aufbewahrer quasi traditionell im jüngsten FA-Jahrgang blättern und die Gemeinsamkeiten der jeweils vier auf den QSL-Splitter-Seiten des 07er-Jahrgangs (außer September) abgebildeten QSL-Karten herausfinden. Die Liste der Übereinstimmungen sollte dann der nachstehenden mehr oder weniger geähnelt haben:

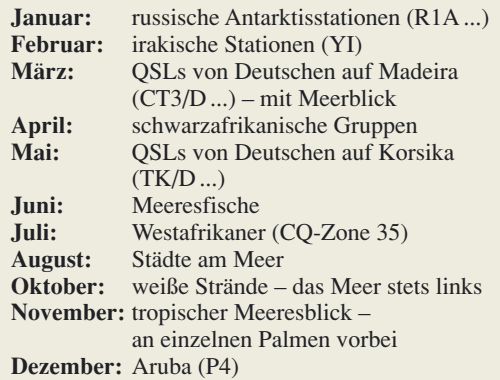

Die 3 x 25 € für die treffendsten Antworten erhalten:

**Stefan Leippert, DF3TQ Marie-Helene Rance Lars Woelke, DG7ACN**

Herzlichen Glückwunsch!

#### **Koaxial-Preisfrage**

Wie müsste eine Koaxialleitung mit einem Verkürzungsfaktor von 1 aufgebaut sein? Unter den Lesern mit richtiger Antwort verlosen wir

**3** × **25 €**

Einsendeschluss ist der 29.2. 08 (Poststempel oder E-Mail-Absendedatum). Die Gewinner werden in der Redaktion unter Ausschluss des Rechtsweges ermittelt. Wenn Sie die Lösung per E-Mail übersenden (an *quiz@funkamateur.de*), bitte nicht vergessen, auch die "bürgerliche" Adresse anzugeben, sonst ist Ihre Chance dahin.

Auch an der Dipol-Preisfrage vom FA 1/08 können Sie sich noch bis zum 31.1.08 versuchen.

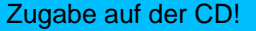

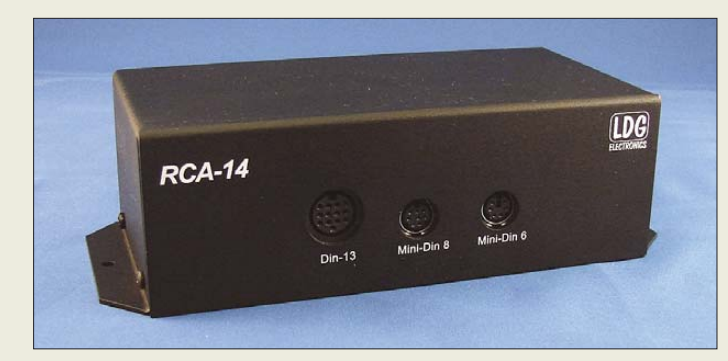

**An der einen Seite der Interfacebox RCA-14 befinden sich transceivertypische Steckverbinder, an der anderen 1:1 verbundene Cinch-Buchsen.**

#### **RCA-14 Anschlussbox für CAT und Data**

- Geeignete Transceiver: Icom: nahezu alle Modelle; Yaesu: FT-817, -857, -897, -840 und viele ältere Modelle; Kenwood: TS-480, -570, -2000 und viele ältere Modelle; Ten Tec: Orion, Orion II ● Mitgelieferte Anschlusskabel:
- DIN-13, DIN-8, DIN-7, Mini-DIN-8 und Mini-DIN-6
- Abmessungen (B  $\times$  H  $\times$  T):<br>162 mm  $\times$  75 mm  $\times$  75 mm ● Preis: 68 *€*

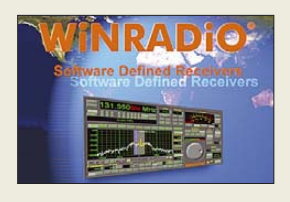

#### **Markt-Infos**

Die Marktseiten sollen über neue bzw. für die Leserschaft interessante Produkte informieren und beruhen auf von der Redaktion nicht immer nachprüfbaren Angaben von Herstellern bzw. Händlern. Die angegebenen Bezugsquellen bedeuten keine Exklusivität, d. h., vorgestellte Produkte können auch bei anderen Händlern und/oder zu anderen Preisen erhältlich sein. *Red. FA*

#### **Universal-Lot 65 Niedrigtemperatur-Lot**

- Bindetemperatur: 65 °C
- Zugfestigkeit: 45 N/mm<sup>2</sup><br>● Dehnung: 23 %
- Lieferung inklusive Flussmittel

#### **Verkabeln leicht gemacht**

Moderne Transceiver haben zwar jeden erdenklichen Anschluss an der Rückfront herausgeführt, leider auf winzige vielpolige Buchsen. Diese eignen sich nur schlecht zum Experimentieren. Alljenen, die sich gern selbst Interfacekabel anfertigen, hilft die neue Anschlussbox *RCA-14* von *LDG*. Sie wird über mitgelieferte Kabel an die ACC-, CAToder DATA-Buchsen der Funkgeräte angeschlossen. Die Pins sind intern 1:1 auf Cinch-Buchsen auf der Frontplatte verbunden, sodass eigene Verdrahtungen ganz einfach zu bewerkstelligen sind.

*Bezug: WiMo GmbH, Am Gäxwald 14, 76863 Herxheim, Tel. (07276) 96680, Fax 966811, www.wimo.com; E-Mail: info@wimo.com*

#### **Winradio.de unter neuer Flagge**

Bereits seit 1998 ist *SSB-Electronic* aus Iserlohn offizielle *Winradio*-Vertretung für Deutschland. Im jetzigen Jahr des 10-jährigen Jubiläums erwartet die Kunden nunmehr eine weitere Verbesserung: Ab sofort bietet *SSB-Electronic* mit *www.Winradio.de* eine komplett erweiterte, deutschsprachige *Winradio*-Präsenz mit Online-Shop und allen Informationen zur Amateur- und professionellen Produktlinie an.

Die Garantie für alle *Winradio*-Produkte, die über *SSB-Electronic* bezogen werden, beträgt 24 Monate. Fragen zur gesamten Produktlinie werden von Kundenberater Stefan Brockmann, DE5EBS, gerne beantwortet.

*SSB Electronic, Handwerkerstr. 19, 58638 Iserlohn; Tel. (0 23 71) 95 90 -0, Fax -20, E-Mail: info@ssb.de, www.ssb-amateur.de*

#### **Lot für die Empfindlichen**

Für Lötverbindungen an empfindlichen Werkstoffen, Modellbausätzen aus Weißmetall-Schleuderguss, Modelleisenbahnkomponenten, Modellflugzeugen, Zinnfiguren, Teilen aus Kupfer, Messing, Bronze und Zinn-Guss gibt es jetzt bei *Andy Fleischer* das *Universal-Lot 65*, das mit einem Lötkolben oder mit weicher Flamme zu verarbeiten ist. Die Verkaufspackung mit ausführlicher Lötanleitung kostet 23 €.

*Andy Fleischer, DC9XP, Paschenburgstr. 22, 28211 Bremen, Tel. (04 21) 35 30 60, Fax 37 27 14; www.andyquarz.de*

#### **Frischer Wind aus Tokio**

Bei *bogerfunk* sind drei neue Produkte der japanischen Firma *ApexRadio* erhältlich, die einige Beachtung verdienen.

Die für den Zimmerbetrieb vorgesehene portable Antenne *700DTA* besteht aus einer Aktivbox mit einer aufgesetzten Teleskopantenne, die jederzeit durch eine beliebige andere Antenne mit BNC-Anschluss ersetzt werden kann. Zudem lässt sich eine Außenantenne über ein Verbindungskabel anschließen. Die *700DTA* bietet durchgehenden Empfang von 0,5 bis 30 MHz in fünf Bereichen, innerhalb derer auf Resonanz abgestimmt werden kann.

Die passive vertikale Empfangsantenne *303 WA-2* zur Montage im Freien wird für Empfang zwischen 30 kHz und 30 MHz direkt über das mitgelieferte Koaxialkabel am Empfänger angeschlossen. Eine evtl. notwendige Abstimmung ist auch in Kombination mit der Aktivbox der *700DTA* möglich.

Der Splitter bzw. Koppler *SPL-2* dient dem Empfangsbetrieb von 1 MHz bis 650 MHz und gestattet den Betrieb zweier Empfänger an einer Antenne oder zweier Antennen an einem Empfänger.

*Bezug: Bogerfunk GmbH, Grundesch 15, 88326 Aulendorf; Tel. (075 25) 4 51, Fax 23 82; www.boger.de; info@boger.de*

#### **Update für den Frosch**

Für den *anyfrog* von *HinzTec*, eine eigenständige Lösung für den stationären sowie mobilen APRS-Betrieb, ist ab sofort das zweite Firmware-Update verfügbar. In der Version 1.1 verfügt der *anyfrog* nun über ein intelligentes Setup-System *iSetup*. Letzteres ermöglicht das einmalige Konfigurieren aller Parameter für den APRS-Einsatz.

Das System erkennt später beim Einschalten, welches Setup zu verwenden ist. Die Einstellungen hierzu befinden sich in zwei Setup-Bänken im Gerät; Bank 1 steht für das mobile, Bank 2 für das stationäre APRS-Setup zur Verfügung. Das kostenfreie Update sowie das aktualisierte Handbuch sind auf der Website des Anbieters zu finden.

*Bezug: HinzTec, Benny Hinz, An der Wildbahn 16, 16761 Hennigsdorf, Tel. (0 33 02) 49 40-15 0, Fax 49 40-555, www.hinztec.de*

#### **Dämpfen bis 6 GHz**

Neu bei *UKW-Berichte* gibt es Dämpfungsglieder in SMA-Norm, die damit die Produktgruppe *Messzubehör* weiter ergänzen. Die nützlichen kleinen Hilfsmittel mit SMA-Stecker auf SMA-Buchse sind bis 6 GHz einsetzbar, mit 1 W belastbar und in den Werten 3, 6, 10, 20 und 30 dB verfügbar. Das einzelne Dämpfungsglied kostet 25,50 €, das Fünfer-Set mit je einem Wert 110 €.

*UKWBerichte, Jahnstraße 7, 91083 Baiersdorf, Tel. (09133) 7798-0, Fax -33; E-Mail: info@ukwberichte.com; www.ukw-berichte.de*

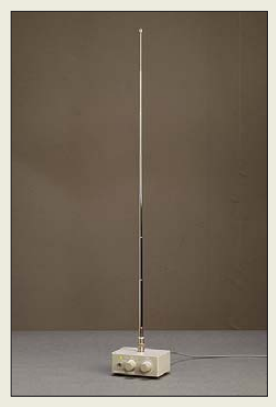

**Die Aktivbox der 700DTA lässt sich in jedem der fünf Bereiche auf Resonanz abstimmen.**

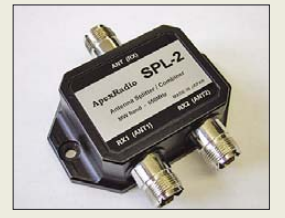

**Der SPL-2 koppelt zwei Empfänger an eine Antenne oder zwei Antennen an einen Empfänger.**

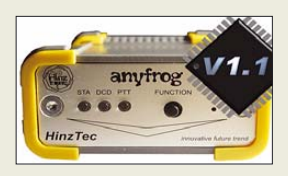

**Das Update für den anyfrog empfiehlt sich in jedem Fall, da es neben der Firmware-Erweiterung kleinere Fehler beseitigt.**

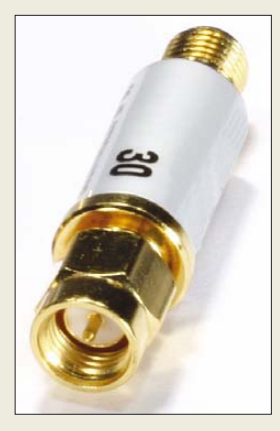

**In fünf verschiedenen Werten lieferbar: bis UHF und SHF einsetzbare Dämpfungsglieder in SMA-Norm**

**Von 10 mm bis** ∞ **und von Weitwinkel bis Tele – die SP-560 UZ erspart den Objektivwechsel.**

#### **SP-560 UZ**

- **Digitalkamera**
- **Bildsensor: 8 Megapixel**  $\bullet$  Zoom: 18fach optisch, 5,6 bis 100 digital in Kombination mit optischem Zoom
- $\bullet$  Brennweite: 4,7...84.2 mm (entspricht 27…486 mm bei 35-mm-Geräten)
- Fokussierung: Standard- und Makro-Modus 0,1 m bis ∞ (Weitwinkel) und 1,2 m bis  $\infty$ (Tele), minimale Aufnahmeentfernung im Super-Makro-Modus 10 mm
- Belichtungssystem: 0,5 ms  $.0,5$  s,  $< 8$  min im Bulb- $M$ odus,  $\lt d$  s Nachtmodus; Belichtungskorrektur
- Speicher: 47 MB intern, xD-Karte steckbar
- $\bullet$  LC-Display, eingebauter Blitz, Serienbildaufnahmen, Weißabgleich, Videoaufnahmen, Sprachaufzeichnung ● Stromversorgung: 4 AA-Zellen
- $\bullet$  Abmessungen ( $B \times H \times T$ ):
- 116 mm  $\times$  79 mm  $\times$  78 mm
- $•$  Masse: 480 g ● Preis: 549 *€* UVP
- 

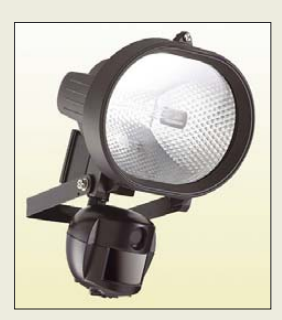

#### **Bewegungsmelder Kamera, Scheinwerfer**

- Kameraauflösung: Standbilder 1600 × 1200 bzw. 1280 × 1024 Pixel, Video  $320 \times 240$  Pixel ● Scheinwerfer: 500 W
- Schemwerter: 500 W<br>● Foto-/Video-Modi: 1/2 Standbilder bzw. 10 s Video nach Auslösung durch PIR-Sensor
- Speicher: 16 MB intern,
- erweiterbar bis 1 GB  $\bullet$  Abmessungen ( $B \times H \times T$ ).
- 185 mm $\times$  265 mm $\times$  130 mm
- Preis: 149 *€*
- 

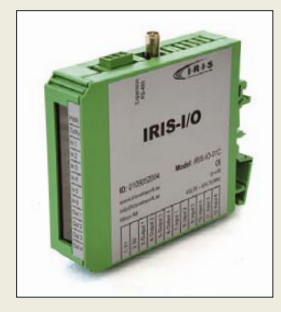

**Jeder Eingang des ISIS I/O hat zwei Grenzwerte, deren Überschreitung gemeldet wird.**

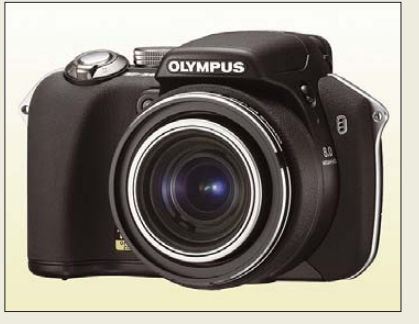

#### **Von nah bis fern**

Die Digitalkamera *SP-560 UZ* von *Olympus* mit nunmehr 8 Megapixeln ermöglicht mit ihrem 18fach optischen Zoom nahezu jede Bildkomposition – ganz gleich, ob das Motiv in 1 cm Abstand, weit weg oder in voller Breite festgehalten werden soll. Bei längeren Brennweiten bietet die bewährte Stabilisation Schutz vor Unschärfen. Gestochen scharfe, perfekt belichtete Personenaufnahmen sollen mit der integrierten Gesichtserkennung möglich sein.

*Hersteller: Olympus Deutschland GmbH, www.olympus.de*

*Bezug: Foto-Fachhandel*

#### **Filmender Scheinwerfer**

Waren bisher zur Überwachung und Ausleuchtung von baulichen Objekten getrennte Geräte erforderlich, so bietet *Conrad* jetzt einen *Bewegungsmelder* an, in den eine Überwachungskamera mit Bildspeicher und ein Flutlichtscheinwerfer integriert sind. Mit der Kamera lassen sich sowohl Standbilder als auch Videosequenzen mit einstellbaren Auslöseintervallen aufzeichnen – die Auswertung ist nach Entnahme der Speicherkarte oder via USB-Schnittstelle möglich. Bei den im Winkel von 52° erfassten Bewegungen, lässt sich wahlweise auch der Scheinwerfer abschalten und nur die Kamerafunktion nutzen.

*Bezug: Conrad Electronic GmbH, Klaus-Conrad-Str. 1, 92240 Hirschau, Tel. 01 80- 5 31 21-11, Fax -10, www.conrad.de*

#### **Maschinen drahtlos steuern**

Mit dem *ISIS I/O* stellt *TRL* industrietaugliche Funkmodule für die Überwachung und Steuerung von Maschinen vor. Sie arbeiten bidirektional im 433-MHz-Band und ermöglichen eine Reichweite von bis zu 1000 m. Mit einer Übertragungsgeschwindigkeit von 4800 bit/s sind sie dabei auf mittlere Datenmengen ausgelegt. Die sechs Eingänge lassen sich für analoge oder digitale Signale konfigurieren, während vier Digitalausgänge für Steueraufgaben zur Verfügung stehen.

*Bezug: TRL Funksysteme GmbH, Hans-Böckler-Str. 5 a, 63110 Rodgau-Jügensheim, Tel. (0 61 06) 66 64-44, Fax -45, E-Mail: info@ trlfunk.de, www.trlfunk.de*

#### **Fernsehsessel ade**

Mit dem von *Albrecht* angebotenen DVB-T-Empfänger *digi-TV 300* lassen sich alle unverschlüsselten Fernsehprogramme und Rundfunksendungen überall dort genießen, wo man gerade ist – beispielsweise auch als Beifahrer bei 140 km/h auf der Autobahn. Das handliche und komfortabel ausgestattete Gerät mit hochauflösendem 3,6"-TFT-Display sorgt durch hohen Kontrast und kurze Reaktionszeit für gestochen scharfe Bilder – gehört werden kann über Lautsprecher oder Kopfhörer.

*Information: Alan Electronics GmbH, Dovenkamp 11, 22952 Lütjensee, Tel. (0 41 51) 84 9-0, Fax -148, www.albrecht-online.de; E-Mail: info@albrecht-online.de*

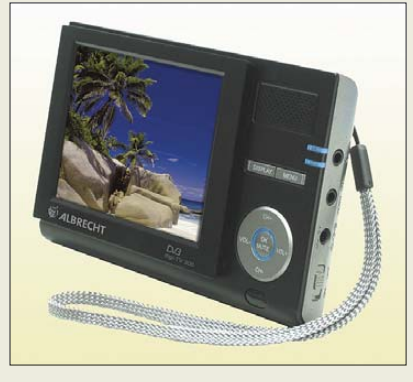

#### **Ruhe beim Musikhören**

In den Ohrhörer *inCore Audio* will *Teac* je zwei Hoch- und Tieftöner integrieren, die eine Wiedergabe in Hi-Fi-Qualität ermöglichen sollen. Die patentierten Fünf-Schichten-Ohrpads aus Silikon sorgen für einen angenehmen Tragekomfort. Außerdem eliminieren sie Außengeräusche um bis zu 30 dB, wodurch der Ohrhörer auch bei geringer Lautstärke seinen Sound entfalten kann und tiefe Frequenzen besser wahrnehmbar sein werden. Der mit einer Empfindlichkeit von 109 dB/mW aufwartende Hörer ist für 20 Hz bis 20 kHz geeignet und besitzt einen 3,5-mm-Stereostecker am 1,2 m langen Kabel. Im Lieferumfang werden drei verschiedene Ohreinsätze, ein Flugzeugadapter und eine Transporttasche enthalten sein. *Hersteller: Teac Europe GmbH, www.teac.de Bezug: Fachhandel*

#### **Bausätze in Vorbereitung**

Bausätze für das *40-dB-Dämpfungsglied mit 100 W Belastbarkeit* (BX-140, FA 1/08, S. 52) und das *schaltbare Dämpfungsglied* (BX-150, FA 2/08, S. 166) zum FA-Netzwerktester sind beim *FA-Leserservice* in Vorbereitung. Die Auslieferung beider Bausätze ist ab Ende Februar/Anfang März vorgesehen.

*Bezug: FA-Leserservice, Berliner Str. 69, 13189 Berlin, Tel. (030) 44 66 94-72, Fax -69; www.funkamateur.de, shop@funkamateur.de*

#### **digi-TV 300**

- **DVB-T-Empfänger** ● Empfang: Kanal 5...12 VHF, Ka-
- nal 21…69 UHF (6, 7, 8 MHz)
- Display: 3,6-Zoll, TFT-LCD, Auflösung 960 × 240 Pixel
- Bedienung: 7 Tasten am Gerät, IR-Fernbedienung mit 36 Tasten
- $\bullet$  Lautsprecher 0,5 W/8 Ω ● TV- und Radioempfang, auto-
- matische Sendersuche, EPG, Kanalvorschau, Teletext, Untertitel, eingebaute Teleskopantenne
- Betriebsdauer: bis 4 h bei Akkumulatorbetrieb
- Stromversorgung: eingebauter 3,7-V-Li-Polymer-Akkumulator mit 1800 mAh oder Netzteil 100/240 V
- $\bullet$  Abmessungen (B  $\times$  H  $\times$  T):<br>128 mm  $\times$  83 mm  $\times$  19 mm
- $\bullet$  Masse: 160 g
- Preis: 199 *€* UVP

**Sieben Tasten genügen am digi-TV 300 zur Bedienung.**

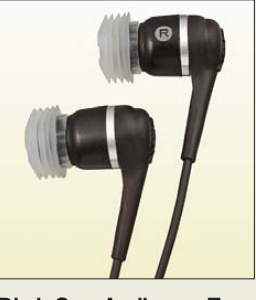

**Die inCoreAudio von Teac sind nur 15 g schwer.**

#### **inCore Audio Stereoohrhörer**

- Frequenz: 20 Hz bis 20 kHz
- $\bullet$  Empfindlichkeit: 109 dB/mV
- $\bullet$  Impedanz: 15  $\Omega$
- Anschluss: 3,5-mm-Stecker
- $•$  Masse: 15 g ● *Preis: lag bei Redaktions-*
- schluss noch nicht vor

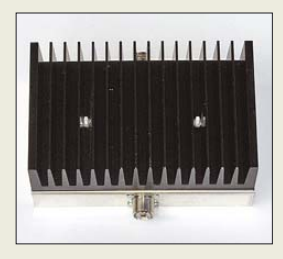

**Das 40-dB-Dämpfungsglied wird bis 100 W belastbar sein.**

# **reichelt.de**

#### **Elektronikring 1**

#### **26452 Sande**

#### 19"-Baugruppenträger

#### Griffleisten für Teilfrontplatten

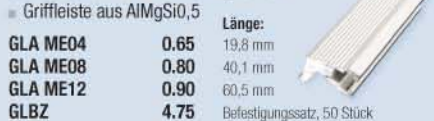

#### Aluminium-Teilfrontplatten

 $= 3$  HE (3 Höheneinheiten = 132,5 mm) 2,5 mm dick, frontseitig eloxiert

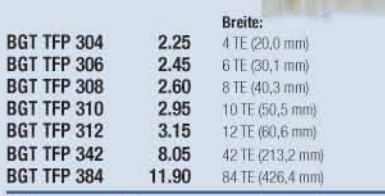

#### Führungsschienen

**Relais & Sch** 

 $19" - Ba$ Einschub für 19"-E Profil mit innenlied sowie Fü 100 x 16 Halsschra Metallbu

aus Polya metrisch Schutzar Gegenm getrennt **MBF 12 MBF 16 MBF 20 MRF 25 MBF 32** Gegenmu **MGM 12 MGM 16 MGM 20 MGM 25 MGM 32** 

- Zur Aufnahme von 160 mm Europa-Leiterkarten
- Mit voreilenden Steckerzapfen und Einrastnocken für leichte Montage

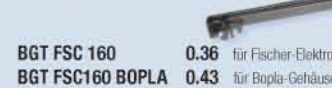

#### 19"-BGT-Grundeinheit

#### Grundeinheit für BUS-Platinentechnik

- zwei gewinkelte Seitenwände mit Grifflochung aus 2 mm starkem Alu-Blech
- 2 vordere. 2 hintere Modulschienen
- mit Positionierungshilfe
- inkl. Montagematerial
- $3$  HE (3 Höheneinheiten = 132,5 mm), 84 TE (84 Teilungseinheiten = 426,7 mm)

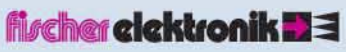

#### 19"-BGT-Komponenten

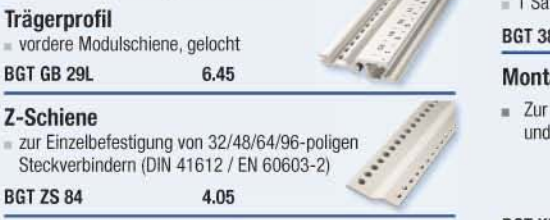

Isolierstreifen

7

f

für die hintere Modulschiene

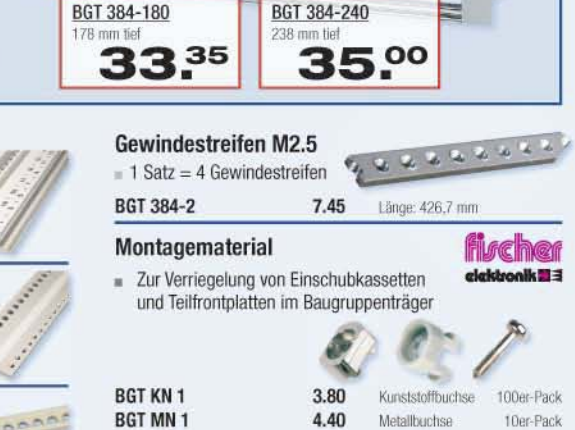

2.80

Halsschrauben

20er-Pack

**BGT HS 1** 

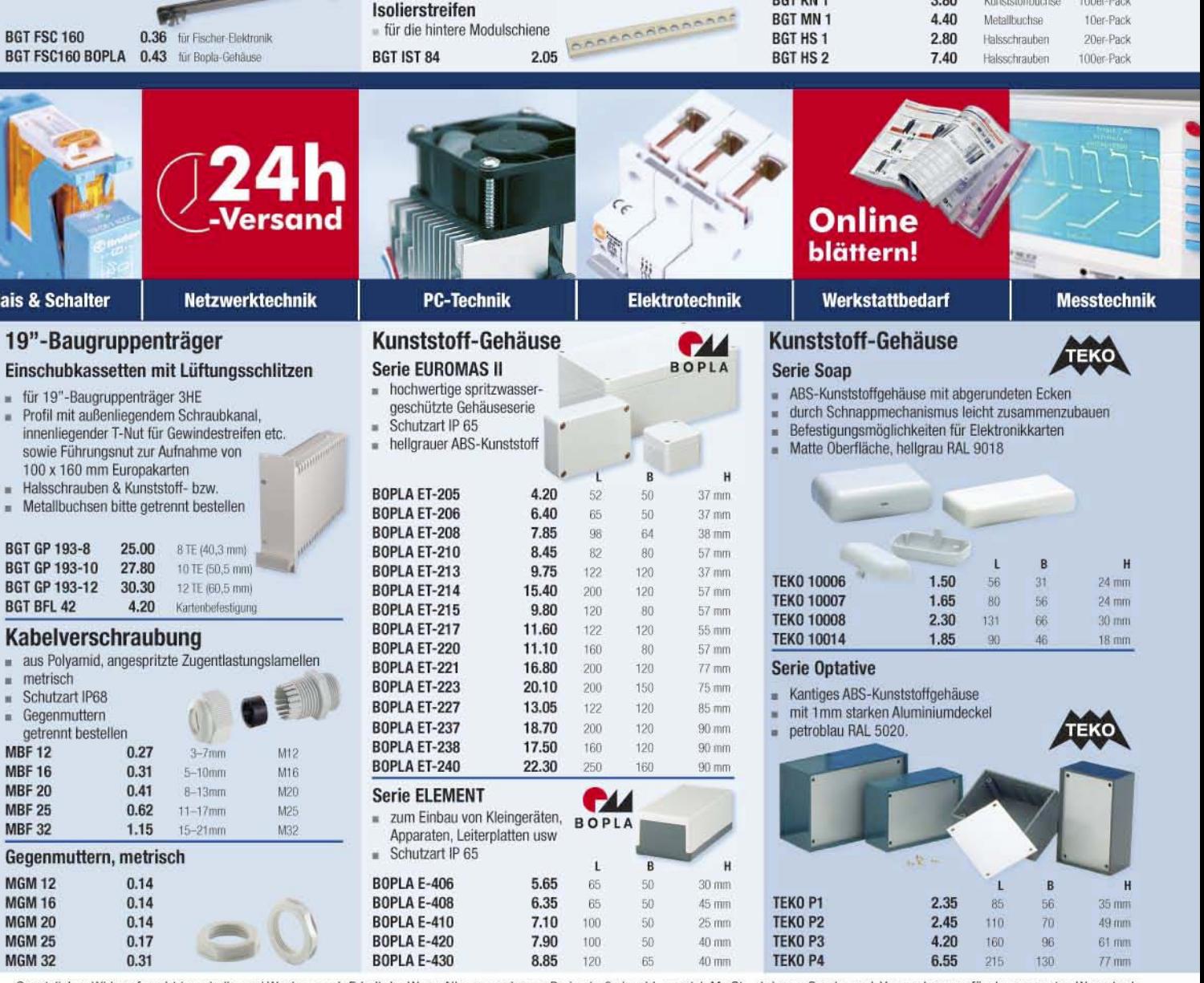

Gesetzliches Widerrufsrecht innerhalb zwei Wochen nach Erhalt der Ware. Alle angegebenen Preise in € einschl. gesetzl. MwSt., ab Lager Sande, zzgl. Versandspesen für den gesamten Warenkorb. Es gelten ausschließlich unsere AGB (unter www.reichelt.de/agb, im Katalog oder auf Anforderung). Zwischenverkauf vorbehalten. Alle Produktnamen und Logos sind Eigentum der jeweiligen Hersteller. Abbildungen ähnlich. Druckfehler, Irrtümer und Preisänderungen vorbehalten. Reichelt Elektronik e. Kfr., Elektronikring 1, 26452 Sande (HRA 130689 Oldenburg)

# Teichelt.de

#### **ZIGBEE XBEE Funkmodule**

- Erweitern von Applikationen ohne großen Entwicklungsaufwand um eine 2,4 GHz Funkübertragung (ISM-Band)
- Mit zwei XBEE-Funkmodulen sind Sie in der Lage. über eine serielle Schnittstelle eine Datenfunkverbindung nach ZigBee-Standard aufzubauen
- 25 x 28(33) x 2 mm
- Topologien: Peer-To-Peer, Point-To-Point Point-To-Multipoint
- Verschlüsselung: 128-Bit AES
- Betriebsspannung: 2,8 3,4 V

**NEU** 

 $30/100 m$ 

 $1 > 3.5$  mA

**BTI 8 158** 

ZIGBEE XBEE 29.90  $1 \text{ mW}$ ZIGBEE XBEE PRO 47.50  $100 \text{ mW}$ 100/1600 m

#### **AM OOK Receiver**

- quarzstabilisiertes N1-Empfangsmodul
- Europaweiter anmeldefreier Einsatz.
- Reichweite: 100 m bei freier Sicht
- Ausführung: Modul ohne Antenne

#### 433 MHz Frequenzband

 $N$ 

 $N<sub>1</sub>$ 

N1 433-4

N1 433-4ST

**Steckverbinder** 

 $12 V / 2.1 W$ 

230 V / 3.1 W

**LED GU5,3 60 WS** 

LED GU5,3 60 WW

**LED GU10 60 WS** 

LED GU10 60 WW

**LED E14 60 WS** 

**LED E14 60 WW** 

**LED E27 60 WS** 

**LED E27 60 WW** 

anreihbar

 $=$  inkl. Abdeckung.

Lichtfarbe: warmweiß

LED LB-25 WW

LED LB-33 WW

LED LB-55 WW

Lichtfarbe: kaltweiß

LED LB-25 KW

LED LB-33 KW

LED LB-55 KW

Schalter ein/aus.

Verbindungskabel

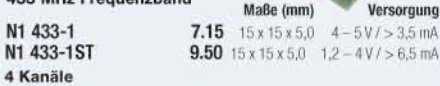

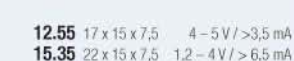

**Bauelemente aktiv/passiv** 

LED-Strahler mit 60-fach LED-Power

10.50

11.25

10.35

10.95

10.35

10.95 E14

10.35 Ezi

10.95 E27

LED-Unterbauleuchten, 230 V

z.B. in der Küche unter Hängeschränken

ideal als Arbeitsbeleuchtung

Socke

GU<sub>5.3</sub>

 $GUB.3$ 

Socke

GU10

GU10

E14

450 Lux

360 Lux

45 Lm

 $55 \text{ Lm}$ 

45 Lm

 $55 \text{ Lm}$ 

45 Lm

 $55 \text{ Lm}$ 

Watt

 $3W$ 

4.5W

8W

 $3W$ 

4,5W

 $8<sub>W</sub>$ 

weiß

weiß

weiß

weiß

warmweiß

warmweiß

warnweiß

warnweiß

1 FDs

27

65

121

 $\overline{2}$ 

65

121

Länge

25 cm

33 cm

55 cm

25 cm

33 cm

55 cm

Ø: 50 mm, Länge: 50/57 mm

Abstrahlwinkel: 45

Schutzart: IP53

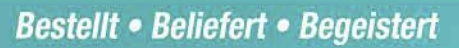

# **Lineare elektronische Vorschaltgeräte**

für T8-Lampen, Sockel G13

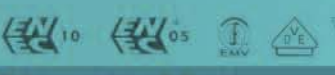

Einbauvorschaltgerät, Klasse I. für Mehrleistungs- und Mehrlampensysteme<br>Einschaltung mit Vorwärmung · Schutz bei Lampenausschaltung  $-198 - 254$  V, 30 x 29 mm (B x H) nflammig<br>estellnummer Leistung Länge **BTL8 118** 15.30 237 mm<br>237 mm **BTL8 136** 15.30 36 W

58 W

15.30

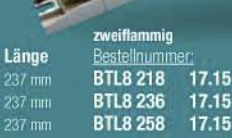

**ELECTRONIC** 

Leistung Länge 18 W<br>36 W 237 mm<br>237 mm 360 mm

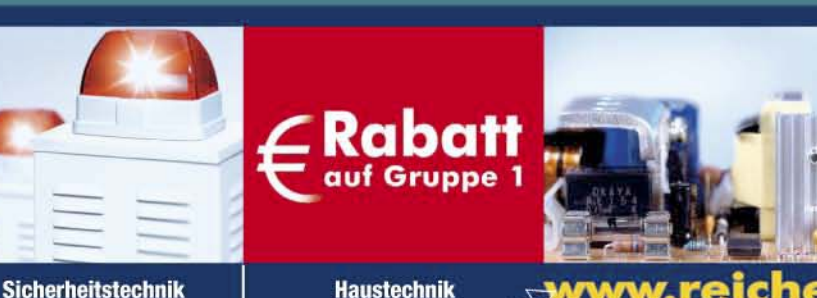

#### **DOG LCD-Grafikmodule**

- ASSEMBLY Einfache Montage durch direktes Einlöten auf der Platine oder über zwei Buchsenleisten SPL 20
- Display und Beleuchtung werden einfach zusammengesteckt.
- Das Grafikdisplay und die Beleuchtung werden separat bestellt
- Somit ergeben sich vielfältige Kombinationsmöglichkeiten
- Superflach: 2,0 mm / inkl. Beleuchtung: 5,8 mm
- Spannungsversorgung Single Supply 2,4..3,3 V (typ. 140µA)

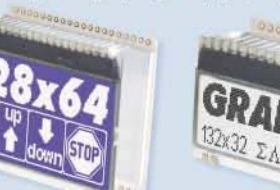

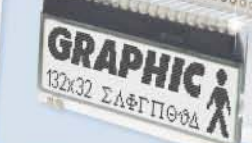

#### 132x32 Punkte, Maße: 55 x 31 mm ergrundbeleuchtung siehe rechts: EA LED55x31-

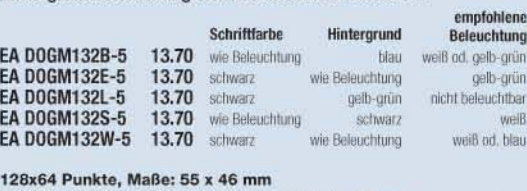

#### Hintergrundbeleuchtung siehe rechts: EA LED5 E

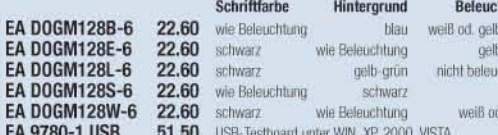

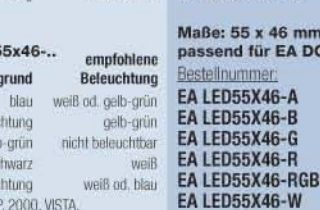

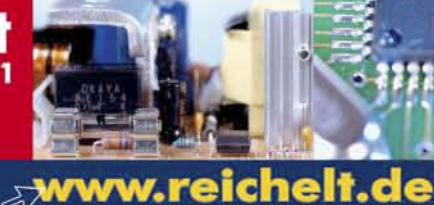

#### **DOG LCD-Hintergrundbeleuchtung** (für EA DOGMxx)

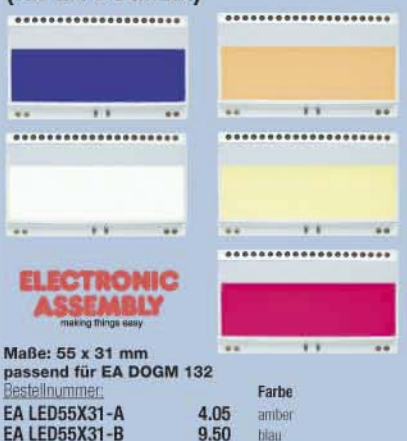

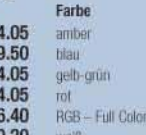

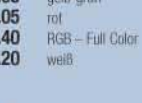

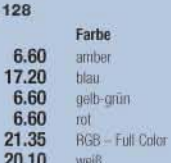

38.35 + Achtung: Tagespreise! + Achtung: Tagespreise! +

19.65

26.85

38.35

19.65

26.85

- + Tagesaktuelle Preise siehe www.reichelt.de +
- + Stand: 14. 1. 2008 + Stand: 14. 1. 2008

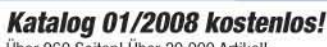

Über 960 Seiten! Über 30.000 Artikel! KATALOG

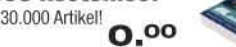

**EA LED55X31-G** 

**EA LED55X31-R** 

**EA LED55X31-W** 

EA LED55X31-RGB

ummer:

55 x 46 mm

nd für EA DOGM

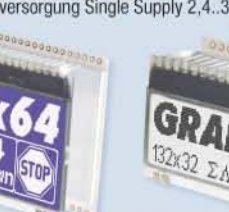

#### **Literatur**

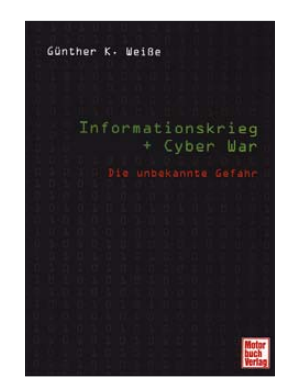

#### **Weiße, G. K.: Informationskrieg + Cyber War – Die unbekannte Gefahr**

Durch die Erfassung und Analyse elektromagnetischer Signale gewinnen zivile sowie militärische Funkaufklärer weiter Erkenntnisse über die Aktivitäten potenzieller Gegner. Dieses Buch blickt auf die Akteure und ihre Strategien.

Eingangs beschreibt der Autor die Entwicklung der elektronischen Aufklärung von den Anfängen während des Ersten Weltkriegs bis in die jüngere Vergangenheit, Letzteres mit einem Fokus auf den Balkankonflikt. Dabei erläutert er wichtige Begriffe der Informationsgewinnung, einschließlich des Entschlüsselungswesens. Zwei zentrale Kapitel skizzieren in Kurzportraits viele der in Europa und weltweit mit der Funkaufklärung befassten Organisationen, teils ergänzt durch umfangreiche Details zur technischen Ausstattung. Ein kurzer Exkurs beleuchtet die frühere Erfassung und Entschlüsselung so genannter Zahlensendungen in Deutschland.

Der Autor hat etliche offen zugängliche Quellen umfassend ausgewertet, bringt aber unter dem Strich wenig Neues. Dabei dominiert die Dokumentation der Information, während deren Analyse weitgehend fehlt. Wer sich aber noch nicht mit diesem Thema befasst hat, findet hier eine aktuelle Zusammenfassung. **-joi**

**Motorbuch Verlag Stuttgart 2007 368 Seiten, 24,90 € ISBN 978-3-613-02795-4**

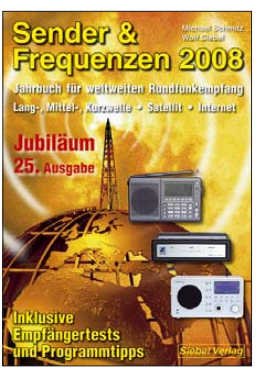

#### **Schmitz, M., Siebel, W.: Sender & Frequenzen 2008**

Hörfunkstationen aus aller Welt öffnen dem Wellenjäger auf Lang-, Mittelund Kurzwelle grenzenlose Empfangsmöglichkeiten. Dieses jährlich erscheinende Buch nennt die aktiven Sender und gibt Tipps, wie man sich diese Programmvielfalt in den Empfänger holt. In rund 200 Länderkapiteln stehen übersichtlich geordnet die gültigen Frequenzen und Sendezeiten der aktiven Stationen, gegebenenfalls beginnend mit dem jeweiligen inter-<br>nationalen Auslandsnationalen dienst. Dabei stehen Programme auf Englisch, Deutsch und Französisch im Fordergrund, oft ergänzt durch Sendepläne weiterer Sprachen. Es folgen Frequenzinformationen über die in den AM-Bereichen aktiven Inlandsdienste eines Landes. So sind abends Mittelwellenstationen aus allen Teilen Europas und Arabiens sowie nachts Kurzwellendienste etwa aus Lateinamerika hörbar. Post-, Internet- und E-Mail-Adressen erleichtern QSL-Sammlern den Kontakt zur Station.

Beiträge im Anhang informieren über Empfangsmöglichkeiten per Satellit und Internet, portraitieren empfehlenswerte Empfänger und blicken auf den digitalen KW-Hörfunk. Drei kostenlose Nachtragshefte ergänzen das Jahrbuch bis zum Erscheinen der Ausgabe 2009. **-joi**

#### **Siebel Verlag Baden-Baden 2007 574 Seiten, 25,90 € FA-Leserservice** *S-6664*

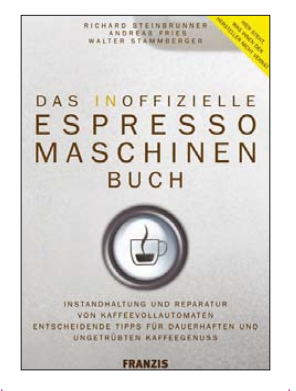

#### **Steinbrunner, R., Fries, A., Stammberger, W.: Das inoffizielle Espressomaschinen Buch**

Die seit einigen Jahren sehr beliebten "Kaffeevollautomaten" sind nur mit Wasser und Bohnen zu befüllen, um per Knopfdruck frisch gemahlenen und gebrühten Espresso geliefert zu bekommen – wohlschmeckender und gesünder als der deutsche Filterkaffee. Doch die Dichtungen leiern aus, der Durchlauferhitzer verkalkt und Kaffeefett setzt sich im Gerät fest, während das zum Betrieb notwendige Silikonfett wiederum verloren geht. Kurz nach Ablauf der Garantie gibt es dann einen lauten Knall – und der Service kostet so viel wie die ganze Maschine.

So weit, dass der verkalkte Druckbehälter zerbirst, muss es unsereins nicht kommen lassen: Zwar ist das Innere einer Espressomaschine im Betrieb etwas heißer und gefährlicher als das eines Funkgeräts, doch dieses Buch hilft allen ohne zwei linke Hände, das gute Stück intakt zu halten und auftretende Probleme auch mal selbst zu beheben. Dabei ist der Ratgeber sauber in Maschinen von Jura, AEG und Krups auf der einen und den italienischen Klassikern Saeco/Spidem auf der anderen Seite getrennt, sodass man im Ernstfall nicht lange nach den Tipps für die eigene<br>Koffeinauelle suchen Koffeinquelle muss. **-mcd**

#### **Franzis Verlag Poing 2007 158 Seiten, 16,95 € ISBN 978-3-7723-6220-0**

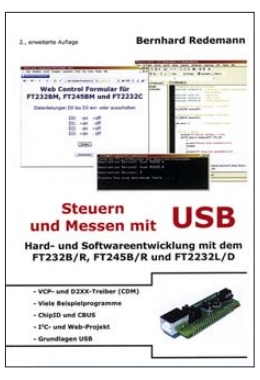

#### **Redemann, B.: Messen und Steuern mit USB**

In den vergangenen Jahren haben sich USB-Schnittstellen quasi zum Standard an PCs und Notebooks entwickelt. Doch auch die Mikrocontroller wurden durch sie aufgewertet, denn mit den von der Firma FTDI herge-<br>stellten Schnittstellen-Schnittstellenschaltkreisen FT2232L/D, FT232B/R und FT245B/R sowie den für sie verfügbaren Treibern lassen sich USB-Schnittstellen in eigene Mikrocontroller-Applikationen einbinden. Der Autor stellt praxisnah die Möglichkeiten dar, die sich mittels einer USB-Schnittstelle realisieren lassen. Dabei beleuchtet er sowohl die notwendigen Treiber auf der PC-Seite als auch die auf den Mikrocontrollerplatinen erforderliche Hard- und Firmware. Einige theoretische Grundlagen untermauern die in C verfassten Beispielprogramme dort, wo es zwingend erforderlich ist. Ansonsten steht die Praxis

bei der als Beispiel gewählten Temperaturmessung mit dem LM75A und dem Zugriff auf den USB-Controller mittels HTMLund CGI-Dateien im Vordergrund.

Beispielprogramme, C-Compiler *bloodshed* (für Windows) und Zusatzinformationen sind auf der beiliegenden CD-ROM enthalten. **-red**

**Eigenverlag, 2. Auflage Teltow 2007 240 Seiten, 39 € Bezug: Ingenieurbüro Bernd Redemann www.b-redemann.de ISBN 978-3-00-020708-2**

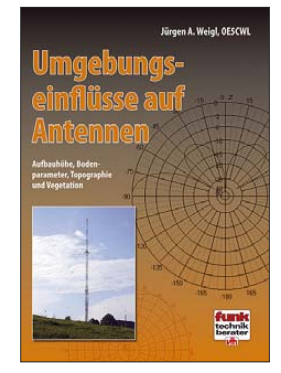

#### **Weigl, J. A., OE5CWL: Umgebungseinflüsse auf Antennen**

Das Wissen der Funkamateure zu den Umgebungseinflüssen auf Antennen ist allzu oft nur eine Mischung aus einigen Fakten, viel Fantasie und Fiktion. Es gibt bis dato wenig konkrete Informationen, zumindest nicht in Buchform. Weigl ist es zu verdanken, dass sich nun eine über 200-seitige Monografie erstmals genau diesem Thema widmet.

Er hat weder Aufwand noch Mühe gescheut, die Einflüsse der Bodenleitfähigkeit, des Geländeprofils, der Umgebung sowie weiterer Faktoren auf diverse Antennen in unterschiedlichen Höhen und sowohl bei horizontaler als auch vertikaler Polarisation in allen denkbaren Variation zu untersuchen. Dies bringt er zudem in seinem österreichischen Charme sehr gut verständ-

lich herüber. Die Fülle an Diagrammen mit teilweise schlecht lesbaren Beschriftungen sowie endlose Zahlenkolonnen können den Leser jedoch schnell ermüden.

Eine komprimiertere Darstellung hätte zwar mehr Aufwand bereitet, das Buch allerdings noch mehr aufwerten können.

Leider setzt der Autor auch nicht auf einschlägige, richtungweisende Publikationen der Prof. Janzen, DF6SJ, und Schick, DL3AO, auf. Gleichwohl wird das Buch dem experimentierenden Funkamateur eine große Hilfe sein. **-rd**

**vth**

**Baden-Baden 2007 256 Seiten, 20 € FA-Leserservice** *V-8408*

**128 • FA 2/08**

# **Datenlogger für alle Fälle**

*Dipl. Ing. WOLF-DIETER ROTH – DL2MCD*

*Modellbau und Funktechnik haben nur geringe Berührungspunkte. Mit dem Power Analyzer Pro von Medusa können Funkamateure jedoch ein eigentlich aus dem Modellflug stammendes Gerät nutzbringend einsetzen.*

Eigentlich ist der *Power Analyzer PA-60100 Pro* [1] dazu bestimmt, Modellflugzeuge durchzuprüfen. Dazu gehören elektrische und thermische Aufzeichnungen ebenso wie eine Drehzahlbestimmung. So kann beispielsweise die Motortemperatur eines Modellfliegers zusammen mit Temperatur und Ladezustand des Akkumulators bestimmt werden, um zu erforschen, ob das Flugzeug eine bestimmte Route durchhält, ohne dass der Sprit beziehungsweise Akkumulatorstrom ausgeht oder sich der Motor überhitzt. Mit Zusatzsensoren ähnlich einer Waage lässt sich der Schub messen. Die zugehörige Software stellt alle Messwerte im Design typischer Flugzeugcockpit-Anzeigeinstrumente oder eines Kurvenschreibers dar.

Volkmar Junge, DF2SS, von WiMo [2], importiert das Gerät, um es nicht nur Modellflug-Fans nahezubringen. Wie wäre es mit einem Protokoll von Ladezustand des Akkumulators und Temperatur der Endrung. Interessant ist die Logfunktion, mit der z. B. der Temperaturverlauf im Funkraum über 24 h analysiert werden kann.

Im Praxistest erwies es sich als notwendig, das Windows-Fenster mit den Anzeigen bei längeren Messungen zu minimieren: Die Software ist auf der Windows-Grafikschnittstelle nicht auf tagelangen Einsatz konzipiert. Mögliche Folgen: RAM-Speichermangel, hohe CPU-Belastung und ein immer langsameres Reagieren der Software bis zur Unbedienbarkeit.

#### ■ Graphen abspeichern

Das Problem: Die ermittelten Messwerte werden nicht direkt auf die Festplatte geschrieben, sondern grafisch dargestellt. Abspeichern kann man diese erst nach Abschluss der Messungen – dies allerdings mit vielen Optionen bei der Beschriftung. Beim nächsten (kostenlosen!) Update wird dieses Manko jedoch behoben, so der Anbieter.

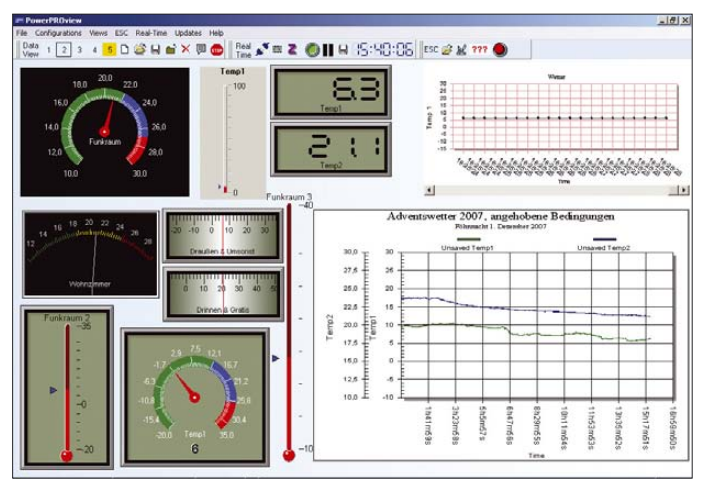

stufe am Fieldday, einer Wetterstation mit Wind- und Temperatursensor, einer Protokollierung einer Solarstrom- oder -heizanlage oder der Kontrolle einer Ölzentralheizung mit Drehzahl des Brenners und Temperatur von Vor- und Nachlauf?

#### ■ Vom Flieger in das Funkshack

Die auf der Software-CD mitgelieferte englischsprachige Beschreibung geht auf den Anwendungsfall "Modellflug" ein. Doch lässt sich die Konfiguration der Software grafisch verändern: nicht nur die Art der Anzeigen – Thermometersäule, Tachometer, VU-Meter, digital oder Graph – kann gewählt werden, sondern auch deren Skalie**Bild 1: Beispiel möglicher Displays und Messung zweier Temperaturen samt grafischer Aufzeichnung**

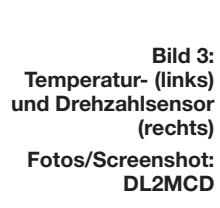

Bei den Akkumulator-Messkapazitäten wurde nicht gespart: Bis zu 60 V und 100 A sind möglich, wobei 30 A in Gegenrichtung (also zurück in den Akkumulatoren) gemessen werden können. Ein Shuntwiderstand von nur 2 mΩ sorgt dafür, dass auch bei hohen Strömen nur wenig Energie im Messgerät verloren geht (2 mV Spannungsabfall pro 10 A). Damit ist auch die Protokollierung von Solaranlagen oder USVs denkbar; nur am Autoakkumulator sollte man das Gerät nicht anklemmen: Es würde beim Starten des Anlassers durchbrennen. Klemmen oder Kontakte sind selbst anzulöten – bei so hohen Strömen sind fertig konfektionierte Stecker nachteilig.

#### **PC-Mindestanforderungen**

400 MHz CPU-Takt, 128 MB RAM, 50 MB freier Festplattenspeicher, USB 1.1, 800 x 600 Pixel-Grafik, Windows 98 SE, 2000 o. XP

Die Temperatursensoren arbeiten von 0 bis 130 °C, die Drehzahl darf bis zu 60 000 U/min gehen, wobei die Lichtschranke Propeller mit zwei bis sieben Flügeln erfassen kann. Ein zusätzlicher Eingang verarbeitet Spannungen von 0,1 bis 2,6 V mit einer Auflösung von 160 µV. Die Anzeigeauflösung bei den Akkumulator-Messwerten liegt bei 5 mV und 10 mA, wobei aber

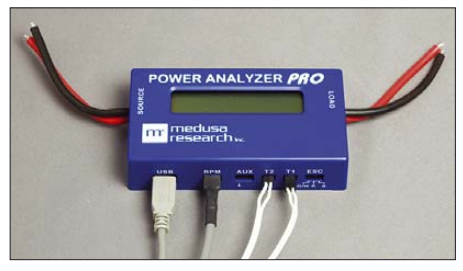

**Bild 2: Power Analyzer Pro, zwei Temperaturund ein Drehzahlsensor angeschlossen**

einzelne Akkumulatorzellen nur in Li-Ion-Systemen messbar sind. –3 V werden als unterste vernünftige Spannung betrachtet. Die Temperaturanzeige ist auf 1 °C genau. Die Stromversorgung des Messmoduls kann über den gemessenen Akkumulator, ein Steckernetzteil oder am einfachsten den USB-Anschluss zum Computer erfolgen. Mit 120 € für das Messmodul, das im Grundzustand bereits Strom, Spannung,

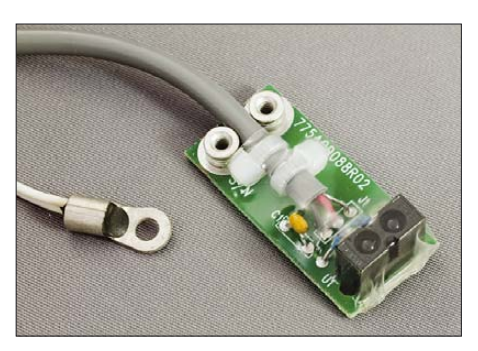

Leistung, Arbeit und Speicherkapazität darstellen kann, 37 € für die Drehzahlmesser-Lichtschranke und 20  $\epsilon$  pro Temperatursensor ist das System durchaus eine Lösung für spezielle Messaufgaben. Ein einfacheres Modell *Power Analyzer* ohne PC-Anschluss, das nur Spannung und Strom misst und auf dem eingebauten Display anzeigt, ist bereits für 70 € lieferbar.

*dl2mcd@gmx.net*

#### **Bezugsquellen**

- [1] Power Analyzer PA-60100 Pro Medusa: *www.medusaproducts.com/Power-Analyzers/ pa-60100R.htm*
- [2] WiMo Antennen und Electronic GmbH, Am Gäxwald 14, 76863 Herxheim, Tel. (0 72 76) 91 90 61, *www.wimo.com*

# **CDs und DVDs näher betrachtet (1)**

#### *Dipl.- Ing. HORST SIEGISMUND – DL1XR*

*CD, DVD und MP3-Player haben Videorecorder und Plattenspieler aus den Regalen verdrängt, weil sie im Betrieb keine Medien wie Kassetten verschleißen und Daten sowohl hoch komprimieren als auch im Fehlerfall korrigieren können. Die Kenntnis der dazu notwendigen Verfahren und Techniken von der Digitalisierung bis hin zu den Servosystemen hilft bei Reparatur und Auswahl von Geräten, lässt sich aber auch für andere Bereiche wie Funkverfahren nützlich anwenden.*

Das menschliche Sehvermögen und Gehör wurde unter dem Zwang, Daten für die Übertragung und die Speicherung reduzieren zu müssen, genau untersucht. Bei der Einführung des Farbfernsehens wurde festgestellt, dass ein normalsichtiger Mensch rund  $256 = 2^8$  Kontraststufen

Das Auge empfindet Grün als besonders hell. Deswegen benötigt dieser Farbbereich mit großen Amplituden viel Platz im modulierten Zustand. Ultraviolett und Infrarot liegen hingegen außerhalb des sichtbaren Spektrums. Schon in der analogen Farbfernsehtechnik wurden nur das Schwarz-

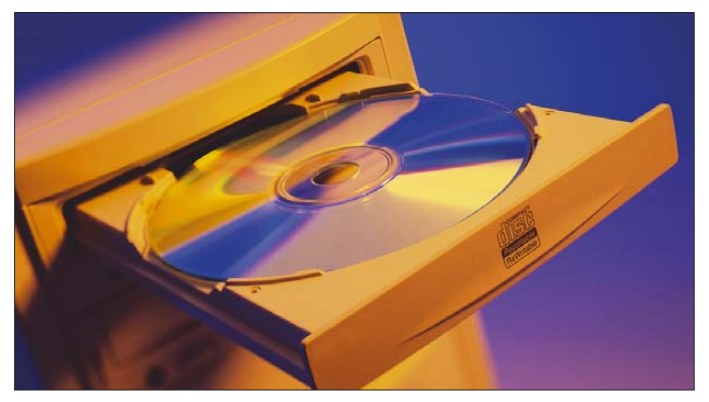

unterscheiden und  $512 = 2^9$  Helligkeitsstufen wahrnehmen kann. Außerdem ist das Auflösungsvermögen des Auges für Grautöne dreimal höher als für Farbe, was einen ersten Ansatz für eine Datenreduktion ergibt. Hinzu kommt, dass das Auge für die Grundfarben Rot, Grün und Blau (Lichtmischung, nicht Malerfarbenmischung) unterschiedliche Hellempfindung hat. Bild 2 zeigt die Farbselektivität eines normalsichtigen Auges.

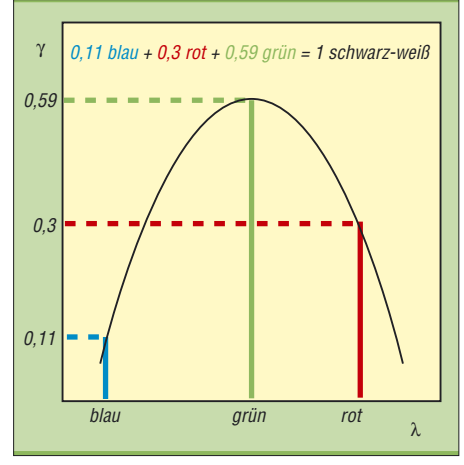

**Bild 2: Im grünen Spektralbereich entwickelt das menschliche Auge seine höchste Empfindlichkeit, was bei der Verarbeitung von Farbbildern zu berücksichtigen ist.**

**Bild 1: Nicht mehr wegzudenken: die CD bzw. DVD als digitaler Datenträger für Daten, Fotos, Musik und Videos Foto: MEV-Verlag**

**Grafiken: aus [1] mit freundlicher Genehmigung der Huss-Medien GmbH** 

Weiß-Signal und die Farben Rot und Blau übertragen. Grün hingegen, mit den größten Farbwerten, wurde unterdrückt und danach im Empfänger wieder neu berechnet.

#### ■ **Reduktion von Daten**

Digitalisierte Bildsignale würden trotz dieser Einsparung noch riesige Datenmengen erzeugen. Deshalb hat eine Expertengruppe (MPEG = Moving Picture Experts Group) nach Wegen gesucht, in bewegten Bildern Daten einzusparen. Das Beispiel eines Nachrichtensprechers vor feststehendem Hintergrund verdeutlicht, dass ein Bild an sich nur wenig Bereiche mit Bewegung aufweist. Ein einfarbiger Hintergrund würde noch mehr Daten einsparen. Die nicht für die Bewegung eingesetzten Daten können dann zu einer höheren Bildschärfe beitragen. Vorher unsichtbare Haare werden plötzlich erkennbar. Eine plötzliche Kopfbewegung mindert sofort die Bildschärfe, weil Daten für die Bewegungsrichtung benötigt werden. Die Haarstruktur ist nicht mehr zu erkennen, was aber nicht so schlimm ist, denn es merkt ja keiner. Die Datenreduktion wird in unterschiedlichen Qualitätsstufen vorgenommen. Ein Beispiel für niedrigste Qualität ist die Bildübertragung via Satellit aus Krisenregionen, in denen der Bildwechsel zugunsten höherer Bildschärfe stark verringert wird. Wir sehen dann eine Folge von Standbildern, die aber scharf gezeichnet sind.

Das Ohr hat gegenüber dem Auge eine wesentlich höhere Dynamik. Es können vom ihm Lautstärkeunterschiede von 1 zu 1 000 000 unter Schmerzen verkraftet werden. Klassische Musik kann, von einem Sinfonieorchester gespielt, Lautstärkeunterschiede von 1 zu 100 000 erreichen.

Diese Dynamik konnten weder Schallpatte noch Hörfunk und auch keine Magnetbandaufzeichnung verarbeiten. Musste früher folglich immer die Dynamik eingeschränkt werden, erlaubte erstmals die Compact Disc (CD) die Speicherung der vollen Dynamik. Bild 3 zeigt die Selektivität gesunder, junger Ohren bei unterschiedlichen Lautstärken.

Bei geringer Lautstärke entwickelt das Ohr zwischen 3000 Hz und 4000 Hz seine größte Empfindlichkeit. Wenn also im Original laute Musik am Lautsprecher leise gehört wird, muss der Frequenzgang in den Höhen und Tiefen entgegengesetzt eingestellt werden. Sonst erfolgt die Wahrnehmung in Telefonqualität. Der Fachmann spricht hier von gehörrichtiger Lautstärkeeinstellung. Frequenzen oberhalb 12 kHz werden nicht mehr als Sinus gehört, dienen aber als Klangformer.

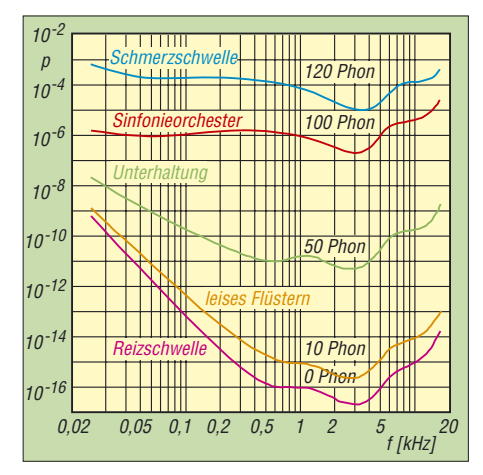

**Bild 3: Das Gehör erreicht einen erheblichen Dynamikumfang. Der Schalldruck zwischen Reiz- und Schmerzschwelle umfasst mehrere Größenordnungen und ist zudem noch frequenzabhängig.**

Für eine Datenreduktion der Tonübertragung wurde ein psycho-akustisches Modell entwickelt, das von einer großen Zahl von Testpersonen in vielen Messreihen gefunden wurde. Wir wissen aus Erfahrung, dass eine laute Schallquelle eine schwache Quelle überdeckt. Die Überdeckung ist besonders stark, wenn beide Quellen sich in Frequenznachbarschaft befinden. Außerdem regelt unser Ohr bei insgesamt großer Lautstärke die Empfindlichkeit zurück.

Auf eine Zunahme muss schnell reagiert werden, denn sonst tut es weh. Danach wird die Empfindlichkeitsreduzierung eine gewisse Zeit gehalten, denn es könnte ja wieder laut werden. In dieser Zeit braucht es keine Daten für leise Schallereignisse. Amateurfunker kennen diese "Halteregelung" bei SSB-Verbindungen. Wenn also Schallereignisse das "menschliche Filter" passiert haben, dann ist alles herausgefiltert, was man sowieso nicht hört. Manchmal wird auch zuviel herausgefiltert, was als vertretbar gilt, denn wenige kennen das Original. Die an Bild und Ton getroffenen Einsparungen sind ein erster Schritt zur Datenreduktion. Den zweiten Schritt erledigt dann ein geschicktes Codierungsverfahren.

Für den Musikliebhaber ist die CD noch die beste Quelle, denn es wird nichts gefiltert und eingespart: Der Frequenzgang ist von 5 Hz bis 20 kHz mit ±0,5 dB Schwankung nahezu konstant. Der Signal-/ Rauschabstand ist größer 90 dB und die Dynamik wird erst bei 96 dB begrenzt. Alle anderen Verfahren hingegen sparen ein und verändern das Original.

Unser Hörorgan ist wesentlich leistungsfähiger, als es auf den ersten Blick scheint. Wenn ein geübter Telegrafist unter vielen Störsignalen mit höheren Pegeln ein QSO abwickeln will, dann ist er mit großer Wahrscheinlichkeit in der Lage, das schwache und gestörte Signal wieder zu erkennen. Das gestörte Signal wird mit dem Morsezeichen im Gehirn verglichen und rekonstruiert. Der Fachbegriff dazu ist Korrelation. Das Fernsehsystem PAL benutzt die Korrelation von Zeile zu Zeile, um Rot und Blau sauber zu trennen, der Videorecorder ebenso, und digitale Fernsehgeräte vergleichen sogar ganze Bilder, um Fehler auszumerzen.

#### ■ So wird digitalisiert

Ein analoges Signal besteht aus lückenlosen Amplitudenwerten. Die Abtastung oder besser die Probenentnahme einer reinen Sinusschwingung reicht aus, um danach an einem Tiefpass den Sinus wieder zu rekonstruieren. Bild 4 zeigt bei gleichem Abtastintervall die Probenentnahme an unterschiedlichen Frequenzen. Die Verbindung der Abtastpunkte mit der roten Geraden zeigt uns die Ähnlichkeit zur ursprünglichen Kurve. Sollen jedoch aus dem momentanen Amplitudenwert pulscodemodulierte Worte geformt werden, dann muss der aktuelle Tastwert bis zum nächsten Tastwert gehalten werden.

Die erste Schwingung ist relativ niederfrequent und kann problemlos an einem Tiefpass zum Sinus ausgefiltert werden. Die Tastwerte sind blau eingezeichnet. Sample and Hold, also Abtasten und Halten, abgekürzt als S&H lautet die Bezeichnung für diesen Vorgang. Die zweite Schwingung wird genau mit der doppelten Frequenz abgetastet, sodass die S&H-Kurve eine Rechteckschwingung wird. Nur ein steiler Tiefpass kann einen Sinus herausfiltern! Das kennen Amateurfunker von der Tastung einer Endstufe im C–Betrieb. Ein Tiefpass vor der Antenne unterdrückt dann die Oberwellen und lässt nur die Grundwelle als Sinus passieren.

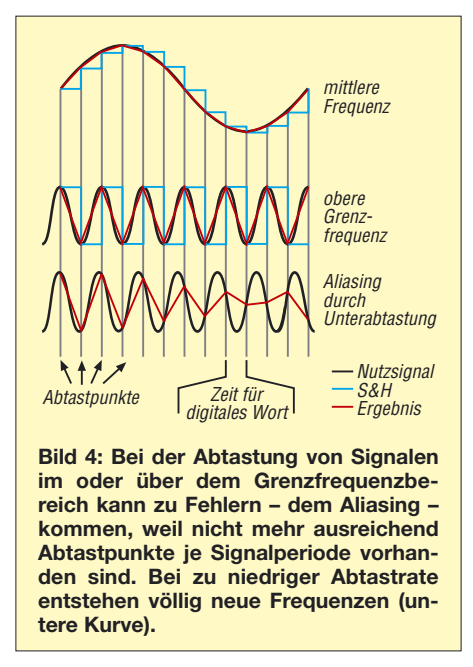

Die dritte Sinuskurve wird mit weniger als der doppelten Frequenz abgetastet, die Verbindung der Tastwerte zeigt völlig neue Frequenzen: Die höchste Frequenz einer Nachricht muss also mindestens mit der doppelten Frequenz abgetastet werden. Und umgekehrt ist eine analoge Nachricht vor ihrer Digitalisierung exakt auf die höchste zulässige Frequenz zu begrenzen. Ansonsten entstehen vollkommen neue Frequenzen, ein als "Aliasing" bekanntes und unerwünschtes Phänomen. Zwischen zwei Abtastpunkten muss dann das digitale Wort seriell, also zeitlich nacheinander durch den Kanal "gejagt" werden, denn CD und DVD haben nur einen Laser in einer Spur.

Die Digitalisierung macht die Nachrichtenmenge wie ein Volumen berechenbar und damit auch die notwendige Transportgeschwindigkeit der Daten. Bild 5 zeigt die digitalisierte Nachrichtenmenge als Volumen.

Eine CD soll jetzt dieses Volumen speichern. Die Gesamtzeit *T* wurde auf 73 Minuten festgelegt, damit klassische Musikstücke ohne Unterbrechung auf eine CD passen.

Die Abtastrate muss größer oder gleich 2 · 20 kHz = 40 kHz sein, um Aliasing zu verhindern. Es wurde 44,1 kHz festgelegt.

Dieser exotische Wert wurde in der Entwicklungszeit bestimmt, weil es kein Tonbandgerät gab, das linear bis 20 kHz aufzeichnen konnte. Zu diesem Zweck wurde ein NTSC-Videorecorder umfunktioniert, der in Schrägspur in diesem Takt den Ton anstelle des Bildes mit Unterbrechungen aufzeichnete.

Zuletzt die Erklärung für die notwendige Anzahl der Bits: Die Folge  $2^0 = 1$ ,  $2^1 = 2$ ,  $2^2 = 4$  usw. erklärt, dass jedes Bit mehr mit einer Verdopplung verbunden ist. Eine Spannungsverdopplung entspricht 6 dB. Wenn also ein Orchester 80 dB Lautstärkeunterschied und in Spitzen sogar mehr entwickelt, dann sind  $16 \cdot 6$  dB = 96 dB Dynamik immer ausreichend. Daraus ergibt sich eine Lautstärketreppe von 216 = 65 536 Stufen. Zwischen zwei Lautstärkestufen kann das menschliche Ohr nicht mehr unterscheiden. Das beispielsweise manchmal in Ferntelefonaten hörbare Quantisierungsrauschen wird bei der CD aufgrund dieser Feinstufigkeit unhörbar. Leiseste Stellen, wie Griffwechsel an der Gitarre, können ohne Rauschen und Knacken miterlebt werden.

Die Nachrichtenmenge ist jetzt berechenbar:

*Menge* = *Gesamtzeit* · *Abtastfrequenz* · *Anzahl der Bit*

$$
M = 73 \cdot 60 \, s \cdot 44 \, 100 \, \frac{1}{s} \cdot 16 \, Bit
$$
  
= 3,09 \cdot 10<sup>9</sup> Bit

Das ist eine ganze Menge. Deshalb passt jetzt eine geschickte Bearbeitung, die sogenannte Kanalcodierung den Datenstrom dem System aus CD und Laser an. Zusätzlich sollen Fehler erkannt, beseitigt und für den Nutzer die Nummer des Titels, die Dauer des Musikstücks und der momentane Zeitpunkt ablesbar werden.

#### ■ Kanalcodierung

Zunächst werden die 16-Bit-Worte in zwei 8-Bit-Worte gruppiert. Die Codierung  $m$ icht zurück auf Null – Invers" (NRZ – I) schaltet immer in der Mitte eines 1-Pegels

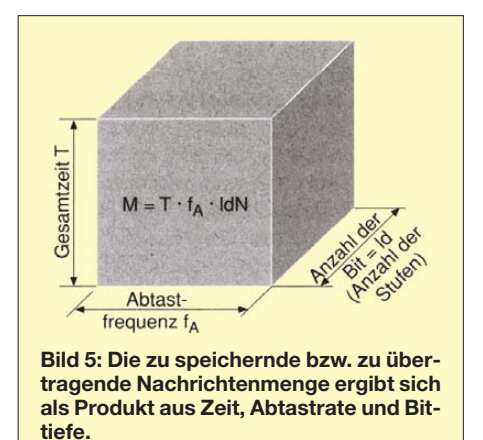

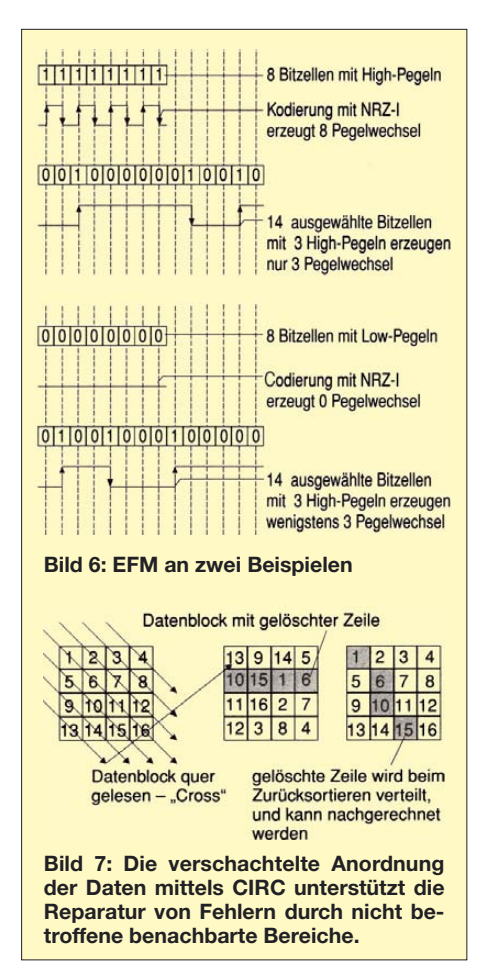

um. Eine Folge von achtmal 1-Pegel würde allerdings eine hohe Abtastfrequenz provozieren. Deshalb wurde die 8-zu-14- Modulation (EFM) eingeführt, die wie ein Wörterbuch aufgebaut ist. Jedem 8-Bit-Wort wird ein 14-Bit-Wort zugeordnet, das nicht mehr als zehn Nullen und mindestens zwei Nullen in Nachbarschaft hat. Das Ergebnis ist eine drastische Frequenzerniedrigung. Bild 6 zeigt zwei Beispiele. Dieses Wörterbuch selbst ist übrigens in der DIN IEC 908 zu finden.

Die DVD wird ähnlich codiert, doch hier wird gleich von 8-Bit- zu 16-Bit-Worten gewandelt. Diese Modulation heißt etwas irreführend "EFM-Plus". Gegenüber der ursprünglichen EFM erspart dieses Verfahren noch einmal die Auffüllung mit Merginbits wie bei der CD. Diese werden zwischen Worten so eingefügt, dass da-

zwischen mindestens zwei und nicht mehr als zehn Nullen entstehen können. Insgesamt ist diese EFM eine tolle Sache, denn mit mehr Bits erreichen wir weniger Frequenz im Laser-CD-Kanal!

Die Daten werden dann in Datenblöcke zusammengefasst und als Frame eingerahmt. Zusatzdaten (Subcodes) und Synchronisationsworte mit 75 Hz Wiederholfrequenz ergänzen die digitale Information. Jeweils 98 Blöcke werden dann systematisch durcheinander gewürfelt, damit Fehler beseitigt werden können.

Die Fehlerkorrektur erfolgt mittels Cross-Interleave-Reed-Solomon-Code (CIRC): Ein zusammenhängendes Wort wird quer gelesen und mit den nachfolgenden Worten verschachtelt in der Spur verteilt. Das ist etwa so, als wenn man Spinat, Radieschen und Zwiebeln nacheinander in eine Reihe säht und dabei "quer" in die Tüten greift.

Hackt man später Radieschen an einer Stelle versehentlich weg, dann ist aus den benachbarten Spinat- und Zwiebelpflanzen noch das ursprüngliche Radieschen erkennbar. Ich kann mir etwa ausrechnen, wie viele ich gehabt haben könnte. Spaß beiseite – dies ist der Grundgedanke von CIRC. Bild 7 zeigt das Cross-Prinzip und Bild 8 das Interleave-System.

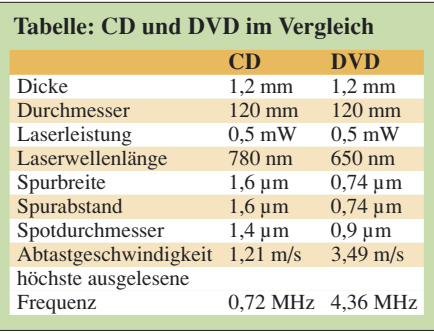

(Bit Error Rate, BER). Wenn zu viele Fehler auftreten, wird das Abspielen verweigert. Deshalb sind schlechte Kopien auf einfachen CD-Geräten abspielbar, die nicht die notwendigen Reparaturen nachzählen! In der Wartung wiederum hilft die BER zur Justierung des Lasers.

#### ■ Lasereinheit und CD bzw. DVD

In der Funktion sind sich beide Systeme sehr ähnlich. Die CD-Technik verwendet eine rot leuchtende Laserdiode (langwellig im Vergleich zu blau; siehe Bild 1). Damit ist der Durchmesser des fokussierten Laserstrahls auf 1,7 µm festgelegt. Eine höhere Packungsdichte wie für die DVD ergibt sich durch Anwendung kurzwelligerer Bereiche, also Verschiebung in Richtung blau. Jetzt kann der Laserstrahl auf

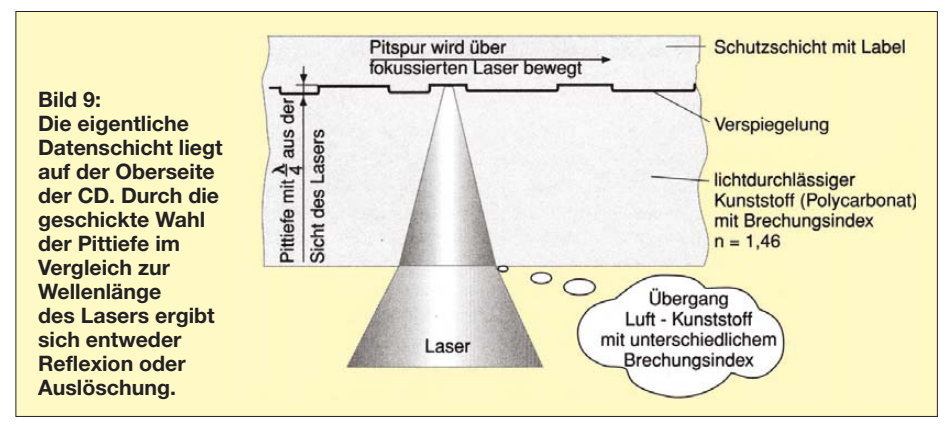

Die Fehlerbeseitigung kann entweder direkt den gelöschten Bereich durch das Paritätsbit neu berechnen oder ihn mit verschiedenen Kurven überbrücken. Hochwertige Geräte zählen in rhythmischen Abständen die notwendigen Reparaturen

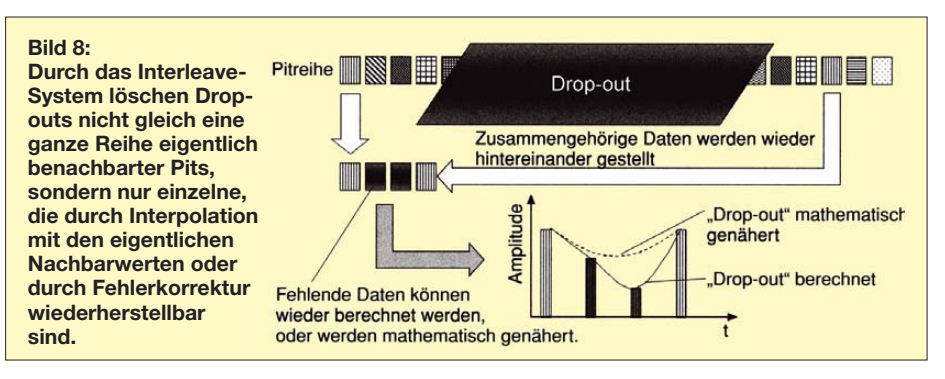

einen Punkt mit 0,9 µm scharf gestellt werden. Einen Vergleich beider Systeme liefert die Tabelle.

Beim Lesen der digitalen Information (Pit-Spur) durchdringt der Laserstrahl die durchsichtige Polycarbonatschicht und wird von den Vertiefungen und Erhebungen einer metallisierten Schicht mehr oder weniger gut reflektiert. Bild 9 zeigt den Laser in der Pit-Spur.

Kleine Kratzer oder Staub werden vom Laserstrahl problemlos durch- bzw. umleuchtet, denn die Fokussierung findet erst in der Spiegelschicht statt. Zur Demonstration der Fehlerkorrektur habe ich auf einer CD diagonal einen schwarzen Strich von etwa 1,5 mm Stärke gezogen, ohne die Musikwiedergabe zu stören. Die Oszillogramme nach der Lasereinheit zeigen zwar deutliche Amplitudeneinbrüche, die jedoch ohne hörbare Auswirkung bleiben. Dagegen können fettige Fingerabdrücke oder aber Kratzer auf der Beschriftungsseite das Abspielen beenden.

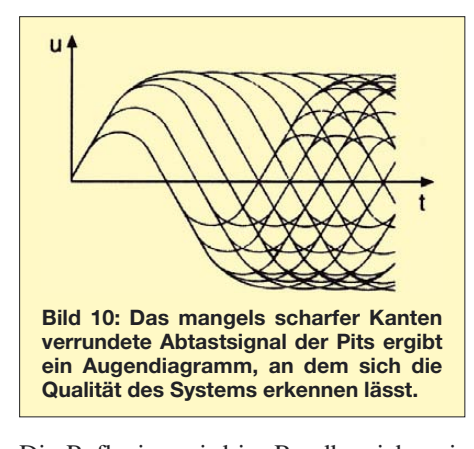

Die Reflexion wird im Randbereich zwischen Erhöhung und Vertiefung (Pit) aus der Sicht des Lasers geschwächt, weil der Höhenunterschied genau λ/4 der Wellenlänge des roten Lichts (CD) oder des blauen Lichts (DVD) entspricht. Hin und zurück ergibt sich λ/2, also Auslöschung oder besser Schwächung der Reflexion. Da bei der Produktion die Scheiben gepresst und erst nachträglich metallisiert werden, entstehen keine scharfen Kanten. Noch rundlicher werden diese Kanten, wenn ein Brennprogramm im Laufwerk die Pit-Spur durch Aufblähen mit erhöhter Laserleistung erzeugt. Die elektrisch verstärkten Reflexionssignale sind deshalb verrundet und werden Augendiagramm (Eye-Pattern) genannt (Bild 10). Scharfgezeichnete Linien und offene "Augen" signalisieren dem Servicetechniker ein gut eingestelltes System.

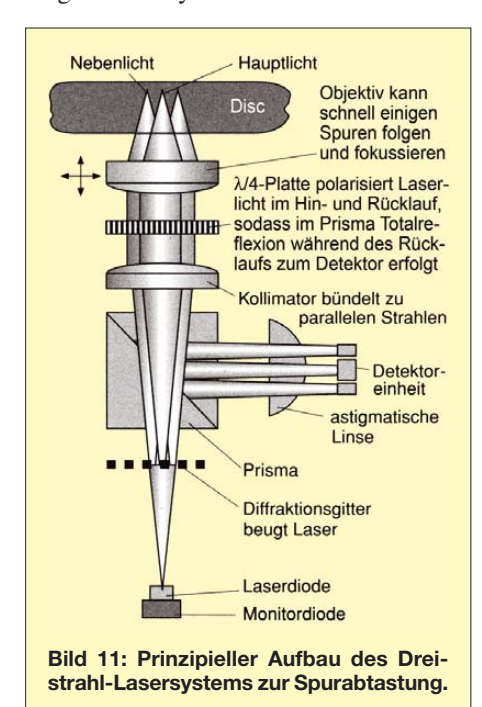

Die DVD wird aus zwei 0,6 mm starken Scheiben hergestellt. Die Informationsschicht liegt also in ihrer Mitte. Die höhere Packungsdichte der Informationen erzwingt diese Technologie, um Höhenschlag und Klimaeinflüsse zu verringern. Trotzdem muss in DVD-Playern mit einem so genannten Tiltservo der Höhenschlag ausgeglichen werden.

#### ■ Lasereinheit, Fokussieren **und Spurhalten**

Bild 11 zeigt ein in großen Stückzahlen verkauftes, übliches Dreistrahlsystem.

Durch Polarisierung schwingt das monochrome Laserlicht in einer Ebene. Das in einer Gummimatte aufgehängte Objektiv kann sich vertikal bewegen. Ein Gelenk (Tracking-fein) erlaubt zudem horizontale Bewegung. Magnetfelder wie in einem Ellipse. Die stärkere Ausleuchtung von B und C löst sofort eine vertikale Bewegung aus, und der erste Fall wird wieder eingestellt. Astigmatismus, als angeborener Augenfehler, ist relativ häufig. Er wird durch tonnenförmig geschliffene Brillengläser im richtigen Winkel korrigiert. Der vierte Fall ist unangenehm, denn E und F melden Spurhaltung, doch wer in der Furche gräbt, kann keine Kartoffeln ernten. In diesem Fall wirkt eine Logikschaltung und stößt durch einen Impuls den Laser in die PIT-Reihe.

Die rückwärtige Monitordiode kontrolliert ständig die Strahlungsleistung der Laserdiode und stellt diese in einem Regelkreis nach. Das gleicht Alterungserscheinungen und Temperaturgang aus. In schreibenden Laufwerken, gemeinhin als Brenner bezeichnet, ist diese Kontrolle aufgrund der

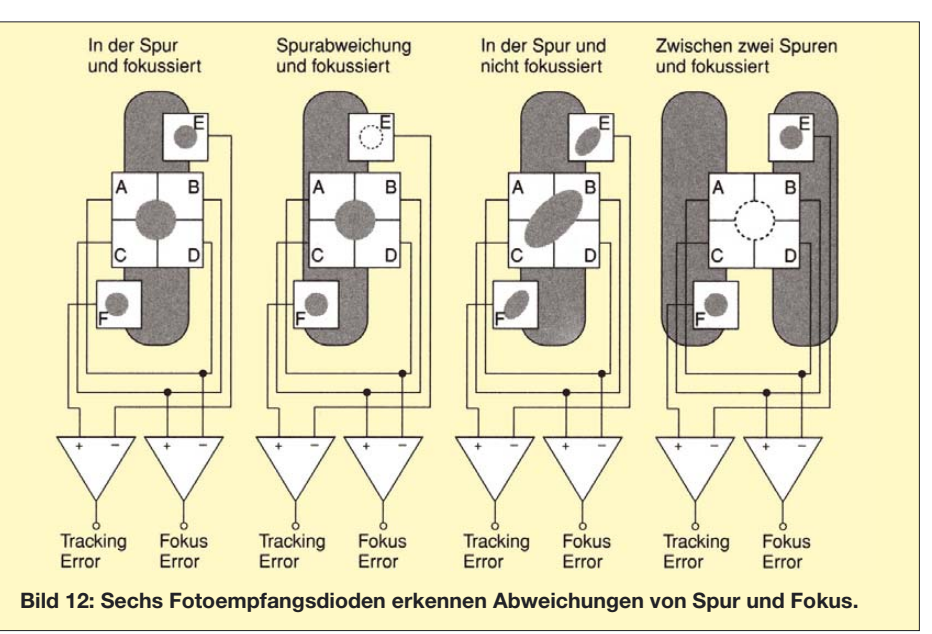

Lautsprecher sorgen für diese feinen Bewegungen. Die radiale Bewegung über die gesamten Spuren der Scheibe erledigt eine Gewindestange mit Motorantrieb (Tracking-grob). Damit ist Spurhaltung und Fokussierung möglich.

Dieser Vorgang ist mit der Benutzung eines Fernglases vergleichbar: Wenn ich durch horizontale Bewegung das Ziel unscharf erfasst habe, dann wird der Punkt der größten Schärfe gefunden, indem ich darüber hinweg drehe und zurück auf den Fokus stelle. Nach dem Einlegen einer CD oder DVD wird genau diese Startprozedur durchgeführt. Die Auswertung der Reflexion erfolgt in der Detektoreinheit. Diese besteht im Dreistrahlsystem aus sechs Fotoempfangsdioden A bis F. Bild 12 zeigt vier typische Fälle, die im Betrieb auftreten können. Der dritte Fall, der einen Fokussierfehler zeigt, wird durch die astigmatische Linse sichtbar. Diese tonnenförmige Linse verzerrt außerhalb des Fokus einen Kreis zur

erhöhten Laserleistung besonders wichtig. Spurhaltung und Fokussierung werden in Mobilgeräten besonders stark herausgefordert. Fallen durch starke Erschütterungen Fokus und Spurhaltung (Tracking) aus, dann gehen die Regelkreise in eine "Angststarre" und suchen nicht wild herum.

So verhalten sich auch Autofahrer, die im Dunkeln starkes Gegenlicht blendet. Die Musik spielt trotzdem weiter, weil immer ein mehr oder minder großer Zwischenspeicher gefüllt ist. Die Musik im Lautsprecher ist also immer verzögert nach dem Auslesen der Daten zu hören. Dieser Speicher ist auch in jedem stationären Gerät notwendig, um die "Zitterei", den Jitter der leichten Mechanik, zu entfernen. Es fehlen einfach mechanische Schwungmassen. (wird fortgesetzt) *horst.siegismund@t-online.de*

#### **Literatur**

[1] Siegismund, H., DL1XR: DVD, MD und CD in der Praxis. Verlag Technik, Berlin 2001

# **Aktuelles von der Bandwacht**

#### *WOLFGANG HADEL – DK2OM*

Nach den Vorträgen von Uli Bihlmayer, DJ9KR, und mir auf der Ham Radio bezweifelte ein Zuhörer Sinn und Wirksamkeit der Bandwacht. Wir hoffen, dass der kritische Amateur zwischenzeitlich durch das Studium unserer Website eines Besseren belehrt worden ist. Natürlich hat militärischer Funkverkehr auf fast allen Bändern Priorität. Es geht aber auch anders!

#### ■ 2007 – ein erfolgreiches Jahr **für die Bandwacht**

Im Oktober und November gelang es mir mithilfe der BNetzA Konstanz sowie den englischen und spanischen Ansprechpartnern, mehrere militärische Stanag-4285 und MIL-188-141A-Systeme (ALE) aus unseren Bändern zu entfernen.

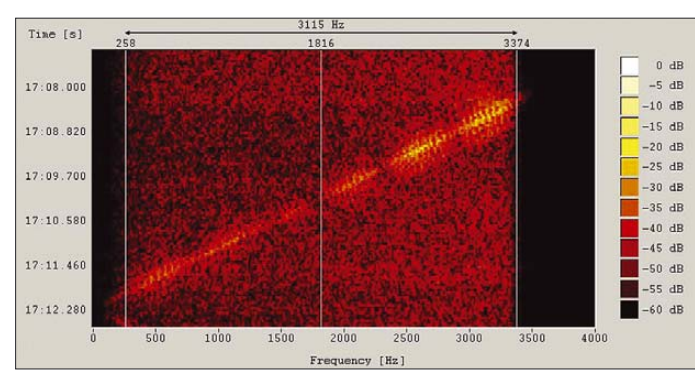

Ohne das Entgegenkommen der betroffenen militärischen Dienststellen (auch NATO-Dienststellen) wären diese Erfolge nicht möglich gewesen. Beschwerden wegen russischer Militäraussendungen in unseren Bändern hatten bisher keinen Erfolg. Wir hoffen immer noch, dass eines Tages von dieser Seite dem Amateurfunk mehr Verständnis entgegengebracht wird.

Probleme mit Rundfunksendern (Oberwellen und Nebenwellenprodukte) konnten dank kompetenter Unterstützung der BNetzAKonstanz mehrfach gelöst werden. DJ9KR konnte auch durch direkte Kontakte zu Rundfunksendern einige Erfolge für sich verbuchen. Mit Diplomatie und sachlichen Argumenten kann man mehr erreichen als mit unqualifizierten Vorwürfen.

Obwohl die Bandwacht des DARC keine Institution ist und auch nie den Anspruch hatte, eine solche zu sein, haben wir zunehmend den Eindruck, dass kommerzielle Funkdienste unsere Bandwacht als kompetenten Gesprächspartner betrachten.

Dieser Eindruck wird sicher auch durch die Website verstärkt. Unsere Beobachtungen und Messungen werden dort korrekt und nachvollziehbar dargestellt. Irrtümer können wir natürlich nicht ganz ausschließen, genau wie andere beobachtende Stellen auch nicht.

Wir freuen uns, dass uns immer mehr Amateure ihre Intruderbeobachtungen und Anfragen mitteilen. Dennoch ereignen sich auf unseren Bändern täglich Dinge, die vielen Amateuren entgehen.

> **Bild 1: Langsame, akustisch wahrnehmbare Sonde**

**Bild 2: Zwei Inosonden jagen im Bruchteil einer Sekunde über einen fast 100 kHz breiten Bereich – Bildmitte und unten – akustisch nicht wahrnehmbar**

#### ■ **Ionosonden** – **geheimnisvolle Pfeifer**

Ionosonden werden von militärischen und zivilen Institutionen betrieben. Sie vermitteln permanent ein Bild über den Schichtenaufbau der Ionosphäre und deren Brauchbarkeit für die Übertragung von Signalen.

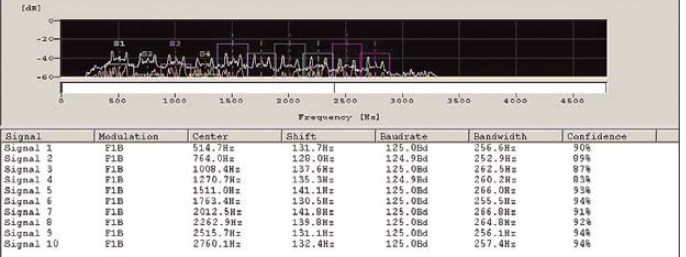

**Bild 3: MSM-1250 – Analyse mit dem** *Wavecom Classifier*

#### **Mitteilungen an die Bandwacht**

Ulrich Bihlmayer, DJ9KR (Vizekoordinator des IARU-Monitoring-Systems Region 1, Leiter der Bandwacht des DARC) Eichhaldenstr. 35, 72074 Tübingen Fax (0 70 71) 8 24 19; E-Mail: *bandwacht@darc.de*

speziell für digitale Intruder an: Wolfgang Hadel, DK2OM (Koordinator des IARU-Monitoring-Systems Region 1, stellv. Leiter der Bandwacht des DARC) Baumschulenstr. 30, 35768 Siegbach E-Mail: *dk2om@darc.de*

Website der Bandwacht des DARC und des IARU-Monitoring-Systems in Region 1: *www.iarums-r1.org*

Dazu werden die Kurzwellensignale, die schnell über einen großen Frequenzbereich wandern, in die Ionosphäre gestrahlt. Die Reflexionen ergeben zusätzlich Aufschlüsse über die maximal nutzbare Frequenz (MUF). Davon profitieren besonders die Betreiber der Kurzwellenüberhorizontradare.

Übrigens: Das russische Überhorizontradar ABM 2 wurde schon seit längerer Zeit nicht mehr beobachtet. Dafür arbeiten die russischen Militärs an extrem hochfrequenten Anlagen in Lechtusi und Armavir. Diese Systeme sind keine Kurzwellenradare, wie ich aufgrund einer Fehlinformation im FA 11/07 berichtet habe.

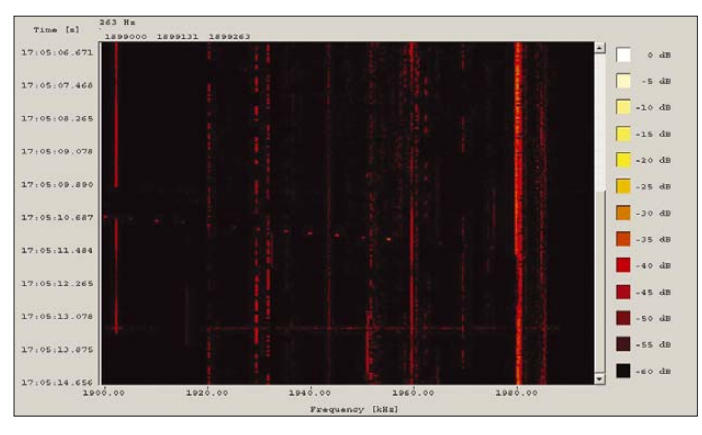

Auch für sonstige Signalübertragungen wie ALE-Systeme (Automatic Link Establishment) und andere militärische Nachrichtensysteme wird die Kurzwelle zunehmend attraktiv. Fast 90 % der Erdoberfläche können durch geschickte Auswahl geeigneter Frequenzen und Tageszeiten erreicht werden. Mit Satelliten klappt das auch, nur vielfach teurer und angreifbarer.

Langsamere Ionosonden erkennt man an einem aufsteigenden oder abfallenden Ton. Schnelle Sonden entdeckt man nur auf dem Sonagramm (Wasserfall). Dort hinterlassen sie Spuren, die den Spuren von Sternschnuppen oder radioaktiven Teilchen in einer Blasenkammer ähneln. Die Bilder 1 und 2 vermitteln einen optischen Eindruck.

#### ■ **Seltener Vogel: Racal MSM-1250**

Immer wenn man glaubt, man hätte einen verhältnismäßig sicheren Überblick über viele Vorgänge, die sich auf den Kurzwellenbereichen ereignen, trifft man auf neue, überraschende Ereignisse. Manchmal ist die Monitoringarbeit spannender als jeder Fernsehkrimi.

Im Januar 2008 erwischte ich das digitale militärische System Racal MSM-1250 auf 10 126,600 kHz. Trotz täglicher Monitoringarbeit auf den Amateurbändern hatte ich es vorher niemals angetroffen. Das System arbeitet mit folgenden Parametern:  $10 \times 125$  Bd FSK (daher 1250) und einer Bandbreite von ca. 2200 Hz. Decodieren konnte ich selbstverständlich nichts, auch den Betreiber konnte ich nicht feststellen. Außerdem ist uns dieser Bereich nur sekundär zugeteilt. Dennoch finde ich breitbandige Systeme im 50 kHz breiten 10- MHz-Band nicht gerade prickelnd. Mit dem Wavecomdecoder W61 können die Parameter in wenigen Sekunden ermittelt werden, wie die Bilder 3 und 4 zeigen. Wer sich für exotische und digitale Signale interessiert, sollte einmal bei [1] stöbern. Neben zahlreichen Sound-Dateien findet man auch Sonagramme und Parameter.

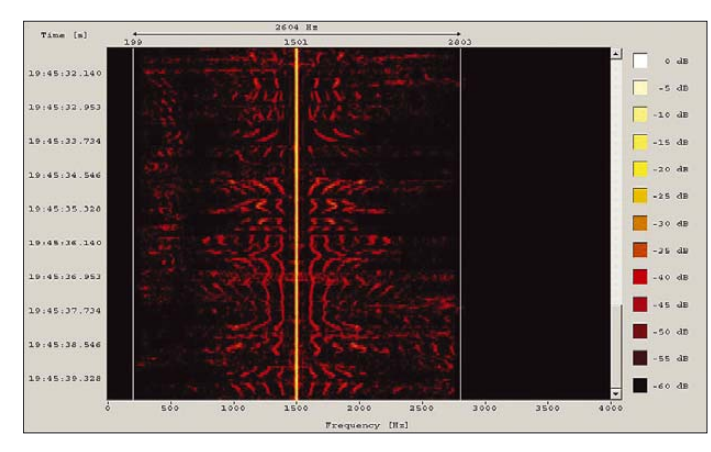

#### ■ **AM-Sendungen im 80-m-Band: Freund oder Feind?**

DJ9KR und ich haben mehrfach über lizenzierte französische Funkamateure berichtet, die täglich morgens auf 3550 kHz mit uralten und instabilen Geräten Funkrunden in AM abwickeln. Ich möchte das Thema noch einmal anschneiden, weil wir immer wieder von entrüsteten Funkamateuren dazu angesprochen werden. DJ9KR hat mehrfach den französischen Amateurfunkverband REF angesprochen, ich habe andere Kontakte verwendet. Der französische Verband REF hat sich um Abhilfe bemüht und auch entsprechende Appelle veröffentlicht. Resultat: Keine Reaktion! Diese Amateure sind keine Intruder, sondern rücksichtslose, egoistische Spielmänner. Die von ihnen benutzte AM-Bandbreite

**Bild 6: RFSM 2000 mit 2000 Bd und 8PSK-Militärsystem (PSK = Phasenmodulation) Screenshots: DK2OM**

#### ■ Mitbenutzer im 80-m-Band

Der Bereich von 3500 bis 3800 kHz ist bekannterweise dem Amateurfunk primär, aber nicht exklusiv zugewiesen. Folglich finden wir dort einige Mitbenutzer, die aufgrund der geringen Sonnenaktivität höhere Frequenzen verlassen haben. Genaue Informationen (Frequenzen und Idents) findet man in den monatlichen Newslettern, die ich auf der Bandwacht-Website (linke Seite) veröffentlicht habe.

Hier nur ein kurzer Auszug: Türkischer Roter Halbmond, georgisches Militär, ira-

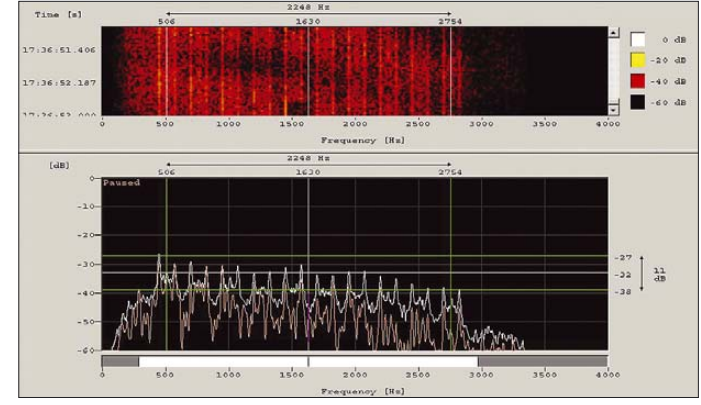

**MSM-1250 mit 10** × **125 Bd, Sonagramm und Spektrogramm**

**Bild 4:** 

beträgt etwa 5 kHz, inklusive Träger und beider Seitenbänder. Da man als CW-Operator Abstand halten muss und nicht jeder Amateur über schmalbandige Filter verfügt, ergibt sich in der Praxis ein gestörter Bereich von etwa 10 kHz – das sind 10 % des CW- und digitalen Bereichs von 3500 bis 3600 kHz. Insgesamt entsteht für andere zivile und militärische Funkdienste der verheerende Eindruck, dass Funkamateure unfähig zur Selbstdisziplin und Einhaltung ihrer eigenen Bandpläne sind. Das Sonagramm in Bild 5 zeigt eine AM-Aussendung auf 3550 kHz mit dem Träger und beiden Seitenbändern in Trägernähe. Die tatsächliche Bandbreite ist wesentlich größer.

> **Bild 5: Bestehende CW-Verbindungen werden durch Amateuraussendungen in AM auf 3550 kHz glatt ge-**

kisches Militär, chinesisches Militär, algerisches Militär, portugiesische Marine, litauisches Militär, ukrainisches Militär, russisches Militär und leider auch spanische Fischer, denen kein Frequenzbereich heilig ist.

Die Militärs verwenden meist ALE (MIL-188-141A), Stanag 4285 (NATO), AT3004D (12-Kanal-BPSK – CIS-Staaten), Baudot 75 Bd (portugiesische Marine) und auch gelegentlich RFSM 2000 (serielles Modem). Die Parameter von RFSM 2000 sehen wir als Screenshot der Wavecom-Analyse in Bild 6.

#### ■ **Signalauswertung durch die Bandwacht**

Wer unbekannte Intrudersignale auf unseren Bändern findet, kann jederzeit WAV-Files von bis zu 8 MB an DJ9KR schicken – bitte eine Samplingrate von 44 kHz verwenden. Sprachfiles wertet er selbst aus, digitale Signale werden zu mir weiterge-

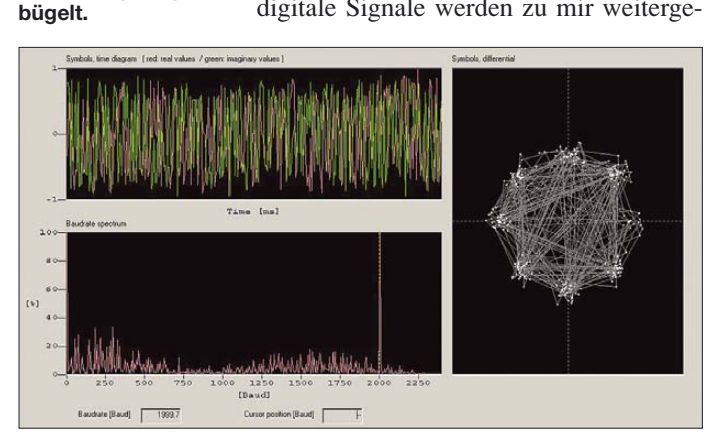

leitet. Bitte die eingestellte Frequenz, das Seitenband, die Uhrzeit in UTC und das Datum nicht vergessen!

Bei örtlichen Störungen geben wir die Vorgänge an die zuständige BNetzA-Außenstelle weiter, falls diese dem betroffenen Amateur nicht bekannt ist. Ich denke hier primär an gezielte Störungen von Relaisfunkstellen oder solche unklarer Herkunft aus dem näheren Bereich.

#### **Literatur und URL**

[1] Dehio, L.: Monitoring Utility Stations. *www.signals.taunus.de*

# **Dschibouti: Tausende Verbindungen von der gesuchten Insel Moucha**

#### *SILVANO BORSA – I2YSB; ALFEO CAPUTO – I1HJT*

*Nach den Aktivitäten unter 6O0CW und 6O0N aus Somalia zog es die italienische Gruppe um Silvano, I2YSB, erneut nach Afrika. Ziel war die Insel Moucha (IOTA AF-053) vor Dschibouti. Unter den Rufzeichen J20MM und J20RR gelangen dem siebenköpfigen Team mehr als 48 000 QSOs, davon 4776 Kontakte mit deutschen Amateurfunkstationen.* 

Es gibt Leiden, die eine bestimmte Medizin erfordern. In manchen Fällen gewöhnt sich der Patient an die wohlschmeckende Medizin und will einfach nicht darauf verzichten. Ganz ähnlich ist es, wenn man sich einmal auf der DXpeditions-Seite eines Pile-Ups befand. Dann will man auf das tolle Gefühl, selbst DX zu sein, einfach nicht mehr verzichten und gegen diese "DX-Krankheit" hilft nur ein tüchtiger Schuss Pile-Up von Zeit zu Zeit. Das war auch der Grund, weshalb wir noch auf dem

unternehmen. Zu unserem Leidwesen bekamen wir, trotz krampfhafter Versuche, die richtigen Kontakte zu knüpfen, jedoch eine Absage. In der herrschenden politischen Situation im Land war eine Amateurfunklizenz einfach nicht zu bekommen. Da die Zeit schnell verging, richteten wir unseren Fokus in Richtung Bangladesch, S2, auch wenn die niedrige Sonnenaktivität diesem Vorhaben eigentlich entgegenstand. Wir bekamen auch recht rasch eine positive Antwort der zuständigen Be-

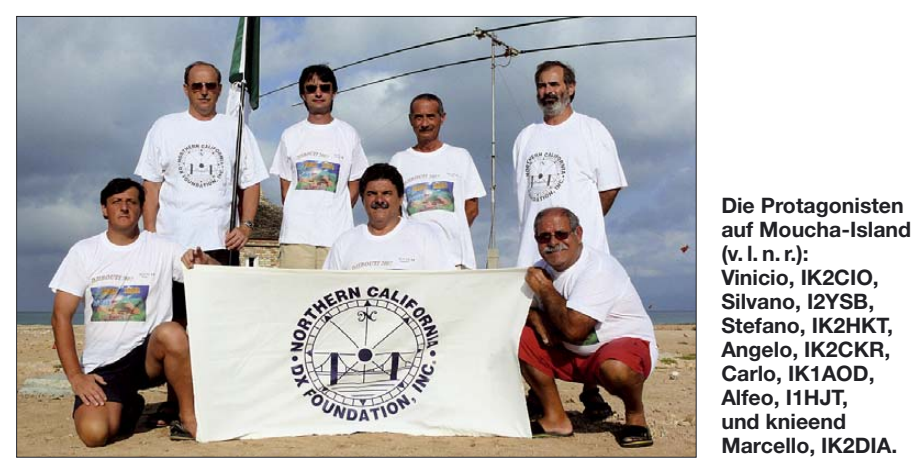

Rückflug von unserer Somalia-Aktivität darüber diskutierten, wo auf dieser Welt wir unser nächstes Pile-Up finden würden. Ausgangspunkt derartiger Debatten ist die Liste der 100 meistgesuchten DXCC-Gebiete der Welt. Die obersten Plätze sind für uns unerreichbar und bleiben ein Traum. Dasselbe gilt für die Gebiete im Pazifik. Aufgrund dieser Überlegungen schrumpften die infrage kommenden Gegenden recht schnell zusammen.

Wir brachten etliche Monate damit zu, die erforderlichen Kontakte zu knüpfen. Ruanda, 9X, war eines unserer Wunschziele, doch die flotten und keinerlei Hoffnung gebenden Antworten der zuständigen Behörden ließen diesen Traum recht schnell platzen. Auch Eritrea, E30, wäre ein recht gutes Ziel gewesen. Alfeo war auch schon in Asmara gewesen und bis vor ganz kurzer Zeit war der Erhalt einer Funklizenz kein Problem. Hinsichtlich der Logistik war unser Freund IK2RZP bereits in Kontakt mit einem ortsansässigen Industriehörde, mussten aber nahezu zugleich den ..425 DX Nachrichten" entnehmen, dass ein spanisches Team denselben Gedanken gehabt hatte. Ende August 2006 fühlten wir uns deshalb stimmungsmäßig auf dem Nullpunkt.

**Vinicio, IK2CIO,** 

**und knieend** 

#### ■ **Das Ziel: Die Insel Moucha**

Wir nahmen die Suche erneut auf und lande ten schließlich bei der Insel Moucha, zu Dschibouti gehörend. Das Land war zwar nur Nummer 92 in der Most-Wanted-Liste,

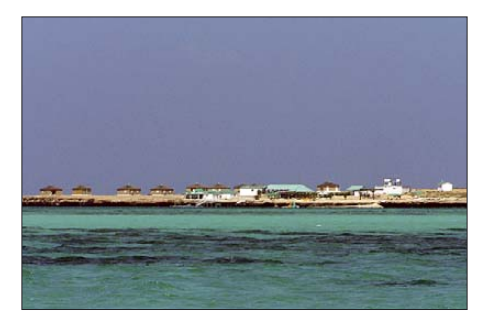

**Das Ziel: Moucha-Island, flach und baumlos**

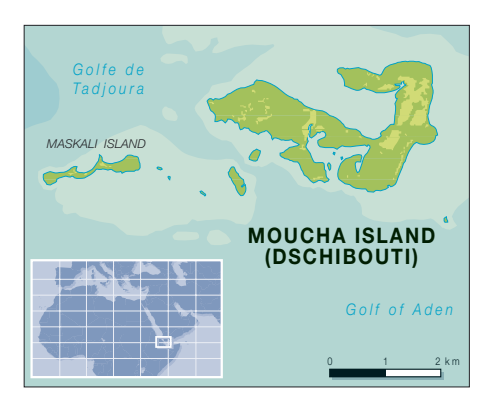

aber den IOTA-Kenner AF-053 hatten bisher nur 27 % der Inseljäger bestätigt. Unter Berücksichtigung der Umstände, dass wir eine relativ seltene IOTA-Insel in die Luft bringen würden und dass J2 besonders auf den niederfrequenten Bändern noch recht gesucht sein dürfte, legten wir uns auf dieses Ziel fest.

Abermals begab sich Alfeo auf die Suche nach Kontakten. Zu jener Zeit waren Eric, J20SAT, der sich geschäftlich in Dschibouti aufhielt, und Jean-Claude, J28JA, ein ortsansässiger Franzose, aus J2 aktiv. Beide antworteten innerhalb kürzester Zeit und in einer sehr hilfsbereiten Art auf entsprechende Anfragen. Einige Probleme bestanden darin, innerhalb des Kommunikationsministeriums den richtigen Ansprechpartner zu finden.

Nachdem wir uns endgültig für Dschibouti entschieden hatten, stellten wir sofort eine entsprechende Webseite ins Internet [1] und kündigten unsere Aktivität auch offiziell an. Von Danko, einem bosnischen Funkamateur, der sich in Dschibouti aufhielt, erhielten wir per E-Mail wichtige Informationen; darunter auch Fotos von Moucha. Diese waren für uns äußerst wertvoll. Die Insel sah flach aus, mit spärlicher, niedriger Vegetation, und es gab Unterkunftsmöglichkeiten in Form einiger Bungalows. Wir konnten einen örtlichen Touristikanbieter ausfindig machen, der uns mit weiteren Informationen versorgte. Zu guter Letzt ließ sich der Betreiber der Bungalows sogar noch davon überzeugen, uns mittels großer Generatoren rund um die Uhr mit Strom zu versorgen.

#### ■ **Das Team**

Es gibt keinen Grund, ein bereits eingespieltes Team zu tauschen. Deshalb waren alle Teilnehmer von der vorangegangenen 6O-Aktivität erneut an Bord: Alfeo, I1HJT, Carlo, IK1AOD, Angelo, IK2CKR, Marcello, IK2DIA, Vinicio, IK2CIO, und Silvano, I2YSB. Nur Carlo, IK1HJS, konnte nicht teilnehmen. An seine Stelle trat Stefano, IK2HKT, der zwar noch nie auf DXpedition war, doch als Mitglied des bekannten IH9P-Contest-Teams über große Funkerfahrung verfügt. An diesem Punkt

#### **Amateurfunk**

der Planungen bekam ich etwas Kopfschmerzen, weil die erforderliche Logistik für 400 kg Ausrüstung nicht gerade eine Kleinigkeit ist. Doch Dank der Erfahrungen aus den bereits durchgeführten Aktivitäten gelang dieses Wunder letzten Endes erneut.

Am 31. 1. 07 trafen wir uns um 5.30 Uhr in Mortara bei Mailand. Endlich waren dann alle Mann beisammen, und wir luden die Ausrüstung in den Kleinbus von Angelo. Erstes Ziel war der Flughafen in Paris. Nachdem wir in Dschibouti gelandet waren, merkten wir sofort, dass sich die Anzahlung an das örtliche Reiseunternehmen gelohnt hatte. Die Leute warteten fast unter dem Flugzeug, um uns abzuholen.

Erster kritischer Moment jeder DXpedition ist stets die Zollkontrolle. Die große Zahl von Kisten bleibt nicht unbemerkt, führt oft zu Fragen wie "Was tun Sie in unserem Land, wohin genau fahren Sie und warum machen Sie das?" und es ist nicht immer leicht, den Zollbeamten zufriedenstellende Antworten zu geben. Da wir nichts Illegales vorhatten, mussten wir auch nichts befürchten, doch derartige Kontrollen können zu einem Verlust an wertvoller Zeit führen. Und eine Art von Panik kann auftreten, wenn man darauf hingewiesen wird, dass nicht alle Ausrüstungsgegenstände zollfrei eingeführt werden dürfen. In unserem Fall hatten wir Glück, da der Reiseveranstalter bereits alles geregelt hatte und daher keinerlei Formalitäten mehr erledigt werden mussten. Es war nur eine Angelegenheit von Minuten, dann passierten wir den Zollbereich und machten uns auf den Weg zum Hafen, wo schon ein schnelles Motorboot bereitstand.

Alfeo und Vincio blieben noch zurück, um die Funkgenehmigungen beim Kommunikationsministerium abzuholen. Die Offiziellen gaben sich freundlich und entgegenkommend. Wir hatten im Vorfeld angefragt, ob wir die Rufzeichen J20R und J20M bekommen könnten. Was wir jedoch nicht wussten, war der Umstand, dass eine Zuteilung von Rufzeichen mit nur einstelligem Suffix nicht möglich ist. Schließlich wurde unserem Wunsch nach den Rufzeichen J20MM und J20RR entsprochen.

#### ■ **Ankunft auf Moucha**

Die Entfernung vom Hafen zur Insel Moucha beträgt etwa 16 km. Für diese Strecke benötigt ein schnelles Boot 30 min. Dabei fuhren wir an der Insel Maskali vorbei, die in derselben IOTA-Gruppe liegt, jedoch wegen dort befindlicher militärischer Anlagen nicht voll zugänglich ist. Vom Boot aus präsentierte sich Moucha genauso, wie wir es uns vorgestellt hatten. Auf der Nordseite der Insel, direkt am Meer, stehen die zwölf Bungalows in Ziegelbau-

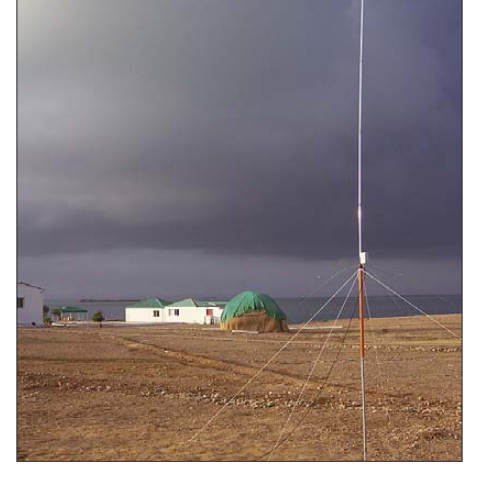

#### **Die 7-Band-Vertikal**

weise und einige Gebäude für das Personal, die Generatoren sowie die nicht unwichtige Salzwasseraufbereitung.

Leider wachsen keinerlei Bäume, die wir als Aufhängepunkte für unsere Antennen hätten nutzen können, sondern nur niedriges Buschwerk. Doch im Bereich der eigentlichen Ferienanlage stehen einige Palmen, die eigens vom Festland gebracht worden waren.

Der erste Job nach Ankunft auf Moucha war der Aufbau der SSB-Station, die aus einem IC-7400-Transceiver, einer Acom-1000, einem Zweielement-SteppIR-Beam (für 6 bis 20 m), einer Vertikal für 30, 40 und 80 m sowie einer nach Norden ausgerichteten, 200 m langen Empfangsantenne bestand. Am Nachmittag war diese Station fertig aufgebaut: Unserer Inselaktivität stand nun nichts mehr im Weg.

einer von I1UJX konstruierten Vertikalantenne, die bei nur 3,5 kg Masse auf sieben Bändern von 10 bis 40 m funktionierte. Während der Nacht waren wir an diesem ersten Tag nicht aktiv; wegen der Anreise strapazen und des Stationsaufbaus schien eine ausreichende Nachtruhe angebracht. Am folgenden Morgen fühlte sich das Team trotz des "Schnarch"-QRMs einiger OPs einigermaßen ausgeruht und baute gleich nach Sonnenaufgang auch die CW-Station auf. Sie bestand aus einem IC-756ProIII, einer Acom-1000-Endstufe, einem Fünfband-Spiderbeam (mit vier aktiven Elementen auf 10 m, drei Elementen auf 15 und 20 m und zwei Elementen auf 12 und 17 m), einer von I2YSB gebauten Viertelwellen-Vertikal für 30 und 40 m sowie einer Battle-Creek für 80 und 160 m. Letzterer Antennentyp bewährte sich bereits in Somalia erfolgreich; die in Dschibouti eingesetzte Version war leichter und stabiler, weil wir beim Bau hochstabile Aluminiumrohre verwendeten, die wir dank Piero, W1NA, aus den USA bezogen. Das Resultat war eine sehr leichte, 15 m hohe Vertikalantenne mit der Biegsamkeit einer Angelrute.

#### ■ **Die Antennenanpassung sorgt für Probleme**

Um vor Ort böse Überraschungen zu ver meiden, hatten Silvano, I1UJX, und IK1IZB auf einem Feld zu Hause in Italien

**Marcello, IK2DIA, beim Bestücken des Fahnenmastes, der zudem einen Zweielement-SteppIR-Beam für 6 bis 20 m trug. Fotos: I2YSB**

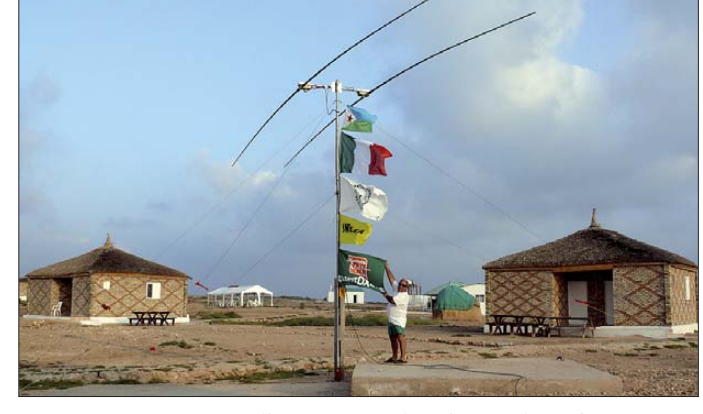

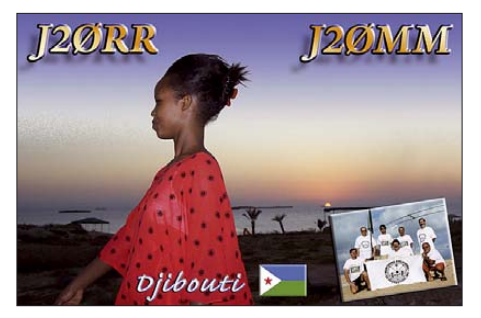

Auch ein zweiter Funkplatz konnte noch vor Sonnenuntergang installiert werden. Diese Station war unsere Low-Power-Station, eine Art Ersatzstation, mit einem "barfuß" betriebenen IC-706MK2G und die Antenne bereits probeweise zusammen gebaut und getestet. Als wir Sie jedoch auf Moucha aufbauten, waren wir trotz unseres MFJ-Antennen-Analysators nicht in der Lage, sie in Resonanz zu bringen und auf ein akzeptables SWV abzustimmen. Wir gingen alle Erklärungsmöglichkeiten durch: von schlechten Kontakten bis hin zu einem möglichen defekten Trap-Kondensator an der Spitze der Antenne. Unter der brennenden afrikanischen Sonne mussten wir die Antenne mehrmals umlegen und wieder aufstellen. Als alle Versuche erfolglos blieben, verbreitete sich ziemliche Nervosität. Schließlich merkten wir, dass das Problem nicht etwa an der Antenne, sondern am SWV-Messgerät lag. Das spielte, wahrscheinlich beeinflusst von einem starken Rundfunksignal, jedes Mal verrückt, wenn wir die Radials anschlossen. Als wir die Antenne endlich direkt an die Transceiver anschlossen, schien das Stehwellenverhältnis annehmbar, die Resonanz lag innerhalb der Bänder.

Doch das bedeutete leider nicht das Ende unserer Probleme. Wir konnten nur dann eine vernünftige Anpassung erzielen, wenn wir die vier 40 m langen Radiale anschlossen. Wenn wir hingegen die vier je 20 m langen Radials für 80 m anschlossen, stieg das SWV auf nicht akzeptable Werte. Unsere Erklärung dafür war, dass der Erdboden der Insel Moucha, der aus fossilen Schalentieren und Korallen besteht, die Abstrahlungseigenschaften der Antenne derart stark beeinflusste.

Da wir damit rechneten, dass unsere Sendesignale wegen der in unmittelbarer Nähe zum Salzwasser befindlichen Antennen ausreichend stark sein würden, wir andererseits aber auch mit einem erheblichen Geräuschpegel rechneten, schenkten wir unseren Empfangsantennen besondere Auf merksamkeit. Dabei nutzten wir die Chance, eine EWE [2] und eine K9AY direkt miteinander zu vergleichen, wobei wir den Eindruck gewannen, dass Erstere in

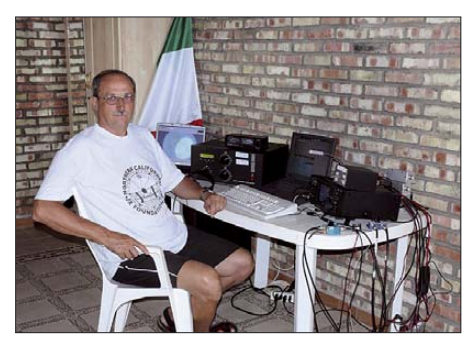

**Silvano, I2YSB, an der CW-Station**

unserem speziellen Einsatzfall überlegen war. Vielleicht beeinflusste die Bodenbeschaffenheit aber auch die Eigenschaften der beiden Empfangsantennen. Die K9AY-Antenne ist wegen ihrer geringen Größe dann eine echte Alternative, wenn nicht genügend Platz zum Aufbau einer größeren Antennenanlage zur Verfügung steht.

#### ■ **Funkbetrieb von AF-053**

Die Pile-Ups waren auf allen Bändern bemerkenswert. Die Rückmeldungen unserer Pilotstation und die Spots in den DX-Clustern zeigten, dass unsere Sendesignale stark waren, mit dem Resultat, dass wir sowohl von den "großen Kanonen" als auch von den "kleinen Pistolen" angerufen wurden. Letztere sahen unsere dicken Signale auf den S-Metern und wurden dadurch ermutigt, uns anzurufen. Auf unserer Seite führte das zu einem hohen Empfangspegel

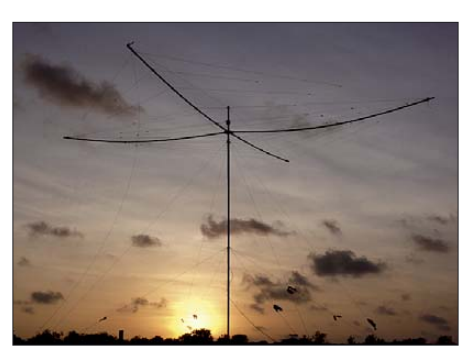

**Der Spiderbeam in seiner ganzen Pracht**

und die Anzeige des S-Meters hing beständig bei S9. Deshalb hatten wir mitunter Probleme, Rufzeichen aus dem Geräuschnebel herauszufiltern. Wir mussten diverse Tricks anwenden, wie z. B. Rufen nach Ziffern, Einschalten des Abschwächers, Vergrößern des Splitbereiches, um ein Rufzeichen korrekt aufzunehmen.

Darüber hinaus wurde die Situation oft durch undiszipliniertes Verhalten und auch Unerfahrenheit der anrufenden Stationen verschlimmert. Da wir auf der Insel nicht über einen Internetanschluss verfügten, bekamen wir leider keine "Realzeit"-Rückmeldungen über das DX-Cluster. Wir behalfen uns damit, dass wir alle paar Tage auf das Festland fuhren, dort unsere Logs in das Internet einspielten und die E-Mails sowie die uns betreffenden Clustermeldungen vom DX-Summit herunterluden. Doch leider kamen diese Informationen zu spät und waren daher wenig nützlich.

Auf den höheren Bändern achteten wir besonders darauf, alle Bandöffnungen möglichst gut auszunutzen. Sobald wir eine entsprechende Öffnung bemerkten, betrieben wir SSB- und CW-Station parallel. Erfreulicherweise erlebten wir einige Male gute Bedingungen auf 10 und 12 m. Auf den niederfrequenten Bändern funkten wir fast jede Nacht in SSB und CW. Auch auf dem 160-m-Band waren wir sehr aktiv, wobei wir die Zeit zwischen 160-m-Betrieb und CW-Betrieb auf 80 m aufteilten und während der Greyline nach USA und Japan Ausschau hielten.

An manchen Tagen wurden die Bänder 12 und 15 m für etwa 10 bis 20 min durch

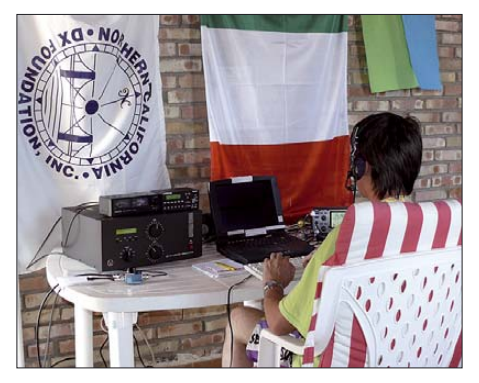

**Stefano, IK2HKT, an der SSB-Station**

starkes "jamming" in Form von Hochgeschwindigkeits-Sendeimpulsen mit einer Breite von mindestens 50 kHz gestört. Angesichts der zahlreichen militärischen Anlagen in der dortigen Region können wir uns gut vorstellen, dass der zuständige Spezialist für elektronische "Gegenmaßnahmen" auf unsere Kosten die Einsatzfähigkeit seiner Anlage testen wollte. Die Leistung der ohne Endstufe mit 100 W betriebenen "Low-Power"-Station mit der ultraleichten Vertikal war übrigens beeindruckend. Wir konnten damit fast 8000 QSOs, davon 3500 auf 30 m, fahren, obwohl die Empfindlichkeit des eingesetzten IC-706 durch die starken Signale etwas litt.

#### ■ Leben auf der Insel

Das Wetter zeigte sich mit etwa 40 °C recht heiß, aber es wehte beständig eine leichte Brise, was den Aufenthalt angenehm gestaltete. Doch diese Brise hatte auch einen Nachteil. Wenn einem nicht so heiß ist, unterschätzt man die Stärke der afrikanischen Sonne, was zu einem entsprechenden Sonnenbrand führt. Aber wir trösteten uns damit, dass man uns zu Hause wegen unserer Bräune beneiden würde. In den Nachtstunden sank die Temperatur oft bis auf 25 °C und man musste sich deshalb etwas wärmere Kleidung anziehen. Ein- bis zweimal pro Tag gönnten wir uns ein Bad in der See, um unsere verbrauchten Batterien wieder aufzuladen. Außer Tauchen gibt es auf der Insel keinerlei Unterhaltungsmöglichkeiten.

An einem Freitag besuchte uns Jean-Claude, J28JA, zusammen mit seiner XYL. Zu einem unerwarteten Zusammentreffen mit einem italienischen Landsmann kam es auf dem Festland. Emo, J28AD, lebt seit 50 Jahren in Dschibouti und ist trotz seiner 76 Lenze noch unermüdlich.

Auf dieser DXpedition haben wir sowohl technisch als auch betriebstechnisch wieder einiges hinzugelernt, und es war eine echte Freude, dass die zwei Wochen ohne Streit und ohne ein böses Wort verliefen.

Schließlich möchten wir uns bei den Sponsoren und Freunden bedanken, stellvertretend seien genannt: NCDXF, INDEXA, GDXF, SDXF, EUDXF, ARI SCANDI-CCI, SWODXA, TCDXA, Clipperton DX Club, LA DX Group, GMDX, CDXC, ARI Casale Monferrato, ARI Broni Stradella, DX Nanchette, ARI Bergamo, Rizzie Eletronica, Tasti I2RTF, ECO Antenne, D. A. E., CUBICOM, Spiderbeam, Cavel, Viagi dello Zodiaco, 425-DX-News.

#### **Übersetzung und Bearbeitung: Dr. Markus Dornach, DL9RCF**

[1] Dschibouti-DXpedition: *www.i2ysb.com/j2/*

**URL**

[2] Schnitzer, M.: Eine Tropenband-Antenne mit guten Empfangseigenschaften. *http://home.arcor. de/mschnitzer/EWE-antenna.htm*

# **Echolink – Sprechfunkerweiterung über das Internet**

#### *MITCH WOLFSON – DJ0QN*

*Der lizenzierten Funkamateuren vorbehaltene Amateurfunk und das jedem offen stehende Internet gelten als unvereinbar. Echolink kann jedoch über eine gesicherte Internet-Verbindung die Funkreichweite erhöhen.*

Jeder hat in Amateurfunk-Kreisen schon einmal von *Echolink* gehört, doch variieren die Meinungen, ob und wozu es nun eigentlich gut sei. So gilt das Internet oft als für den Amateurfunk schädlich – und umgekehrt. Beide sind gut geeignet, um mit

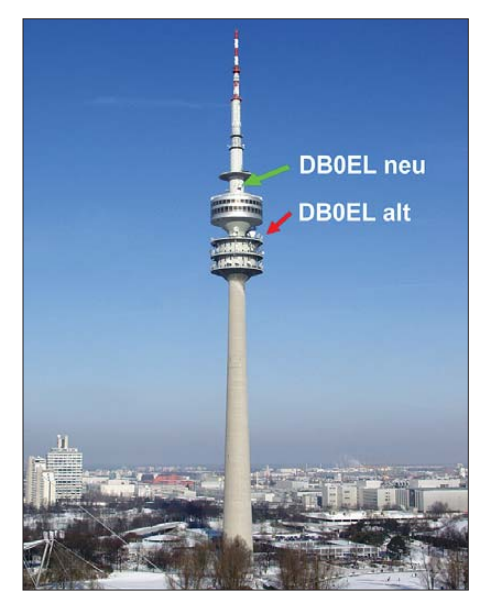

**Bild 1: Standort der Antennen des wohl meistfrequentiertesten deutschen Echolink-Repeaters DB0EL bis Dezember 2007 (alt) und voraussichtlich ab Frühjahr 2008 (neu) \* auf dem Münchner Olympiaturm** 

fremden Menschen gemeinsamen Interesses zu kommunizieren, doch für den Zugang zum Internet ist keine Lizenz erforderlich. Umgekehrt ist der Amateurfunk eine – von der Anschaffung der Geräte abgesehene – kostenfreie Hobby-Variante, während das Internet – entgegen seiner ursprünglichen Ausrichtung – längst als kommerziell gilt, so wie der normale Telefondienst. Dadurch ist die Nutzung des Internets juristisch gefährlicher als die des Amateurfunkdiensts.

Diese beiden Welten miteinander zu koppeln, das klingt nach programmiertem Ärger. Bis vor einigen Jahren war in Deutschland die Verknüpfung von Amateurfunk mit öffentlichen Netzen zudem explizit verboten. Doch hat Jonathan Taylor, K1RFD, eine sehr sichere Methode entwickelt, das Internet als Link in den Amateurfunk und als Gateway zum Transport eines Amateurfunk-Sprachsignals zu verwenden, ohne dabei die Geschlossenheit des lizenzpflichtigen Amateurfunks zu gefährden. Als Grundlage dient GSM 6.10, ein in ähnlicher Form bei den heutigen Handys üblicher Sprachcodec.

Allerdings läuft die Echolink-Software von K1RFD nur unter Windows und wird einzeln freigeschaltet, nach einer Überprüfung, dass der Interessent eine gültige Amateurfunklizenz besitzt und auch tatsächlich der Inhaber dieses Calls ist, um Rufzeichenmissbrauch zu verhindern (siehe Kasten "Zugangspolitik"). Für Macintosh und Linux gibt es ebenfalls Echolink-Software, die über dieselben Authentifikationsserver arbeitet [1].

Mein Ziel ist, einige Perspektiven aufzuzeigen, wie diese Technik zur Bereicherung unseres Hobbys angewendet werden

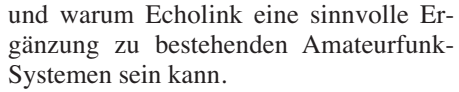

Ich persönlich finde, IRLP und Echolink sind die ideale Methode, mit alten Funkfreunden in Kontakt zu bleiben. Ich bin regelmäßig auf Relaisfunkstellen in meiner Heimat in W6 und W7 QRV und kann ein schönes QSO mit einem OM in seinem Auto auf UKW mit meinem Handfunkgerät halten. Jeden Sonntag nutzt mein ehemaliger OV in Los Angeles ein Relais in

#### **Echolink-Umsetzer DB0EL**

- Standort: Olympiaturm München
- 20 W Sendeleistung aus 70-W-PA
- Software-Erweiterung auf Echolink-Plus und deutsche Ansagen
- Weltweit der fünfthäufigst benutzte Echolink Umsetzer (nach IP-Traffic)
- Bei Drucklegung wegen Standortwechsels außer Betrieb
- Einige Kenndaten aus dem Jahr 2006:
- nur 14,6 Stunden Betriebsstörung (WLAN/
- PC)  $-19\,780$  Connects
- 6230 registrierte Rufzeichen

W6 zusammen mit Echolink für eine weltweite Runde. Das Beste ist, wir brauchen weder Sonnenflecken noch große Antennen dafür.

Natürlich kann nur jeder Funkamateur für sich entscheiden, ob Echolink für ihn von Interesse ist. Mein Rat: einfach ausprobieren! Mein Dank für Unterstützung bei Text, Bildern und als Sysop von DB0EL gilt Rainer Englert, DF2NU.

#### ■ **Was ist Echolink?**

Echolink [2], [3] ist eine Voice over IP-Anwendung (VoIP), also der Transport von Sprache (Voice) über Internetprotokoll (IP). Dies ist vielen schon aus der Computerwelt bekannt, ob in Form von *Skype*, anderer Internet-Telefonie oder auch Web-Radio. Die Sprache eines Amateurfunk-QSOs wird durch Software digitalisiert, komprimiert und über das Inter-

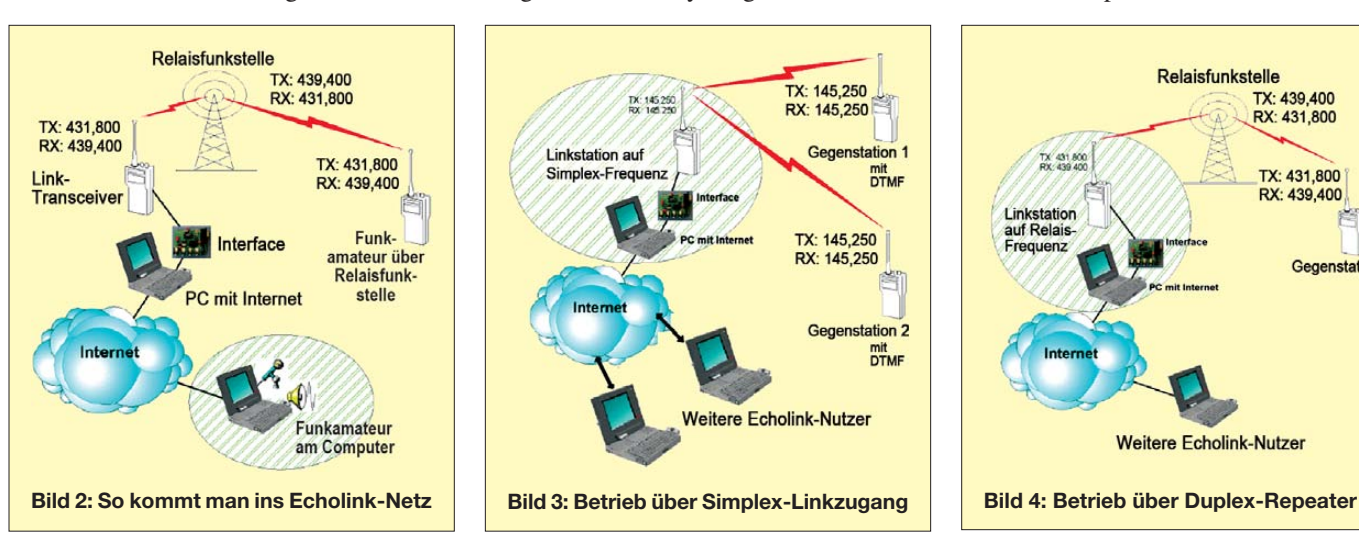

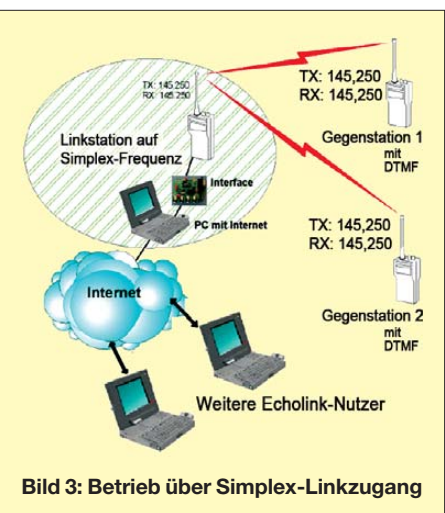

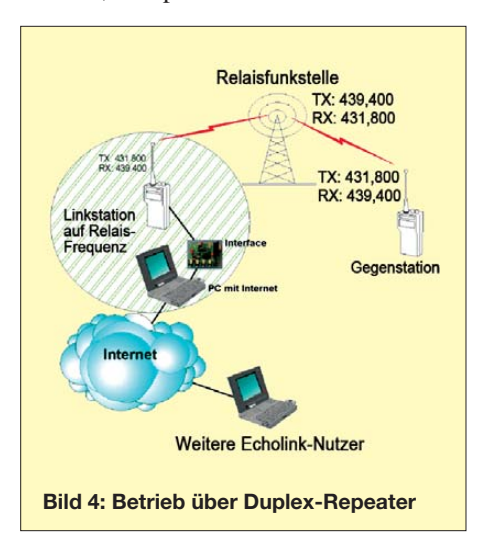

net zur Gegenstation oder zu einem Umsetzer in deren Reichweite gesandt. Man könnte natürlich direkt von Computer zu Computer mit Echolink kommunizieren. Das ist allerdings nicht unbedingt

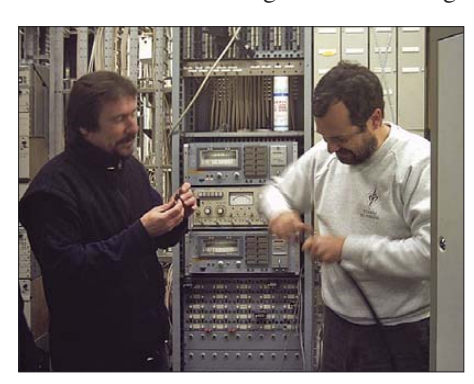

**Bild 5: Echolink-Umsetzer DB0EL im Fernmelderaum des Münchner Olympiaturms**

der Sinn der Sache und wäre einfacher mit Systemen wie Skype zu haben. Die Funktionalität von Echolink ist darauf ausgerichtet, über ein NF-Interface Relaisfunkstellen oder Linkstationen zu verkoppeln, wobei die Steuerung mit DTMF-Tonfolgen erfolgt. Somit sind weltweite Sprachverbindungen guter Qualität selbst mit einem UKW-Handfunkgerät möglich.

#### ■ **Echolink über Funk**

- Echolink-Nutzung über Funk ist sinnvoll:
- für Funkamateure, die Echolink nutzen wollen, aber keinen Computer- oder Internet-Zugang haben;
- zum Funkbetrieb in Pausen vom Fieldday-Platz aus;
- um unkompliziert weltweite "Skeds" zu vereinbaren;
- wenn die KW-Bedingungen einmal schlecht sind, ein ausgemachter Sked aber nicht verschoben werden soll;
- wenn keine Kurzwellenantenne aufgebaut werden darf oder soll;
- für Jugendliche, die sich kein teures Equipment leisten können;
- um mit Funkfreunden im Urlaub Kontakt zu halten;

#### **Zugangspolitik**

Im Interesse der Kompatibilität und Bequemlichkeit für die Benutzer arbeitet Echolink standardmäßig mit Adressier-Servern (*addressing servers*). Diese Server verfügen über eine gemeinsame Datenbank mit allen zugelassenen Rufzeichen.

Die folgenden Richtlinien sind verbindlich für alle Stationen, die Zugang zum Echolink-System wünschen. Diese Richtlinien wurden aufgestellt, um einen legalen Betrieb sicherzustellen sowie zur allgemeinen Zufriedenheit aller Teilnehmer des Systems. Es wird alles unternommen, um diese Politik so allgemein und gerecht wie möglich zu gestalten.

- 1. Der Zugang ist beschränkt auf lizenzierte Funkamateure auf der ganzen Welt. Ein Funkamateur, der neu am System teilnehmen möchte, wird erst dann zugelassen, wenn dessen Rufzeichen als gültig anerkannt wurde. In einigen Fällen kann es sein, dass eine Überprüfung der Lizenz, z. B. anhand einer Fotokopie der Lizenzurkunde, verlangt wird. Wer eine solche Anfrage zur Überprüfung seiner Amateurfunklizenz erhält, sich dem aber nicht unterziehen möchte, kann diese Anfrage einfach ignorieren, der ursprüngliche Antrag wird dabei automatisch verworfen.
- 2. Ein Zugang für Höramateure (SWLs) ist nicht gestattet. Echolink ist technisch als Zweiweg-System konzipiert und es gibt keinen Mechanismus, der nur reinen Empfang erlauben würde.
- 3. Von Benutzern des Systems werden allgemeiner Anstand und generell akzeptierte Amateurfunk-Betriebsverfahren erwartet. Die Zugangsberechtigung wird Personen mit böswilligen Absichten, mit krasser Missachtung von internationalen Amateurfunk-Vorschriften oder betrügerischen Absichten entzogen.
- 4. Im Fall von mehreren Beschwerden von Benutzern in wiederholten Fällen von unverschämten, drohenden, ordinären Bemerkungen einer bestimmten Station wird die Zugangsberechtigung entzogen. Dieser Grundsatz gilt auch für eine Aussendung einer Station, inklusive einer solchen, die über einen HF-Link empfangen wird. Unverschämte oder drohende Bemerkungen an Mitglieder des freiwilligen Supportteams werden ebenfalls nicht toleriert.
- 5. Einmal validiert, darf eine Station ihr Passwort nicht mit einer anderen Station teilen oder an sie ausleihen, insbesondere, wenn diese Person nicht lizenziert ist.
- 6. Es darf ausschließlich das permanent zugeteilte Rufzeichen verwendet werden, um sich ins System einzuloggen. Portable Zusätze wie HB/K1RFD oder DL/K1RFD, temporäre Rufzeichen, Rufzeichen für Veranstaltungen oder Gedenkrufzeichen etc. sind zu vermeiden. Das hilft, die Rufzeichendatenbank auf einer überschaubaren Größe zu halten.
- 7. Die Adressier-Server (*addressing servers*) sind nur dafür ausgelegt, um Benutzer von Echolink oder iLINK zuzulassen. Um Sicherheit und Stabilität zu gewährleisten, braucht jeder andere Zugang das Einverständnis des Serveradministrators. Aus Sicherheitsgründen dürfen weder IP-Adresse noch der Hostname einer eingeloggten Station jemandem angezeigt werden, der kein validierter Benutzer ist.
- 8. Obwohl alles unternommen wird, um diese Richtlinien so allgemein und gerecht wie möglich zu gestalten, bleibt es den Echolink-Supportmitarbeitern vorbehalten, jederzeit einzelnen Stationen den Zugang für das System ohne Ankündigung zu entziehen.

Bitte beachten, dass die Echolink-Software zusätzliche Sicherheitseinschränkungen durch einzelne Stationen ermöglicht. Zum Beispiel kann eine Station die Aufschaltung einer Konferenz unterbinden. Diese Entscheidung liegt bei jedem einzelnen Sysop und obliegt nicht der Kontrolle des Echolink-Entwicklungsteams.

#### **So funktioniert Echolink**

Die Echolink-Software sendet beim Programmstart über den TCP-Port 5200 (blaue Pfeile in Bild 6) eine Anfrage mit Passwort und Rufzeichen an den/die Echolink-Registrierserver. Dieser vergleicht die Anfrage mit der Nutzerdatenbank, gibt bei erfolgreicher Authentifikation den Zugang zum System frei und liefert die Liste der eingeloggten Stationen an das Echolink-Client-Programm zurück. Diese Liste wird, ebenfalls über den Port 5200, periodisch aktualisiert. Außerdem werden Statusänderungen (z. B. connected, busy) auf diese Weise zwischen den Registrierservern und den eingeloggten Stationen ausgetauscht.

Bei einem Verbindungsaufbau zu einer anderen Station kommt der UDP-Port 5199 (rote Pfeile in Bild 6) ins Spiel. Die Daten der eigenen Station werden auf diesem Wege zuerst an die Gegenstation übermittelt, die diese darauf hin über den TCP-Port 5200 an den/die Registrierserver weiterreicht, um die gestellte Verbindungsanforderung zu verifizieren. Auf diesem Port werden der Gegenstation auch alle weiteren Informationen über die eigene Station (Rufzeichen, Stationsinfo, Standort) übertragen.

Der Austausch der digitalisierten Sprachpakete selbst erfolgt schließlich auf dem UDP Port 5198 (ebenfalls in Bild 6 mit roten Pfeilen dargestellt) direkt zwischen den beteiligten Stationen, ebenso die Texte, die im Chat-Bereich eingegeben werden. Es ist ersichtlich, dass es keine Sprachkommunikation über die Registrierserver gibt und dass die Echolink-Stationen untereinander nur direkt über die UDP-Ports 5198 und 5199 kommunizieren.

– um schöne Verbindungen mit kleinem Aufwand (z. B. UKW aus dem Auto) zu erzielen.

Urvater der Amateurfunk-VoIP-Technologie ist das Internet Radio Linking Project (IRLP) [4] mit Regelbetrieb seit 1998. IRLP wurde von David Cameron, VE7LTD, als reine Internet-Verbindung zwischen Relais- und Link-Stationen konzipiert, Benutzer die nicht über Funk, sondern über Computer einsteigen, sind dabei nicht vorgesehen. Begründung für diese Entscheidung war, die Audioqualität zu gewährleisten und sicherzustellen, dass nur Funkamateure Zugriff erhalten. Allerdings

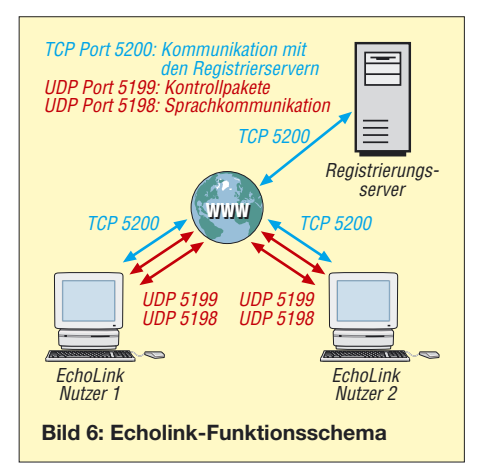

#### **Amateurfunk**

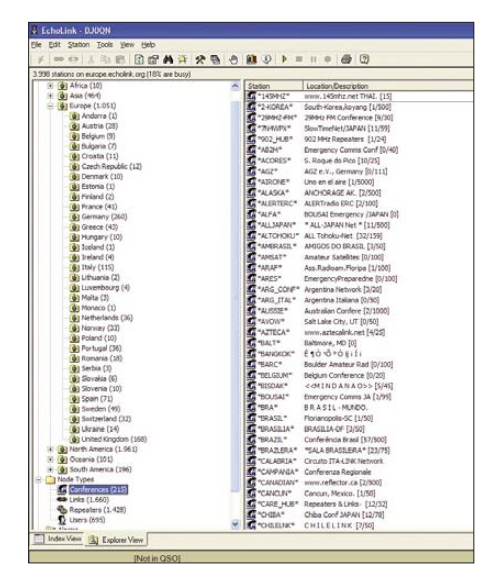

**Bild 7: Es gibt auch Echolink-Konferenzräume zu allen erdenklichen Themen** 

benötigen IRLP-Knoten eine proprietäre Hardware-Platine zwischen dem Funkgerät der Relaisfunkstelle und einem dedizierten Linux-Computer.

#### ■ Ursprung **IRLP**

Inzwischen ist IRLP weltweit gut eingeführt, aber hauptsächlich in englischsprachigen Ländern; in Deutschland sind momentan lediglich vier Relais/Links in Betrieb – alle in Bayern. Weil Echolink zahlenmäßig viel mehr Anwender als IRLP gefunden hat, sind die IRLP-Knoten in der Regel mit einer Dual-Mode-Software *EchoIRLP* ausgestattet, die den Betrieb in beiden Modi erlaubt, allerdings nicht gleichzeitig.

Ich betreibe einen EchoIRLP-Link in München und habe sehr gute Erfahrungen damit gemacht. Der Linux-Computer läuft sehr stabil und die Audio-Qualität ist sehr

gut. Ein Nachteil für Echolink gewohnte Nutzer ist, dass die Bedienung etwas anders ist als bei einem reinen Echolink-Relais oder -Link.

Echolink wurde von Jonathan Taylor, K1RFD, entwickelt und ist seit 2002 in Umlauf. Jonathan hat, vom IRLP-Konzept abweichend, auch die Möglichkeit des Einstiegs über Computer und Internet statt Funkgerät implementiert. Dies und die Tatsache, dass mit universellen NF-Interfaces Betrieb möglich ist, haben rasch zu einer sehr großen Beliebtheit von Echolink geführt. Weltweit gibt es mehr als 150 000 Installationen in rund 160 Ländern, mehrere tausend Relaisfunkstellen und Links sind in Betrieb, in Deutschland rund 150.

#### ■ **Echolink über Internet**

Es existieren verschiedene Anwendungssituationen für die Echolink-Software:

- Bild 2 (S. 139): Der Einzelnutzer-Modus (*Single User Mode*): Hier stellt ein PC mit Soundkarte eine Verbindung mit einem anderen Einzelnutzer (Funkamateur), einer Link- oder Relaisstation her.
- Bild 3: Der Linkmodus (*Link Mode*): Hier ist ein Sender an einen PC mit Soundkarte angeschlossen. Der Sender ist auf eine Simplex-Frequenz abgestimmt. Die Verbindung besteht mit einem Einzelnutzer, einer Link- oder Relaisstation.
- Bild 4: Der Umsetzermodus (*Repeater Mode*): Hier ist ein Sender an einen PC mit Soundkarte angeschlossen. Der Sender ist jedoch auf die Eingabe einer Duplex-Relaisfunkstelle abgestimmt. Alternativ wird die NF aus der Soundkarte über ein Interface direkt per Kabel auf den Relais-Sender ausgekoppelt.

| Elle Edit Station Tools View Help<br>◎◎ 工业自团留典许父要 合麻少 ▶ ■ Ⅱ ● 图 |                             |                                                               |  |
|-----------------------------------------------------------------|-----------------------------|---------------------------------------------------------------|--|
|                                                                 |                             |                                                               |  |
| 4.005 stations on europe echolink, and (13% are busy).          |                             |                                                               |  |
| El (6) Locations                                                | Station                     | Location/Description                                          |  |
| (4) (6) Africa (9)                                              | <b>Charlong</b>             | BEOGRAD (1)                                                   |  |
| + (6) Asia (472)                                                | <b>BASTRS-R</b>             | COLOMBO 145.625                                               |  |
| H (6) Europe (1.055)<br>+ @ North America (1.959)               | <b>Change A</b>             | LINCR-14 JEFAT 145350                                         |  |
| H 9 Oceania (100)                                               | <b>CALLE</b>                | HAIFA REFEATER R-12                                           |  |
| (1) (6) South America (195)                                     | <b>CATELOR</b>              | <b>FB AT DESCUE ham radio</b>                                 |  |
| Pode Types                                                      | <b>BLONDON A</b>            | UAU URBAUL-COE (6)                                            |  |
| Conferences (215)                                               | <b>CLOTSRAR</b>             | Jamaica 147.96 (EcholikLP)                                    |  |
| <b>60 Links (1.663)</b>                                         | <b>BRIADER</b>              | Zagreb-Slame-438.750R                                         |  |
| C. Repeaters (1.427)                                            | <b>B-941CBB-R</b>           | NOVE MARCE-7A Rpt.                                            |  |
| <b>D</b> Users (700)                                            | <b>BAIDPR</b>               | Udsa, R4, 145, 700 MHz                                        |  |
| <b>EXI Alarms</b>                                               | <b>BASOLR</b>               | Promina, 2493CW, 439, 800R                                    |  |
| <sup>(2)</sup> New (55)                                         | <b>BALLOPR</b>              | VARAZODI 145.625 MHz R1                                       |  |
| (a) Favourites                                                  |                             | 4,944F-R Shenk, 2073/0, 438, 6750                             |  |
|                                                                 | <b>Charliers</b> R          | RV6 Malta 145, 750 MH (2)                                     |  |
|                                                                 | <b>BARRAR</b>               | RU7 Malta 433, 175 MHz                                        |  |
|                                                                 | <b>BOWER</b>                | EchoBase-9844926 Rotr                                         |  |
|                                                                 |                             | @ 9Y4AT-R. Trinidad W.I. Special Test                         |  |
|                                                                 | <b>Character Collection</b> | ARIMA.TRINIDAD & TOBAGO                                       |  |
|                                                                 | <b>BLAATES</b>              | Muscah-Orsan                                                  |  |
|                                                                 | <b>B-0630-R</b>             | Alman - United Arab First<br>4. A62ER-R Middle East - UAE (1) |  |
|                                                                 |                             |                                                               |  |
|                                                                 | <b>BLAS2GS-R</b>            | Bahrain (1)                                                   |  |
|                                                                 | <b>PLAADTER</b>             | Concordia, MO                                                 |  |
|                                                                 |                             | AADRC-R Mexico, MO U.S.A.                                     |  |
|                                                                 | <b>BAADLR</b>               | WIFN/R Hanover, NH                                            |  |
|                                                                 | <b>CLASSIDE</b>             | Restricted access WASJC                                       |  |
|                                                                 | <b>BAASSG-R</b>             | Elisyile MS 145.23 136.5                                      |  |
|                                                                 |                             | AASFT-R Private conference [0/25]                             |  |
|                                                                 | <b>BAASKUR</b>              | In Conference "MAKILING"                                      |  |
|                                                                 | AASTL-R                     | Sun Valley, Ca (1)                                            |  |
|                                                                 | <b>BAASHIR</b>              | Evansvile, DJ 444, 150                                        |  |
|                                                                 | <b>CLAAGELA</b>             | Waupaca, Wisconsin (2)                                        |  |
|                                                                 | <b>BAROOK R</b>             | Washington, Igwa                                              |  |
|                                                                 | <b>CLAS-90C-R</b>           | <b>Flimont Alabama</b>                                        |  |
|                                                                 | <b>BABSCO-R</b>             | Sacramento, CA                                                |  |
|                                                                 | <b>BLABGASIR</b>            | SELMA CA. (3)                                                 |  |
|                                                                 | <b>BABOVR R</b>             | CNARN>> Lempore, Ca.                                          |  |
|                                                                 | <b>电动作员</b>                 | Vancouver, WA - EchoZRLP                                      |  |
|                                                                 | <b>ADSFT-R</b>              | EchoBLP in Sheboygan, WI                                      |  |
|                                                                 | ALCOY-R                     | Walt Disney World Ar (1)                                      |  |
|                                                                 | <b>SACIUA</b>               | Derry \$0.54 Listen o (1)                                     |  |

**Bild 8: Echolink-Repeaterliste, wird von den Adressierservern immer aktuell gehalten.**

Für einen Funkamateur, der ein Gespräch führen will, existieren folglich grundsätzlich zwei Methoden, um Echolink-Verbindungen aufzubauen: über Funk oder das Internet.

Für eine Funkverbindung mit einem 2-moder 70-cm-Funkgerät ist zu prüfen, ob eine Relais- oder Linkstation erreichbar ist. Aktuelle Stationslisten sind online im Internet verfügbar [5]. Durch die hohe Verbreitung erreicht man mittlerweile nahezu in ganz Deutschland mit Echolink ausgestattete Relaisfunkstellen,

Die Bedienung ist einfach: Jede Echolink-Station hat eine permanente Node-Nummer – eine Art Telefonnummer zur eindeutigen Identifizierung – zugeteilt bekommen. Diese kann den online verfügbaren Listen [6] entnommen werden. Alle aktiven Stationen lassen sich über ihre Node-Nummer per DTMF-Tonfolge anwählen.

#### **Tabelle 1: Übersicht über die wichtigsten DTMF-Befehle zur Bedienung von Echolink-Gateways**

Die Steuerbefehle kann der Sysop individuell festlegen. Es gibt jedoch eine Standard-Voreinstellung, die fast alle Echolink-Gateways weltweit verwenden, damit die Nutzer nicht ständig umdenken müssen. Abänderungen sind nur sinnvoll, wenn beispielsweise ein Missbrauch eingedämmt werden soll. Dann erhalten nur beim Sysop registrierte Funkamateure die temporär geänderten Codes.

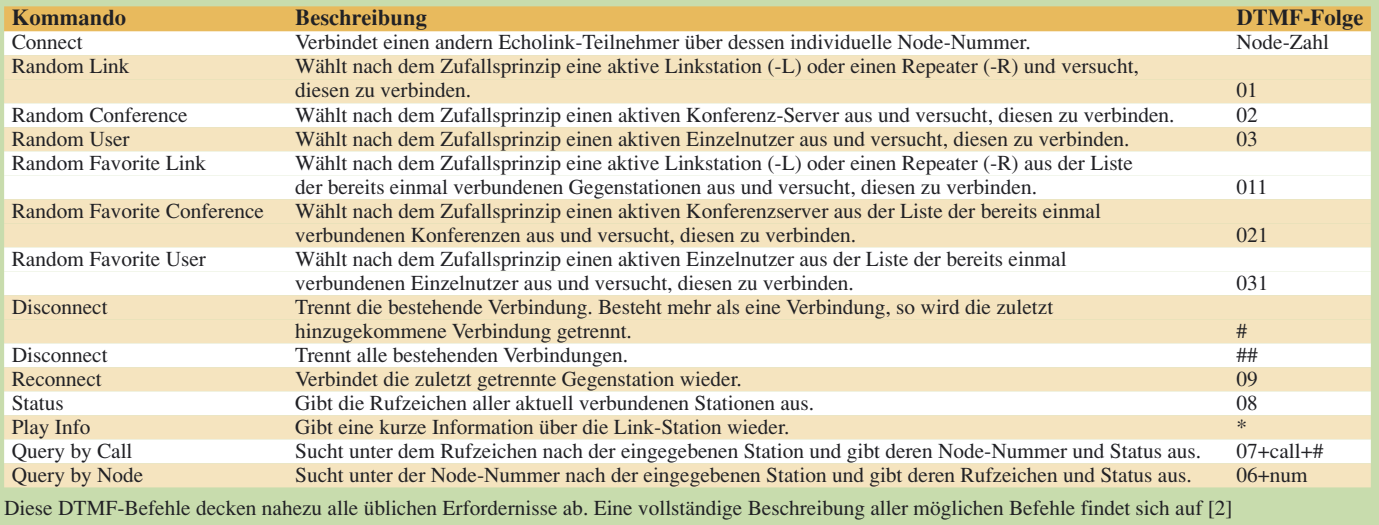

Die meisten neueren Funkgeräte haben DTMF-Geber im Mikrofon eingebaut, bei älteren Geräten sind externe Tonerzeuger hilfreich, wie sie früher zur Steuerung von Anrufbeantwortern üblich waren. Es sind auch kostenlose Computer-Programme verfügbar, die DTMF-Töne per Software erzeugen und an der Soundkarte ausgeben.

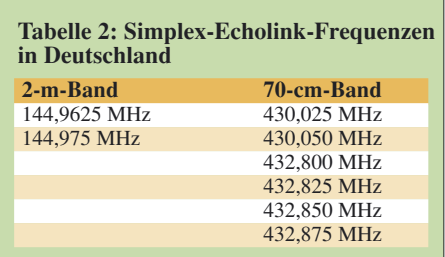

Bei den meisten Links und Relais reicht es, die Node-Nummer der Gegenstation einzugeben, um eine Verbindung dorthin aufzubauen. Um die Verbindung zu trennen, ist meistens ein # (Raute) einzugeben. Weitere DTMF-Kommandos kann man bei dem Link-/Relais-Betreibern erfragen. Wichtig ist der nicht sofort ersichtliche Unterschied in Funktion und Betriebstechnik zwischen Relais-(Duplex)- und Link- (Simplex)-Station:

Linkstationen:

- arbeiten auf einem Simplex-Kanal zwei Frequenzen im 2-m-Band, sechs auf 70 cm, siehe Tabelle 2;
- kleinerer Einzugsbereich, dadurch für weniger Stationen nutzbar;
- nutzbar als "private" Einstiege;
- meist "ruhiger" im Vergleich zu Relaisstationen;
- lokale Stationen können sich teilweise nicht gegenseitig hören, dies kann Kollisionen verursachen!

Relaisstationen:

- Duplex-Betrieb auf den dafür vorgesehenen Kanalpaaren: ergänzt existierende Sprach-Relaisfunkstellen
- im gesamten Einzugsgebiet der Relaisfunkstelle nutzbar;
- technischer Aufwand ist deutlich höher;
- Relaisstation wird stärker frequentiert;
- alle beteiligten Stationen in der Runde hören sich gegenseitig – dies ermöglicht reibungsloseren Betrieb.

#### ■ **Echolink-Software**

Falls Funkgerät oder Link/Relais nicht vorhanden sind oder von unterwegs aus größerer Entfernung nach Hause "gefunkt" werden soll, ist dies alternativ über die "Softwarelösung", sprich: das Internet, möglich.

Die Echolink-Software ist für Microsoft Windows kostenlos auf der Echolink-Webseite verfügbar [7]. Nachdem Rufzeichen und gültige E-Mail-Adresse eingegeben wurden, ist sie herunterzuladen und zu installieren. Beim ersten Aufruf wird der Besitz der Amateurfunklizenz abgefragt. Hierzu wird per E-Mail aufgefordert, eine Kopie der Lizenzurkunde per Post oder (schneller) Upload eines Scans an das Supportteam zu senden und damit die "Validation" abzuschließen. Nach ein bis zwei Tagen gibt der Support das Rufzeichen frei und teilt eine eigene Node-Nummer zu, womit die Software voll funktionsfähig wird.

Am besten ist ein Breitband-Anschluss für Echolink geeignet; auch die kleinste DSL-Leitung mit 128 oder sogar 64 kBit/s Uplink reicht aus; der breitbandigere Downlink ist bei DSL immer ausreichend. Der Betrieb mit einem Modem oder GPRS/ UMTS geht zwar, aber die Resultate sind nicht unbedingt von hoher Qualität, da bei UMTS die Latenzzeiten höher liegen und bei einem 56k-Modem der Uplink nur maximal 28 kBit/s erreicht.

#### ■ **Hardwareanforderungen**

Der Computer ist relativ unkritisch, auch ältere Systeme ab Microsoft Windows 95 funktionieren mit der Echolink-Software. Natürlich sind eine brauchbare Soundkarte sowie Mikrofon und Kopfhörer erforderlich, noch besser ein Headset.

Bevor die Software benutzbar ist, sind jedoch die UDP-Ports richtig weiterzuleiten. Das ist leider notwendig, weil inzwischen die meisten Amateure eine DSL-Verbindung samt *Router* benutzen. Letzterer ist so zu programmieren, dass die UDP-Ports

#### **Betriebstechnik über Echolink**

Wenn man auf einer Ausgabefrequenz hört oder ein QSO fährt, ist darauf zu achten, ob in den Umschaltpausen vom Gateway ein Rufzeichen angesagt wird. Das bedeutet, dass sich jemand vom Internet her mit dem Gateway verbunden hat und möglicherweise ins QSO aufgenommen werden möchte. Da die PTT-Umschaltvorgänge bei Echolink aufgrund der Übertragungszeit etwas dauern, sollte man im QSO-Betrieb stets großzügige Umschaltpausen lassen (3 bis 4 s), damit Reinrufer eine Chance haben, sich zu melden. Es ist normal, dass die Gegenstation erst nach 4 bis 5 s antwortet, wenn man ihr das Mikrofon übergeben hat, da die NF-Übertragung auf jeder Seite ungefähr eine Sekunde dauert.

Wenn man sich bei der Eingabe von DTMF-Kommandos vertippt hat, muss man vor einer erneuten Eingabe mindestens 5 s warten, sonst ist der Empfangspuffer für die Kommandos noch nicht gelöscht. Zwischen jedem DTMF-Ton darf maximal 2 s Pause bleiben, sonst wird die Eingabesequenz abgebrochen.

Nach der Eingabe der Node-Nummer einer angewählten Gegenstation ist zu warten, bis vom Gateway eine Bestätigung kommt, dass die gewünschte Verbindung tatsächlich aufgebaut wurde. Dies dauert maximal 15 s, ansonsten kommt eine Fehlermeldung mit dem Grund, warum es nicht geklappt hat (z. B. Gegenstation besetzt).

Natürlich gilt bei Echolink wie auf jeder anderen Amateurfunk-Betriebsart: Erst einmal ein paar Sekunden lang reinhören, ob auf der Gegenseite nicht schon ein QSO läuft. Gibt es nach dem ersten Anruf nicht gleich eine Antwort, sollte man nochmals und länger rufen. Es wird nämlich bei der Gegenstation auf der HF-Seite zunächst eine Sprachansage über die eingegangene Verbindungsanforderung abgestrahlt; solange sind Aussendungen vom Internet unterdrückt. Auch trauen sich viele Zuhörer nicht sofort zu antworten, weil sie Echolink noch nicht kennen und daher glauben, jemand spielt ihnen einen dummen Scherz, wenn er mit einem DL-Call auf einem 2-m-Umsetzer in Australien rauskommt.

Bitte auch daran denken, dass CQ-Rufe in Deutsch auf Relais im Ausland selten erfolgreich sind. Häufig wird zudem vergessen, dass es auf der Zielseite gerade 3 Uhr nachts sein kann – und da ist meist kaum jemand QRV. DB0EL wird deshalb zwischen 1:00 und 6:00 Uhr Münchner Ortszeit mit einer entsprechenden Fehlermeldung an kontaktwillige Funkamateure aus dem Internet abgeschaltet, um derartige, vorhersehbare Enttäuschungen zu vermeiden.

5198 und 5199 auf die interne IP-Nummer des Echolink-Computers weitergeleitet werden. Eine gute Beschreibung, wie das für verschiedene Router-Modelle zu bewerkstelligen ist, findet sich auf [8]. Wenn dies nicht korrekt durchgeführt wurde, ist zwar die Stationsliste zu sehen, aber zu keiner Gegenstation eine dauerhafte Verbindung möglich – es gibt dann nur einen kurzen Connect, aber keinen Ton, und gleich wieder ein Disconnect.

Bei der neuesten Version der Echolink-Software ist ein Port-Testprogramm integriert. Erst wenn dieses Hilfsprogramm bestätigt, dass alles in Ordnung ist, kann man Echolink erfolgreich in Betrieb nehmen. Wenn eine Firewall auf dem Computer installiert ist, sind die Zugriffe der Echolink-Software auf das Internet zu genehmigen.

Falls Echolink auf mehreren Computern in einem Netzwerk installiert ist, ist statt *Port Forwarding* auch *Port Triggering* möglich, falls der Router dies unterstützt.

#### ■ **Proxies**

Eine andere Methode für erfolgreichen Echolink-Betrieb ist die Benutzung eines *Proxy Servers*, kurz: Proxy. Es gibt öffentlich zugängliche (*Public*-) und private (*Private*)-Proxies, die benutzbar sind, ohne dass der Router vorher zu konfigurieren ist. Das ist besonders dann nützlich, wenn man keinen Zugriff auf den Router hat, beispielsweise in Hotels oder aus Firmennetzwerken. Die Proxies nutzen den immer offenen Standard-Port 80.

Die Echolink-Software führt inzwischen eine aktuelle Liste öffentlicher Proxies. Ihr Nachteil ist, dass sie meistens belegt sind und öfters mit einer *Timeout*-Funktion arbeiten, die maximal eine Stunde Betrieb erlaubt, um auch anderen Usern eine Chance zu geben.

eingang des Funkgeräts dämpft und eine galvanische Trennung gewährleistet. Schaltbeispiele finden sich auf [9]. Das Interface MX-20 [10] und das USB-Sound-Interface [11] aus dem FA-Leserservice sind ebenso geeignet. Prinzipiell sollte jedoch jedes UKW-Funkgerät für In der Echolink-Software ist nach Lizenzerteilung ein neues Rufzeichen mit Anhang *-L* (oder *-R*, wenn Relais) einzutragen. Es wird dann jeweils eine neue Node-Nummer zugewiesen und zur Validierung ist die Genehmigungsurkunde der Relaisfunkstelle nachzuweisen. Ob sich der Auf-

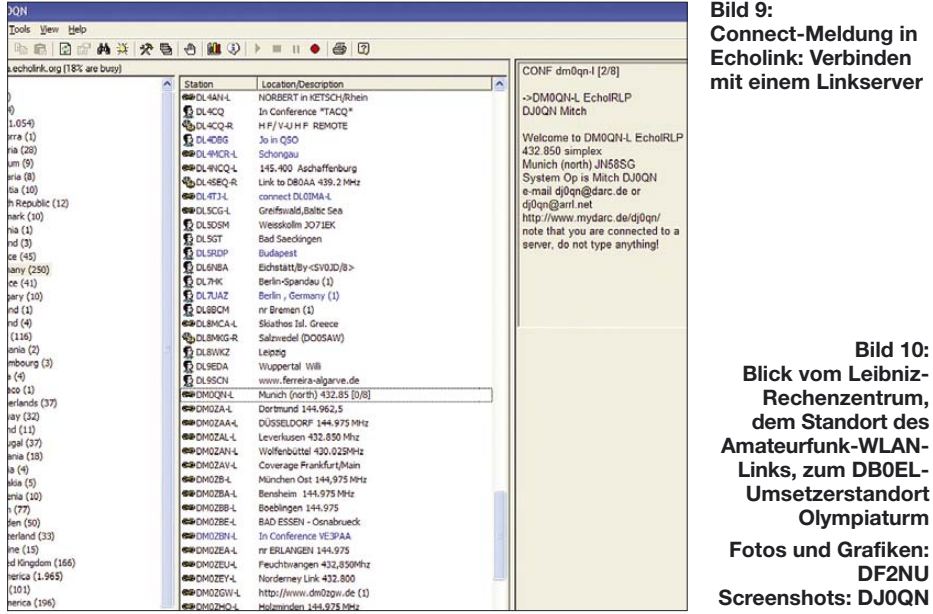

Private Proxies sind nur per Passwort zugänglich, aber zuverlässiger und nicht so überlaufen. Der DARC bietet einen privaten Echolink-Proxy exklusiv für seine Mitglieder an. Es gibt auch die Möglichkeit, sich auf einem Server einen eigenen privaten Proxy zu installieren; Software und Beschreibung hierfür sind ebenfalls auf der Echolink-Webseite zu finden.

Sind das Rufzeichen validiert und der Router richtig konfiguriert, kann es losgehen. Die Software ist sehr einfach zu bedienen und selbsterklärend. Der *Index View* erlaubt die Aufteilung nach Land oder Stations-Typ (User, Link oder Repeater). Konferenzserver (eine kleine Auswahl zeigt Bild 7) erlauben einer größeren Gruppe, über ein spezifisches Thema zu diskutieren.

Einige Relais-Stationen haben allerdings den Einstieg über das Internet für Einzelnutzer geblockt und erlauben hier nur Verbindungen mit einer Link- oder Relais-Station (mit *-L* oder *-R* nach dem Rufzeichen). Von der Funkseite, ob Relais oder Link, kann eine Verbindung zu einem Internet-Nutzer stets aufgebaut werden.

#### ■ Linkbetrieb

Die Echolink-Software bietet den so genannten *Sysop Mode*, mit dem man eine eigene Linkstation aufbauen kann. Es geht relativ einfach mit einem Soundkarten-Interface für die Verbindung von PC-Soundkarte und Funkgerät, das vor allem den Pegel der Soundkarte zum MikrofonEcholink geeignet sein. Speziell für Echolink angebotene Funkgeräte erlauben eine direkte Verbindung mit dem Computer, ohne ein Interface zu benötigen.

**Bild 10:** 

**DF2NU**

In Deutschland ist ein automatischer Betrieb eines Echolink-Knotens nur mit vorheriger Genehmigung der Bundesnetzagentur erlaubt. Hierfür werden auf kostenpflichtigen Antrag hin DM0- oder DO0-Rufzeichen zugeteilt. Lizenzen werden nur für eine der acht Echolink-Simplex-Frequenzen erteilt; diese müssen in einem gewissen Schutzumfeld noch verfügbar sein.

#### **Echolink Plus**

Die Echolink-Standard-Software zeigt beim Betrieb auf Linkstationen oder Repeatern bestimmte Nachteile. Aus diesem Grund hat ein Autorenteam um Rüdiger Stenzel, DC4FS, Sysop von DB0XW und Hermann Böhm, DK6XH, Sysop von DB0UA auf Basis von Visual Basic-Scripten eine Zusatz-Software *Echolink Plus* geschrieben, die speziell Belange von Repeatern und Linkstationen berücksichtigt und die Grundfunktionen von Echolink erheblich erweitert. Wichtige Zusatzfunktionen von Echolink Plus sind:

- automatische Nachtabschaltungen bei unbeaufsichtigtem Betrieb;
- Sperrzeiten verhängen, beispielsweise für Rundsprüche;
- Vorrang für lokale QSOs geben Echolink wird dann gesperrt;
- Zeitansagen/Zeitzeichen ausgeben;
- Disconnect-Befehle erst nach 4 s Funkstille auf dem Kanal ausführen;
- Störende Sprachansagen auf Minimum reduziern oder durch Töne ersetzten;
- "Spieler" ausbremsen, wenn zu häufig Ansagen aufgerufen werden.

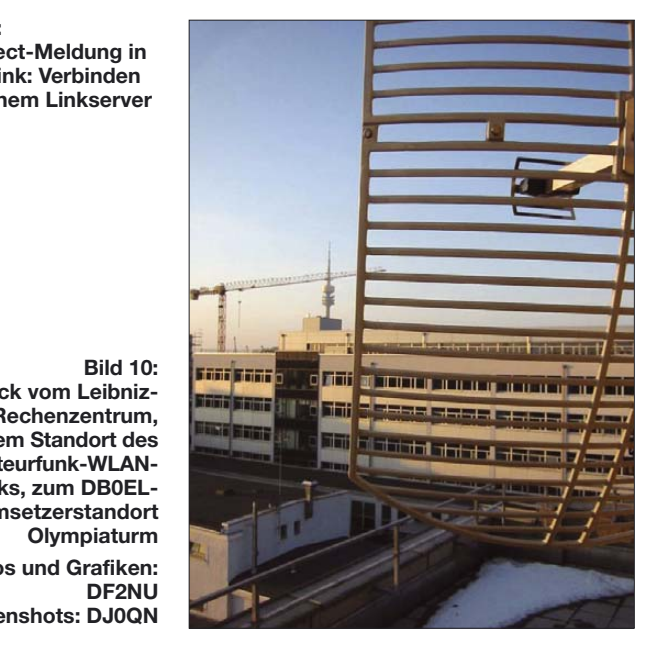

wand lohnt, ist im Einzelfall zu überlegen. Für die Nutzung der Software als Linkoder Relaisstation ist eine DSL-Breitbandleitung definitiv erforderlich. Die kleinste DSL-Variante mit 128 kBit/s Uplink-Geschwindigkeit reicht aber vollkommen aus.

#### **Literatur und URLs**

- [1] Wikipedia: Echolink. *http://de.wikipedia.org/wiki/ Echolink*
- [2] Echolink-Infos (englisch): *www.echolink.org*
- [3] Echolink-Infos (deutsch): *www.satszene.ch/ hb9dww/echolink%20help/help.htm*
- [4] IRLP-Infos: *www.irlp.net*
- [5] Echolink Relais-/Linkliste des DARC: *http://ham.darc.de/echolink*
- [6] Echtzeit Echolink Logon-Liste: *www.echolink.org/logins.jsp*
- [7] Echolink-Software Downloadseite: *www.echolink.org/register\_data.asp*
- [8] Router-Hilfe zu Port Forwarding: *www.portforward.com/english/routers/ port\_forwarding/routerindex.htm*
- [9] Englert, R., DF2NU: Homepage des Sysops von DB0EL: *www.df2nu.de*
- [10] Rossbach, P., DK4MX: USB-CAT- und Soundinterface für Amateurfunktransceiver. FUNK-AMATEUR 55 (2006) H. 2, S. 174–177; FA: *PLB-01*
- [11] Drescher, P., DC2PD; Neumann-Zdralek, J., DC6JN: USB-Transceiverinterface mit integrierter Soundkarte. FUNKAMATEUR 56 (2007) H. 4. S. 400–403; H. 5, S. 513–517; FA: *BX-120*
- [12] Moltrecht, E. K. W., DJ4UF: zu Echolink: *www.dj4uf.de/funktechnik/echolink/echolink.htm*
- [13] Hänel, M., DK9XB: Echolink-Nutzung für blinde Funkamateure. *www.matthias-haenel.de/wiechol. htm*
- [14] Berns, J., DL1YBL: D-STAR: Digitaler Amateurfunkstandard für Sprache und Daten. FUNK-AMATEUR 56 (2007) H. 4, S. 370–343

# **TM-D710E: Neue Features für den Datenfunk (2)**

#### *Dipl.-Ing. FRANK RUTTER – DL7UFR, Dipl.-Wirtsch.-Ing. (FH) ULRICH FLECHTNER – DG1NEJ*

*Zur Hochform läuft der Twinbander TM-D710E im APRS-Betrieb auf, den er nach den neuesten Standards unterstützt. Meldungen wertet er nicht nur aus und stellt sie übersichtlich dar, er unterstützt auch ihre Erstellung am Gerät selbst. Wer über ein GPS-Gerät mit Kartendarstellung verfügt, behält auch ohne angeschlossenen PC den vollen Überblick über das Geschehen.*

#### ■ **APRS** mit dem **TM-D710**

Für den Empfang von APRS-Meldungen allein mit dem Funkgerät ist keine aufwändige Konfiguration notwendig. Damit man die empfangenen APRS-Telegramme zeitlich zuordnen kann, empfiehlt es sich jedoch, Datum und Zeit sowie die Differenz zur UTC einzustellen, und zwar wahlweise mit dem Konfigurationsprogramm oder im Menü des Transceivers selbst.

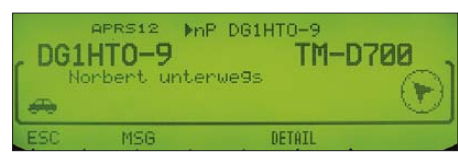

#### **Bild 9: Eine neu empfangene APRS-Meldung zeigt das TM-D710E in einem eingeblendeten Fenster an.**

Und damit auch die geniale Entfernungsund Richtungsangabe zu den meldenden Stationen mit der kleinen Kompassrose stimmt, muss entweder ein GPS-Gerät angeschlossen sein, von dem das Funkgerät die eigene Position erfährt oder diese manuell – erneut im Menü – vorgegeben sein. Der automatisch daraus errechnete Loca-

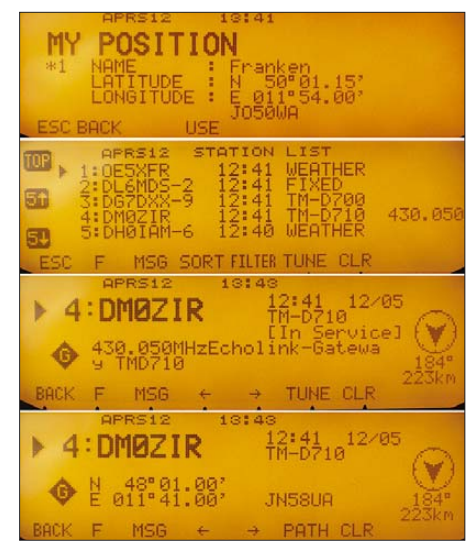

**Bild 10: Anzeigen im APRS-Betrieb; oben die des eigenen Standortes, darunter ein Ausschnitt aus der Liste empfangener Stationsmeldungen, gefolgt von den Details einer Station**

tor bestätigt die Richtigkeit der Angabe. Fünf Speicher stehen zur manuellen Auswahl fester Standorte zur Verfügung – das ist praktisch!

Durch einmaliges Drücken der TNC-Taste wird sodann der APRS-Modus aktiviert, im Display gekennzeichnet durch die Meldung APRS12. Erscheint APRS96, muss noch die Baudrate korrigiert werden.

Nach Einstellen der APRS-Frequenz 144,800 MHz wird man innerhalb kurzer Zeit APRS-Meldungen auf dem Display angezeigt bekommen. Zuständig dafür ist der im Menü zu aktivierende Interrupt-Modus, der neue Meldungen mitten auf dem Display oder wahlweise auch nur auf der Hälfte davon kurzfristig einblendet.

Sie erinnern sich noch? Die Taste *KEY* aktiviert die Tasten für den Datenbetrieb. *P.MON* zeigt nun die empfangenen Rohdaten an, *HOLD* unterbricht den Empfang und lässt mehrere Displayseiten zurückblättern. Mit *POS* kann man erneut die eigene Position anschauen, einstellen und speichern bzw. aufrufen.

Die vielleicht interessanteste Taste ist *LIST,* zeigt sie doch eine Liste der letzten hundert empfangenen Stationen an, was zugleich der theoretischen Kapazitätsgrenze von APRS entspricht. Diverse Statusmeldungen einer mit dem Hauptabstimmknopf auszuwählenden Station können anschließend mit den Pfeiltasten aus-

**Bild 12:** 

**Grundlegende APRS-Einstellungen erlaubt auch das Konfigurationsprogramm. Fotos und Screenshots: DL7UFR (7), DG1NEJ (7)**

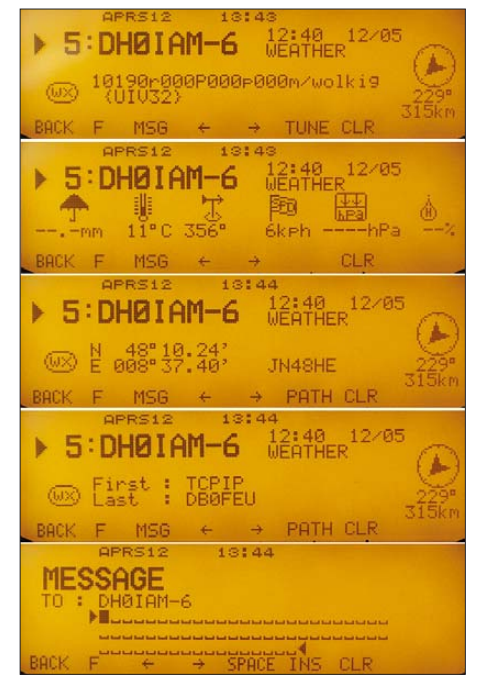

**Bild 11: APRS-Meldungen sind in Grenzen frei konfigurierbar und hängen von der verwendeten Technik und den Benutzereingaben ab. Hier sind u. a. die Daten einer Wetterstation sichtbar. Der TM-D710E unterstützt auch das direkte Versenden von Mitteilungen an Stationen – eine feine Sache!**

gewählt werden. Einen kleinen Einblick gewähren die Bilder 10 und 11.

Das ist aufgrund der Vielzahl möglicher Meldungen und Statustexte eine spannende Beschäftigung. Damit nicht genug: Gibt eine Station eine Sprechfunkfrequenz mit an, stellt der Transceiver nach Drücken der *TUNE-*Taste diese direkt ein. Das macht freilich nur Sinn, wenn die Station überhaupt erreichbar ist. Ansonsten kann man ihr direkt eine APRS-Meldung schicken: Die Taste MSG öffnet einen kleinen Texteditor – wohlgemerkt, auf dem Funkgerät.

Der Text wird mittels Hauptabstimmknopf oder schneller per Mikrofontastatur eingegeben und abgesendet. Ohne Gewähr, dass er ankommt, da keine automatische Bestätigung und Fehlerkorrektur vorgesehen ist, vor allem aber, weil nicht jede APRS-Hardware wie die des vorliegenden Funk-

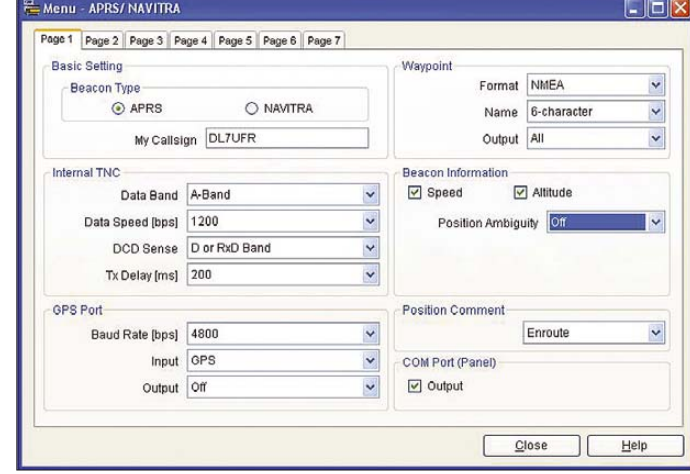

#### **Amateurfunktechnik**

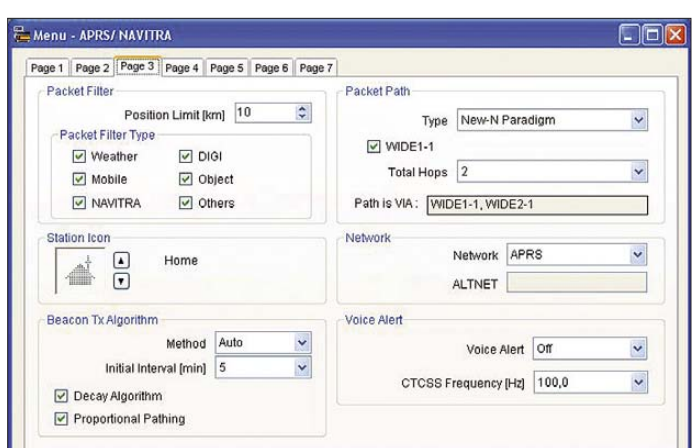

geräts auch auf Empfang ausgelegt ist, es gibt auch einfache Sender.

Apropos senden: Zum Senden aktueller Positionsdaten sollte ein GPS-Empfänger angeschlossen werden. Dieser muss eine serielle Schnittstelle haben und das übliche NMEA- oder das Magellan-Protokoll unterstützen. Auch wird es nun Zeit, im Funkgerät das eigene Rufzeichen einzustellen.

Anders als bei Packet-Radio bzw. beim Empfang von APRS-Telegrammen ist beim Senden von APRS-Positionsdaten der Aufwand für die Konfiguration des Funkgerätes erheblich größer. Sie erfolgt wieder wahlweise über das Menü oder das Konfigurationsprogramm.

Bild 12 zeigt dessen Fenster APRS/NAVI-TRA - Page 1. *NAVITRA* braucht uns nicht zu interessieren, es ist ein Standard, der in

**Bild 15: Hier ist eine kompatible Wetterstation angeschlossen. Das Bedienteil des TM-D710E steckt hier in der Mobilhalterung.**

ben, lösen Sie Meldungen (*BEACON*) zunächst möglichst nur manuell aus. Der TM-D710E unterstützt alle aktuellen und wohl auch künftig geforderten Methoden. Aufgrund falscher Pfadeinstellungen waren die APRS-Frequenzen oft völlig verstopft und unbrauchbar, sodass 2004 ein Umdenken bezüglich der Pfadeingabe einsetzte: das neue N-Paradigma - New-N-Paradigm, das seither genutzt werden soll und vom Gerät auch unterstützt wird.

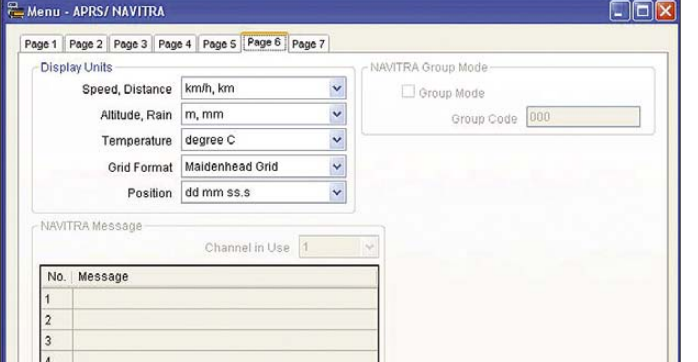

Japan eingesetzt wird. In diesem Fenster sind unbedingt das eigene Rufzeichen und, sofern ein GPS-Gerät verwendet werden soll, dessen Baudrate und Input einzustellen. Für alle anderen Parameter kann der Standardwert der Werkseinstellungen übernommen werden. Weitere wichtige Einstellungen können im Fenster Menü APRS/ NAVITRA - Page 3 - (Bild 13) und - Page 6 - (Bild 14) gemacht werden. Mit den Einstellungen im Bereich Packet-Filter kann man die Menge anzuzeigender empfangener APRS-Daten einstellen.

Achtung: Senden ist eine heikle Geschichte. Sofern Sie keine Erfahrung mit APRS haNähere Informationen liefert (in englischer Sprache) [15]. Nur so viel: Egal, was Sie einstellen, der Pfad sollte bei Betrieb in Ballungszentren auf *wide 2-2* und in ländlichen Gebieten auf *wide1-1, wide2-1* stehen – dann sind Sie auf der sicheren Seite. Eigentlich ganz einfach.

**Bild 14:** 

**werden.**

**Einheiten können metrisch oder angloamerikanisch dargestellt, mehrere Meldungen im Programm oder am Gerät vordefiniert**

Falls Sie automatisch Meldungen aussenden wollen, nutzen Sie die Einstellung *auto* und ein Zeitintervall, das für die Aktualitat Ihrer Meldung angemessen ist. Im stationären Einsatz vielleicht zehn Minuten, im Mobilbetrieb drei. Dazu den decay agorithm und proportional pathing. Dahinter verbirgt sich eine Methode, dass

**Bild 13: Während das Symbol beliebig gewählt werden kann, kommt beim Sendebetrieb der Wahl eines geeigneten Pfades entscheidende Bedeutung zu!**

nicht jede Meldung bei jeder Aussendung bis in die hintersten Winkel des APRS-Netzes posaunt wird, sondern auf größere Distanzen seltener erfolgt, was eine ganz erhebliche Entlastung des Netzes bringt. Die genaue Erläuterung hierzu liefert in englischer Sprache [16]. Weitere "kryptische" Parameter beziehen sich auf das

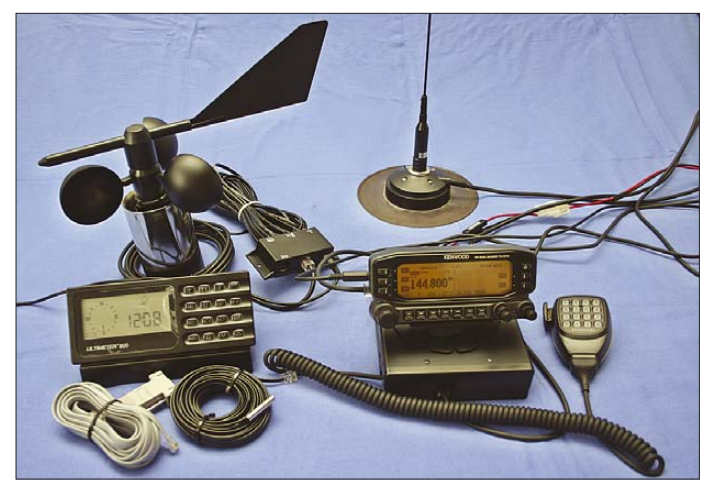

Digipeating, das ja möglichst unterbleiben sollte.

Zurück zu den einfacheren Dingen: APRS unterstützt 200 Symbole. Eine aktuelle Liste findet man unter *readme\symbols.txt* im ZIP-Archiv unter [11]. Damit kann man der eigenen Station ein spezielles Symbol zuordnen, das anderen Stationen und im Internet zur Anzeige gebracht wird.

Aktiviert wird das automatische Senden von Positionsdaten durch das Einschalten des APRS-Modus mit der TNC-Taste – Anzeige *APRS12* im Display – und Drücken der Taste *BCON*. Im Display erscheint nun die Meldung *BCON*. Das Symbol GPS fängt bei verwendbaren GPS-Daten an zu blinken.

Seine so erzeugten Spuren kann man im Internet unter [12] oder [13] verfolgen, wobei man bei Eingabe der URL *Callsign* durch das eigene Rufzeichen ersetzen muss.

#### ■ Senden von Wetterdaten **mittels APRS**

Der TM-D710 ist auch für das Senden von Wetterdaten vorbereitet. Unterstützt werden Wetterstationen der Firmen Davis und PeetBros. In der Testkonfiguration stand die in Bild 15 gezeigte Wetterstation UL-TIMETER800 der Fa. PeetBros zur Verfügung, Bezug [17].

Die Grundausstattung umfasst Sensoren zum Messen der Außen- und Innentemperatur, der Windgeschwindigkeit und der Windrichtung. Optional sind Sensoren zum Messen der Luftfeuchtigkeit in Räumen, der Luftfeuchtigkeit im Freien und der Niederschlagsmenge erhältlich.

Auch eine dekorative Anzeigetafel zur Darstellung aller Messdaten kann geliefert werden. Und wem das Anzeigen allein nicht reicht, der kann mit einer speziellen Datenaufzeichnungssoftware alle Messdaten auf einem PC speichern.

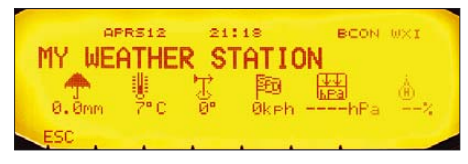

**Bild 16: So werden die Daten der eigenen Wetterstation angezeigt.**

Der dafür vorhandene serielle Datenanschluss lässt sich auch für APRS nutzen. Nach Montage der Wetterstation muss man lediglich deren Paket-Modus einschalten. Die Wetterstation wird mit dem GPS-Anschluss am Bedienteil verbunden. Wie beim Anschluss eines GPS-Empfängers wird ein Stecker zum Anschluss an das zum TM-D710E mitgelieferte Verbindungskabel benötigt, hier ist es ein 9-poliger SUB-D-Stecker.

Wegen der umfangreichen Konfiguration empfiehlt sich wieder das Konfigurationsprogramm MCP-2A. Gegenüber der oben beschriebenen Konfiguration sind folgende Einstellungen zu ändern:

– Fenster APRS/NAVITRA - Page 1 - GPS Port Baudrate  $\rightarrow$  2400

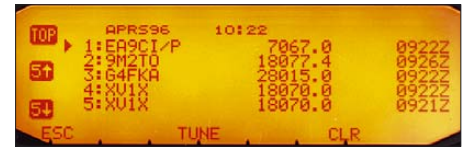

**Bild 17: Ausschnitt aus der Liste der empfangenen Meldungen eines DX-Clusters.**

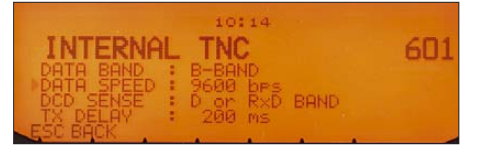

**Bild 18: Diese Einstellungen werden üblicherweise für den Empfang von DX-Cluster-Meldungen genutzt.**

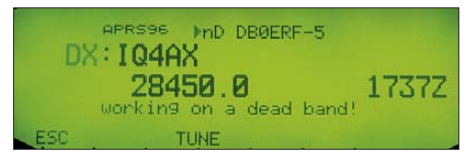

**Bild 19: So werden gerade empfangene DX-Cluster-Meldungen dargestellt.**

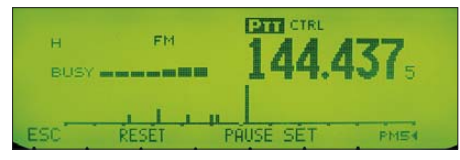

**Bild 20: Wie schon beim TM-D700E ist auch hier wieder die auf Tastendruck erreichbare Spektraldarstellung beeindruckend. Je nach Einstellung kann die Aktivität des gesamten 2-m-Bandes auf einen Blick erfasst werden!**

- Fenster APRS/NAVITRA Page 1 GPS Port Input  $\rightarrow$  WX (Peet Bros.)
- Fenster APRS/NAVITRA Page 4 -
- Weather Station → Weather Station TX aktivieren

Aktiviert wird das automatische Senden von Wetterdaten wieder im APRS-Modus durch Drücken der Taste *BCON*. Im Display erscheint nun die Meldung BCON. Das Symbol WXI zeigt an, dass das APRS für das Senden von Wetterdaten konfiguriert wurde. Die von der Wetterstation empfangenen Daten kann man durch Drücken der Taste WXI im Display des TM-D710 anzeigen (Bild 16).

Die eigenen gesendeten Wetterdaten kann man im Internet unter [14] verfolgen, wobei bei Eingabe der URL *Callsign* durch das eigene Rufzeichen zu ersetzen ist. Für den APRS-Betrieb und die exakte Parametrierung sei ferner auf die ausführliche Bedienungsanleitung auf der Kenwood-CD verwiesen.

#### ■ **DX-Clustermeldungen mit dem TM-D710 anzeigen**

Der TM-D710 ist mit einem DX-Cluster-Monitor ausgestattet (Bild 17). Es sind nur wenige Handgriffe notwendig, damit DX-Clustermeldungen angezeigt werden können. So sind im Menü *APRS* - *INTERNAL TNC* die Parameter *DATA BAND* und *DA-TA SPEED* entsprechend der Einstiegsfrequenz und -geschwindigkeit des Digipeaters zu wählen. Für einen Einstieg mit 9600 Baud auf 70 cm wählt man die Parameter wie im Bild 18 dargestellt. Am VFO B stellt man noch die Digipeaterfrequenz ein. Anschließend den TNC aktivieren – APRS96 erscheint im Display. Jede übertragene DX-Clustermeldung wird wie im Bild 19 dargestellt angezeigt. Da jede Folgemeldung die letzte Anzeige überschreibt, kann mittels der Taste *DX* auf die in Bild 17 dargestellte Liste zugegriffen werden. Wie auch im APRS-Modus lässt sich auch in dieser Liste blättern.

#### ■ **Bedienteil einzeln – RC-D710**

Mit dem RC-D710 bietet Kenwood das Bedienteil des TM-D710E auch einzeln für 345  $\epsilon$  (UVP) an, um Besitzer eines TM-V71E ebenfalls mit voller Datenfunktionalität ausstatten zu können.

Ferner vereiht das RC-D-710 auch älteren Funkgeräten wie TM-255, TM-455, TM-733 oder dem "Blauen Wunder" TM-V7E volle APRS-Funktionalität. Während das Mobilfunkgerät TM-V71E direkt mit dem Bedienteil verbunden wird und sich dann auch vollständig über dieses bedienen lässt, braucht es für o. g. andere Funkgeräte noch ein Interface-Kit PG-5J (UVP: 95 €). Das ist eine unscheinbare Metallbox, die ein Stromanschlusskabel für 12 V

#### **Glossar**

**APRS**: Das Automatic Packet/Position Reporting System ist ein von Robert E. Bruninga, WB4APR, entwickeltes Softwarepaket, mit dem es möglich ist, Datenpakete auf einer Simplexfrequenz als so genannte UI-Frames zu übertragen. UI-Frames sind unnummerierte Informationstelegramme, die keiner Bestätigung bedürfen und für den Datenaustausch "an alle" geschaffen wurden. APRS ist eingetragenes Warenzeichen von APRS Software und Robert E. Bruninga, WB4APR. APRS-Datenpakete können Koordinaten von Mobil- und Feststationen, aber auch Wetterdaten und Informationstexte enthalten. In der Firmware des TM-D710E ist das APRS- Protokoll bereits implementiert.

**GPS**: Global Positioning System. Satellitengestütztes Navigations- und Orientierungssystem des US-Militärs mit erlaubter ziviler Nutzung. Für den Betrieb mit dem TM-D710 ist darauf zu achten, dass das GPS-Gerät über eine serielle Schnittstelle verfügt und auf dieser das NMEA-Protokoll unterstützt. Viele GPS-Geräte können zudem NMEA-Daten auch ihrerseits übernehmen und auswerten. In diesem Fall werden die vom Funkgerät gelieferten Stationsdaten auf dem Gerät dargestellt – z. B. in einer Karte – und zumeist auch als Wegpunkt gespeichert.

**Terminal**: Ein Gerät, ein Gerätebestandteil oder ein PC-Programm, das Daten anzeigt und die Eingabe von Daten ermöglicht.

**TNC**: Terminal Node Controller, ein Gerät mit eigener Intelligenz, das Daten aufbereitet, zur Sicherung und Abwicklung in ein Protokoll verpackt und mit einem internen Modem für die Übertragung über ein analoges Medium (hier: Funk) vorbereitet bzw. aus solchen empfangenen Signalen wieder verwertbare digitale Daten gewinnt.

**VoIP**: Voice over IP meint die Übertragung von Sprachinformationen über Datenleitungen wie die des Internets, was gegenüber direkter Übertragung Vorteile in Verteilung und Wirtschaftlichkeit mit sich bringen kann. Im Amateurfunk werden dazu bestimmte Kopplungsstellen, so genannte Gateways oder Nodes zur Verbindung zwischen Funk und Internet eingesetzt. Ein gängiges System für VoIP ist EchoLink, das eine spezielle Software für die Kopplungsstellen nutzt, den Client sowie im Internet eine Vermittlungsstelle zwischen den Nodes bietet, den Server.

und zwei Buchsen aufweist. Die eine dient zum direkten Anschluss an das Bedienteil, das über das Interface auch mit Strom versorgt wird, über die andere erfolgt die Anbindung an das Funkgerät über die standardisierte sechspolige Mini-DIN-Datenbuchse.

Tatsächlich bleiben im Display Funktionen für die Bedienung der anderen Funkgeräte ausgespart, es bleibt ausschließlich die volle Datenfunktionalität – per plug and play, denn zumindest am testweise angeschlossenen TM-V7E passten Pegel und TX-Delay auf Anhieb. Die Bedienung des Funkgerätes selbst erfolgt nach wie vor über dessen Bedienteil. Das hat bei hohem Datenaufkommen und gewähltem Interrupt-Mode Vorteile und bietet letztlich eine Erweiterung der Anzeigefläche sowie eine klare Trennung der Funktionalität.

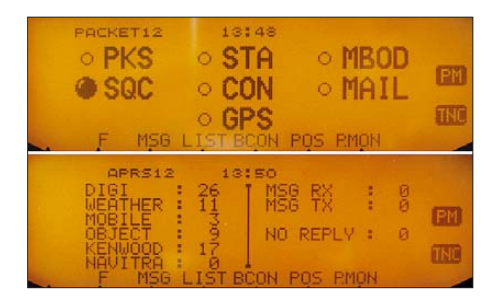

**Bild 21: Für Packet-Radio (oben) und für APRS (unten im Bild) verfügt das RC-D710 über zwei weitere Statusanzeigen, die einen schnellen Überblick gewähren.**

Das RC-D710 verfügt zudem über zwei zusätzliche Anzeigefelder: Das eine dient für Packet-Radio und zeigt den Status des TNC an (Bild 21). Das Feld *Mailbox* erinnert beispielsweise daran, dass die TAPR-Firmware des internen TNCs zwar für europäische Verhältnisse gewöhnungsbedürftig ist, dafür aber neben einigen anderen Funktionen auch eine Möglichkeit zum Hinterlassen von Nachrichten bietet.

- 1. Diese Lösung vermeidet weiteren Kabelsalat.
- 2. Wer sich noch daran erinnert, wie speziell ältere TNCs mit Z80-Prozessoren Funkstörungen produziert haben, und das gerade auch im für den APRS-Betrieb wichtigen 2-m-Band, der darf sich über die völlige Störfreiheit des RC-D710 freuen – das Gerät produziert auch am daneben gehaltenen Handfunkgerät keinerlei HF-Signale!
- 3. Der vom Hersteller mit "unter 450 mA" spezifizierte Stromverbrauch zeigt sich in der Praxis nochmals deutlich geringer. Ohne Beleuchtung beträgt er tatsächlich nur knapp über 80 mA, steigt mit der schwächsten Stufe um weitere knapp 10 mA an und erreicht in praxistauglich logarithmischer Abstufung maximal gemessene 370 mA bei hellster Beleuchtung.

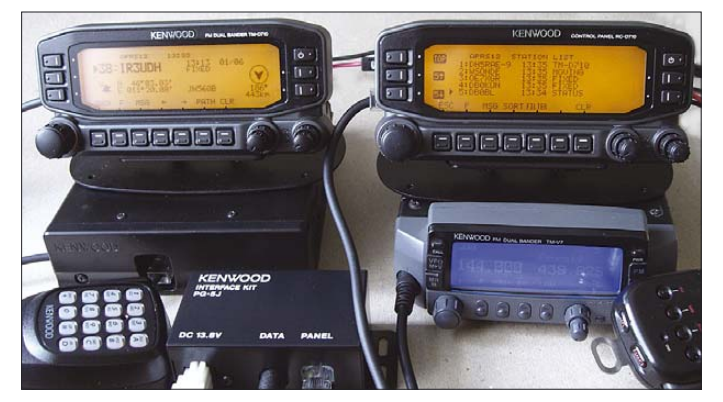

Das andere Anzeigefeld listet die Anzahl der verschiedenen mittlerweile empfangenen APRS-Meldungen auf und bietet somit einen schnellen Überblick über das Geschehen. Gegenüber dem Bedienteil des TM-D710E verfügt das RC-D710 ferner über einen zusätzlich eingebauten Signalgeber, um auch unabhängig vom angeschlossenen Funkgerät – sofern eingestellt – empfangene Meldungen auch akustisch zu bestätigen, womit sich die Unterschiede auch schon erschöpfen.

#### *Die Praxis*

Der Anschluss an das TM-V7E erfolgt einfach durch Einstecken des Verbindungskabels des PG-5J in dessen Datenbuchse. Dann noch das Kabel zwischen PG-5J und RC-D710 eingesteckt und das Stromkabel angeschlossen – fertig. Die Konfiguration für APRS-Betrieb etc. durch Eingabe des eigenen Rufzeichens usw. ist identisch mit der Bedienung des TM-D710E. Auch der Anschluss eines GPS-Geräts erfolgt genauso, und warum sich die Mikrofonbuchse nicht am Bedienteil, sondern am Funkgerät befindet, wird spätestens jetzt klar. Drei Vorteile ergeben sich im Gegensatz zu einem gesonderten TNC:

**Bild 22: Im Vergleich mit dem Bedienteil des TM-D710E weist das RC-D710 kaum Unterschiede auf. Es bringt auch anderen Funkgeräten volle Datenfunktionalität. Das Interface PG-5J (links unten) ist an unauffälliger Stelle montierbar. Für den Anschluss an das Mobilfunkgerät TM-V71E ist es überflüssig.**

Ob der Anschluss an ein TM-D710E Sinn macht, muss angesichts nahezu identischer Funktionalität jeder für sich selbst entscheiden. Dabei ist immerhin festzustellen, dass funkgerätespezifische Einstellungen wie Speicherkanäle o. Ä. auch in diesem abgespeichert sind und somit auch nach dem Wechsel des Bedienteils zur Verfügung stehen. Und da die Bedienung ansonsten nun über das RC-D710 erfolgt, füllt sich auch dessen Anzeige und Menü mit den Funktionen des Funkgeräts. Sinnvoll mag der Austausch dann sein, wenn das originale Bedienteil durch Beschädigung oder Diebstahl verloren geht.

Die geringe Stromaufnahme und das Fehlen von Störungen prädestinieren das RC-D710 für Portabel- und Mobilbetrieb. Statusmeldungen im APRS-Betrieb mittels der Terminal-Funktionalität ohne zusätzlichen Computer empfangen und verschicken zu können, DX-Cluster-Meldungen einfach so zu empfangen sind schließlich spannende und sinnvolle Möglichkeiten.

#### ■ **Fazit**

Das TM-D710E macht Laune! Es ist hübsch anzusehen, was selbst die YL bestätigt, was folglich eine mögliche Diskussion um die Notwendigkeit der Anschaffung des x-ten Funkgeräts erübrigen könnte. Die Trennung Bedienteil – Grundgerät hat sich in der täglichen Praxis bewährt. Obwohl ein Reset-Knopf fehlt und nicht das neueste, stabilste Firmware-Update aufgespielt war, widersetzte sich das Testgerät hartnäckig allen Anfeindungen durch schnell oder langsam reduzierte Versorgungsspannung, Abstecken des Bedienteils während des Betriebs, Vertauschen von Mikrofon und Bedienteilanschluss und dergleichen Gemeinheiten mehr. Jeder, der schon einmal selbst eine  $\mu$ C-Schaltung entwickelt hat, weiß wie schwer eine solche Stabilität zu erreichen ist, noch zumal wenn mehrere Controller zugleich arbeiten müssen.

Wie schon beim Vorgängermodell ist auch hier die Spektraldarstellung (Bild 20) beispielsweise des gesamten 2-m-Bandes eine schöne Ergänzung. Dass die Wiedergabe sehr sauber ist, bedarf kaum der Erwähnung. Auch wenn die geringste Lautstärke in sehr leiser Umgebung vielleicht immer noch etwas laut ist – eine Folge der digitalen Abtastung der Drehknöpfe.

Dass sowohl im VHF- als auch im UHF-Bereich volle 50 W Sendeleistung erreicht werden, spricht auch für eine neue Generation. Alt hingegen ist die natürlich wirkende Modulation, die meiner sonoren Stimme freilich zugutekommt.

Das Tüpfelchen auf dem i sind freilich die Datenfunktionen, die einem nicht nur so manche Stunde Einarbeitung abverlangen, sondern durch die intuitiv erfassbare Bedienung am Gerät schon erheblichen Unterhaltungswert bieten. Während es hier in dicken Flocken schneit, tickert die Meldung der Wetterstation von IW3BMAherein, dass in Reggio Emilia gerade +18 °C sind.

Wir danken Kenwood Electronics Deutschland GmbH für die Bereitstellung der beiden TM-D710E und der WiMo GmbH für die Bereitstellung der Wetterstation ULTI-METER800.

Technische Daten zum TM-D710E finden Sie im FA-Typenblatt dieser Ausgabe [18].

#### **Literatur und URLs**

- [11] Tucson Amateur Packet Radio FTP-Server: *ftp://ftp.tapr.org/aprssig/dosstuff/APRSdos/ aprs876.zip*
- [12] APRS-Stationen via DB0ANF: *www.db0anf.de/ app/aprs/stations/mobile-Callsign*
- [13] APRS-Stationen via findU APRS Database: *www.findu.com/cgi-bin/find.cgi?Callsign*
- [14] Wetterdaten via DB0ANF: *www.db0anf.de/app/ aprs/stations/weather-Callsign*
- [15] The New-N Paradigm: *www.ew.usna.edu/ ~Ebruninga/aprs/fix14439.html*
- [16] Proportional Pathing and Decayed Baconing: *www.ew.usna.edu/~Ebruninga/aprs/ ProportionalPathing.txt*
- [17] WiMo Antennen und Elektronik GmbH, Am Gäxwald 14, 76 863 Herxheim, Tel. (0 72 76) 9 66 80; *www.wimo.com*
- [18] FA-Typenblatt: TM-D710E; VHF-/UHF-FM-Transceiver. FUNKAMATEUR 57 (2008) H. 2, S. 175–176

# **Empfangssysteme zum Detektieren von Gewittern**

#### *WOLFGANG FRIESE – DG9WF*

*Blitzzähler und Gewitterwarngeräte zählen seit langem zu beliebten Selbstbaugeräten. Moderne Schaltungstechnik und die Zuhilfenahme zeitgemäßer Registrier- und Aufzeichnungsverfahren gestatten zahlreiche Möglichkeiten zur "elektronischen" Beobachtung des faszinierenden Naturereignis Gewitter. In diesem Beitrag stellen wir eine Auswahl geeigneter Schaltungstechniken vor.*

Die in einem Gewitter auftretenden Entladungen unterscheiden sich erheblich. Die ausgesendete elektromagnetische Strahlung lässt in einem gewissen Rahmen durch ihre Struktur eine Zuordnung erkennen. Neben den verschiedenen sichtbaren

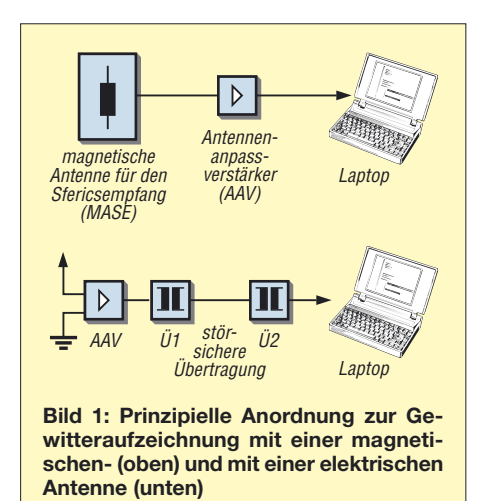

Erscheinungen von Erd- und Wolkenblitzen entsteht eine wesentlich höhere Anzahl von kleineren, für das Auge nicht wahrnehmbarer Entladungen [1]. Dazu zählen die Leader-Entladungen, Mikroentladungen aber auch die Vielzahl kleiner Entladungsschritte, wie sie beispielsweise bei Wolkenflächenblitzen auftreten. Die Polarität der Erdblitze lässt sich aus der

Impulsform der elektrischen Komponente ableiten. Die Zuordnung, z. B. eines negativen Abwärtsblitzes, erfordert eine genaue Analyse der Impulsform nach einer Anzahl von Kriterien. Sie ist den speziellen Rechnersystemen der professionellen<br>Blitz-Informationsdienste vorbehalten Blitz-Informationsdienste Für einfache Anwendungen lässt sich im nahen Umfeld eines Blitzes der erzeugte Feldsprung zur Polaritätsbestimmung heranziehen. Erschwerend, sowohl für eine entfernungsbezogene Registrierung, als auch bei der optischen Deutung der aufgezeigten Impulsformen wirken sich die physikalischen Gesetzmäßigkeiten der Signal-Ausbreitung aus. Eine detaillierte Beschreibung ist in [1] und [2] gegeben.

#### ■ Gewitteraufzeichnung

Auch wenn sie nur einen eingeschränkten Frequenzbereich wiedergeben, so lassen sich doch einige WAVE-Programme sehr gut für die Gewitteraufzeichnung heranziehen. Sowohl magnetische als auch elektrische Antennen sind für den Emp-

**Bild 3: Die zeitgleichen in über 500 km Abstand durchgeführten Sfericsaktivitätsmessungen zeigen eine erstaunliche Übereinstimmung, siehe Text.**

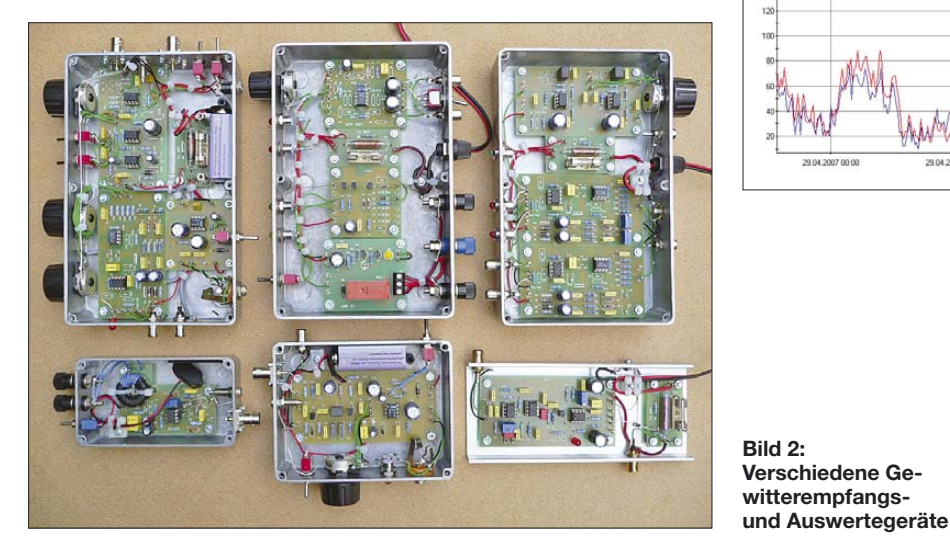

fang geeignet [4]. Ferritantennen oder kleine Rahmenantennen kann man vorteilhaft im Haus betreiben, allerdings bietet nur der Empfang der elektrischen Komponente eine eindeutige Polaritätszuordnung, Bild 1 zeigt die vorteilhafte Anordnung zur wav-Aufzeichnung mit elektrischen sowie magnetischen Antennen. Der Schaltungsaufwand für die entsprechenden Antennenanpassverstärker ist relativ gering, allerdings müssen einige Besonderheiten Beachtung finden. Der Empfang mit einer magnetischen Antenne erfordert eine breitbandige Übertragung für eine anschließende akzeptable Signaldarstellung. Die Antennenspule muss entweder bedämpft oder weit unterhalb ihrer Resonanzfrequenz betrieben werden. Die Verwendung einer elektrischen Antenne setzt dafür einen sicheren Blitzschutz voraus, aber auch eine entsprechende Schaltungsauslegung zum Schutz der Bauteile vor Überspannungen ist erforderlich. Letzteres lässt sich auch mit einfachen Bauteilen, wie Glimmlampen und Transistoren als Clamp-Strecken sehr wirkungsvoll applizieren. Eine bezugspotenzialfreie Signalauskopplung erweist sich meist als sehr vorteilhaft. Der effiziente Empfang der statischen

Komponente erfordert einen hochimpedanten Eingang des Antennenanpassverstärkers. Für die Auskopplung auf eine Übertragungsstrecke empfiehlt sich hier der Einsatz von speziell dafür ausgelegten Übertragern. Neben der Fähigkeit, auch niedrige Frequenzen störsicher zu übertragen, sollte er über eine Schirmwicklung zur Unterdrückung der kapazitiven Wicklungskopplungen verfügen. Zusätzlich ist

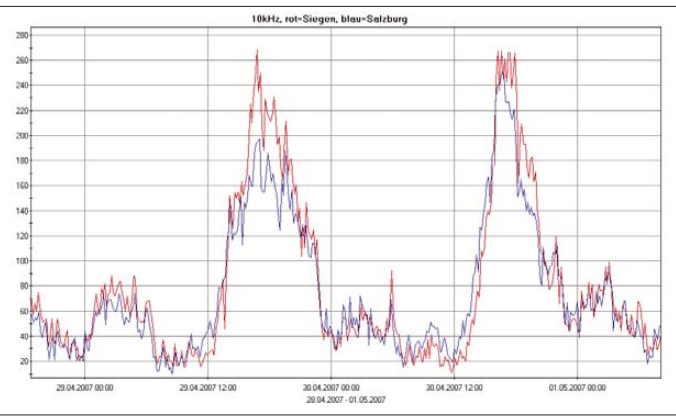

eine Impedanztransformation gewünscht. Die Übertragungsstrecke soll eine niedrige Impedanz aufweisen.

#### ■ **Registrieren von Blitzsignalen**

Das Registrieren der Blitzereignisse bietet die Möglichkeit, eine individuell auf den Empfangsort bezogene Aktivitätskurve zu erhalten. Die Aufzeichnung kann beispielsweise ideal die Daten einer Wetterstation ergänzen.

#### **148 • FA 2/08**

## <del>┘╟┉</del>╶─□┠╾┚┖

**Bild 4: Die einfache Triggerstufe gibt dann ein Signal aus, wenn die Spannung des Eingangssignals die Triggerschwellspannung überschreitet (s. a. Bild 5).**

Je nach Schaltungs- und Antennenaufwand, natürlich unter Berücksichtigung des am Empfangsort vorliegenden elektromagnetischen Feldes, kann die Detektionsreichweite auch mehrere 1000 km betragen. Bild 3 zeigt die fast identischen Aktivitätskurven einer solchen weit reichenden Registrierung an den Standorten Siegen und Salzburg. Durch die zu dieser Jahreszeit fast ausschließlich außerhalb von Mitteleuropa vorkommenden Gewitterherde, beispielsweise im südlichen Mittelmeerraum, ergeben sich bei entsprechend eingestellten Detektionspegeln fast gleiche Aktivitätskurvenverläufe.

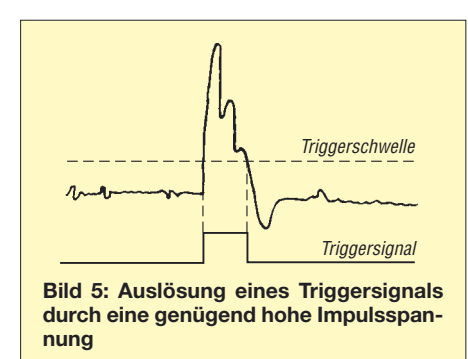

Eine erhebliche Leistungssteigerung von Ferritantennen und der damit verbundenen Erhöhung der Registrierreichweite (wenn es die elektromagnetischen Störungen des Umfeldes zulassen) ergibt sich durch den Einsatz einer Schleifenantenne und eines Schleifenkopplers [6], [7].

#### ■ **Einfache Registrierverfahren**

Die weitaus häufigsten Selbstbau-Schaltungsapplikationen zur Gewitterregistrierung beziehen sich auf eine einfache Signaltriggerung, Bild 4. Da das Blitzsignal impulsförmig auftritt und der Pegel innerhalb eines weiten Entfernungsfensters beträchtlich ist, nutzt man Schaltungstechniken, die auf diesen hohen Signalpegel reagieren, siehe Bild 5. Als Empfangsantenne dient meist eine Ferritstabantenne, die zusammen mit einem Abstimmkondensator einen Parallelschwingkreis bildet. Die Abstimmung erfolgt in der Regel auf einen Bereich um 10 bis 12 kHz, aber auch andere Frequenzabstimmungen sind möglich, s. u.

plikationen. Während Letztere nur Signale einer Polarität erfassen kann, gestattet die bipolare Ausführung die Detektion beider Signalrichtungen.

Blitzsferics, die bei der Übertragung dem Ionosphäreneinfluss unterliegen [2], weisen am Empfangsort eine bipolare Struk-

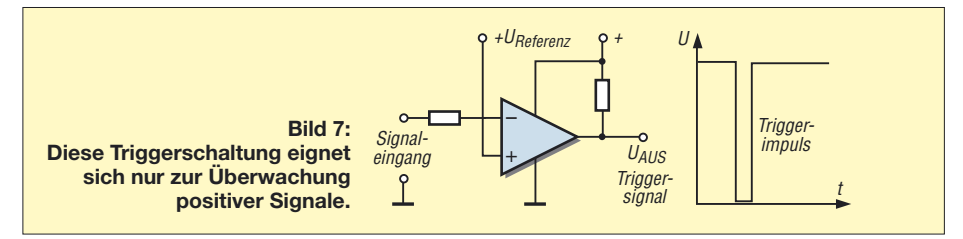

Das Ausgangssignal der Antenne erfährt durch den nachgeschalteten Verstärker eine mehr oder weniger starke Pegelerhöhung, bevor es zur Triggerstufe gelangt. Da die Impulsdauer nur gering ist und nachfolgende Zählschaltungen diesen eventuell "verschlucken", ist eine Impulsverlängerung notwendig. Dafür eignen sich unterschiedliche Schaltungstechniken, diskret aufgebaut mit Transistoren oder z.B. mit dem Timerbaustein NE555. Der Zählimpuls verfügt nun über eine definierte Zeitdauer. Es ist sinnvoll, diese auf beispielsweise 0,5 Sekunden einzustellen, dadurch erhalten Mehrfachblitze eine Einzelereignisbewertung.

tur auf und werden somit auch von einem unipolar arbeitenden Trigger erfasst. Durch den schmalbandigen Betrieb (hoher Güte) mit einer magnetischen Antenne erfährt aber auch ein unipolares Blitzsignal eine Wandlung zur bipolaren Signalstruktur und wird so, zumindest für einfache Anwendungen, ausreichend genau ebenfalls von der unipolar arbeitenden Triggerstufe erfasst.

Für einfache Triggeraufgaben lässt sich beispielsweise ein Transistor verwenden, Bild 8. Erreicht die Impuls-Eingangsspannung des NPN-Transistors die "Durchschaltspannungshöhe", so wird dieser leitend. Präzise Triggerstufen arbeiten mit

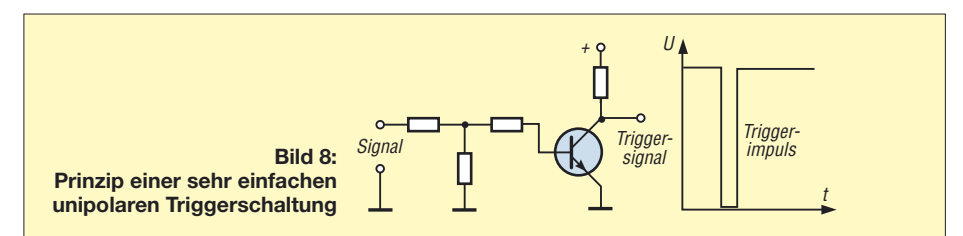

Für das eigentliche Registrieren lassen sich Datenlogger oder Impulszähler verwenden [4]. Unter der Verwendung geeigneter Programme und Schnittstellen ist auch eine direkte PC-Aufzeichnung möglich.

#### ■ **Unipolare und bipolare Triggerstufen**

Für den Aufbau der Triggerstufe eignen sich unterschiedliche Schaltungen – grundsätzlich unterscheidet man aber hier bipolare, Bild 6, und unipolare, Bild 7, Ap-

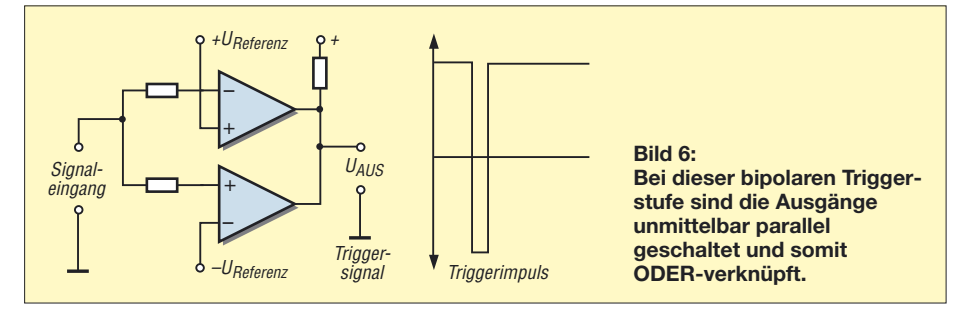

Komparator-Bausteinen, Bilder 6 und 7. Die Schaltschwelle wird hier mit einer genauen Spannungsreferenz vorgegeben. Etwas problematisch ist der Aufbau einer bipolaren Präzisionstriggerschaltung in Geräten mit unipolarer Spannungsversorgung. Hier muss für die Triggerstufe ein künstlicher Nullpunkt gebildet werden.

#### ■ Registrierung mit unterschied**lichen Triggerschwellen**

Insbesondere zur Erfassung naher Gewitterdurchgänge ist eine relativ unempfindliche Detektierung vorteilhaft. Durch sie lässt sich das örtliche Geschehen markanter darstellen, die Aktivitätskurve erfährt so weniger Beeinflussungen durch Signale, deren Quellorte weiter entfernt liegen. Besonders eindrücklich ist eine mehrkanalige Registrierung mit unterschiedlichen Triggerpegelschwellen. Wie die Schaltung in Bild 9 zeigt, wird bei dieser Registriervariante die Häufigkeit in Abhängigkeit der Signalhöhe selektiv erfasst.

#### ■ Registrierung in unter**schiedlichen Frequenzbereichen**

Besonders für die "Weitbereichsregistrierung", also die von Gewitterereignissen bis hin zu mehreren 1000 km Entfernung, bietet sich auch eine frequenzabhängige Registrierung an, zu beachten ist allerdings, dass die höheren Frequenzen, wie

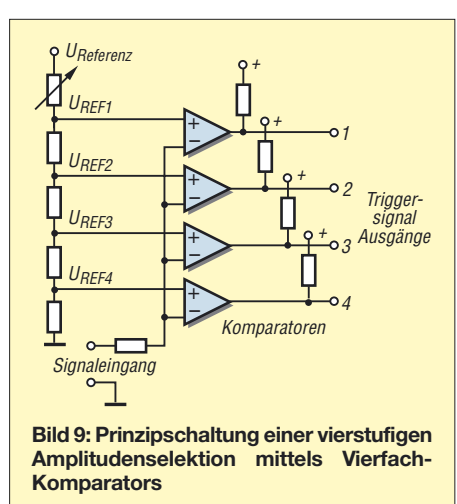

beispielsweise der 30-kHz-Bereich, einer wesentlich ausgeprägteren Beeinflussung des Ionosphärenganges unterliegen. Die Detektionsreichweite steigt nachts erheblich an, diese Tatsache erfordert eine besondere Berücksichtigung bei der Beurteilung des Aktivitätsverlaufs. Bei einem gut eingestellten Registrierempfänger lassen sich durch die auf den verschiedenen Frequenzkanälen auflaufenden Zählsummen pro Zeiteinheit bestimmte Fakten bezüglich der aktuellen Gewitteraktivität ersehen bzw. einschätzen.

Dafür sind sowohl die Zählsummen als auch die Verhältnisse dieser, in Bezug der verschiedenen Frequenzen untereinander, maßgebend. Sehr relevant für das Erscheinungsbild ist dabei aber die Höhe der Registrierschwelleneinstellung. Die unterschiedlichen Impulszahlen können so ein grobes Bild der Intensität, der Entfernung vom Empfangsort sowie der Gewitterart ergeben.

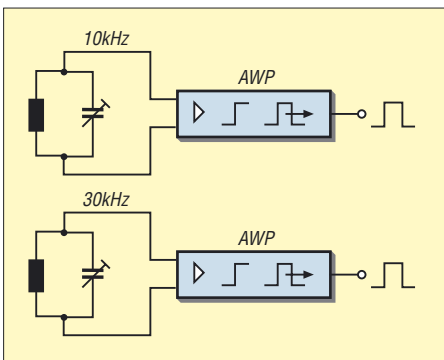

**Bild 10: Prinzipschaltung einer zweikanaligen Registrierung der fericsaktivitäten. Die Abstimmung der Ferritantennenkreise erfolgt auf 10 kHz und 30 kHz.**

#### ■ **DFE-Registrierung**

Auf einem anderen Funktionsprinzip basiert die DFE-Registrierung. Hierbei geht es hauptsächlich um die Erfassung der nichtsichtbaren Entladungsvorgänge, den so genannten Dunkelfeldentladungen. Im Gegensatz zu den sichtbaren Hauptentladungen weisen diese zwar eine deutlich niedrigere Amplitudenhöhe auf, die Häufigkeit der Einzelimpulse ist aber dafür extrem hoch.

DFE-Entladungen treten meist in Schüben bzw. Schauern auf. Besonders ausgeprägt sind diese in Verbindung mit Wolkenflächenblitzen. Aber auch die Ruckstufen im Vorfeld der Erdblitzhauptentladungen zählen zur Gruppe der Dunkelfeldentladungen. Nicht sichtbare Entladungen lassen sich bei der Entstehung besonderer Wärmegewitterwolken teilweise schon vor dem Auftreten sichtbarer Wolken- und Erdblitze registrieren.

Einfache DFE-Registrierungen kann man schaltungstechnisch in ähnlicher Weise wie die zuvor aufgezeigten Verfahren durchführen. Wesentliche Unterschiede bestehen allerdings im Empfangsfrequenzbereich, dieser liegt im DFE-Modus bei über 30 kHz sowie in der Trigger-Totzeit bzw. der Impulsdauer des Zählimpulses, die bei einer DFE-Registrierung wesentlich geringer sind. Wegen der erhöhten Anforderungen an die Triggerstufe sollte man diese unbedingt mit einer schnellen bipolaren Komparatorschaltung aufbauen. Da Dunkelfeldentladungen meist schubweise auftreten, kann die Erfassung in zwei Formen erfolgen. Während die eine in einem Auswertekanal die Anzahl der "Schübe" und in einem zweiten die Gesamtzahl (siehe Anmerkung unten) der Entladungen erfasst, beruht das zweite Verfahren darauf, zunächst die Impulszahl der Impulsschauer zu erfassen und dann in Abhängigkeit einer bestimmten Schauerintensität in einem zweiten (Folge-)Auswertekanal die Zahl dieser Impulsschauer zu registrieren.

Den Ergebnissen der mehrkanaligen, amplitudenselektiven Registrierung in Verbindung mit denen der DFE-Registrierung lassen sich wesentliche Aussagen der Gewitterart und -intensität entnehmen. Nach meinen Erfahrungen steht ein extrem hohes DFE-Aufkommen oft in Zusammenhang mit (nachfolgenden) unwetterartigen Erscheinungsbildern [5].

#### ■ **Integration der Impulsspannungszeitflächen**

Es bietet sich an, den von der Triggerstufe ausgegebenen, zeitdefinierten Zählimpuls mit einem RC-Glied zu integrieren. Die sich dabei einstellende Spannung kann als Durchschnittswert der Aktivität betrachtet werden. Dazu ist eine genügend große Zeitkonstante notwendig. Um die Ausgangsimpedanz möglichst niedrig zu halten, sollte eine Bauteilauswahl mit hohem Kapazitätswert und relativ niedrigem Widerstandswert erfolgen.

Nachteilig bei dieser Schaltung ist die Erfordernis einer sehr hohen Eingangsimpedanz der Folgeschaltung. Gegenüber einfachen mechanischen Messwerken erfüllen Treiberbausteine für LED-Anzeigezeilen diese Anforderungen, siehe Bild 11.

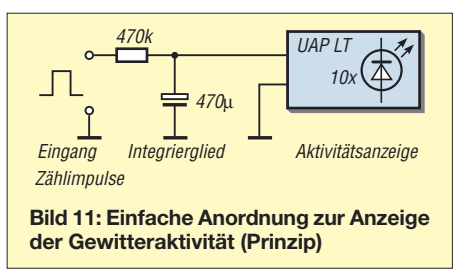

#### ■ Ausgabe von Warnmeldungen

Wie Bild 12 zeigt, kann man der Integrierschaltung statt einer Anzeige auch einen Komparator nachschalten. Damit eröffnet sich die Möglichkeit, nach dem Erreichen einer bestimmten Blitzaktivität eine Warnmeldung auszugeben.

Denkbar ist auch eine zwei- oder mehrstufige Ausgabe mit unterschiedlichen Schaltschwellen. Ein relativ störsicheres Gewitterwarnsystem erhält man, wenn die Warnmeldungen mehrerer, örtlich durch einen ausreichenden Abstand getrennt platzierter Empfangssysteme, zumindest aber der zugehörigen Antennen, UNDverknüpft sind – eine Ausgabe erfolgt nur dann, wenn die Meldung bei allen Geräten vorliegt, Bild 14.

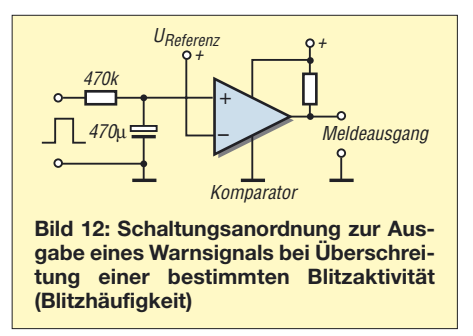

#### ■ **Eine einfache Tendenzanzeige**

Mithilfe einer zweistufigen Integrierschaltung und einer oder mehrerer Komparatorstufen lässt sich auch eine einfache Tendenzanzeige realisieren. Die Schaltungen basieren auf der Tatsache, dass bei steigender Aktivität die Spannung von C2 in Bild 13 der Spannung von C1 hinterherläuft, bei sinkender Aktivität kehrt sich das Verhalten um.

Zwei Komparatorstufen führen den Spannungsvergleich aus, eine gegenseitige Signalverriegelung mit etwaiger Zeitbeaufschlagung erfolgt in der nachgeschalteten Verknüpfungsstufe.

#### ■ **Optische Blitzamplitudenanzeige**

Oft besteht der Wunsch, die Intensität des Blitzereignisses mit einer schnellen Anzeige optisch darstellen zu können. Vom Prinzip her eignet sich dazu eine "trägheitslose" LED-Anzeigezeile. Allerdings ergeben sich dabei in der Praxis ohne eine spezielle Signalaufbereitung einige Probleme.

Der Blitzvorgang ist zu kurz, um eine befriedigende optische Darstellung mit einem Standard-LED-Treiberbaustein zu erreichen. Das schnelle Signal erscheint faktisch mit viel zu geringer Helligkeit der LEDs. Es ist daher eine Signalgenerierung mittels spezieller Filterschaltungen und einer modifizierten Eingangsbeschaltung des Anzeigebausteins notwendig. Mit dem Resonanzfilter wird das Signal faktisch verlängert.

Dieser Vorgang ist aber nicht zu vergleichen mit einer digitalen Zeitverzögerung, beispielsweise durch eine Monoflopfunktion, das Filter verzögert das Signal etwas, berücksichtigt aber dabei in etwa dessen Pegel. Es erfolgt dann eine Gleichrichtung des verzögerten Signals mit einer dezenten I-Anteil-Beaufschlagung.

Bei korrekter Einstellung erfolgt eine gute optische Anzeige, die schnell genug ist, um das Flackern der Mehrfachblitze wiederzugeben, aber dabei die Eigenschaft besitzt, den schnellen Vorgang mit genügend Helligkeit des LED-Bandes wiederzugeben.

Es ist auch möglich, zwei parallel angesteuerte LED-Zeilen gegenläufig anzuordnen. Dadurch erhöht sich zwar nicht die optische Differenzierungsmöglichkeit der Aussteuerung, aber es entsteht ein besserer Sichteindruck.

Wesentlich für die korrekte Funktion in Verbindung mit einem resonanten Antennenkreis ist eine synchrone Kreisfrequenz des Filterreihenresonanzkreises.

#### ■ **Störungen** – was ist zu tun?

Meist besteht der Wunsch, den Gewitterempfänger im Arbeitszimmer oder im Shack bei den anderen Geräten zu stationieren. Es leuchtet ein, dass in einem solchen Umfeld mit Monitoren und Netzteilen keine ideale Platzierung einer Empfangsantenne möglich ist – Fehlregistrierungen sind die Folge.

Oft erfolgt die Schaltungsauslegung des Gewitterempfängers so, dass beispielsweise eine Ferritantenne mit mehreren Metern koaxialen Kabels abgesetzt betrieben werden kann. Reicht das nicht aus um die Antenne außerhalb der Störzone zu

platzieren, so bietet sich der Einsatz des in [6] bzw. [7] beschriebenen Anpass- und Übertragungssystems an. Antennenseitig sollte der Verstärker zur Pufferung dienen. Mit dieser Verschaltungsanordnung habe ich sehr gute Erfahrungen, selbst unter schwierigen Bedingungen, machen können.

Will man sich auf die Registrierung beschränken, so bietet sich eine weitere Möglichkeit zur Erhöhung der Störsicherheit an. Dazu erfolgt die Platzierung der Antenne sowie der gesamten Antennenanpass- und Auswerteschaltungstechnik an einem möglichst störarmen Platz.

Wahlweise lässt sich nun ein isolierter Loggerbetrieb durchführen (in diesem Fall wird auch der Logger in unmittelbarer Nähe platziert) oder es erfolgt die Weiterleitung des Zählimpulssignals an Logger-, PC oder Anzeigemodul.

Sehr ungünstige Lagen, wie sie beispielsweise in Großstädten, in der Nähe von Hochspannungsanlagen, Trafostationen usw. vorzufinden sind, zwingen allerdings dazu, die Registrierung auf den Nahbereich zu reduzieren.

#### ■ **Sfericsregistrierung aus messtechnischer Sicht**

Bei geringer Sfericsaktivität ist die Registrierung so gut wie fehlerfrei. Es finden kaum Signalüberschneidungen statt und die Folgefrequenz der atmosphärischen Impulsstrahlung ist so gering, dass während der Rückstellzeit der Triggerstufe keine neue Impulsbeaufschlagung erfolgt.

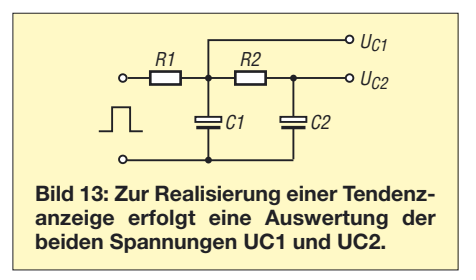

Anders verhält es sich, wenn die Impulsfolgefrequenzen hoch sind, besonders dann, wenn dazu eine Registrierung höherfrequenter Signale erfolgt. Das Verhältnis der notwendigen Rückstellzeit zur Impulsdauer ist dann erheblich kleiner. Durch die kürzeren Triggerimpulszeiten erhöht sich die "reaktionslose" Gesamtzeit. Berücksichtigt man dazu noch eine bestimmte Totzeit, z. B. 0,5 s, so nehmen bei genauer Betrachtung die dadurch möglichen Minderregistrierungen mit der Frequenz zu.

Weiterhin besteht die Unfähigkeit, bei der Zählimpulsgenerierung während der Totzeit Parallelereignisse wahrzunehmen. Insgesamt kann man sagen, dass die Fehlerquote mit steigender Arbeitsfrequenz

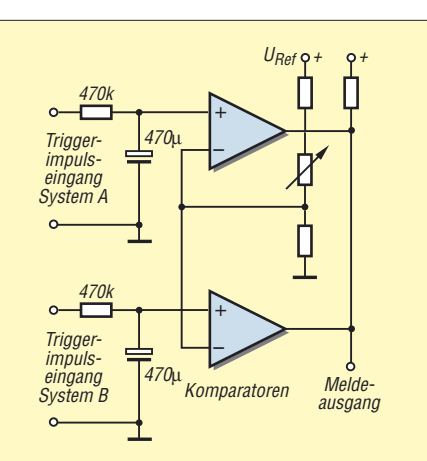

**Bild 14: So lässt sich eine UND-Verknüpfung der beiden Eingangssignale erreichen. Das Warnsignal wird nur dann ausgegeben, wenn beide Systeme eine vorgegebene Aktivität überschreiten. Dieses Schaltungsprinzip eignet sich zur Störunterdrückung durch den Aktivitätsvergleich von zwei (oder mehreren) örtlich getrennten Empfangssystemen.**

und steigender Impulsfolgefrequenz erheblich zunimmt. Trotzdem ergibt die Registrierung der atmosphärischen Impulsstrahlung ein erstaunlich gutes Bild der Gewitteraktivitätsverhältnisse, auch wenn man, genau genommen, die hohen Registrierzahlen, die sich bei den akuten Gewitterdurchgängen einstellen, noch mit einem dynamischen Korrekturfaktor multiplizieren müsste.

Mehr Informationen zu dem Beitragsthema bietet der neu erschienene Band 19 der FA-Bibliolothek [9]. Neben einer Fülle von Bauanleitungen enthält er ausführliche Informationen zur praktischen Anwendung. *wolfgangfriese@t-online.de*

#### **Literatur**

- [1] Friese, W., DG9WF: Sferics faszinierende natürliche Radiowellen. FUNKAMATEUR-Bibliothek 18, Box 73 Amateurfunkservice, Berlin 2007, FA *X-9176*
- [2] Friese, W., DG9WF: Raum- und Bodenwellen in einer Langzeit-Messung, FUNKAMATEUR 55 (2006) H. 12, S. 1386–1389; sowie eine Langfassung unter *www.funkamateur.de* → *Download* → *Software und Ergänzungen zu Beiträgen*
- [3] Friese, W., DG9WF: Sfericsempfang Band 1. Wilhelm Herbst Verlag, Dessau 2004; FA *H-5727*
- [4] Friese, W., DG9WF: Sfericsempfang Band 2. Wilhelm Herbst Verlag, Dessau 2006; FA*H-5751*
- [5] Friese, W., DG9WF: Sfericsempfang Band 3. Wilhelm Herbst Verlag, Dessau 2007; FA*H-5766*
- [6] Friese, W., DG9WF: Schleifenkoppler: Verbesserung des Empfangs mit Ferritantennen. FUNK-AMATEUR 56 (2007) H. 3, S. 268–269
- [7] Friese, W., DG9WF: Effizientes Antennenanpassund Übertragungsverfahren FUNKAMATEUR 56 (2007) H.6, S. 615–617
- [8] Friese, W., DG9WF: Außergewöhnliche Empfangsantennen und ihre Anpassung für den Längstbis Kurzwellenbereich. vth, Baden Baden 2007, FA *V-8361*
- [9] Friese, W., DG9WF: Empfangssysteme zum Detektieren von Gewittern. FUNKAMATEUR-Bibliothek 19, Box 73 Amateurfunkservice, Berlin 2007, FA *X-9184*

# **Erzeugen Erdbeben VLF- oder ULF-Abstrahlungen?**

#### *Dipl.-Ing. WOLF-DIETER ROTH – DL2MCD*

*Bislang gibt es keine wirklich zuverlässige Methode, vor Erdbeben zu warnen: zwar gibt es mitunter Vorboten, doch manches Erdbeben kommt völlig überraschend. Besonders niederfrequente elektromagnetische Wellen werden nun als neues mögliches Erkennungszeichen untersucht.*

Alles Mögliche hat man schon als Indizien für kommende Erdbeben verwenden wollen: spontane Variationen in der Stärke der Ausdünstungen radioaktiver Gase wie Radon aus dem Boden, plötzliche ÄnderunErste Anzeichen möglicher Zusammenhänge hatte vor fast 20 Jahren Anthony Fraser-Smith vom Space, Telecommunications and Radioscience- (STAR)- Labor an der Stanford University in Kalifornien

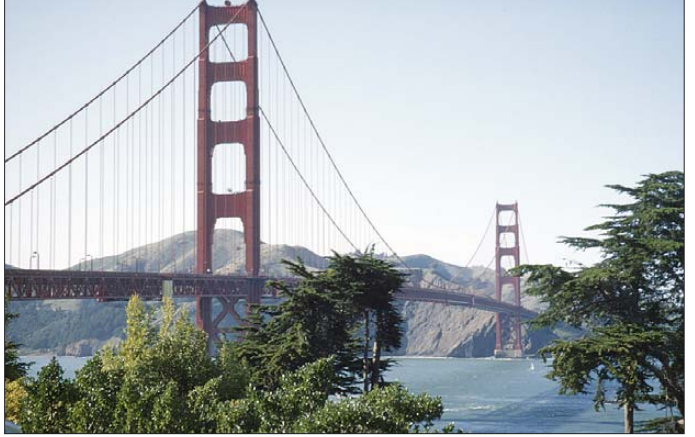

gen im Fluss des Grundwassers vor Beben – und natürlich die Beobachtung möglicherweise unruhig werdender Tiere. Manchmal funktioniert es, doch gerade wenn man glaubt, eine zuverlässige Erdbeben-Früherkennungslösung gefunden zu haben, gibt es ein Erdbeben, bei dem die dringend benötigten Vorboten einen im Stich lassen.

Vor einigen der letzten intensiv vermessenen Erdbeben haben Wissenschaftler jedoch elektromagnetische Impulse entdeckt, die aus dem Boden kamen und ebenso elektromagnetische Störungen in der Ionosphäre. "Es gibt definitiv Hinweise, dass etwas Elektromagnetisches in der Erdbebenregion abläuft, bevor sich die Erde bewegt", sagt Colin Price, Geophysiker an der Tel Aviv-Universität in Israel im englischen Wissenschaftsmagazin New Scientist. Er stellte mit Kollegen in erdbebengefährdeten Regionen in Kalifornien, Japan und Russland auf einem Meeting der International Union of Radio Science (URSI [1]) im Oktober 2005 die Theorie auf, dass bei zunehmendem Felsdruck im Untergrund Steine, die magnetische Partikel enthalten, zerspringen und dabei extrem niederfrequente Radiowellen (ULF – Ultra Low Frequency) von unter einem Hertz erzeugen.

**Bild 1: Erdbebengefährdetes Wahrzeichen San Franciscos: Die Golden Gate Bridge**

beim Loma Prieta-Erdbeben entdeckt, das in der Umgebung von San Francisco im Oktober 1989 zuschlug. Fraser-Smith hatte hier elektromagnetische Störungen mit Frequenzen bis zu 10 Hz festgestellt, die in den zwei Wochen vor dem Erdbeben bis auf das Zwanzigfache des Normalwertes angewachsen waren und auf diesem Niveau auch noch einen ganzen Monat nach dem Erdbeben blieben. Das Maximum wurde jedoch drei Stunden vor dem Erdbeben erreicht, und zwar bei Frequenzen zwischen 0,01 und 0,5 Hz.

#### ■ **Grubenfunk und Satellitenmessungen**

Forscherkollegen in Japan und Russland haben seitdem mehrfach ein oder zwei Monate vor einem Erdbeben ähnliche Signale empfangen. In Japan wurde ein 100 m tiefes Loch gebohrt, um eine ULF-Antenne mit Richtwirkung zu installieren. Am 4. Januar 2004 konnten dort ULF-Wellen aus dem Südosten entdeckt werden, zwei Tage später folgte ein Erdbeben der Stärke 5,5 südöstlich in 130 km Entfernung.

Dies scheint allerdings auch eine untere Grenze zu sein – schwächere Erdbeben erzeugen keine Radiowellen. Versuche in Israel in einer erdbebenträchtigen Gegend im Tal zwischen dem Toten Meer und Eilat waren bislang nicht erfolgreich: seit 2003 ließ sich in 100 km Umkreis – der Messweite der Geräte – bedauerlicherweise kein Erdbeben blicken.

Masashi Hayakawa, Elektronikingenieur an der University of Electro-Communications in Tokio bezweifelt, dass sich erdbebenbedingte ULF-Funkwellen im Boden von solchen, die von Gewittern, Sonnenaktivität, Meteoren und anderen Störungen erzeugt werden, unterscheiden lassen. Er setzt auf die ionosphärischen Störungen, die einige Tage vor dem Erdbeben von Kobe 1995 auf Frequenzen zwischen 3 und 30 kHz gemessen wurden. Ein ESA-Satellit hatte wiederum einer Woche vor einem Erdbeben der Stärke 7 am 5. September 2004 einen Anstieg in Ionendichte und Temperatur der Ionosphäre festgestellt. Ähnliche Effekte entdeckte er zwei Tage vor dem Erdbeben vom 23. Januar 2005 in Indonesien, fünf Tage vor einem Erdbeben am 30. August 2005 in der Nähe von Japan sowie im November 2004 zwei Tage vor einem Erdbeben bei Neuseeland.

Unglücklicherweise war der Satellit jedoch abgeschaltet, als der Weihnachts-Tsunami vor Indonesien am 26. Dezember

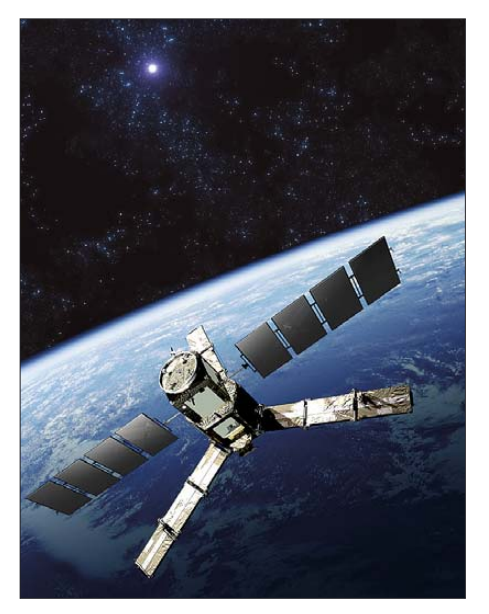

**Bild 2: Haben Satelliten der ESA erdbebenrelevante Ionosphärenschwankungen entdeckt? Fotos: DL2MCD (1), ESA (1)**

2004 zuschlug oder in Kaschmir am 8. Oktober 2005 die Erde bebte. Auch dieses Verfahren wird also noch ausführlich untersucht werden müssen, bevor sich entscheiden lässt, ob etwaige gemessene Funkstörungen wirklich erdbebenrelevant sind oder nicht und ob sie auch wirklich vor jedem Erdbeben auftreten.

*dl2mcd@gmx.net*

#### **Quellen/URLs**

[1] Homepage URSI: *www.ursi.org*
# **Entflogene Modellflugzeuge orten**

Im Sommer ist mir ein ferngelenkter Elektroflieger aus dem Reichweitenbereich geraten. Etwa 1 km von meinem Standort landete er unkontrolliert, aber halbwegs sanft auf einer Wiese. Zwar versuchte ich mir die ungefähre Absturzstelle anhand von Büschen und Bäumen zu merken, doch erst nach zweistündiger, frustrierender Suche im hohen Gras fand ich den Flieger.

Um die lange Suche künftig zu vermeiden, kam mir die Idee, den Fernsteuerempfänger einmal genauer anzuschauen. Die Anlage von Multiplex arbeitet im 35-MHz-

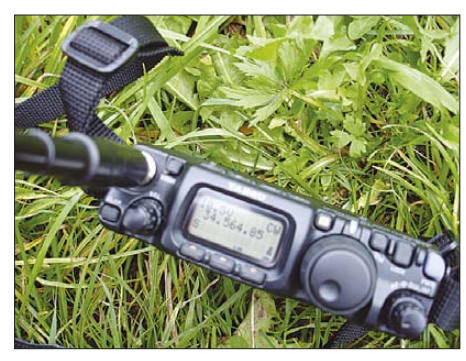

**455 kHz unterhalb der Sendefrequenz arbeitet der Oszillator des Empfängers der Multi**plex-Geräte.

Bereich. Mit einem Scanner konnte ich tatsächlich 455 kHz unter der Sendefrequenz das Oszillatorsignal des Empfängers feststellen. Ein Reichweitentest mit dem Scanner verlief aber ziemlich unbefriedigend – nach wenigen Metern war vom Signal nichts mehr zu hören. Doch ich wollte nicht gleich aufgeben und versuchte es mit meinem Yaesu FT-817 nochmals. Der Empfänger ist in diesem Bereich empfindlicher als der Scanner. Als Antenne kam eine Aufsteckantenne für das 10-m-Band zum Einsatz, die ich so lange zusammenschob, bis sich ein Rauschmaximum einstellte. Die Antenne hatte jetzt eine handliche Länge von etwa 80 cm. Bei eingeschaltetem Fernsteuerempfänger stellte ich den FT-817 auf CW-schmal ein, änderte die Frequenz, bis sich ein angenehmer Dauerton ergab, und speicherte diese Einstellung ab.

Dann ging es an den Reichweitentest. Ich war wirklich erstaunt, wie weit man den ZF-Empfangsoszillator orten kann. Den Fernsteuersender muss man natürlich währenddessen ausschalten, da er sonst den Empfänger des FT-817 zustopft. Obwohl das S-Meter nach wenigen Metern nicht mehr ausschlug, war das im Gras liegende

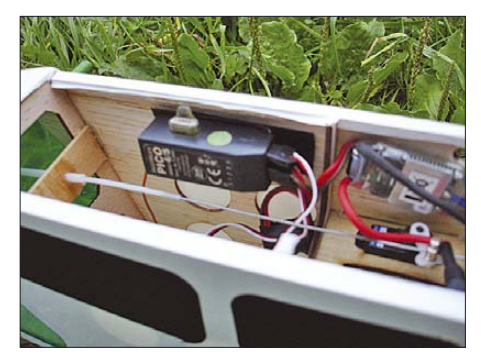

**Der Oszillator des Empfängers ist im Leichtbaugehäuse kaum abgeschirmt und dadurch aus relativ großer Entfernung zu orten.**

Flugzeug bis 150 m Entfernung noch zu orten. Das ist viel weiter, als man so genannte Ortungspiepser hören kann, vorausgesetzt, es ist überhaupt solch einer eingebaut. Außerdem spart man Masse und Energie für sie, da der Empfänger ja sowieso immer läuft.

Fraglich ist noch, ob diese Methode bei allen RC-Empfängern gleich gut funktioniert – das muss man halt ausprobieren. Über eine kleine Loop aus Koaxialkabel als Empfangsantenne habe ich auch schon nachgedacht. Damit könnte man durch Minimumpeilung die Richtung feststellen – besonders nützlich, wenn der Flieger mal im Getreide oder Maisfeld landet.

**Rainer Höpfl, DL3MGG**

# **Gefährliche Kondensatoren**

Manch älterer Elektronikspezialist erinnert sich noch an die als gelbe Bomben bezeichneten Funkentstörkondensatoren der Firma ITT. Sie steckten vor mehr als 35 Jahren in fast jedem Fernsehgerät und neigten dazu, sich mit Flammen und Rauch zu verabschieden. Nach einigen Wohnungsbränden gab es eine aufwändige Rückrufaktion.

Nun scheint es einen Nachfolger zu geben, die Kondensatorserie PME271 der Firma Rifa, die z. B. in vielen Messgerätenetzteilen der Baujahre 1980 bis 1990 von Hewlett-Packard, Tektronix und Philips stecken. Solche Geräte sind kaum noch im industriellen Einsatz, haben jedoch den Weg in den Hobbybereich gefunden. Das Gefähr-

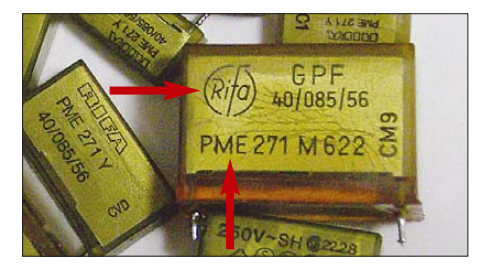

**Man erkennt die Kondensatoren an ihrem honigfarbenen, durchscheinenden Gehäuse und der Aufschrift Rifa PME271.**

liche ist, dass die Kondensatoren des Netzfilters häufig auch bei ausgeschaltetem Netzschalter an Spannung liegen.

Bei mir fing es vor zwei Jahren an: Ein ausgeschalteter HP 214B gab ein spratzelndes Geräusch von sich, begann weißen Rauch auszuspucken und zu stinken. Ursache war ein schmorender X-Kondensator von Rifa. Der Schwelbrand hatte schon benachbarte Isolierteile verkohlen lassen, aber der Kurzschlussstrom reichte nicht aus, um die Sicherung auszulösen.

Im Frühjahr 2007 schoss aus meinem Tektronix 492 eine dicke, weiße Rauchwolke – wieder war ein Rifa-X-Kondensator der Baureihe PME271 die Ursache. Im Sommer ereilte an unserer Hochschule ein Philips-Oszilloskop das gleiche Schicksal. Im Oktober 2007 löste bei mir zu Hause mehrfach der FI-Schalter aus. Eine Ableitstrommessung zeigte einen schwankenden Schutzleiter-Ableitstrom bei einem HP 8080Aan, der nach einiger Zeit auf 3 mA anstieg. Mit einem Isolationsmessgerät ließen sich gelegentliche Durchschläge eines Y-Kondensators ab etwa 500 V Spannung nachweisen. Wieder war es ein Rifa PME271 …

Daraufhin habe ich alle meine Geräte inspiziert. Von den ausgebauten, noch nicht ab-

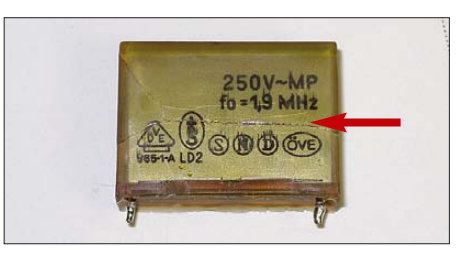

**Zum Teil weisen die Kondensatoren sogar schon mit bloßem Auge sichtbare Risse in** den Gehäusen auf.

gerauchten zwölf Kondensatoren wiesen neun Mängel auf: gerissene oder aufgequollene Gehäuse, schon mit einem normalen Multimeter nachweisbare Feinschlüsse, stark angestiegene Verlustwinkel von bis zu 50 % bei 120 Hz und vergrößerte Kapazität. Den letzten Befund erkläre ich mir so: Es handelt sich um Kondensatoren mit innerer Reihenschaltung, bei denen ein Teilkondensator durchgeschlagen ist.

Zum Glück passierten alle bisherigen Kondensatorausfälle im beaufsichtigten Zustand der Geräte. Doch ich bitte alle Besitzer von Geräten der genannten Hersteller im eigenen Interesse, sich die Funkentstörkondensatoren im Netzeingang genau anzusehen und sie im Verdachtsfall durch neue Exemplare zu ersetzen.

> **Dr. Jochen Jirmann, DB1NV** *jirmann@fh-coburg.de*

## **Musik mit Mikrocontrollern – mehr als nur eine Spielerei**

### *THOMAS WEINREICH*

*Mikrocontroller sind hauptsächlich für Steuerungen aller Art eingesetzt. Oft wird aufgrund der mit ihnen erreichbaren, eher krächzenden Töne die Wiedergabe von Melodien vermieden. Doch mit einem Piezosummer und ein paar Tricks lassen sich wohltönende Lieder erzeugen.*

Sieht man sich die Anwendung für Mikrocontroller näher an, so ist festzustellen, dass die Winzlinge hauptsächlich in Steuerungen eingesetzt werden. Im Bereich der Melodieerzeugung sind sie kaum vertreten. Wahrscheinlich liegt es an den eher rau klingenden Tönen, die bei ungüstiger Programmierung entstehen können. Doch die Ohren müssen durch krächzende Laute nicht malträtiert werden, wenn man einige Tricks bei der Programmerstellung beachtet.

Mikrocontrollerschaltung und BASCOM-AVR vorhanden sein – doch zu Letzterem später mehr.

### ■ **Hardware** und **Programmierumgebung**

An die Hardware werden keine besonderen Anforderungen gestellt. Alles was man braucht, sind freie Portausgänge für einen Piezosummer und mindestens eine Taste zur Steuerung.

> **Bild 1: Piezosummer, Taster, Controller und Spannungsquelle – mehr ist für die Erzeugung von Melodien nicht erforderlich. Und diese Komponenten stellt das MikroKid 2 bereit.**

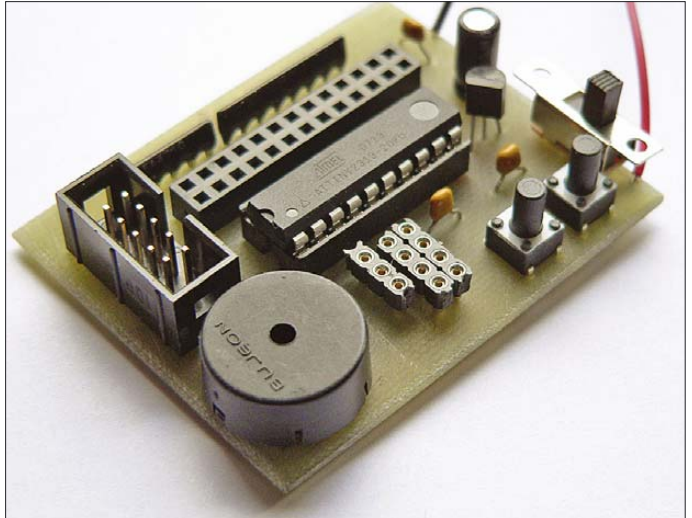

Als Endprodukt können in ein BASIC-Programm beliebige Melodien programmiert und anschließend wiedergegeben werden. Der Melodieteil kann dabei als eigenständiges Programm auf einem Mikrocontrollerboard laufen oder als Teil einer anderen Schaltung arbeiten. Mögliche Anwendungen sind z. B. Türgongs, elektronische Musikwürfel, selbst programmierte Geburtstagskarten oder andere Geräte, die in Abhängigkeit von Eingaben und Ereignissen den Nutzer mit unterschiedlichen Melodiesignalen überraschen.

Die Hardware und auch die Programmierung bleiben trotz der erreichbaren Klangqualität überschaubar, sodass sich recht schnell der klingende Erfolg als Lohn für die Denk- und Programmierarbeit einstellen sollte. Das Beispielprogramm sowie verschiedene Melodien, die in eigene Programme eingefügt werden können, stehen auf [1] zum Download bereit. Als Voraussetzung genügen eine funktionierende

Grundsätzlich lassen sich alle Controllertypen und jede Hardware verwenden, die von BASCOM-AVR unterstützt werden – und das sind mittlerweile recht viele. Ich selbst habe meine Experimente auf dem Mikro-Kid 2 unternommen, das in [1] vorgestellt wurde und in Bild 1 zu sehen ist. Auf ihm arbeitet ein ATtiny2313 [2], der intern mit 4 MHz getaktet wird und der fest mit zwei Tasten und dem Piezosummer verbunden ist. Die Spannungsversorgung übernimmt eine 9-V-Blockbatterie, der ein Spannungsregler folgt. Das Beispielprogramm ist auf die Portbelegung und die Taktung mit 4 MHz dieses Experimentierboards abgestimmt – doch es lässt sich ohne Probleme auch an eine andere Hardware anpassen. Für gehobene Ansprüche kann natürlich noch eine Tonaufbereitung mittels Klang-**Foto: Weinreich**

netzwerk eingesetzt werden und die Ausgabe verstärkt über einen Lautsprecher erfolgen. Im einfachsten Fall, den wir hier betrachten, steuert der Mikrocontroller direkt über einen Portanschluss den Piezosummer.

Doch wie soll so ein Mikrocontroller kontinuierliche Signale erzeugen, wenn er selbst nur die logischen Zustände Low und High kennt? Die Töne kommen im Prinzip dadurch zu Stande, dass der Controller sehr schnell und sehr oft zwischen beiden Pegeln wechselt und damit die Membran im hörbaren Schallbereich zum Schwingen bringt.

Das Programm wird mit BASCOM-AVR erstellt, einer sehr dankbaren BASIC-Variante für Mikrocontroller, deren Demo-Version auf [3] kostenlos zur Verfügung steht und die für unsere Zwecke völlig ausreicht. Wer noch nicht so viel Erfahrung mit BAS-COM-AVR oder Mikrocontrollern hat, dem empfehle ich u. a. [4] und [5]. Das Einladen der compilierten Programme kann über die ISP-Schnittstelle erfolgen.

### ■ **Etwas Musiktheorie**

Musik und Töne sind nichts weiter als schwingende Luft. Beim Kammerton a beispielsweise schwingt sie 880 mal in der Sekunde – dieser Ton hat eine Frequenz von 440 Hz. Wenn wir ein a erzeugen wollen, müssen wir den Piezosummer 880 mal in der Sekunde an- und ausschalten oder 880-mal den Zustand des genutzten Anschlusses umkehren. Möchte man das nächst tiefere a der Notenskala erzeugen, so hat dieser Ton die halbe Frequenz, also 220 Hz, der nächst höhere die doppelte, also 880 Hz.

Doch unser ATtiny2313 arbeitet durch seinen internen Taktoszillator 4 Millionen Mal in der Sekunde – es sind also noch ein paar Vorbereitungen notwendig. Zunächst sind als Grundlage aller Berechnungen die Frequenzen der Töne, die wir als Tonvorrat benutzen wollen, zu ermitteln. Um keine Einschränkungen bei den späteren Melodien zu haben, benötigen wir einen möglichst großen Tonvorrat: sehr hohe, sehr tiefe und auch alle Töne mit Vorzeichen wie z. B. fis, es oder b. Ich habe mich entschieden, alle Frequenzen in einer Excel-Tabelle *Tonhöhen.xls* berechnen zu lassen [1].

In Tabelle 1 sind die Endergebnisse für die Variante mit einem 4-MHz-Takt und einer Vorteilung 1 für Timer1 wiedergegeben. Die enthaltenen Tonhöhen beginnen beim tiefen a mit 220 Hz und enden nach 49 Tönen beim hohen a mit 3520 Hz.

Für einfache Töne bietet BASCOM von Hause aus den Befehl *Sound*. Leider erklingen auf diesem Weg keine genau gestimmten Töne und jede Melodie wäre demzufolge schief und eine Qual für die Ohren. Aber schon der kleine ATtiny2313 hat zwei Timer, die uns wiederum als Mittel dienen werden, sehr viel genauere und berechenbare Frequenzen zu erzeugen. Mit einem

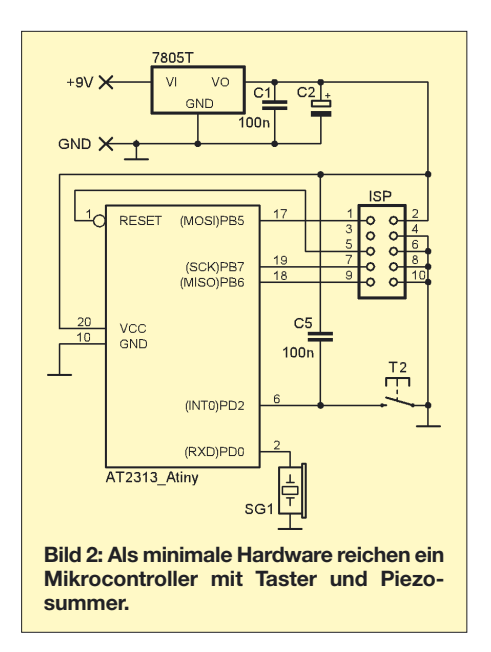

dieser Timer entwickeln wir ein eigenes und genaues Tonerzeugungsverfahren. Dieses werden wir in einem Programm verwenden, das es uns ermöglicht, Melodien in Zahlenform abzuspeichern.

### ■ Genaue Frequenzerzeugung **mit den Timern**

Die Timer der 8-Bit-Mikrocontroller von ATmel sind wahre Multitalente und bieten viele Funktionen. Eine dieser besonderen Fähigkeiten, das vorherige Festlegen des Timerstartwertes, werden wird jetzt ausnutzen, um die unterschiedlichen und genau gestimmten Tonfrequenzen zu erzeugen.

Beide Timer besitzen einen Vorteiler, der die Taktfrequenz des Mikrocontrollers zunächst herunterteilt. Einmal gestartet, arbeitet er als Zähler, indem er von 0 bis 255 (bei 8-Bit-Zählern) oder von 0 bis 65535 (bei 16-Bit-Zählern) zählt und bei einem Überlauf einen Interrupt erzeugt. Die Voreinstellung bewirkt nun, dass der Timer nicht bei 0 zu zählen beginnt.

So ist z. B. beim 16-Bit-Timer jede Einstellung von 1 bis 65534 möglich. Stellen wir den Timer1 (also den 16-Bit-Timer) auf den Wert 56445, dann beginnt er bei 56445 mit Zählen und kommt natürlich viel eher bei 65535 an. Er liefert somit in kürzeren Abständen Interrupts als es der Fall wäre, wenn er alle Zahlen von 0 bis 65535 zählen müsste. Der Trick ist nun, dass wir in dem durch den Interrupt aufgerufenen Programm den Timer1 wieder auf den Wert von z. B. 56445 einstellen und so der Timer immer von 56445 bis 65535 zählt.

Die dabei erzeugte Frequenz lässt sich leicht ausrechnen: Zunächst nehmen wir eine Vorteilung von 1 an. Durch sie entsteht aus dem Takt von 4 000 000 Hz : 1 = 4 000 000 Hz. Mit unserem angenommenen, vorgezogenen Startwert von 56445 zählt Ti-

mer1 bis 65535 genau 9090-mal. Da bei jedem Überlauf ein Interrupt ausgelöst und die Polarität am Portausgang gewechselt wird, ergeben sich 4 000 000 Hz / 9090 = 440,04 Hz. Und dies ist genau der Wert, den wir für ein tiefes a brauchen.

Durch die Berechnung der für den Timer1 erforderlichen Startwerte in der Excel-Datei lassen sich die erforderlichen Werte auch leicht für andere Taktfrequenzen, Vorteiler und Töne errechnen. Dadurch sind wir nicht auf die Quarzfrequenz von 4 MHz festgelegt. Die errechneten Timerstartwerte werden wir dann in unser Programm übernehmen und so saubere, richtig gestimmte Töne erhalten.

### ■ Codierung von Noten **im Programm**

Im Interruptprogramm von Timer1 müssen wir nur folgenden Befehl für die Voreinstellung des Timers verwenden:

### Timer1 = 56445

Da wir verschiedene Töne erzeugen wollen, verwenden wir eine Variable namens *Timer1vorgabe*, wodurch die alles entscheidende Zeile schließlich

### Timer1 = Timer1vorgabe

lautet. Jetzt gehen unsere Überlegungen aber weiter. Programmierer sind wie alle Menschen gerne bequem und machen sich das Leben leicht. Solche fünfstelligen Zahlen als Werte für unsere Tonhöhen, wie in der Tabelle 1 angegeben, sind lang, unübersichtlich und würden beim Abspeichern der Melodien unnütz Speicherplatz verschwenden. Deshalb nummerieren wir einfach unseren Tonvorrat von 1 bis 49 durch: Das tiefe a erhält die Nummer 1, der Halbton darüber ist die Nummer 2 usw. So erhalten wir nur ein- und zweistellige Zahlen, die stets in ein Byte passen.

Doch jeder Ton wird nicht nur durch seine Tonhöhe bestimmt, sondern auch durch seine Notenlänge. Diese Zeitspanne wollen wir in einer weiteren kleinen Zahl festlegen. Wir werden unser Programm so programmieren, dass die kürzeste Note ein sechzehntel einer ganzen Note lang ist. Alle anderen Notenwerte sollen sich, so lege ich das fest, aus addierten Noten dieser Länge ergeben. Beim unmittelbaren Abspielen hintereinander entstehen keine hörbaren Zwischenräume – eine Achtelnote besteht somit aus zwei Sechzehnteln und im Programm steht daher eine 2. Eine ganze Note ist so lang wie 16 Sechzehntelnoten, was den Wert 16 im Programm ergibt. Tabelle 2 gibt eine Übersicht über die Notenlängen mit den zugehörigen Timer-Werten.

Zusammenfassung: Da wir keine Noten direkt programmieren können, werden wir

für jeden Ton zwei Zahlen schreiben. Die erste Zahl wird für die Tonhöhe stehen, die zweite Zahl für die Tonlänge in Sechzehntelnoten. Wollen wir beispielsweise das tiefe a mit einer Viertelnote spielen, ist 1, 4 in den Datenzeilen zu notieren. Soll danach ein c als halbe Note folgen, so schreiben wir danach 4, 8.

Damit es etwas einfacher wird, benutzen wir ab jetzt das Beispielprogramm. Es kann als Programmvorlage dienen, um unsere eigene Musik einzugeben und zu

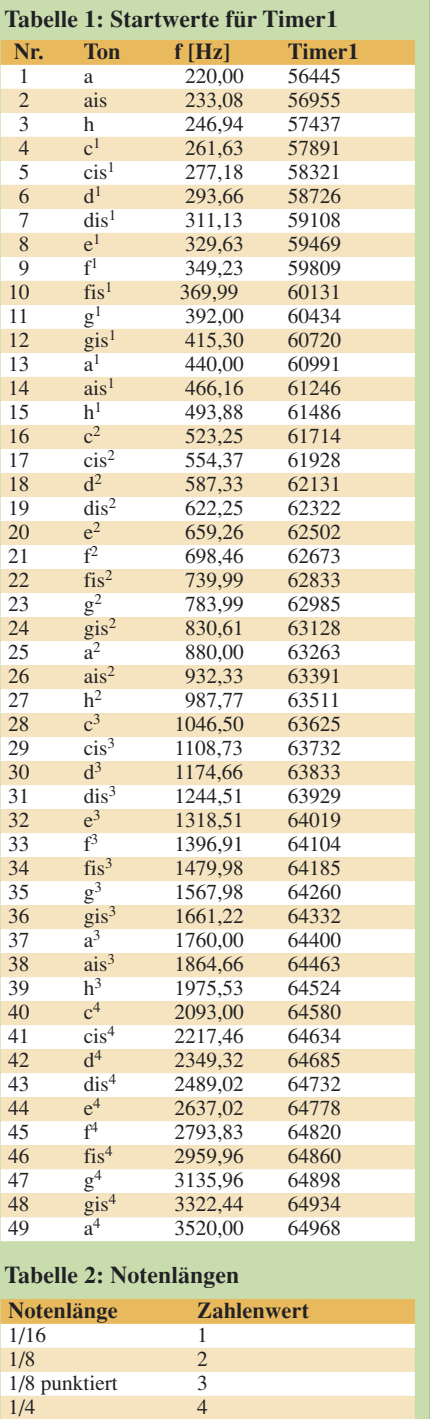

 $\frac{1}{4}$  punktiert 6<br> $\frac{1}{2}$  8

 $\frac{1}{2}$  punktiert  $\frac{12}{16}$ 

 $1/2$ 

ganz

```
Beispielprogramm
$regfile = "2313def.dat"
$crystal = <math>4000000</math>Dim Tonlaenge As Byte
Dim Taste1_gedrueckt As Bit
Dim Tonhoehe As Byte
Dim Timer1vorgabe As Word
Dim Sechzehntel As Byte
Dim Tonname As Byte
      ' musikalische Tempoeinstellung nach
' Mätzel für Viertel = Tempo, Wert entspricht 
Const Tempo = 130Const Tempo_ger = 60000 / (4 * Tempo)Declare Sub Ton()
Config Timer1 = Timer, Prescale = 1' Timer und Teiler festlegen
                           ' Namen vergeben
On Timer1 Piepser_irq
On Int0 Taste_1_interrupt ' Interruptdefinition
Config Int0 = Falling
Enable Int0
Ddrd = 8B1110001<br>Portd = 8B0001101'Pull-Ups aktivieren
Enable Interrupts ' Timer aktivieren
Do ' Hauptschleife
 If Taste1_gedrueckt = 1 Then
  Restore Melodie1
  Do
    Read Tonname
    Read Tonlaenge
    Call Ton()
    Stop Ac
  Loop Until Tonlaenge = 0
  Taste1_gedrueckt = 0
 End If
 Marke:
Loop
Sub Ton() Vinterprogramm
Select Case Tonname
 Case 11: Timer1vorgabe = 60434 ' g1
 Case 12: Timer1vorgabe = 60720 ' gis1<br>Case 13: Timer1vorgabe = 60991 ' a1
 Case 13: Timer1vorgabe = 60991 \frac{1}{2} a1<br>Case 14: Timer1vorgabe = 61246 \frac{1}{2} ais1
 Case 14: Timer1vorgabe = 61246 ' ais1<br>Case 15: Timer1vorgabe = 61486 ' h1
 Case 15: Timer1vorgabe = 61486 \cdot h1<br>Case 16: Timer1vorgabe = 61714 \cdot c2
 Case 16: Timer1vorgabe = 61714 \cdot c2<br>Case 17: Timer1vorgabe = 61928 \cdot cis2
 Case 17: Timer1vorgabe = 61928 case 18: Timer1vorgabe = 62131 cis2
 Case 18: Timer1vorgabe = 62131 \ldots d2<br>Case 19: Timer1vorgabe = 62322 \ldots dis2
 Case 19: Timer1vorgabe = 62322<sup>'</sup> hier weitere Case-Zeilen einfüge<mark>n</mark><br>1: Timer1vorgabe = 63929     ' dis3
 Case 31: Timer1vorgabe = 63929Case 32: Timer1vorgabe = 64019 ' e3
End Select
If Tonname <> 0 Then Enable Timer1
For Sechzehntel = 1 To Tonlaenge
 Waitms Tempo_ger
Next
Disable Timer1
End Sub
Taste_1_interrupt: ' Interruptroutine Taste
 Disable Int0
 Taste1_gedrueckt = 1Enable Int0
Return
Piepser_irq: ' Interruptroutine Summer
 Timer1 = Timer1vorgabe
 Toggle Piepser
Return
Melodie1: 'Kleine Nachtmusik
Data 21, 4, 0, 2, 16, 2, 21, 4, 0, 2, 16, 2
Data 21, 2, 16, 2, 21, 2, 25, 2, 28, 4, 0, 4
Data 26, 4, 0, 2, 23, 2, 26, 4, 0, 2, 23, 2
Data 26, 2, 23, 2, 20, 2, 23, 2, 16, 4, 0, 4
Data 21, 2, 0, 2, 21, 6, 25, 2, 23, 2, 21, 1
Data 0, 1, 21, 2, 20, 1, 0, 1, 20, 6
Data 0, 0
```
spielen. Mit einer Tastenbetätigung lässt sich die eingegebene Melodie starten.

### ■ **Abspeichern und auslesen von Melodien**

Unsere Melodien sind Reihen von Zahlen, wobei je zwei Zahlen einen Ton ergeben. Diese Zahlenreihen müssen irgendwo gespeichert und zum Abspielen ausgelesen werden. Dafür stelle ich kurz die Data-Anweisung vor. Sie wird nach dem Ende des gesamten Programms gemeinsam mit einem Label bzw. einer Sprungmarke angefügt, um Daten im Speicher des Mikrocontrollers zur späteren Benutzung abzulegen. Der Sprungmarke (immer mit Doppelpunkt) *Melodie1:* folgen dann die *Data*-Zeilen. Ist eine Zeile mit Zahlen voll, folgt einfach die nächste *Data*-Zeile. Die gespeicherte Melodie lässt sich nach den folgenden sechs Zeilen wieder abrufen und ausgeben.

Do Read Tonname Read Tonlaenge Call Ton() Stop Ac Loop Until Tonlaenge =  $0$ 

Dabei setzt *Restore Melodie1* den Lesezeiger auf den Anfang der Datenreihe, eben auf die Sprungmarke *Melodie1:*. Mit dem folgenden *Read Tonname* werden der erste Datenwert der Variablen *Tonname* übergeben und der Zeiger Lesezeiger auf die nächste Zahl der Datareihe verschoben. Der nächste *Read*-Befehl weist die nächste Zahl wieder einer Variablen zu. Bei uns steht *Read Tonlaenge*, also erhält die Variable *Tonlaenge* den nächsten Wert. Schon haben wir den Ton und die Notenlänge aus einer Datenreihe gelesen, nun müssen wir diesen Ton nur noch spielen.

Ausgegeben wird der Ton, indem wir das Unterprogramm *Ton* durch *Call Ton()* aufrufen. Die beiden Variablen *Tonname* und *Tonlaenge* kann man auch im Unterprogramm auswerten, da der zugewiesene Wert nicht verändert wurde.

Doch irgendwann ist auch die schönste Melodie einmal zu Ende. Dieses Ende kennzeichnet das letzte Zahlenpaar, es besteht immer aus zwei Nullen stehen, also *Data 0, 0*.

Vergisst man diese zwei Nullen, klingt der letzte Ton ewig weiter und der ATtiny muss neu gestartet werden, da eine gefürchtete Endlosschleife entstanden ist. Zum Abfragen des Melodieendes benutzen wir die Schleifenform *Do-Loop Until*. Wenn man weiß, dass *Until* auf Deutsch "bis" heißt, wird alles klar.

Die bekannte *Do-Loop*-Schleife wird jetzt nicht endlos abgearbeitet, sondern nur bis die nach *Until* stehende Bedingung erfüllt ist. Bei uns steht dort *Until Tonlaenge = 0*. Ist die Tonlänge gleich Null, ist dies gleichbedeutend mit dem Melodieende.

### ■ Unterprogramm Ton() – **so entstehen die Töne**

Doch wir möchten nicht nur einen Ton erzeugen, sondern eine ganze Reihe. Müssten wir für jeden Ton einer vielleicht 50 oder 100 Töne umfassenden Melodie eine eigene Befehlsfolge einfügen, würden wir einerseits viel zu tun haben und außerdem der Speicher des Mikrocontrollers für das Riesenprogramm nicht ausreichen. Das ist der richtige Platz für ein Unterprogramm. Sein Name wurde im Deklarationsteil bereits durch *Declare Sub Ton()* bekanntgemacht. Im letzten Teil des Programms folgen daher das eigentlich wichtigste Programmstück als Unterprogramm:

Sub Ton()

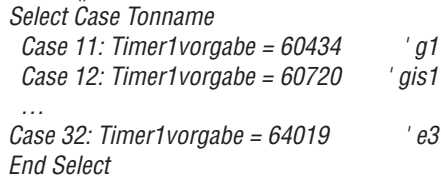

### End Sub

Es fällt auf, dass nicht alle in der Excel-Datei berechneten und in Tabelle 1 aufgeführten Töne in der *Select*-Anweisung vertreten sind. Sie können diese gerne nachträglich einfügen. Doch bei den hier verwendeten Melodien sind die relativ niedrigen und die recht hohen Töne nicht vertreten. Daher müssen sie auch nicht in der Fallauswahl berücksichtigt werden – die Tonnummern blieben aber zur schnellen Erweiterbarkeit des Programms unverändert.

Das Unterprogramm *Call Ton()* kann nun immer dann aufgerufen werden, wenn eine Tonausgabe erfolgen soll. Durch die Verlagerung des immer wieder benötigten Programmteils haben wir viel weniger Schreibarbeit, außerdem ein übersichtlicheres und kürzeres Programm. Im Prinzip haben wir uns einen eigenen Befehl definiert – in manchen anderen Programmen nennt man das Makro – der genau das macht, was wir festgelegt haben. Und sogar einen eigenen Namen haben wir dem neuen Befehl gegeben.

Vor dem Aufruf des Unterprogrammes haben wir der Variablen *Tonname* schon einen Wert aus den *Data*-Zeilen zugewiesen. Als erstes suchen wir daher mit *Select Case Tonname* den Startwert für den Timer heraus, der zu dieser Note gehört – die Startwerte haben wir ja mit der Excel-Tabelle berechnet und sie stehen auch in Tabelle 1. Im Prinzip suchen wir für den Ton mit der Nummer *Tonname* den Start-

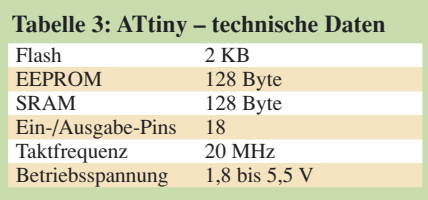

wert für den *Timer1*. Soll beispielsweise der 15. Ton in unserer Reihe ausgegeben werden, ist der für Fall 15 (*Case 15*) gültige Startwert durch *Timer1vorgabe = 61486* zu laden. Das Ende der Zuweisungen wird mit *End Select* markiert.

Der Ton mit der Bezeichnung *Tonname* und der Länge *Tonlaenge* kann nun an den Piezosummer ausgegeben und so zu Gehör gebracht werden.

### If Tonname <> 0 Then Enable Timer1

startet Timer1, wenn das Melodieende noch nicht erreicht ist – dies hatten wir ja dadurch definiert, dass als Wert eine Null übergeben wird. Durch den aktivierten Timer können nun bei einem Überlauf Unterbrechungen der Warteschleife ausgelöst werden, die so genannten Interrupts. Sie stellen ebenfalls kleine Unterprogramme dar.

Timer1\_interrupt: Timer1 = Timer1vorgabe Toggle Portd.0 Return

*Timer1* wird auf den zum Ton passenden Startwert gesetzt und der Zustand unseres Ausgabepins mit *Toggle* gewechselt. Dadurch schwingt die Membran des Piezosummers auf die andere Seite – bis zur nächsten Umschaltung.

Jedoch sind die Interrupts nicht wie ein normales Unterprogramm mit *End Sub* abgeschlossen, sondern durch *Return*. Dadurch erhält das Hauptprogramm mit der Warteschleife die Information, die Prozesse an der Stelle fortzusetzen, an der sie unterbrochen wurden.

Nun wird es interessant, denn wir kommen zur Tonlänge, die mittels einer *For-Next*-Schleife und einer Zählvariablen namens *Sechzehntel* realisiert wird.

For Sechzehntel = 1 To Tonlaenge Waitms Tempo\_ger  $\qquad 1/16$  Note warten **Next** Disable Timer1

Die Zählung beginnt dabei beim Wert 1 und wird so lange fortgesetzt, bis der mit *Tonlaenge* vorgegebene Wert erreicht ist. Soll nur eine sechszehntel Note ausgegeben werden, ist nur bis 1 zu zählen. Der Schleifeninhalt wird daher nur einmal abgearbeitet. Für eine halbe Note ist schon bis 8 zu zählen  $(8 \cdot \frac{1}{16} = \frac{1}{2})$ . Vor dem Weiterzählen wird durch *Waitms* eine fest-

gelegte Zeit in Millisekunden gewartet, der Ton also verlängert. Bei der Wartezeit gibt es noch eine kleine Besonderheit. Wir könnten einfach eine Zahl hinter *Waitms* schreiben, z. B. *Waitms 200*, um 200 ms zu warten.

Doch um das Programm besser an andere Ausgabetempi anpassen zu können, habe ich mir noch etwas einfallen lassen. Fast am Anfang des Programm werden durch

### Const Tempo = 150 Const Tempo  $ger = 60000 / (4 * Tempo)$

Konstanten festgelegt. Es handelt es sich in etwa um die Tempoangaben für Viertelnoten nach dem Mätzelmetronom, die in vielen Musikstücken mit angegeben sind. Die Wirkung der Konstanten *Tempo* lässt sich einfach mit einer fertigen Melodie ausprobieren. Kleinere Werte, etwa 100, ergeben z. B. langsamere Melodien. Dazu also dient die etwas ungewöhnliche Rechnung für die zweite Konstante *Tempo\_ger*, die wir bei *Waitms* verwenden.

Wir dürfen nicht vergessen, dass im Hintergrund immer noch der *Timer1* andauernd überläuft und Interrupts erzeugt, die unseren Lautsprecher zum Klingen bringen. Doch irgendwann ist er durch *Disable Timer1* auszuschalten, denn ein neuer Ton wartet schon in der *Data*-Reihe.

### ■ Gönn dir mal 'ne Pause. **die letzten Tricks der Musikprogrammierung**

Auch Pausen sind Musik. Sie lassen sich recht einfach einfügen, indem man eine Null für die Tonhöhe schreibt. Nur die Länge für die Pause in der zweiten Zahl ist dann ungleich Null. Eine viertel Pause lässt sich in der Data-Zeile durch

### Data 0, 4

notieren. Treten Tonwiederholungen wie bei

### Data 16, 4, 16, 4, 16, 4

auf, also dreimal das c als Viertelnote, so muss man einen weiteren Trick anwenden, ansonsten ist nämlich nur ein einziger langer Ton zu hören.

Man macht den eigentlichen Ton  $\frac{1}{16}$ -Note kürzer und fügt dafür zur Trennung vom nächsten Ton eine  $\frac{1}{16}$ -Pause ein. Aus den drei c werden dadurch

Data 16, 3, 0, 1, 16, 3, 0, 1, 16, 3, 0, 1

und somit doppelt so viele Zahlen.

### ■ **Nun ist Schluss mit der Musik**

Die Musikprogrammierung hat uns nun einiges abverlangt. Zur Belohnung habe ich die *Data*-Zeilen einiger Musikstücke auf [1] abgelegt. Sogar ein zweistimmiges, eine Sarabande von Händel, ist dabei. Sie lässt sich aber nur dann abspielen, wenn zwei Controllerschaltungen vorhanden sind, die gleichzeitig gestartet werden.

Ich habe auch Versuche unternommen, mit einem einzigen Controller auszukommen – schließlich hat der verwendete ATtiny ja zwei Timer an Board. Leider konnte der Lautsprecher die entstehende Tonmischung nicht ordentlich wieder.

### ■ **Für lange Winterabende**

Nun kann man ein Liederbuch nehmen und versuchen, einige Melodien selbst in die *Data*-Zeilen einzugeben. Am Anfang macht es etwas Mühe, die Notennamen und Notenlängen in Zahlen der Excel-Tabelle zu übersetzen, aber mit der Zeit sollte man etwas Übung bekommen und die Eingabe dadurch schneller vonstatten gehen. Am Beginn machen sich Lieder, die mittlere, nicht zu tiefe Töne umfassen, besonders einfach. Ein guter Kandidat ist z. B. *Alle meine Entchen*, dessen erste Noten so aussehen sollten:

### Data 16, 4, 18, 4, 20, 4, 21, 4, 23, 7, 0, 1, 23, 7

Die beiden gleichen Töne am Ende der Zeile sind durch den Einschub einer kurzen Pause mit 0, 1 zu trennen. Um die Übersicht zu behalten, wo man gerade bei der Umsetzung der gedruckten Noten in unsere Notennummern ist, macht es sich gut, an markanten Stellen der Melodie einfach eine neue *Data*-Zeile zu beginnen. So findet man später beim Erkennen etwaiger Fehler besser die richtige Position in den Datenzeilen. Und bitte nicht die zwei Nullen am Ende jeder Melodie vergessen, sonst rutscht der Controller in die Endlosschleife, aus der Sie ihn nur durch einen Neustart befreien können.

Die Musikprogramme werden bei längeren Melodien schon recht groß und belegen manchmal über 80 % des Flash-Speichers im ATtiny2313, von dem nur 2 KB zur Verfügung stehen. Sollte es zu eng werden, streicht man nicht benötigte Tondefinitionen. *mikrokid1@gmx.de*

### **Literatur**

- [1] Weinreich, T.: Musik mit einem Mikrocontroller – mehr als nur eine Spielerei. *www.mikrokid.de* → *Musik mit µC*
- [2] Atmel: ATtiny2313 *www.atmel.com* [3] MCS-Electronics: BASCOM-AVR.
- *www.mcselec.com* → *Downloads* → *BASCOM*
- [4] Walter, R., DL7UNO: Keine Angst vor Mikrocontrollern! 51 (2002) H. 4, S. 358–361; H. 5, S. 474–475; H. 6, S. 578–580; H. 7, S. 693–695; H. 8, S. 800–803; H. 10, S. 1020–1022; H. 11, S. 1121–1123; H. 12, S. 1234–1236; 52 (2003) H. 1, S. 33–36; H. 2, S. 146–148; H. 3, S. 253–255; H. 4, S. 357–359; H. 5, S. 469–471; H. 6, S. 571–573; H. 7, S. 682–684; H. 8, S. 789–791; H. 9, S. 893–895; H. 11, S. 1109–1111
- [5] Walter, R., DL7UNO: AVR Aufbau und Programmierung. *www.rowalt.de*

## **Beschleunigungsbegrenzung für Elektromotoren**

### *WOLFGANG FRIESE – DG9WF*

*Auch bei den im Kleinspannungsbereich verwendeten Elektromotoren ist in vielen Anwendungsfällen ein langsamer Anlauf und ein ebensolches Bremsen erforderlich, um mechanische Schäden am Motor bzw. der angeschlossenen Peripherie zu vermeiden.*

Bei vielen elektronisch gesteuerten bzw. geregelten Antrieben besteht die Forderung, sprunghafte Änderungen der Drehrichtung und der Drehgeschwindigkeit zu vermeiden. Leicht verständlich ist diese Forderung, wenn man sich besonders Antriebsmotoren ansieht. Sie können schon rein von der Trägheit ihrer rotierenden Teile nicht abrupt vom Stillstand auf ihre Nenndrehzahl beschleunigt werden.

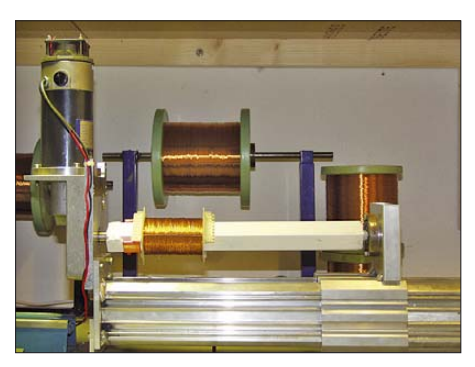

**Bild 1: Wickelmaschine als Anwendungsbeispiel für einen Rampenbildner Foto: DG9WF**

Außerdem wären die mit ihm verbundenen mechanischen Komponenten wie Getriebe, Antriebswellen usw. sonst einem verstärkten Verschleiß ausgesetzt. Und zu guter Letzt können bestimmte Prozesse bei ruckartigen Abbrems- und Beschleunigungsvorgängen überhaupt nicht durchgeführt werden. Als praktisches Beispiel seien nur Wickelmaschinen für dünne Kupferlackdrähte genannt. Hier ist ein sanfter An- und Auslauf der Antriebsmaschine gefordert, da es sonst zum Reißen des Drahtes kommen kann.

### ■ **Der Sollwertintegrator als geeignete Schaltung**

Für die Realisierung geeigneter Schaltungen eignen sich so genannte Rampenbildner, in der Antriebstechnik auch Hochlaufgeber oder Sollwertintegrator genannt. Sie bilden aus einer sprunghaften Vorgabe der Eingangs-Sollwertspannung ein langsam ansteigendes bzw. abfallendes Ausgangssignal, dessen Steilheit durch die Dimensionierung festgelegt ist. Solche Sollwertintegratoren werden hauptsächlich in weiten Bereichen der industriellen Antriebstechnik eingesetzt, wobei die Realisierung

der Regelvorgänge heute verstärkt per Software erfolgt.

Für einfache Gleichspannungsmotorsteuerungen im unteren Leistungsbereich bei im Kleinspannungsbereich liegenden Versorgungsspannungen werden seit einigen Jahren preiswerte, kompakte Drehzahlsteller in Platinen- oder Modulträgerausführung angeboten. Diese, nach dem Prinzip der Pulsweitenmodulation (PWM) oder auch nach anderem Prinzip arbeitende Antriebssteller auf Transistorbasis lassen sich mit einem Sollwertintegrator nachrüsten, sofern sie über einen Eingang für die Zuführung einer externe Sollwertspannung verfügen. Darüber hinaus sind selbstverständlich auch die diversen Selbstbauantriebe erweiterbar.

### ■ **Schaltungsanforderungen und ihre Realisierung**

Für die Realisierung eines Rampenbildners eignen sich hervorragend Operationsverstärker. Allerdings ist der in Bild 5 gezeigte klassische Lehrbuchintegrator, bestehend aus einem invertierenden Operationsverstärker mit einem Kondensator im Rückführzweig, für den praktischen Einsatz unbrauchbar. Hervorgerufen durch verschiedene Eingangsfehlergrößen driftet die Ausgangsspannung dieser Integratorschaltung langsam aber sicher in eine Endlage. Dieses Fehlverhalten lässt sich mit dem in Bild 2 zusätzlich eingesetzten Differenzverstärker vermeiden. Letzterer vergleicht den Betrag der Eingangsspannung der Schaltung mit der invertierten Ausgangsspannung des Integrators. Sobald der Betrag der Eingangsspannung überschritten wird, ändert der Differenzverstärker die Polarität seiner Ausgangsspannung und hält so den Integrator fest. Dadurch kann dessen Ausgangsspannung nicht über den Betrag der Sollwerts ansteigen.

Maßgebend für die Rampensteilheit der Ausgangsspannung ist die Integrierzeit, die aus den Werten von *C*<sup>i</sup> und *R*<sup>i</sup> nach

$$
t_{\rm i}=R_{\rm i}\cdot C_{\rm i}
$$

gebildet wird. *t*<sup>i</sup> ist dabei die Zeit, die das Ausgangssignal des Integrators benötigt, um den gleichen Betrag wie die Eingangsspannung zu erreichen, die während der Integrierzeit fest ansteht. Da der Differenzverstärker die Sollspannung für den Integrator immer in gleicher Höhe aber entsprechend der Richtung mit unterschiedlichen Vorzeichen ausgibt, ist die Schaltung in der Lage, unabhängig vom Sollwert immer mit dem gleichen Steigwinkel der Ausgangsspannung zu antworten.

Nehmen wir an, dass die Ausgangsspannung des Differenzverstärkers 10 V beträgt, dann benötigt der Integrator die Zeit *t*i, um von 0 auf 10 V hochzulaufen. Für eine Spannung *U*<sub>X</sub> am Sollwerteingang mit einem anteiligen Betrag von 10 V lässt sich die dazu notwendige Zeit nach

$$
t_{\rm X} = t_{\rm i} \cdot U_{\rm X} / 10 \,\rm V
$$

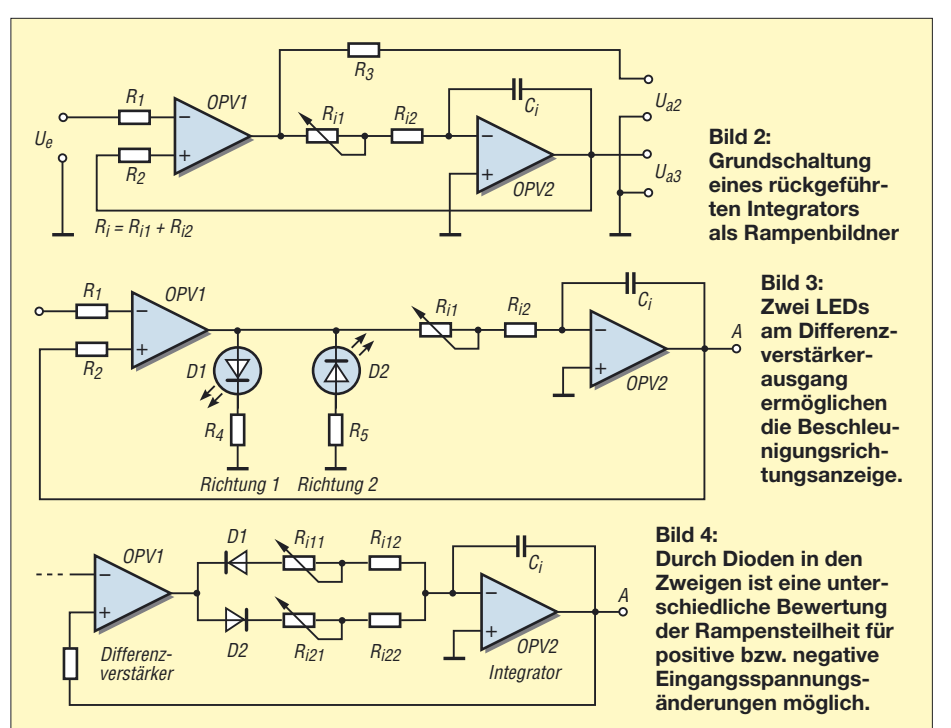

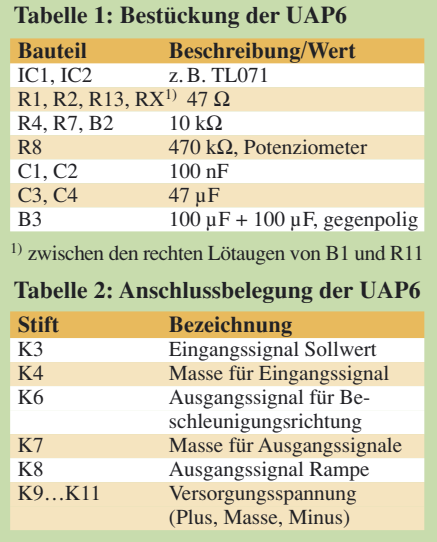

errechnen. Für einen Sollwertsprung von –10 auf +10 V ergibt sich selbstverständlich die doppelte Integrierzeit.

### ■ Verschiedene Schaltungs**variationen und ihre Besonderheiten**

Soll der Antrieb nur mit einer bestimmten Drehzahl laufen, so kann, wie in Bild 7 oben zu sehen, der Sollwert einfach aufgeschaltet werden. Der Antrieb läuft dann automatisch mit der eingestellten Rampensteilheit hoch. Wird der Sollwert wie in Bild 7 unten über ein Potenziometer vorgegeben, so lässt sich die Spannungssteilheit nur unterhalb der Rampensteilheit des Integrators variieren. Die Steilheit ergibt sich aus der Geschwindigkeit, mit der das Potenziometer verstellt wird. Eine zu schnelle manuelle Spannungsvorgabe wird also wirksam begrenzt.

Ein kleiner Schaltungstrick erlaubt es nun, die Hoch- und Niederlaufzeiten unterschiedlich zu bewerten. Statt mit einem Widerstand die Integrationsgewichtung beider Polaritäten vorzunehmen, kann die Rampensteilheit auch für jede Richtung gesondert festgelegt werden. Dazu schaltet man jeweils eine Diode vor den beiden für die entsprechenden Beschleunigungsrichtungen wirksamen Widerstände, Bild 4. Da die Dioden gegensinnig geschaltet sind, wird nur der Widerstandszweig vor dem invertierenden Eingang des Integrators wirksam, dessen Diode für die Ausgangsspannung des Differenzverstärkers in Flussrichtung liegt. Arbeitet die Antriebssteuerung im Vierquadrantenbetrieb, so können je nach dem zu steuernden Prozess unterschiedliche Bewertungen der Umsteuerrampen von Vorteil sein.

Wenn wir als praktisches Beispiel unsere Wickelmaschine betrachten, so macht es Sinn, für die unterschiedlichen Drahtstärken verschiedene Hochlaufzeiten vorgeben zu können. Diese lassen sich z. B. mittels eines Potenziometers einstellen, welches mit einer markierten Skala ausgerüstet ist. Alternativ sind auch verschiedene Festwiderstände mittels eines Stufenschalters anwählbar.

Für Werte bis 10 µF lassen sich z. B. ungepolte MKS-Kondensatoren in der Integratorrückführung einsetzen. Benötigt man höhere Kapazitätswerte für größere Integrationszeiten, so eignen sich Tantal- oder Elektrolytkondensatoren. Da diese Bauelemente aber gepolt sind, muss entsprechend Bild 8 eine gegenpolige Reihenschaltung zweier Kondensatoren für die Spannungsfestigkeit in beiden Polaritäten (Beschleunigungsrichtungen) sorgen. Dabei ist aber zu beachten, dass die Kondensatoren dann den doppelten Kapazitätswert besitzen müssen!

### ■ **Anzeige der Beschleunigungsrichtung**

Für Umsteuerantriebe lässt sich eine Beschleunigungsrichtungsanzeige mit dem Ausgangssignal des Differenzverstärkers realisieren. Eine einfache Schaltung nach Bild 3, ausgeführt mit Low-Current-LEDs bietet eine preisgünstige optische Anzeige. Jeweils eine der LEDs leuchtet nun bei Änderung der Geschwindigkeit, wobei sich grundsätzlich nur die Beschleunigungsrichtung definieren lässt. Die Anzeige beinhaltet in ihrer Richtungszuordnung sowohl den Zustand des Niederlaufs (bremsen) als auch den Zustand des Hochlaufs (beschleunigen).

Steht der Antrieb oder dreht er mit einer konstanten Geschwindigkeit, so sind beide LEDs erloschen oder flackern sporadisch. Die maximale Stromaufnahme des Motors ist also während des Leuchtens einer der beiden LEDs zu erwarten. Zum besseren Verständnis kann man den Bremsvorgang auch als negative Beschleunigung betrachten.

### ■ **Realisierung mit Platine UAP6**

In [1] wurde die Platine UAP6 vorgestellt. Sie eignet sich hervorragend zur Verschaltung einfacher Sollwertintegratoren. Stromlaufplan, Platinenlayout und Bestückungsplan sind [1] zu entnehmen. IC1 arbeitet dabei als Differenzverstärker und IC2 als Integrator. Eine Einstellung der Hochlaufzeit kann mit dem Potenziometer R8 vorgenommen werden. Der Bestückungsplatz B3 im Rückführkreis des Integrators ist für die gegenpolige Reihenschaltung zweier Elektrolytkondensatoren geeignet.

Die Tabellen 1 und 2 geben die notwendigen Informationen zur Bestückung und den Anschlüssen der Platine UAP6 wieder, um einen einfachen Sollwertintegrator mit einstellbarer Integrationszeit zu realisieren.

Optional lassen sich zwei externe Low-Current-LEDs für die Beschleunigungs-

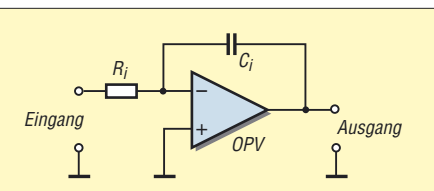

**Bild 5: Der Integrator mit nur einem invertierenden OPV ist für Rampenbildner nicht brauchbar.**

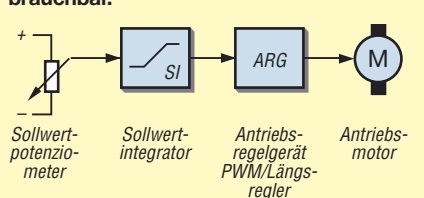

**Bild 6: Der Sollwertintegrator ist zwischen Sollwertvorgabe und Antriebsregelschaltung zu platzieren.**

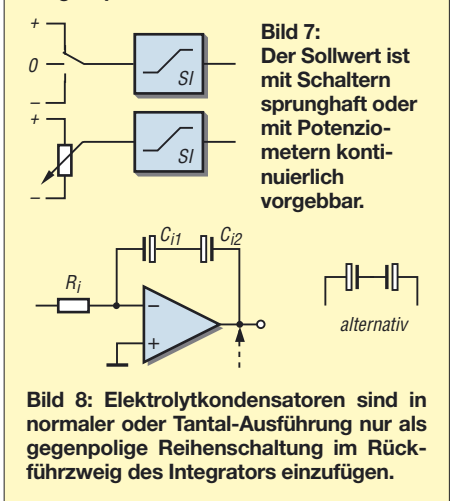

richtungsanzeige anschalten. Die Dimensionierung der Integrationszeit mit ihrem großen Einstellbereich gestattet einen praxisorientierten weiten Anwendungsbereich. Sollte dennoch eine andere Rampenzeit gefordert sein, so müssen die Kondensatoren auf dem Bestückungsplatz B1 neu berechnet und ersetzt werden.

### ■ **Andere Einsatzmöglichkeiten**

Ein Sollwertintegrator eignet sich auch für den Einsatz in Steuerungen nicht rotierender oder anderweitig mechanisch bewegter Vorgänge (z. B. Rüttler). Beispielsweise lassen sich auch Lichtquellen mit einer Rampe hell oder dunkel steuern. Auch die Zuschaltung für niederohmige nichtmotorische Wechselstrom-Hochleistungsverbraucher kann mittels einer Rampe sanft erfolgen. Zur Ansteuerung eignet sich dabei die Schwingungspaketsteuerung. *wolfgangfriese@t-online.de*

### **Literatur**

- [1] Friese, W., DG9WF: Universelles analoges Platinensystem (6): Präzisionsgleichrichter. FUNK-AMATEUR 52 (2003) H. 8, S. 796–800
- [2] Böhmer, E.: Elemente der angewandten Elektronik. Friedr. Vieweg & Sohn, Braunschweig/Wiesbaden 1979

# **Akkumulatorschutzschaltungen leicht verständlich (1)**

### *JOHANNES DIENEROWITZ – DH1LD*

*Bleigel-Akkumulatoren sollten nicht tiefentladen werden. Eine kleine Schutzschaltung kann dies wirkungsvoll verhindern. Wir erläutern ihren Aufbau anhand zweier Varianten: mit Operationsverstärkern und mit Mikrocontrollern.*

Seit langem setze ich Bleigel-Akkumulatoren zur Stromversorgung bei Amateurfunkaktivitäten ein. Gerade beim Portabelbetrieb kam es dabei auch schon einmal zur Tiefentladung. Daher hegte ich seit langem den Gedanken, Akkumulatoren nur noch mit einer Schutzschaltung zu betreiben, die auf Lebenszeit am Akkumulator verbleibt und die ihn vor Entladungen unterhalb der Entladeschlussspannung schützt. Eine sicher funktionierende, mehrfach aufzubauende und viele Anforderungen erfüllende Baugruppe musste her.

Dafür bieten sich unter anderem Schaltungen mit Operationsverstärkern oder mit Mikrocontrollern an. Letztere ermöglichen in gewissen Grenzen sogar noch die nachträgliche Einbringung von besonderen Eigenschaften. Doch die Hauptaufgabe bleibt identisch: die Trennung des Akkumulators von der Last, wenn die Entladeschlussspannung erreicht wird. Und unabhängig von der Lösung sollte die Last von Hand an- und abgeschaltet werden können.

### ■ Auswahl des Lastschalters

Ein Tiefentladeschutz erfordert die Unterbindung der weiteren Entladung eines Akkumulators, wenn seine Spannung unter die Entladeschlussspannung gesunken ist. Der genaue Wert dieser Spannung ist dabei gar nicht so wichtig. Wichtiger ist, dass man abschaltet, der danach entnommene Strom möglichst Null ist und die Last nicht wegen der sich erholenden Akkumulatorspannung wieder zugeschaltet wird. Doch Vorsicht! Auch der geringe Strombedarf bei der Verwendung von digitalen Gattern und Operationsverstärkern auf CMOS-Basis ist nicht tragbar, wenn die mit ihnen aufgebaute Schutzschaltung ständig angeschaltet bleibt. Der Lastschalter muss die Restlast für den Akkumulator in die Größenordnung der Selbstentladung senken. Alles was darüber liegt, sollte überdacht werden, denn über ein paar Wochen werden dem Akkumulator trotz geringer Betriebsströme ansonsten einige Amperestunden entnommen.

Der Einsatz eines Relais erfüllt mit Sicherheit die Anforderung nach einem genügend kleinen Reststrom. Dieser ist bei Relais so klein, dass er in den technischen Daten höchstens als Isolationswiderstand über dem offenen Kontakt angegeben wird.

Als Schalter kämen noch bipolare Leistungstransistoren und Leistungs-MOS-FETs in Betracht. Bereits die Überlegung nach der Ansteuerung lässt den fast besser erscheinenden Leistungs-MOSFET ausscheiden. Sie können hohe Ströme schalten und besitzen einen kleinen Einschaltwiderstand der Drain-Source-Strecke. Doch dafür muss am Gate eine genügend hohe Spannung anliegen. Gerade für die Absicherung von 6-V-Akkumulatoren, die auch noch bei 5,25 V nutzbar sein sollen, ist die Auswahl schon sehr begrenzt – bei 12 V hingegen in Betracht zu ziehen.

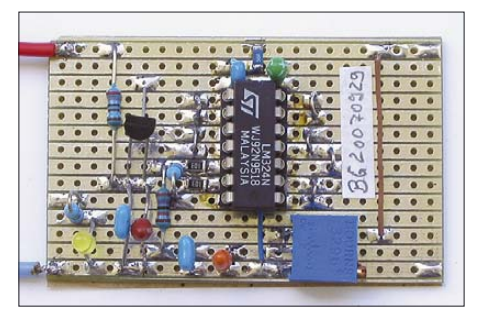

**Bild 1: Der mit einem Operationsverstärker aufgebaute Spannungskomparator fungiert im hier gezeigten Akkumulatorschutz als Tiefentladesicherung.**

Doch wir bleiben bei den Relais. Bei ihnen hat man noch bezüglich der Ansteuerung die Wahl zwischen mono- und bistabilen Ausführungen. Bei Ersteren muss für die Dauer des Einschaltens ein Strom durch die Relaisspule fließen, der dem Akkumulator zusätzlich entnommen wird.

Im Hobbybereich kann man, da die Schalthäufigkeit für unsere Anwendungsfälle nicht sehr hoch sein dürfte, die Relaiskontakte mit einem höheren Strom als in den Datenblättern genannt belasten. Die Lebensdauer sinkt dadurch etwas, dürfte uns aber immer noch für einen ausfallfreien Betrieb reichen. Bei der Auswahl des Relais müssen wir bezüglich des Kontaktstromes beachten, dass einige Millisekunden nach dem Zuschalten der Last durch Kondensatoraufladungen ein deutlich höherer Strom fließen kann. Wichtig ist daher eine Sicherung unmittelbar am Akkumulator einzufügen. Eine Kfz-Flachsicherung sollte es in einigen zehn Millisekunden schaffen, den Strom von 50 bis 100 A im Fehlerfall abzuschalten. Damit dabei die Relaiskontakte nicht verschweißen, müssen als maximale Schaltströme ähnliche Werte zugelassen sein.

Doch Vorsicht! Gerade Akkumulatoren können gegenüber elektronischen Netzteilen Stromspitzen liefern, die besonders bei Tantal-Elektrolytkondensators mit ihren kleinen Innenwiderständen zum Abbrennen führen können. Als Lösung sollten die Tantal-Elektrolytkondensator von der Nennspannung her überdimensioniert werden.

Wenn man sich für ein Relais als Lastschalter entscheidet, sind bezüglich des Stromverbrauches bistabile Relais sehr interessant. Sie benötigen nur für das Umschalten zwischen den beiden Schaltzuständen einen kurzzeitigen Stromfluss. Ich habe mich hingegen für ein monostabiles Relais entschieden. Wenn der Akkumulator bei ihrer Verwendung durch einen Fehler auch unterhalb der Entladeschlussspannung belastet wird, sinkt seine Spannung zügig. Dadurch unterschreitet der Haltestrom des Relais auch beim Versagen der Schutzelektronik den Mindestwert recht bald. Ein bistabiles Relais, dessen Abschaltstromstoß nicht mehr aufgebracht werden kann, führt hingegen zur sicheren Tiefentladung des Akkumulators.

### ■ **Funktion des Lastschalters**

Der Relaiskontakt in Bild 2 liegt etwas ungewohnt in der Masseleitung. Dadurch ist aber ein geringer belastbarer Taster verwendbar. Alternativ ließe sich der Taster auch parallel zum Relaiskontakt legen. Doch dann müsste er für den Einschaltstromstoß ausgelegt sein. So wie eingesetzt, fließt über ihn hingegen nur der Erregerstrom des Relais. Die Diode VD1 ist für die spätere Ein-Tasten-Bedienung zusammen mit einem Controller vorgesehen – im Moment fungiert sie als Verpolschutz.

Bei abgefallenem Relais und offenem Kontakt kann dem Akkumulator kein Strom entnommen werden. Erst wenn die Taste *Ein* betätigt wird, zieht das Relais an und schließt den Kontakt. Die nachfolgend beschriebene Schaltung zur Spannungsüberwachung muss lediglich High-Pegel in Richtung Ladeschalter liefern, solange die Entladeschlussspannung nicht unterschritten ist. Damit wird der Transistor VT1 leitend und das Relais bleibt auch nach dem Loslassen der Taste *Ein* angezogen (Selbsthaltung).

Sollten Probleme bei der Auswahl eines geeigneten Transistors für VT1 bestehen, so hilft folgende Herangehensweise. Der Anzugsstrom der von uns in der Regel verwendeten Relais liegt im Bereich von 25 bis 150 mA. Sollen dem Spannungskom-

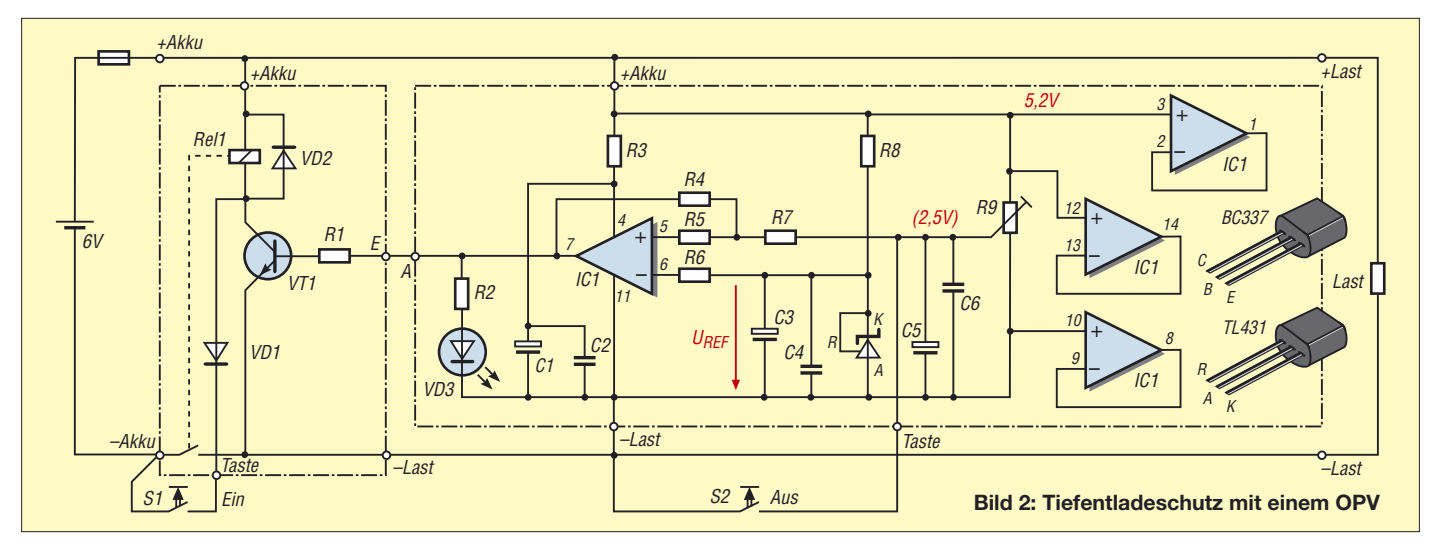

parator nicht mehr als 1 mA zur Ansteuerung des Relais abverlangt werden, muss der Transistor eine Stromverstärkung von mindestens 25 bis 150 besitzen – zur sicheren Durchsteuerung ist ein Transistor mit dem doppelten Wert zu verwenden. Viele Multimeter bieten die Möglichkeit, den Stromverstärkungsfaktor (hFE) zu messen. Ob er ausreicht, lässt sich aber nach dem Einlöten eines NPN-Transistors mit passender Pinbelegung auch ausprobieren. Schalten Sie dafür ein strombegrenztes Labornetzteil an *+Akku* und *Last* und messen Sie die Spannung zwischen dem Kollektor und dem Emitter von VT1. Er ist gesperrt und die volle Spannung muss anliegen. Der auf der Platine befindliche R1 mit 5,1 kΩ ist mit einem weiteren Widerstand dieser Größe in Reihe an *+Akku* zu legen. Das Relais muss jetzt anziehen und die Spannung zwischen Kollektor und Emitter auf unter 0,5 V sinken – bleibt sie größer als 0,5 V, ist ein anderer Transistor einzusetzen. Durch die beiden 5,1-kΩ-Widerstände sind wir auf der sicheren Seite, denn der Transistor schafft es sogar bei zirka 0,5 mA Basisstrom, das Relais durchzuschalten.

Wenn wir provisorisch vom Eingang *E* einen weiteren Taster mit öffnendem Kontakt zum *+Akku*-Anschluss schalten, dann haben wir schon den in Bild 3 gezeigten, tastenbetätigten Lastschalter, aber noch keine Schutzfunktion für den Akkumulator.

### ■ **Tiefentladungsschutz**

Gefahren drohen dem Akkumulator beim Laden, beim Entladen und beim Lagern. Wir legen in diesem Beitrag den Schwerpunkt aufs Entladen. Der Akkumulator soll beim Unterschreiten der Entladeschlussspannung vom Verbraucher getrennt werden. Bei 6-V-Bleigel-Akkumulatoren sind dies etwa 5,25 V, bei 12-V-Typen rund 10,5 V und für 24-V-Varianten etwa 21 V. Der genaue Wert ist abhängig von der Temperatur und dem Laststrom. Für uns ist es lediglich wichtig, abzuschalten – 0,1 V mehr oder weniger sind nicht relevant.

Der Tiefentladungsschutz soll die Spannung des Akkumulators messen und entscheiden, ob der Wert noch über der Entladeschlussspannung liegt und dies durch einen High-Pegel am Ausgang signalisieren – Low-Pegel soll beim Unterschreiten ausgegeben werden. Doch praktisch gibt es keinen Umschaltpunkt, sondern immer einen Umschaltbereich. Ein weiteres Problem können Lastschwankungen sein, die sich auf die Akkumulatorspannung auswirken. Im ungünstigsten Fall schwankt sie über und unter dem Umschaltpunkt. Zu beiden Problemen später mehr. Die Hauptforderung ist der Vergleich der veränderlichen Spannung des Akkumulators mit einem konstanten Wert, der Referenzspannung.

### ■ **Einsatz von Operationsverstärkern**

Die Grundschaltung für einen Spannungskomparator besteht nur aus dem Operationsverstärker selbst. Er besitzt zwei meist mit E+ und E– bezeichnete Eingänge und verstärkt die zwischen ihnen anliegende Differenzspannung – die absoluten Werte kann er jedoch nicht auswerten. Da ein OPV einen hohen Eingangswiderstand besitzt, entnimmt er an der Messstelle selbst keinen merklichen Strom.

Doch die Verstärkung von Operationsverstärkern ist nicht sehr stabil. Schon kleine Temperaturänderungen lassen den Wert stark schwanken. Trotzdem sind mit ihnen sehr leicht genau arbeitende Schaltungen realisierbar.

Wir probieren es in Gedanken: Der Akkumulator soll auf das Erreichen der Entladeschlussspannung von 5,25 V überwacht werden. Die aktuelle Klemmenspannung des Akkumulators liegt am Eingang E+ des Operationsverstärkers, die stabile Vergleichsspannung von 5,25 V an E–. Der Operationsverstärker verstärkt die Differenz dieser beiden Spannungen um den angenommenen Faktor 1 000 000.

$$
U_{\rm A} = (U_{\rm E+} - U_{\rm E-}) \cdot 10^6
$$

Laut Gleichung müsste der OPV bei einer Eingangsspannung von 6,2 V eine Hochspannung von 950 kV abgeben. Doch da er nur mit 6,2 V gespeist wird, kann er nur maximal diese Spannung abgeben. Liegt die Spannung an E+ unter der von E–, gibt der OPV auch keine negative Hochspannung aus, sondern minimal 0 V (Massepotenzial).

Für die Qualität der Schaltung ist nun der Umschaltbereich entscheidend. Zum Erreichen einer Ausgangsspannung von gerade noch 6,2 V müssen bei  $U_{E-}$  = 5,25 V nach der obigen Gleichung 5,2500062 V am Akkumulator anliegen – für  $U_A = 0$  V nur 5,25 V. Somit entscheidet der OPV innerhalb von 6,2 µV über das auszugebende Signal. Doch nicht jeder Operationsverstärker weist eine Leerlaufverstärkung von 106 auf. Trotzdem schalten selbst Exemplare mit einer Verstärkung von nur noch 10 000 innerhalb von 0,62 mV um.

Für die Realisierung sind noch einige praktische Erfordernisse zu berücksichtigen. Den Operationsverstärker speisen wir mit aus dem Akkumulator. Er muss also ein so genannter Single-Supply-Typ sein, der neben der positiven Betriebsspannung und der Masse keine negative Betriebsspannung benötigt. Der Anschluss  $-U_B$  des Operationsverstärkers liegt auf Masse.

Wenn wir die zu überwachende Spannung belasten, kommt es zu Schwankungen der Speisespannung des OPVs, die seine Funktion stören können. Dies verhindern der Stützkondensator C2 und der Entkoppelwiderstand R3.

Der Ausgang des OPVs steuert den Transistor unserer Lastschaltstufe an. Wenn der High-Pegel nicht ganz 6,2 V erreicht, wird der Transistor durch den niedrig gewählten Wert von R1 trotzdem ordentlich über-

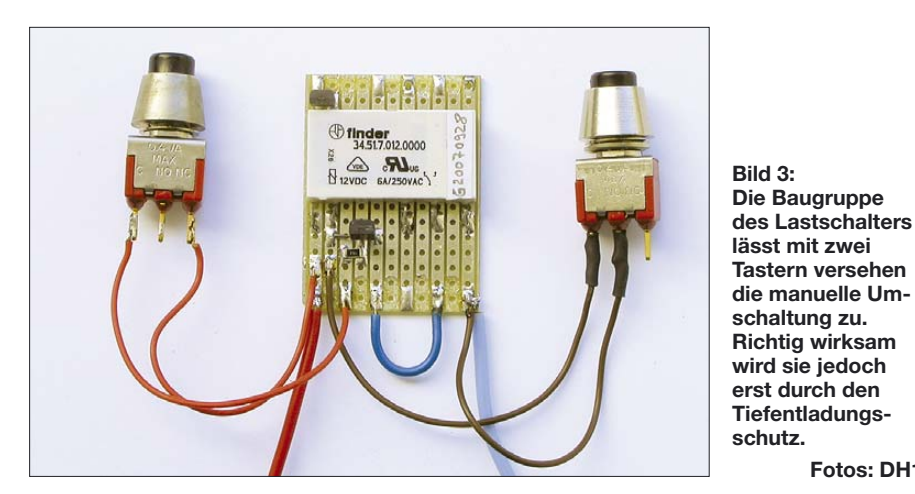

steuert. Problematischer ist der Low-Pegel, denn nicht jeder OPV kann Ausgangssignale bis hinunter zu 0 V liefern. Wenn er minimal nur 0,7 V erreicht und ein Transistor mit hoher Stromverstärkung eingesetzt ist, wird das Schaltungsverhalten unsicher – der Transistor könnte unter Umständen schon bzw. noch durchsteuern. Daher ist zwingend ein so genannter Rail-to-Rail-OPV erforderlich, dessen Ausgang bis auf die Versorgungsspannung bzw. Masse durchsteuern kann.

Ein ähnliches Problem bilden die OPV-Eingänge, denn nicht jeder Typ arbeitet noch exakt, wenn die Eingangsspannung in die Nähe der Speisespannung kommt. Bei uns soll aber gerade das Absinken der Akkumulatorspannung (gleich Speisespannung des OPV) auf die Entladeschlusspannung überwachen werden. Doch es geht. Entscheidend ist die Bereitstellung der Referenzspannung, also einer stabilen Spannung.

Um das oben genannte Spannungsproblem zu entschärfen, setzen wir eine Referenz von 2,5 V ein. Sie lässt sich mit einem so genannten Referenzspannungselement und einem Vorwiderstand leicht bereitstellen. IC2 im Bild 2 ist ein TL431. Über den R-Anschluss könnten wir mit ihm sogar andere Werte als 2,5 V einstellen. Durch IC2 sind wir auch unabhängig vom möglichen Eingangsspannungsbereich, denn egal ob über R8 nun 5,2 oder 3,5 V anliegen, über IC2 stehen immer stabil 2,5 V zur Verfügung.

Mit dem 10-Gang-Trimmpotenziometer R9 wird die Akkumulatorspannung so geteilt, dass bei 5,25 V Akkumulatorspannung genau 2,5 V an E+ anliegen. Da der OPV-Eingang selbst höchstens 1 µA zieht und R4 einen Wert von 1 MΩ hat, ist ein Strom durch den Spannungsteiler von knapp 1 mA ausreichend. Mit C5 und C6 werden kurzzeitige Schwankungen der Akkumulatorspannung vom OPV-Eingang ferngehalten. R5 und R6 schützen die Operationsverstärkereingänge in allen Betriebszuständen durch Begrenzen des maximal in die Eingangstransistoren fließenden Stromes.

**Die Baugruppe** 

**Fotos: DH1LD**

Bleibt nur noch das Problem mit dem Umschaltbereich. Der Operationsverstärker schaltet innerhalb von 0,6 mV um. Wenn trotz Kondensatoren eine 50-Hz-Brummspannung von z. B. 2 mV an E+ oder E– liegt, dann schaltet auch der Ausgang im 50-Hz-Takt. Der Relaiskontakt folgt zwar nicht diesem Rhythmus, aber das Magnetfeld der Spule ändert sich nicht mehr schlagartig. Die Kontakte würden langsamer öffnen oder schließen und könnten verbrennen.

Hier hilft uns eine Idee von Herr Otto Schmitt weiter. Sein Schmitt-Trigger löst dieses Problem. Die Reaktion des Ausgangs auf die Veränderung am Eingang ist so zurückzuführen, dass diese beginnende Veränderung am Eingang verstärkt wird (positive Rückkopplung). Wir müssen lediglich die Schaltung so ergänzen, dass die Spannung am Eingang E+ von der Akkumulator- und etwas von der Ausgangsspannung abhängig ist. R4 und R7 bewirken diese positive Rückkopplung.

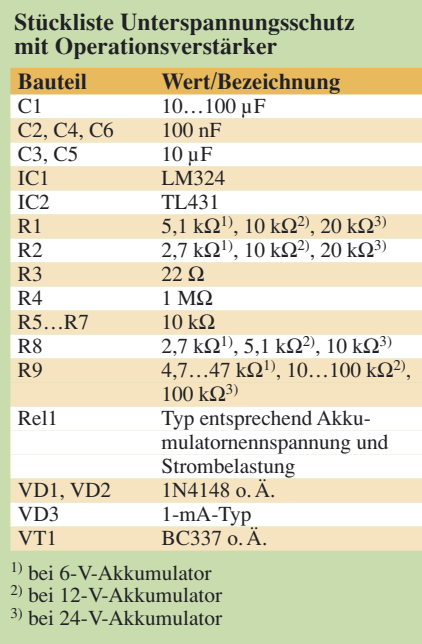

An den Operationsverstärker werden keine besonderen Anforderungen gestellt. Es ist fast jeder Typ einsetzbar. Der LM324 ist preiswert, gut verfügbar und benötigt keine weitere Außenbeschaltung. Er enthält vier identische Operationsverstärker. Da alle vier an der Speisespannung angeschlossen sind, können wir die drei ungenutzten nicht ignorieren. Drei hochverstärkende, sich selbst überlassene Bauelemente können den Stromverbrauch des ICs erhöhen und störende Schwingungen entstehen lassen.

### ■ **Test und Aufbauhinweise**

Den ersten Test gleich mit einem Akkumulator durchführen, ist keine gute Idee. Die Sicherung würde zwar im Fehlerfall das Schlimmste verhindern, aber Bauelemente könnten Schaden nehmen. Ein einstellbares Labornetzteil mit Strombegrenzung ist besser geeignet. Zuerst ist ohne OPV die Spannung langsam auf 5,25 V zu erhöhen, wobei nur etwa 2 mA fließen dürfen. Am Sockel für den OPV müssen folgende Spannungen anliegen: Pin 4 → 5,25 V, Pin  $11 \rightarrow$  Masse und Pin  $6 \rightarrow 2,5$ V. Die Spannung am Pin 5 ist mit R9 auf 2,5 V zu stellen. Ein kurzzeitiges Verbinden der Pins 4 und 7 bringt die Test-LED VD3 zum Leuchten.

Nach dem Absenken der Versorgungsspannung auf 0 V ist der OPV einzustecken und die Spannung auf 6 V zu erhöhen. Der Strom darf jetzt bis 5 mA ansteigen. Liegt er darüber, sind zuerst die Anschlüsse der drei nicht genutzten OPVs zu prüfen – die Spannungen an E+ und am jeweiligen Ausgang müssen fast gleich sein. Anschließend ist die Schutzfunktion zu testen. Bei einer Spannung unter 5,25 V muss die LED aus sein und bei über 5,25 V leuchten. Während des feinfühligen Veränderns ist erkennbar, dass die LED bei einer höheren Spannung zu leuchten beginnt als sie beim Absenken verlischt (Hysterese). Für die Schutzfunktion ist nur der Wert des Verlöschens interessant.

Nun können wir beide Baugruppen wie in Bild 2 zusammenschalten. Die Taste *Aus* schließt die geteilte Akkumulatorspannung gegen Masse kurz, sodass das Relais abfällt. Wenn nach dem kurzen Betätigen von *Ein* der Lastschalter auch bei vollem Akkumulator nicht eingeschaltet bleibt, könnte die Ursache bei C5 liegen. Je nach Kombination mit R9 kann es einige Zehntel Sekunden dauern, bis der Kondensator aufgeladen ist. Bis dahin gibt der OPV noch Low-Pegel aus – also besser die Taste etwas länger drücken.

Im abschließenden Teil zeigen wir, wie sich diese Schutzschaltung durch den Einsatz eines Mikrocontrollers vereinfachen und erweitern lässt. (wird fortgesetzt)

*dienerowitz@t-online.de*

# **Zusatztastatur für den PC mit programmierbaren Tasten**

### *Dr.-Ing. KLAUS SANDER*

*Mit einer kleinen Zusatztastatur für den PC lassen sich häufig wiederkehrende Eingaben durch das Ablegen von bestimmten Zeichenfolgen auf programmierbaren Tasten vereinfachen. Rechts- und Linkshänder profitieren gleichermaßen davon.*

Die Computertechnik vereinfacht die Arbeit der Menschen. Gleichzeitig werden neue Probleme geschaffen, die es vorher nicht gab. Aber nicht für jedes Problem bietet die Industrie eine optimale Lösung an. Das wissen alle, die mit dem PC arbeiten müssen. Und das Problem beginnt schon bei der Tastatur. Nehmen wir mal an, Sie verwenden ein Programm zum Online-Banking, dann müssen Sie neben den eigentlichen Rechnungsdaten zusätzlich mehrere Felder immer mit gleichen Angaben ausfüllen. Sie können die Daten per Tastatur eingeben oder mittels der Funktionen *Kopieren* und *Einfügen* einsetzen.

– sie können durch die Funktion Einfügen vereinfacht werden.

Holly Wood, Kd. RE. v. -2% Skonto

Den Rest müssen Sie manuell ausfüllen. Allerdings bietet Windows nur einen einzigen Einfügetext an. Hätten Sie drei Tasten für die drei Textzeilen, wäre es kein Problem.

Aber auch Leiterkartensoftware, bei der viele Funktionen über Tastenfunktionen gesteuert werden, bietet sich für den Einsatz der Zusatztastatur an. Häufig benutzte Funk-

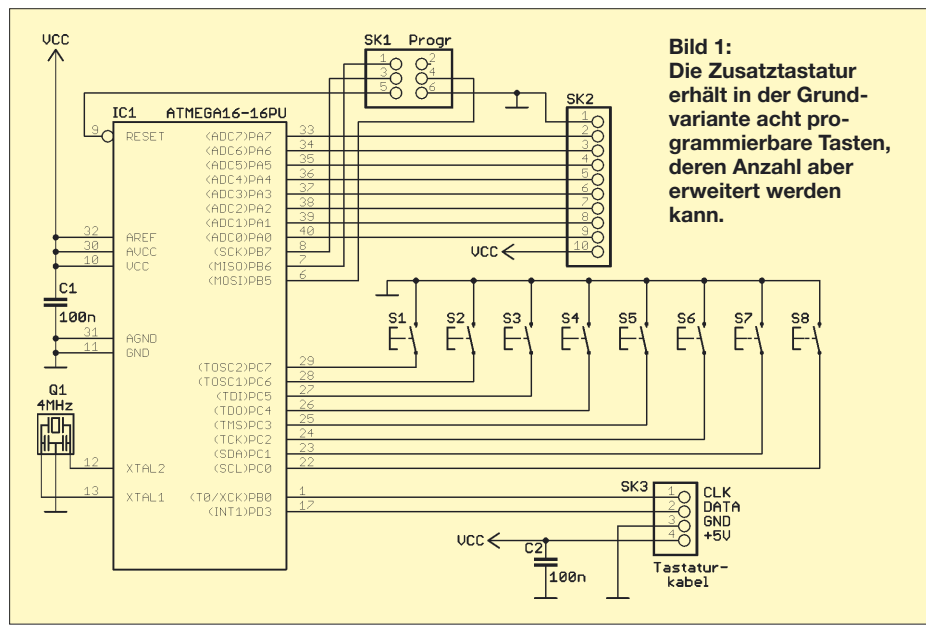

Allerdings gibt es mehrere dieser Datenfelder und damit wird der Aufwand unangenehm größer. Kaum eine Software bietet dafür Vereinfachungen an. Müssen Sie beispielsweise an eine Vielzahl von Firmen Rechnungen überweisen, so sollen im ersten Textfeld Ihr Name und die Kundennummer, im zweiten die Rechnungsnummer und das Datum sowie im dritten der Text –2% Skonto erscheinen.

Holly Wood, Kd.12345 RE.67890 v. 1.1.2008 –2% Skonto

Haben Sie mehrere dieser Überweisungen zu tätigen, so sind viele Eingaben identisch

tionen lassen sich so über eine Taste aufrufen, wodurch die oft erforderliche zusätzliche Betätigung der Ctrl- und/oder Alt-Taste entfällt. Und ich hatte bis vor etwa drei Jahren eine Tastatur, die für *Kopieren* und *Einfügen* Sondertasten besaß. Solche Tastaturen gibt es noch immer im Fachhandel, aber mit einem kleinen Manko: Bei den heutigen Tastaturen für Büroanwendungen sind die Tasten schlecht erreichbar oberhalb der Funktionstasten positioniert – die alten Versionen hatte diese Spezialtasten links neben dem Tastenfeld.

Eine Zusatztastatur hingegen lässt sich sowohl rechts als auch links neben der PC-Tastatur aufstellen. Sie ist damit für Rechtsals auch Linkshänder aus ergonomischer Sicht optimal.

Es ist heute einfacher, eine eigene Tastatur zu entwickeln. Da die meisten Tastaturen über USB angeschlossen werden, sind die PS/2-Anschlüsse frei nutzbar (von Laptops einmal abgesehen). Und es gibt einen zweiten Punkt: Der Compiler BASCOM-AVR unterstützt die Emulation von PS/2-Tastaturen. Allerdings ist eine kleine Einschränkung zu berücksichtigen. Will man die Tastatur selbst programmieren, ist die Bibliothek *at\_emulator.lbx* erforderlich, die man zusätzlich zum Compiler erwerben muss. Der Preis ist erträglich und liegt nur in der Größenordnung von zwei Maß Bier des vergangenen Oktoberfests.

### ■ **PC-Tastaturen**

Den Standard für PC-Tastaturen hat IBM gesetzt. Ursprünglich gab es die XT-Tastatur mit 83 Tasten. Sie ist zu den 1984 aufgekommenen AT-Tastaturen nicht kompatibel. Beide Tastaturen werden über einen fünfpoligen (großen) DIN-Stecker mit dem PC verbunden. Die entscheidenden Unterschiede liegen in den verschiedenen Codetabellen, dem verwendeten Protokoll (bei der XT-Tastatur unidirektional) und in der größeren Tastenzahl der AT-Tastatur. Zudem kann die AT-Tastatur über einen kleinen Befehlssatz gesteuert werden.

Ab 1987 gab es einen zur AT-Tastatur abwärtskompatiblen Nachfolger: die PS/2-Tastatur. Sie ist in erster Linie an dem kleineren sechspoligen Mini-DIN-Steckverbinder zu erkennen. Entsprechend Standard bietet sie einen zusätzlichen Codesatz an, obwohl dieser heute nicht immer implementiert ist. Der Befehlssatz wurde auf 17 Befehle erweitert und die Tastenzahl ist erweiterbar – heute sind 84 bis 104 Tasten üblich.

Die Tastatur sendet einen der Tastennummer zugeordneten Code zum PC, der nichts mit der Tastenbeschriftung zu tun hat. Diese Zuordnung erledigt erst die Software im PC. Durch dieses Verfahren ist es möglich, Tastaturen mit nationalen Besonderheiten zu realisieren. Die wichtigsten Scancodes für den gebräuchlichsten Set 2 sind in Tabelle 1 zusammengestellt. Neben den angegebenen Codes gehören noch Multimediacodes und die so genannten ACPI-Codes (Power, Sleep, Wake) zum Set 2. Auf deren Angabe wollen wir hier verzichten.

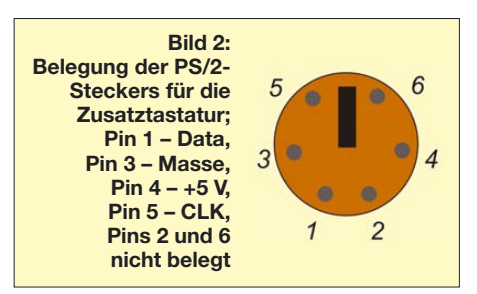

## **Praktische Elektronik**

Nun wird aber nicht während der Dauer der Tastenbetätigung ständig der Scancode gesendet. Die Tastatur sendet hingegen einen so genannten *Make*- und einen *Break*-Code. Der *Make*-Code wird beim Betätigen der Taste ausgelöst und der *Break*-Code beim Loslassen der Taste zum PC gesendet. *Make*- und *Break*-Code sind gleich, nur wird vor dem *Break*-Code ein hexadezimales F0 gesendet. Komplizierter ist es bei einigen speziellen Funktionstasten (z. B. PRNT SCRN, deutsche Tastenbeschriftung meist Druck). Dort wird eine Codefolge gesendet, die mit E0 beginnt.

Mit dieser kleinen Einführung sind wir in der Lage, einen Code ohne Verwendung der Tastatur zu senden. Nehmen wir an, dass ein p gesendet werden soll, so senden wir für den Tastendruck hexadezimal 4D und für das Loslassen nach einer kleinen Wartezeit F0 und 4D zum PC. Komplizierter wird es schon beim großen P. Zuerst muss die Shift- und anschließend die P-Taste gedrückt werden.

Das Loslassen der Tasten geschieht in umgekehrter Reihenfolge. Wir senden somit als *Make*-Code 12 für die linke *Shift*-Taste und anschließend ebenfalls 4D. Dann kommen die zugehörigen vier Bytes des *Break*-Codes: F0 4D F0 12. Dieses Prinzip funktioniert auch, wenn mehr als zwei Tasten betätigt werden sollen.

Der Compiler BASCOM-AVR bietet die Möglichkeit, eine PC-Tastatur zu emulieren.

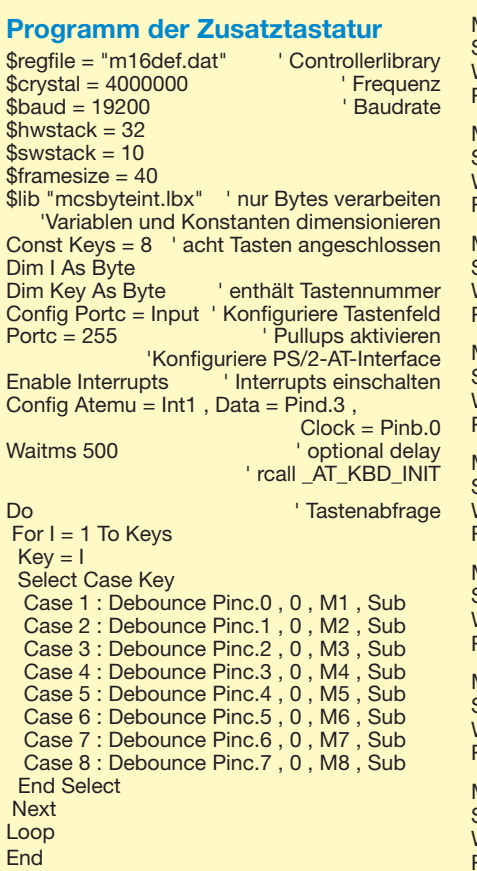

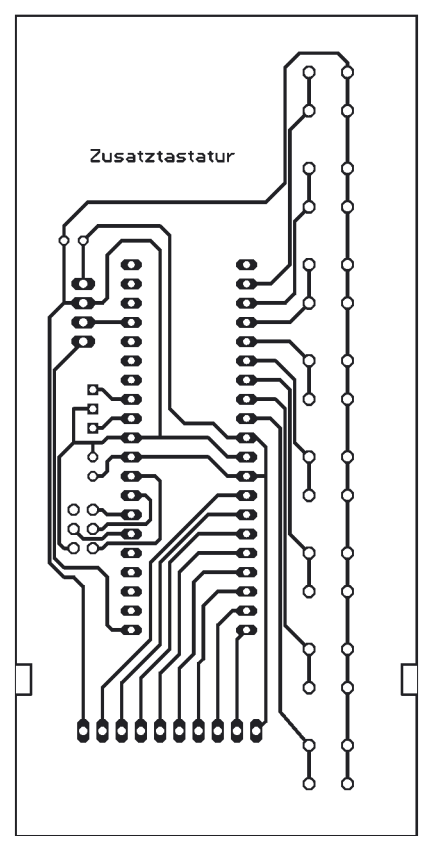

Das heißt, ein Controller mit entsprechender Software simuliert den Tastendruck.

### ■ **Tastaturemulation mit AVR**

Zur Realisierung einer Zusatztastatur benötigen wir also nur einen AVR-Controller mit einigen wenigen Tasten und einem Interface

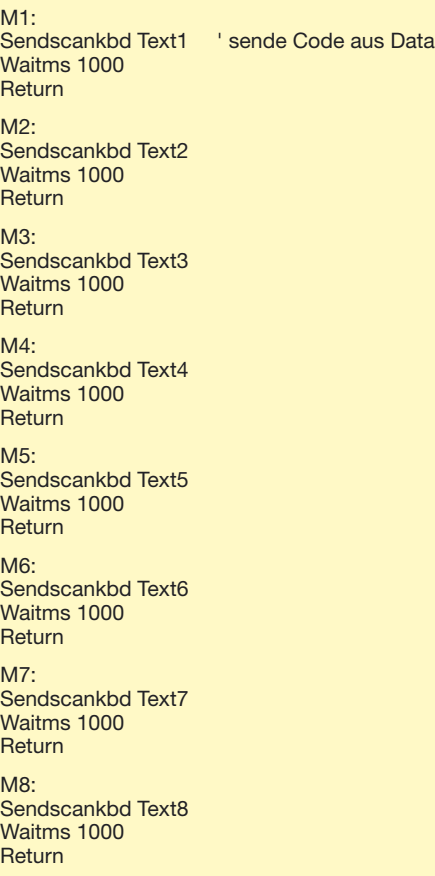

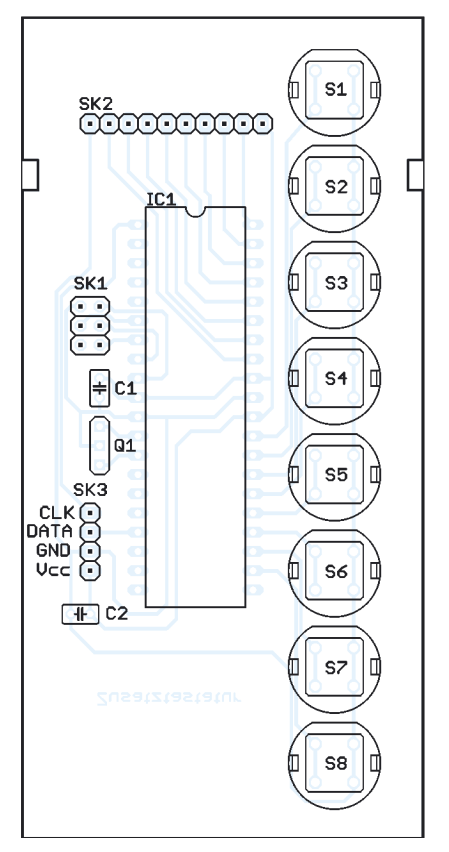

**Bild 3: Layout der Tastaturplatine Bild 4: Bestückung der Tastaturplatine**

in Richtung PC. Die Schaltung weist keine Besonderheiten auf. Wir verwenden einen ATmega16-Controller, um ausreichend Portleitungen für eventuelle Erweiterungen zur Verfügung zu haben. An Port C sind in der Grundversion acht Tasten angeschlossen. Externe Pullup-Widerstände sind nicht er-

```
' Datazeilen, je Taste eine Zeile beginnend
' mit Zahl der zu sendenden Zeichen
' CTRL-C , Kopieren
Text1:
Data 6 , &H14 , &H21 , &HF0 , &H21 ,
                                &HF0 , &H14
' CTRL-V , Einfügen
Text2:
Data 6 , &H14 , &H2A , &HF0 , &H2A ,
                                &HF0 , &H14
' text
Text3:
Data 12 , &H2C , &HF0 , &H2C , &H24 , 
&HF0 , &H24 , &H22 , &HF0 , &H22 ,
                        &H2C , &HF0 , &H2C
' a
Text4:
Data 3 , &H1C , &HF0 , &H1C
' A
Text5:
Data 6 , &H12 , &H1C , &HF0 , &H1C ,
                                &HF0 , &H12
' Taste F2
Text6:
Data 3 , &H06 , &HF0 , &H06
' Taste F7
Text7:
Data 3 , &H83 , &HF0 , &H83
' Einfügetaste
Text8:
Data 5 , &HE0 , &H70 , &HE0 , &HF0 , &H70
```
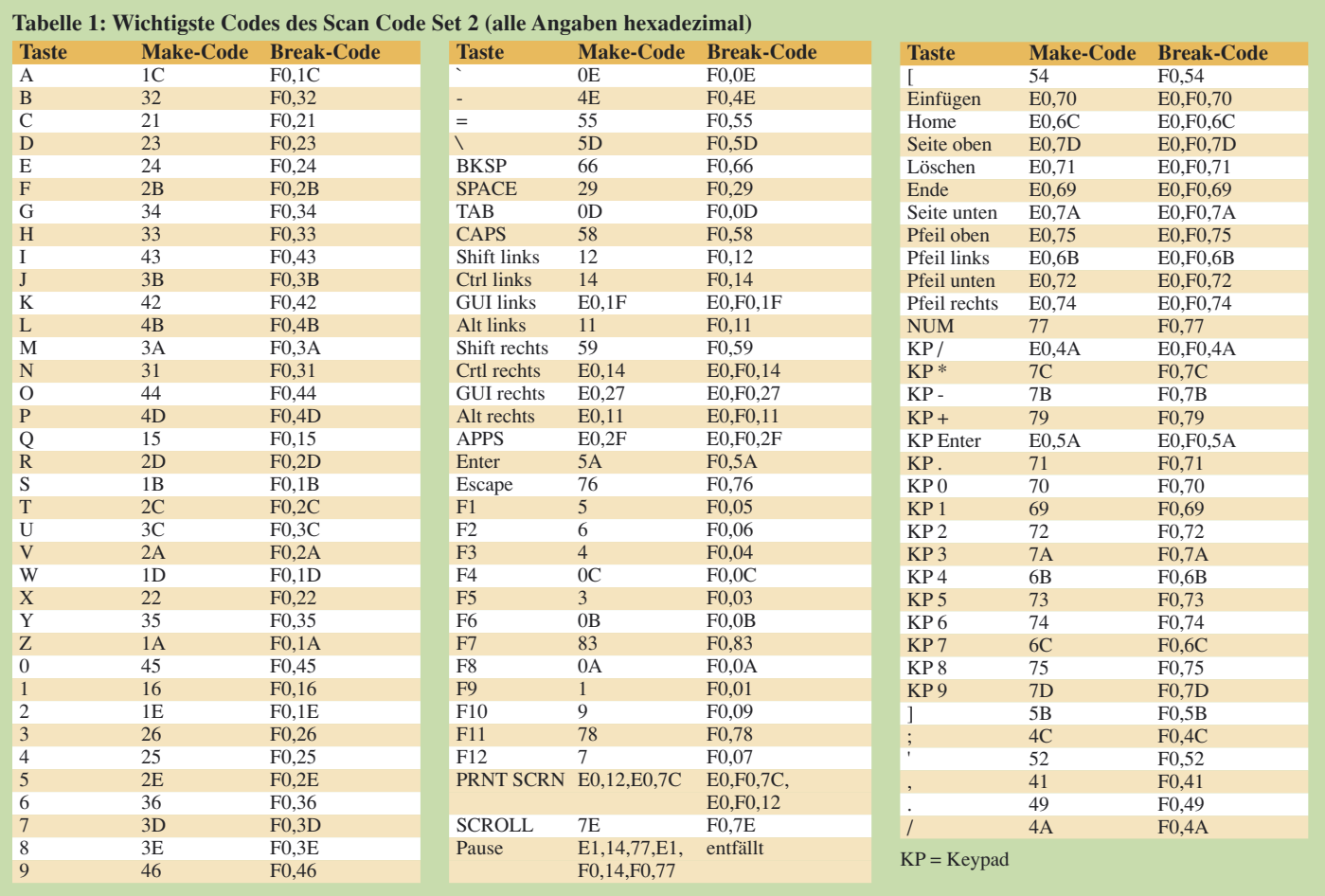

forderlich, da die internen per Software aktiviert werden können. Der Controller wird mit 4 MHz getaktet. Die Genauigkeit des eingesetzten Keramikresonators reicht. Der Resonator muss aber ein Typ mit internen nach Masse geschalteten Kondensatoren sein. Er ist an den drei Anschlüssen zu erkennen. Die Programmierung kann mit einem beliebigen ISP-Programmiergerät erfolgen, welches an SK1 anzuschließen ist. Um außer den in der Schaltung bereits dargestellten Tasten weitere anschließen zu können, haben wir die Leitungen von Port A, einschließlich Betriebsspannung und Masse, auf einen 10-poligen Steckverbinder gelegt. Entsprechende Software vorausgesetzt, können hier auch Messwertgeber angeschlossen werden, die über den Controller Daten in den PC eingeben – ein etwas ungewöhnlicher, aber gangbarer Weg.

Die Pinbelegung für den PS/2-Anschluss an den PC unterliegt einigen Restriktionen. Die Taktleitung kann prinzipiell auf ein beliebiges Controllerpin gelegt werden. Dies gilt ebenso für die Datenleitung. Allerdings muss sie gleichzeitig mit einem Interrupteingang verbunden sein. Optimal ist es deshalb, den Interrupteingang auch als Datenleitung zu nutzen. Die Konfiguration der Pins erfolgt in der Software. Eine Stabilisierungsschaltung für die Betriebsspannung ist nicht erforderlich. Die Stromversorgung

erfolgt aus dem PC über den PS/2-Steckverbinder. Hierüber werden +5 V mit einer maximalen Strombelastbarkeit von 275 mA bereitgestellt.

### ■ **Nachbau**

Der Nachbau ist dank einseitigem Platinenlayout und bedrahteten Bauelementen nicht schwer. Die Platine passt in ein unter der Bezeichnung HEDDIC im Fachhandel erhältliches Schiebegehäuse. Dessen Vorteil ist, dass außer einer Bohrmaschine für die Tasten kein weiteres Werkzeug erforderlich ist. Dem Controller können wir eine Fassung spendieren. Nach vollständiger Bestückung benötigen wir noch ein passendes Kabel. Der Anschluss muss entsprechend Bild 4 erfolgen. Ist der Controller bereits programmiert, können wir mit dem Test starten. Welche Software im PC zum Test genutzt wird, hängt von der programmierten Tastenbelegung ab.

### ■ **Tastatur-Firmware**

Das vollständige Programm beginnt mit den üblichen Konfigurationszeilen und der Dimensionierung der Variablen und Konstanten. Die mit *Config Atemu* beginnende Zeile konfiguriert den Anschluss der PS2- Tastatur, in der dann folgenden *Do*-*Loop*-Schleife werden nacheinander die acht Tasten abgefragt. Dazu dient der *Debounce*- Befehl, der die Tastenentprellung bei einer als gedrückt erkannten Taste übernimmt. Wird eine Taste erkannt, so wird das zugehörige Unterprogramm *Mx* aufgerufen. In ihm wird mit dem Befehl *Sendscankbd* die Tastencodefolge ausgegeben. Welche das sein soll, wird durch die Marke der zugeordneten *Data*-Zeile festgelegt. Eine *Data*-Zeile beginnt immer mit der Anzahl der zu sendenden Bytes.

Im Beispielprogramm haben wir den Wert dezimal angegeben. Es folgen die zu senden Bytes in Hexadezimaldarstellung. Die Codes können Tabelle 1 entnommen werden. Wir haben hier acht typische Beispiele gewählt: Ctrl-C, Ctrl-V, text, a, A, F2 und F7 sowie die Einfügetaste. Mit Tabelle 1 und diesen Beispielen sollte es leicht sein, das Programm eigenen Erfordernissen anzupassen. Derjenige, der Interesse an einer solchen Zusatztastatur hat, aber nicht den BASCOM-AVR besitzt oder programmieren will, kann bei [3] nach einer individuell programmierten Lösung fragen.

### *info@sander-electronic.de*

### **Literatur**

- [1] Chapweske, A.: PS/2 Mouse/Keyboard Protocol. *www.computer-engineering.org*
- [2] Cherry GmbH: ID 141: MultiBoard G8x-7xxx, G8x-8xxx und G80-1950. *www.cherry.de/deutsch/ service/service\_faq\_id141\_multiboard.htm*
- [3] Sander Electronic: *www.sander-electronic.de*

## **Schaltbares Dämpfungsglied für den FA-Netzwerktester**

### *RAINER MÜLLER – DM2CMB*

*Für einige Mess- und Steueraufgaben ist der vom FA-Netzwerktester abgegebene Signalpegel mittels eines vorgeschalteten Dämpfungsgliedes abzuschwächen. Damit dessen Einsatz flexibel erfolgen kann, ist bei dem hier vorgestellten und als Bausatz erhältlichen Exemplar eine Abstufung in 2-dB-Schritten in dem relativ großen Bereich bis 66 dB vorgesehen – die Ansteuerung erfolgt dabei über das Steuer- und Anzeigeprogramm des FA-NWT.*

Zum Abgleich von Vorverstärkern und Empfängereingangsstufen sind Signale mit veränderlicher Frequenz und veränderlichen Pegeln von kleiner –40 dBm wünschenswert – der Pegel am Ausgang des FA-Netzwerktesters (FA-NWT) [1] beträgt jedoch etwa +4 dBm. Dieser hohe Wert kann zu Messfehlern durch Übersteuerung der Eingangsstufen führen. Eine Abschwäzuführen und dadurch an beliebiger Stelle im Signalweg einschleifen zu können, sollte beibehalten werden.

### ■ **Die Story vom RF2420**

Ziel war ferner ein möglichst kleines Dämpfungsglied, das sich zusammen mit dem FA-NWT in ein gemeinsames Gehäuse einbauen lässt. Der kleine SMD-IC

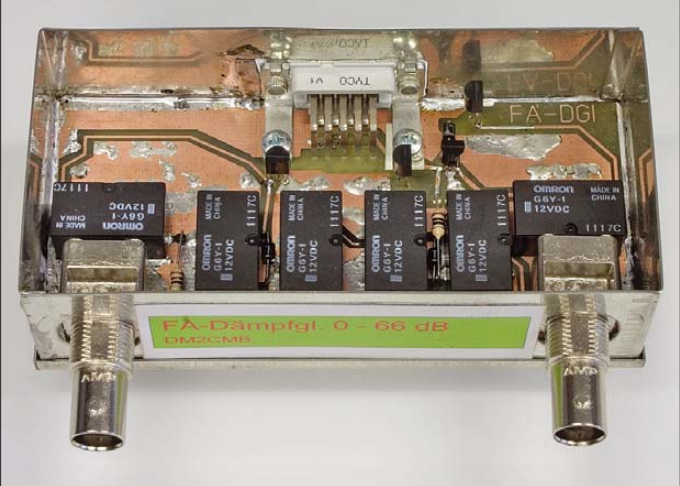

chung ist in diesen Fällen unbedingt erforderlich und kann z.B. manuell mittels steckbarer Dämpfungsglieder erfolgen.

Sowohl hard- als auch soft- bzw. firmwareseitig waren bereits seit den ersten Netzwerktester-Varianten von Bernd Kernbaum, DK3WX, drei Steuerleitungen für die Ansteuerung eines in 10-dB-Schritten (10/20/ 20 dB) schaltbaren Dämpfungsgliedes vorgesehen. Bauanleitungen für ein solches Dämpfungsglied existieren seit einiger Zeit im Internet, z. B. [2].

Gegenüber diesen Varianten war es jedoch unser Ziel, die Abstufung zu verkleinern und die Dämpfung etwas zu erhöhen, um auf einen minimalen Ausgansgpegel von –60 dBm zu kommen. Für eine S9-Kalibrierung (–73 dBm auf KW) wären dann nur noch je ein steckbares Dämpfungsglied 3 dB und 10 dB zusätzlich nötig.

Dadurch ist der FA-NWT dann z. B. als Signalgenerator nutzbar. Das Konzept von DK3WX, den Abschwächer steckbar aus-

**Widerständen realisierten, einzelnen Dämpfungsstufen um. Fotos, Screenshots: DM2CMB (2), Red. FA (3)**

**Bild 1: Ansicht des Mustergeräts; sechs HF-Relais schalten die auf der Platinenunterseite befindlichen, mit einem speziellen Schaltkreis und**

RF2420 von RF Micro Device [3] versprach hierfür die Lösung zu sein. Er beinhaltet ein schaltbares Dämpfungsglied in einem IC der Bauform SO-16 mit einem angegebenen Frequenzgang von 0 bis 950 MHz, das direkt von einem Mikroprozessor oder anderen elektronischen Schaltungen ansteuerbar ist.

Ein SMD-Gehäuse dieser Bauform lässt sich im Gegensatz zu Gehäusen modernerer Dämpfungsglieder-Schaltkreise vom geübten Bastler noch handhaben. Auch die minimale Abstufung von 2 dB erschien angemessen, weil 1-dB-Stufen eine Genauigkeit vortäuschen würden, die real nicht existiert (Frequenzgang des NWT-Ausgangspegels, zu erwartender Frequenzgang des Dämpfungsgliedes). Lediglich die weiteren Abstufungen von 4, 8, 10 und 20 dB sowie die Grunddämpfung von 4 dB passten nicht so richtig ins Konzept.

Für den ersten Versuch wurde eine kleine Leiterplatte aus doppelt kaschiertem Material hergestellt. Im Probeaufbau sorgten rund 20 Hohlnieten für ausreichend Massekontakte zwischen den beiden Leiterplattenseiten. Am FA-NWT angeschlossen ließ sich eine gerade Linie bei –4 dB auf dem Bildschirm sehen. Durch Anlegen von +5 V an einen der Schalteingänge verschob sich die Linie entsprechend der angesteuerten Dämpfungsstufe – also ein sehr schöner Anfang.

Der FA-NWT gibt ein Ausgangssignal von etwa +4 dBm ab. Wenn man also zwei RF2420 hintereinander schaltet, sinkt der Pegel zwar auf –4 dBm, doch der entsprechende Messkanal wird ja ohnehin vorher kalibriert. Mit dem um 8 dB schlechteren Dynamikbereich ließe sich leben. Als Schaltstufen wurden vom ersten RF2420 die 10- und die 20-dB-Stufe genutzt sowie vom zweiten die 20-dB-Stufe. Dadurch war Kompatibilität zum bestehenden Konzept gegeben.

Mit einer neu angefertigten Leiterplatte zeigte sich nach dem Einschalten bei –8 dB eine sehr schöne, gerade Linie auf dem Bildschirm. Jetzt also noch den FA-NWT neu kalibrieren – die sonst einzuschleifenden 40 dB kann hierbei ja gleich das neue Dämpfungsglied liefern. Als erstes Ver-

**Bild 2: Dieses aus vier einzelnen Screenshots zusammengesetzte Bild verdeutlicht, mit welch geringen Abweichungen sich die Dämpfungen im gesamten Frequenzbereich einstellen lassen. Eingeschaltet waren (v. o. n. u.) 4, 20, 40 und 66 dB.**

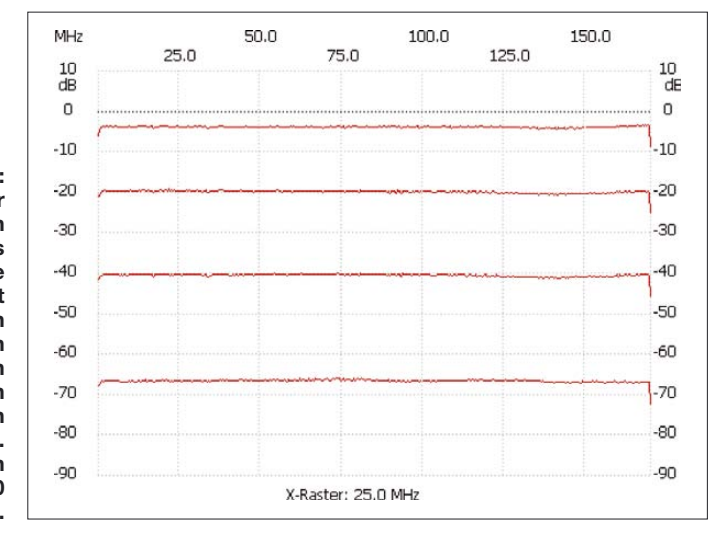

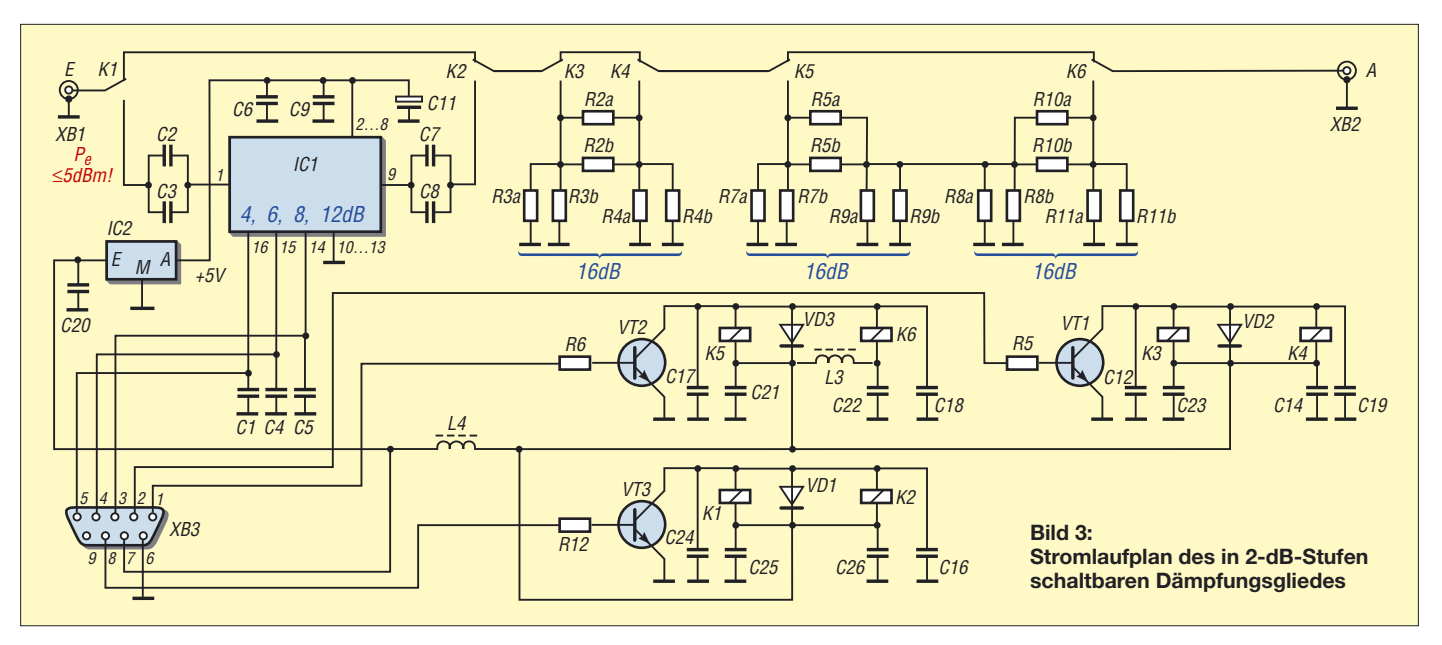

suchsobjekt musste ein kommerzielles 20 dB-Dämpfungsglied herhalten, von dem die Messwerte bekannt waren.

Doch was war das? Mein verdutztes Gesicht hätten Sie sehen sollen. Die Linie wurde nicht wie erwartet bei –20 dB geschrieben, sondern lag bei etwa –10 dB. Das Zu- bzw. Abschalten einzelner Stufen in den RF2420 brachte noch verworrenere Ergebnisse zu Tage. Dies blieb auch bei anderen Versuchsobjekten so.

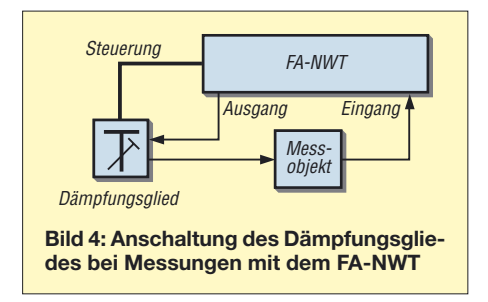

Die Grunddämpfung von 8 dB war konstant über dem vorgesehenen Frequenzbereich vorhanden. Auch die einzelnen Stufen der beiden Dämpfungs-ICs brachten die vorgesehenen Werte. Erst wenn mehrere Schaltstufen aktiviert wurden, kam es ab 30 dB zu frequenzabhängigen Abweichungen. Ab 40 dB, egal ob in einem IC eingestellt oder auf beide verteilt, waren die Werte völlig unbrauchbar. Erst im Kleingedruckten des Datenblattes fand sich dann auch der Hinweis, dass die obere Grenzfrequenz bei höheren Dämpfungswerten drastisch schlechter wird…

### ■ Gemischte Lösung

Es musste also eine andere Lösung her. In den unteren Bereichen von 2, 4 und 8 dB, zeigte der IC sehr gute Werte. Warum sollte man die ICs also nicht mit einem konventionellen Dämpfungsglied zusammenfassen? Ein neuer Schaltungsentwurf brachte

die Lösung: drei Dämpfungsglieder mit 10, 20 und 20 dB, die vom FA-NWT angesteuert wurden, sowie ein IC RF2420 mit den Stufen für 2, 4 und 8 dB, die sich bei manueller Ansteuerung automatisch zuschalten.

Der einstellbare Dämpfungsbereich erstreckte sich dadurch von 6 bis 68 dB in 2 dB-Stufen. Doch die manuelle Umschaltung der kleinen Dämpfungsstufen passte noch nicht zu dem ansonsten durch die Software übernommenen Umschaltungen. Meine Anfrage animierte Andreas Lindenau, DL4JAL, durch eine Firmwareänderung drei Anschlüsse des Mikrocontrollers freizuschalten und somit für Steueraufgaben verfügbar zu machen.

Um die Kompatibilität zu anderen Dämpfungsgliedern zu gewährleisten, ist in der Software eine Umschaltung auf das erweiterte Dämpfungsglied möglich. Außerdem ließen sich nun zunächst alle Dämpfungswerte von 6 bis 68 dB auch über die Software einstellen.

Auf Wunsch der Redaktion des FA habe ich das Konzept aber noch einmal geändert. Damit das Dämpfungsglied zusammen mit dem FA-NWT später in ein gemeinsames Gehäuse eingebaut werden kann, war es notwendig, die Anschlussbuchsen auf einer Gehäuseseite herauszuführen. Darüber hinaus waren zwei relativ

teure HF-Relais einzusparen und auch die Schaltstufen zu ändern. Als Dämpfungsstufen stehen jetzt 2, 4 und 8 dB in einem einzelnen RF2420 sowie 16 und 32 dB in mit Widerständen separat aufgebauten Stufen zur Verfügung. Da noch die Grunddämpfung des RF2420 von 4 dB hinzukommt, lässt sich nun die Dämpfung zwischen 0 dB und 4 bis 66 dB in 2-dB-Stufen umschalten.

Zur Aktivierung der Dämpfungsstufen im IC sowie zur Einschleifung der separat aufgebauten Dämpfungsglieder dienen jeweils zwei HF-Relais von Omron [4]. Das 32-dB-Dämpfungsglied setzt sich jetzt aus einer Reihenschaltung von zwei 16-dB-Gliedern zusammen, sodass drei gleiche Dämpfungsglieder mit jeweils 16 dB aufzubauen sind. Der Aufbau vereinfacht sich dadurch und die Gefahr des Übersprechens wird geringer.

### ■ **Aufbau**

Die 16-dB-Dämpfungsglieder habe ich in Pi-Schaltung mit SMD-Widerständen realisiert. Da die erforderlichen Werte nicht handelsüblich sind, griff ich auf eine Parallelschaltung von Widerständen zurück, die in der Normreihe vorhanden sind. Zur Berechnung der erforderlichen Werte habe ich mir ein kleines Excel-Arbeitsblatt angefertigt, das für eigene Berechnungen

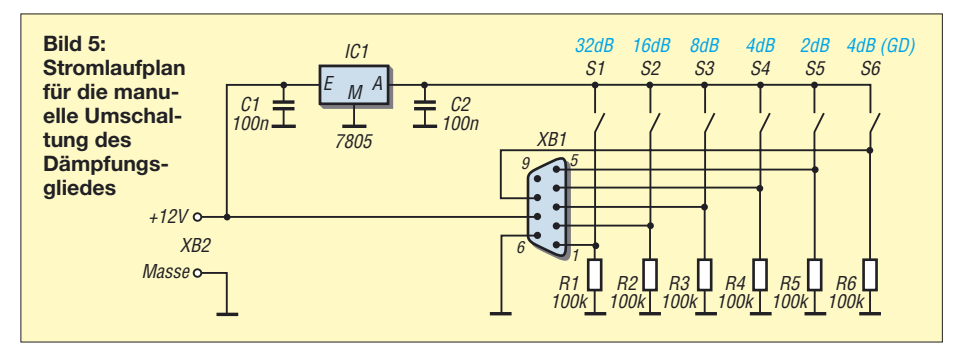

## **Messtechnik**

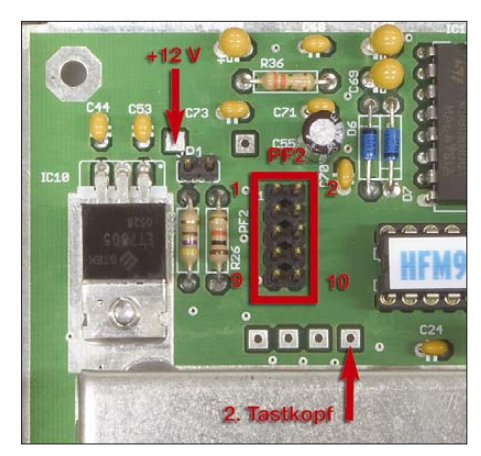

**Bild 6: Anschlusspunkte für das Flachbandkabel auf der Platine des FA-NWT**

als Ergänzung zum Beitrag auf *www.funk amateur.de* zum Download bereitsteht. Mit ihm konnte ich auch gleich die tatsächlich zu erwartende Dämpfung, das SWV sowie den Wert eines dritten eventuell erforderlichen Korrekturwiderstands ermitteln.

Der Aufbau erfolgt auf einer zweiseitig kaschierten Platine mit den Abmessungen von 53 mm  $\times$  109 mm, die in ein Weißblechgehäuse Nummer 6 der Otto Schubert GmbH [5] von 55 mm  $\times$  110 mm  $\times$  30 mm eingebaut ist. Eine Abschirmung der 32-dB-Stufe sah ich zwar vor, habe sie aber bis jetzt nicht einbauen müssen. Die Masse der Durchkontaktierungen reicht allem Anschein nach völlig aus.

Die beiden mit SMD-Widerständen realisierten Dämpfungsglieder habe ich zunächst mit einer Gleichspannung überprüft. Dazu wurde am Eingang eine Spannung von 1 V angelegt und die Spannung an dem mit 50 Ω abgeschlossenen Ausgang gemessen. Über

### $a/dB = 20 \cdot \log (U_E/U_A)$

ergaben sich daraus für das 16-dB-Glied eine reale Dämpfung von 16,075 dB und für das 32-dB-Glied eine von 32,152 dB – mit jeweils unter 0,5 % Abweichung also sehr brauchbare Werte.

Die Anschaltung der Steuerleitungen erfolgt über eine Sub-D9-Buchse. Zur

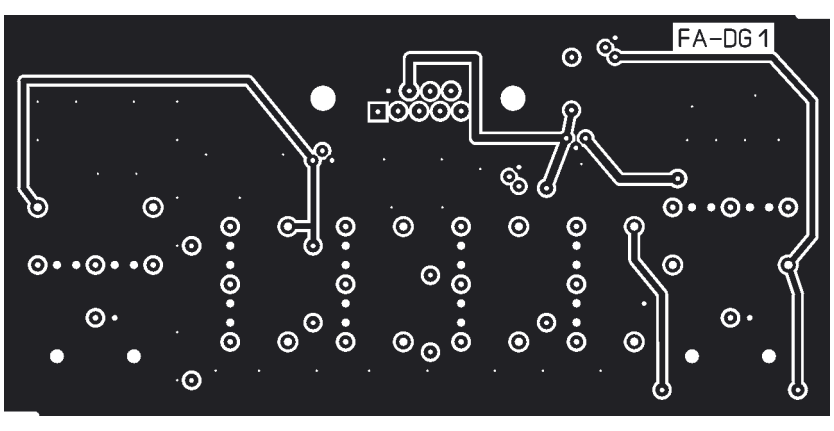

**Bild 7: Layout der Platinenoberseite des schaltbaren Dämpfungsgliedes**

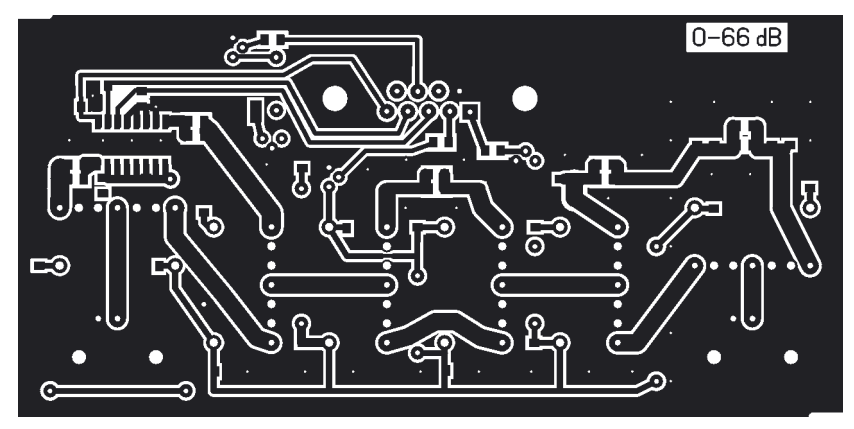

**Bild 8: Layout der Platinenunterseite**

Erprobung habe ich mir zunächst aber eine kleine Hilfsplatine mit Schalter gebaut. Wer das schaltbare Dämpfungsglied auch ohne den FA-NWT nutzen will, kann sich auf Basis dieser kleinen Schaltung in Bild 5 eine Zusatzplatine anfertigen, über die sich das Dämpfungsglied manuell umschalten lässt – allerdings ist dabei etwas Arbeit beim Errechnen der Schalterstellungen erforderlich.

### ■ Verbindung zum FA-NWT

Diesmal funktionierte nach der Anschaltung an den FA-NWT alles auf Anhieb. Alle eingestellten Dämpfungswerte lagen innerhalb einer gewünschten 3-%- Toleranzgrenze, siehe Bild 2.

Für den Anschluss des letztlich als separate Baugruppe entstandenen schaltbaren

Dämpfungsglieds an den FA-NWT sah ich zuerst eine 8-polige DIN-Buchse vor. Da sich der dafür erforderliche runde Durchbruch durch eine Bohrung in das Weißblechgehäuse eines schon fertig aufgebauten FA-NWT nur schwer realisieren lässt, ist bei dem in Vorbereitung befindlichen Bausatz für diese Verbindung eine männliche Sub-D9-Buchse eingeplant. Die Bohrung entfällt, da ein bereits vorgestanztes und lediglich auszuwechselndes Weißblechstück mitgeliefert werden soll.

Die Verbindung innerhalb des FA-NWT geschieht mit einem kurzen Flachbandkabel. Es ist mit den in der Tabelle 1 aufgeführten Punkten zu verbinden – am Pfostenstecker PF2 kommt dabei ein passender Stecker in Schneidklemmtechnik zum Einsatz. Die für die Versorgung des Dämpfungsglieds erforderliche 12-V-Betriebsspannung kommt aus dem FA-NWT, siehe Bild 6, sodass keine extra Spannungsquelle erforderlich ist. Für eine ferner geplante Erweiterung des FA-NWT um einen zweiten, externen Messkopf wurde der Messeingang des Mikrocontrollers mit herausgeführt.

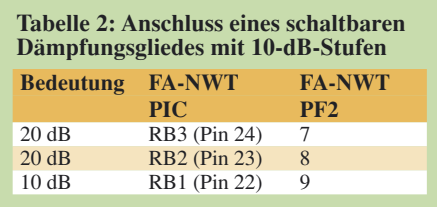

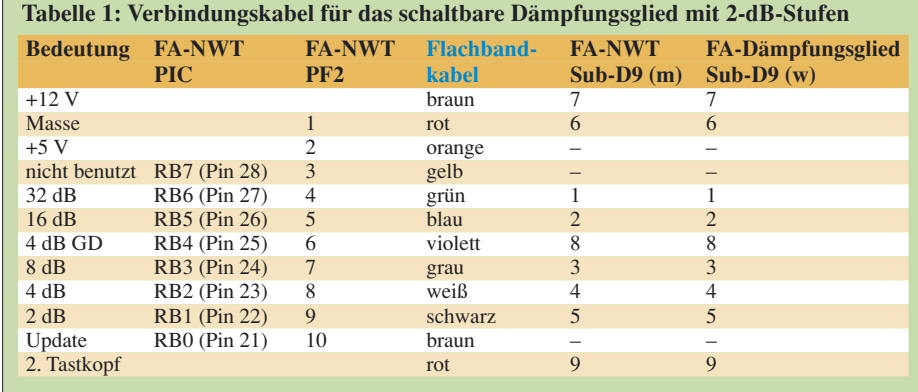

## **Messtechnik**

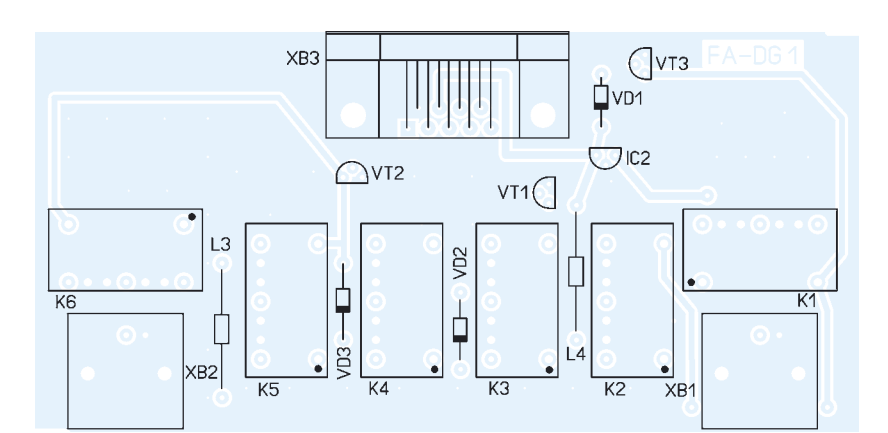

**Bild 9: Bestückungsplan der Oberseite der Platine**

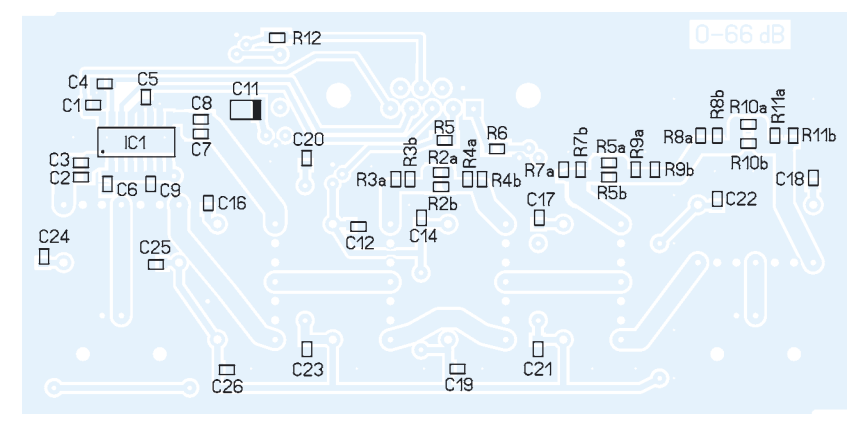

**Bild 10: Bestückungsplan der Unterseite der Platine**

■ **Soft- und Firmwareänderungen** Um das schaltbare Dämpfungsglied aus der Software von Andreas Lindenau, DL4JAL, heraus ansprechen zu können, sind zwei Schritte erforderlich. Zum einen ist die Software, falls noch nicht geschehen, durch ein Update auf den neuesten Stand zu bringen. Die derzeit aktuelle Version 2.0.2 findet sich auf [6]. Zum anderen ist die Firmware im Controller des FA-NWT zu aktualisieren. Die notwendige

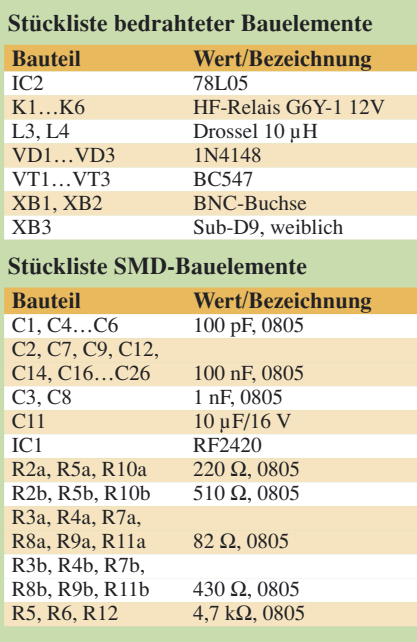

Version 1.10 steht ebenfalls auf [6] zum Download bereit. Die neue Firmware lässt sich problemlos entsprechend den Anweisungen im PC-Programm unter *Einstellungen* → *Firmware Update* einladen – ein Wechsel des PICs ist somit nicht erforderlich.

Wer schon eines der bereits von DK3WX vorgesehenen schaltbaren Dämpfungsglieder mit 10-dB-Stufen am FA-Netzwerktester benutzt, der muss nach dem Einspielen der neuen Firmware lediglich die Anschaltung an den Pfostenstecker PF2 im FA-NWT gemäß Tabelle 2 ändern. Die Umschaltung zwischen beiden Dämpfungsgliedern erfolgt im Menü *Einstellungen* → *Option*. Die Ansteuerung der richtigen Dämpfungsstufe gewährleistet das Zusammenspiel von Software auf dem Rechner und Firmware im FA-NWT.

Der ab Ende Februar/Anfang März über den FA-Leserservice [7] verfügbare Bausatz wird alle elektrischen und mechanischen Bauteile, ein bearbeitetes Weißblechgehäuse für das Dämpfungsglied und ein Ersatzblech für den FA-NWT sowie die notwendigen Verbindungskabel beinhalten. Die SMD-Bauteile auf der Platinenunterseite sind bereits vorbestückt, sodass nur noch wenige bedrahtete Bauteile einzulöten sind.

Der genaue Liefertermin wird auf der FA-Website und im FA bekannt gegeben.

*nwt@funkamateur.de*

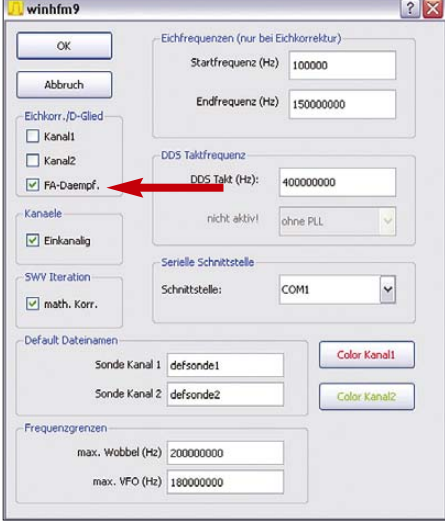

**Bild 11: Im Menü** *Einstellungen* → *Optionen* **ist wählbar, welches Dämpfungsglied durch den FA-NWT angesteuert werden soll. Ist das Feld** *FA-Daempf.* **markiert, wird die hier vorgestellte Version unterstützt, ansonsten die klassische Variante mit 10-dB-Stufen.**

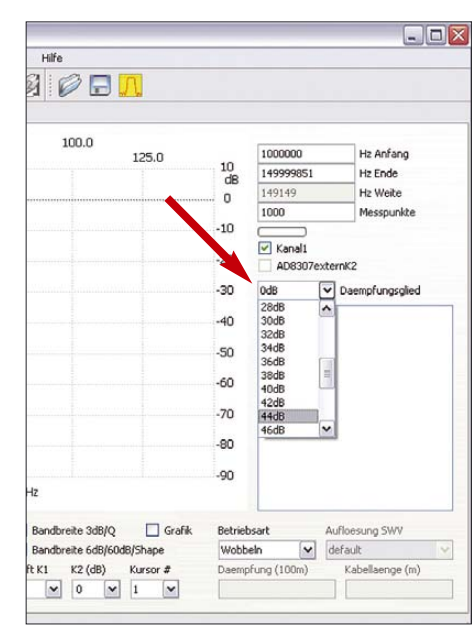

**Bild 12: Nach der Auswahl des FA-Dämpfungsglieds lässt die PC-Software die Einstellung der Dämpfung im Bereich von 0 bis 66 dB in 2-dB-Stufen zu.**

### **Literatur**

- [1] Graubner, N., DL1SNG; Borchert, G., DF5FC: Bausatz Netzwerktester FA-NWT. FUNKAMA-TEUR 55 (2006) H. 10, S. 1154–1157; H. 11, S. 1278–1282; FA-Online-Shop *BX-060*
- [2] Stadelmeyer, H., OE5GPL: Abschwächer zum FA-Netzwerktester. *www.oe5.oevsv.at/basteln\_js/ technik/projekte/netzwerktester/nwt-att01.pdf*
- [3] RF Micro Devices: Programmable Attenuator RF2420. *www.rfmd.com*
- [4] Omron: High-frequency Relay G6Y. *www.omron. com/ecb/products/pdf/en-g6y.pdf*
- [5] Otto Schubert GmbH: Weißblechgehäuse Nr. 6. *www.schubert-gehaeuse.de*
- [6] Lindenau, A., DL4JAL: Software zum Netzwerktester NWT/HFM9. *www.dl4jal.eu* → *Software für NWT-FA/HFM9*
- [7] FA-Leserservice: Schaltbares Dämpfungsglied bis 66 dB: *www.funkamateur.de* → *Online-Shop* → *BX-150*

## **Gas? Wasser? Sanitär? – eine unkonventionelle Magnetantenne!**

### *MATTHIAS ZAPATKA – DL6ZM, AJ4BB*

*Beiträge über die Wirkungsweise und den Aufbau von Magnetschleifenantennen gibt es mittlerweile wie Sand am Meer, s. a. [1]. Nachfolgend soll jedoch beschrieben werden, wie man selbst einem so bewährten Design noch etwas Pep verleihen kann.*

Im Rahmen eines Projektes an der HTWG Konstanz wurden drei Magnetantennen aufgebaut, davon eine *maxiLOOP* mit 1,8 m Durchmesser für Sende- und Empfangsbetrieb von 80 m bis 40 m, eine 1,8-m-*maxiLOOP* mit Vorverstärker für den reinen RX-Betrieb von 80 m bis 20 m und eine

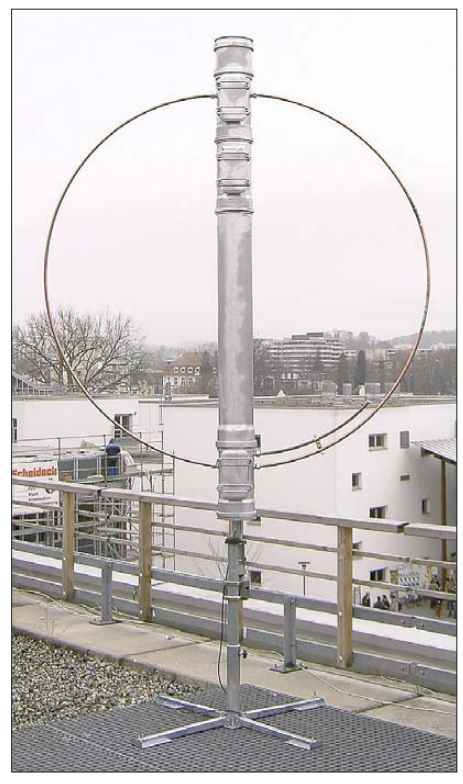

**Bild 1: Aufbau der maxiLOOP mit 1,8 m Durchmesser für 80 und 40 m auf dem Antennendach der HTWG Konstanz**

0,7-m-*miniLOOP* für Empfangsbetrieb von 80 m bis 15 m. Die maxiLOOPs sind für den Außeneinsatz konzipiert, die mini-LOOP wurde als Zimmerantenne aufgebaut.

Bei der Konzeption sollte sowohl auf Altbewährtes zurückgegriffen (Abmessungen und elektrische Eigenschaften wurden aus [2] bis [5] berechnet) als auch ein paar neue Ideen eingebracht werden. Auch eine gewisse Unkonventionalität beim Aufbau war durchaus beabsichtigt. So fanden Bauelemente Verwendung, die sonst in der Antennenwelt nicht üblich sind, sondern eher im Heizungsbereich oder im Tiefbau.

### ■ Mechanischer Aufbau – **pfiffige Ideen für die Halterung**

Für den mechanischen Aufbau haben wir Materialien aus dem Gebiet der kommunalen Tiefbautechnik etwas zweckentfremdet. Was sonst unterirdisch verlegt wird, darf ruhig auch einmal aufs Antennendach oder in den Garten. Gemeint sind Kanalgrundrohre (*KG-Rore*), die zur Abwasserentsorgung dienen. Sie sind, insbesondere in der neueren Ausführung *KG-2000* (s. u.), sehr stabil und haben eine hohe Lebensdauer.

Für Antennenzwecke ist nicht nur diese Tatsache ideal, sondern auch, dass es spezielle Reinigungsrohre mit Revisionsklappen gibt, die eine bequeme spätere Wartung der Antenne ermöglichen. Die Klappen haben einen Drehverschluss, welcher sich mit einem größeren Schraubendreher oder einer Flachzange öffnen lässt. Der Deckel lässt sich somit entfernen und man erhält einen Zugang ins Rohrinnere. Normalerweise wird dies zur Reinigung eines Abwasserrohres eingesetzt. Wir verwenden es als Wartungsöffnung für den Drehkondensator, die Steuerungseinheit, die Einspeisung und evtentuell die weiteren Peripheriegeräte, die im Rohrinnern untergebracht werden können.

Das Innenleben ist nun optimal gegen Witterungseinflüsse und Insekten geschützt, da diese Bereiche komplett abgedeckt sind und durch die Gummiringe an Übergängen dicht sind. Die gewählte KG-Rohr-Nennweite DN 160 für die Sendeantenne erlaubt den Einbau eines größeren Drehkondensators für die Feinabstimmung. Vor einem eigenen Aufbau sollte geprüft werden, ob der gewünschte Drehkondensator tatsächlich ins Gehäuse passt. Gute Drehkondensatoren gibt es bei [6] und [7] zu fairen Preisen.

Die Nennweite von DN 110 bei der Empfangs-maxiLOOP reicht aus, um die Einkopplung nebst einem Vorverstärker unterzubringen. Für etwaige eigene Erweiterungen ist noch viel weiterer Platz vorhanden. Mit Steckmuffen und Muffenstopfen kann das Rohr am oberen und unteren Ende abgeschlossen werden.

Tipp für den Zusammenbau von mehreren Rohrstücken: Gummidichtlippen gut mit Gleitmittel o. Ä. einschmieren, denn dies erleichtert das Zusammenstecken erheblich. Auch normales Spülmittel aus der Küche ist gut geeignet. Dabei ist zu bedenken, dass trotz Gleitmittel einmal verbundene Rohre teils nur mit roher Gewalt wieder auseinander gezogen werden können.

Die orangebraunen Rohre bestehen aus Polyvenylchlorid (RAL8023) und verblassen an der Sonne. Nach einigen Jahren dürfte wohl auch die mechanische Stabilität unter den UV-Strahlen gelitten haben, da die Rohre für gewöhnlich zur unterirdischen Verlegung gedacht sind. Also ist UV-Schutz angesagt. Um dies zu erreichen, benötigt man gut deckende Farben, die selber freilich auch UV-fest sein müssen. Hierfür eignet sich z. B. dickflüssige Farbe in Silber oder Weiß. Bei Sprühlacken ist Vorsicht geboten, denn diese halten schlecht auf PVC, wenn dieses nicht angeraut wurde.

Ferner ist zu empfehlen, eine helle Farbe zu wählen, da sich bei dunkleren Tönen naturgemäß durch Absorption das Material aufheizt. Unsere gewählte Hammerschlagfarbe in Silber ist relativ zähflüssig, auch auf PVC gut haftend und sehr schnell trocknend.

Bei den KG-Rohren gibt es in puncto Material und Farbe zwei Typen – die üblichen orangebraunen Rohre, die in fast jedem

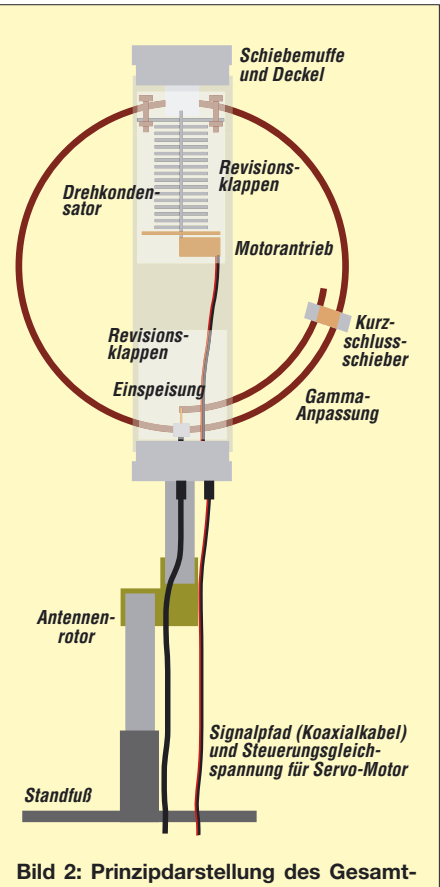

**aufbaus der maxiLOOP-Sendeantenne**

größeren Baumarkt auf Lager sind und seit neuerem so genannte *KG2000*-Rohre aus dunkelgrünem Polypropylen (Farbe RAL 6017). Letztere sieht man auf immer mehr Baustellen, jedoch leider (noch) nicht in den üblichen Baumärkten, wohl aber beim Baustoffhandel.

Im Zuge höherer Umweltschutzauflagen wird der KG2000-Typ sicherlich an Zulauf gewinnen. Ich hatte Glück, ein paar Rohre, u. a. für die miniLOOP, zu erhalten. Polypropylen hat eine bessere UV-Beständigkeit. Bei einer zukünftig zu erwartenden größeren Verbreitung dieses Typs böten sich gute Möglichkeiten zum Bau einer "Stealth"-Loop, wenn man diese in der Nähe von Bäumen und Büschen platziert. Unauffälligkeit ist in heutigen Zeiten übertriebener Strahlungshysterie sicher nicht verkehrt.

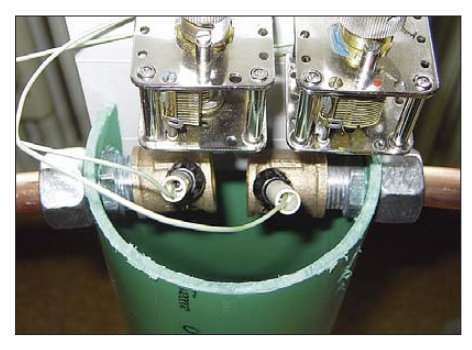

**Bild 3: Modularer Aufbau der miniLOOP und Ermeto-Verschraubung**

Den richtigen Stand erhalten die Antennen z. B. durch einen schweren Schirmständer, in welchen ein handelsübliches Antennenmastrohr, z. B. von Kathrein, genau hineinpasst. Für die Dachmontage kann das Antennenmastrohr direkt mit dem KG-Rohr verbunden werden. Dazu wird mit einer Lochsägenkrone, wie sie auch bei der Verlegung von Unterputz-Abzweigdosen zum Einsatz gelangt, ein Loch mit dem entsprechenden Durchmesser in den Muffenabschlussstopfen gebohrt. Das Mastrohr kann dann mit Mastschellen am KG-Rohr befestigt werden.

Die Verbindungen des Kupferrohres mit dem KG-Rohr erfolgen mit Ermeto-Schneidringverschraubungen aus dem Heizungsbau, siehe Bild 3. Dazu wird das Kupferrohr außen mit einem Messing-Schneidring und einer Überwurfmutter fixiert. Vorteil ist, dass keine Lötverbindung notwendig und trotzdem eine ausgezeichnete Haltbarkeit gewährleistet ist.

Auf der Innenseite wird eine Rotguss-Muffe (1/2") aufgeschraubt, an der mit Messingschrauben der Kondensator fixiert wird. Wichtig bei der Wahl der Komponenten ist, dass elektrisch gut leitende Materialien Verwendung finden. Dazu zählen z. B. Messing, Kupfer, Rotguss. Zudem sollten Materialien mit großen Oberflächen ge-

wählt werden, um die Güte des Gesamtsystems nicht negativ zu beeinflussen.

### ■ **Neues Verfahren der Ankopplung der Zuleitung an die Schleife**

Für die Sendeantenne haben wir die galvanische Gamma-Anpassung gewählt (aus [1] und [2]). Zur optimalen Abstimmung der Fußpunktimpedanz dient ein einfacher, aber sehr hilfreicher Kurzschlussschieber aus zwei verschiebbaren Erdungsschellen (Bild 4), welcher sich nach Abgleich festschrauben lässt.

Zwei weitere Erdungsschellen befinden sich am Speisepunkt. Dort lässt sich an der Verschraubung der Schelle problemlos die Masse der PL-(SO239-)Buchse anbringen. An diese wird ein Kupferdraht verlötet, der dank der Bauform der Schellen (Anschlussklemme mit Zylinderschraube) am Eingangspunkt der Gamma-Schleife lediglich mit einem Schraubendreher zu fixieren ist.

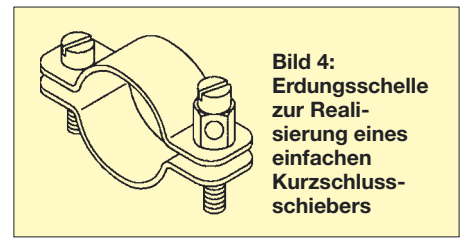

Für die Empfangsantennen haben wir dagegen eine nichtgalvanische Kopplung herausgesucht, nämlich eine Induktivkopplung. Allerdings besteht diese nicht aus einer zweiten Schleife, sondern aus einem Ferritring. Zur Funktionsweise und dem Aufbau: Ein Balun (z. B. 1:6-Balun von 50 Ω auf 300 Ω) ist als breitbandiger Resonanztransformator bekannt. Magnetschleifenantennen haben einen sehr kleinen Strahlungswiderstand, der je nach Größe, verwendetem Material und Schleifenwicklungen gar im Milliohm-Bereich liegen kann. Mit Transformatoren wird nicht nur die Spannung umgesetzt, sondern auch die Impedanz transformiert (Anpassübertrager, Bild 5).

So entstand die Idee, eine Magnetantenne mit einem Ringkern transformatorisch anzukoppeln. Dazu werden einige Windungen Kupferdraht über einen Würth-Klappferrit gewickelt. Diese stellen die Primärwicklung der Transformationsschaltung dar. Die Sekundärwindung besteht lediglich aus dem durch den Ring geführten Kupferrohr am Spannungsnullpunkt der Antenne. Die benötigte Windungszahl der Primärwicklung läßt sich im Prinzip über die Beziehung

 $Z_{\text{Koax}} = (w_1/w_2)^2 \cdot Z_{\text{FuB}}$ 

(mit  $Z_{Koax}$  = Impedanz des Koaxialkabels,  $Z_{Fuß}$  = Fußpunktwiderstand) ausrechnen.

### **Mögliche Stückliste für einen eigenen Aufbau**

Kupferrohr, 15 mm Durchmesser Sonnenschirmfuß, z. B. Otto 464153B Hammerschlagfarbe (o. Ä.) Doppelsteckmuffe KGEM Muffenstopfen KGM Reinigungsrohr KGRE mit Revisionsklappe Rohr KGEM Muffe, Rotguss, 1/2", DN15 Messingschrauben, Muttern Unterlegscheibe eventuell Gummidichtringe (wenn nicht bei KG-Elementen schon dabei) Ringkern, klappbar, Wuerth-Nr. 7427155 Schneidringverschraubung, Ermeto, 15 mm × R 1/2" kon., gerade, verzinkt, mit Messing-Schneidring-GE (Yatego) oder Messing-Schneidring, Übergangsnippel und Überwurfmutter einzeln BNC-oder PL-Buchse Bananenbuchsen, Bananenstecker Drehkondensatoren z. B. von HB9TJX [6] oder Otto Schubert GmbH [7] Segelwindenservo, z.B. Conrad

Jedoch ist die praktische Realisierung mehr eine Sache des Ausprobierens, bis die geeignete Windungszahl gefunden ist. So stellten sich z. B. 8 Wdg. für die mini-LOOP als optimal heraus. Das Resultat kann sich sehen lassen. Bei der miniLOOP beispielsweise ist von 80 m bis 30 m nahezu ein SWV von 1 möglich, wie Bild 6 ausweist. Im Smith-Diagramm zeigen sich nur kleine Abweichungen von 50 Ω reell. Die Ergebnisse dieser Methode sind ausgezeichnet.

Ob sich diese Variante auch zum Sendebetrieb eignet, wurde noch nicht getestet. Diese Art der Kopplung ist nach bisherigem Kenntnisstand noch in keiner Fachliteratur zu finden. Ein weiterer Vorteil neben der vorzüglichen Breitbandkopplung ist die Platzersparnis, die ein Ferritring gegenüber den sonst üblichen Einkopplungsverfahren aufweist.

### ■ **Modularer Aufbau einer Miniatur-Wohnzimmerantenne**

Jede der drei Antennen verfügt bewusst über einen Aufbau, der einerseits ziemlich stabil ist, aber gleichzeitig spätere Ände-

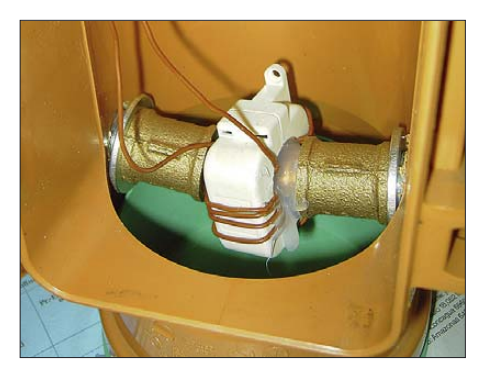

**Bild 5: Neuartige galvanisch getrennte Einkopplungsmethode unter Verwendung eines Ringkerns**

rungen nicht nur zulässt, sondern sie relativ einfach gestaltet.

### *miniLOOP-Module*

Die miniLOOP besitzt zwei Drehkondensatoren für die Resonanzabstimmung und einen Frequenzbereichsumschalter. Diese sind auf einer Plastikgrundplatte verschraubt, die in das KG-Rohr gesteckt wird. Soll z. B. der Frequenzbereich der miniLOOP vergrößert werden, ist lediglich eine Steckkarte mit anderen Drehkondensatoren in den vorgesehenen Schlitz zu stecken.

Der Anschluss erfolgt über Bananenstecker und -buchsen (Bild 3). Löten ist nicht erforderlich, der restliche Aufbau bleibt unberührt.

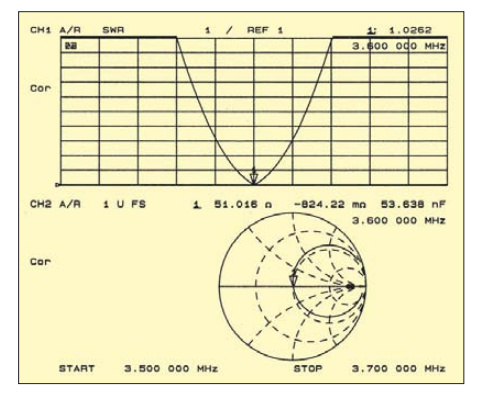

**Bild 6: Verlauf des SWV und Fußpunktimpedanz der miniLOOP von 3,5 bis 3,7 MHz, gemessen mit einem vektoriellen NWA; bei 3,6 MHz ergeben sich**  $s = 1,03$  **und**  $Z_{Ant} = (51-j1)$  **Ω** 

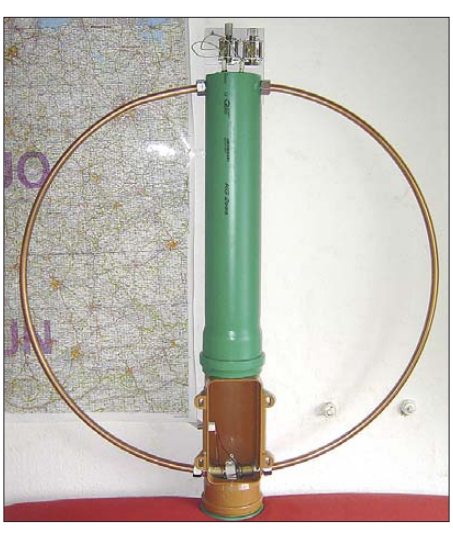

**Bild 7: Gesamtansicht der miniLOOP mit geöffneter Revisionsklappe** 

Fairerweise muss Folgendes gesagt werden: Bananenstecker und Buchsen bieten ein einfaches Stecksystem – über die zusätzliche Leitung mit Eigeninduktivität geht etwas an der Güte des Gesamtsystems verloren, auch wenn sich dies im KW-Bereich noch nicht allzu dramatisch auswirkt. Soll hier jedoch eine Sendeantenne konzipiert oder noch weiter optimiert werden und gleichzeitig die Modularität erhalten bleiben, empfiehlt sich die Verwendung eines Kupferbandes, welches an der Schleife z. B. mithilfe einer schnell anzubringenden Erdungsschelle, beispielsweise nach Bild 4, fixiert wird.

### *maxiLOOP-Module*

Fällt bei einer maxiLOOP z. B. die Steuerungseinheit aus, ist dank den Revisionsklappen ein Ausbau in wenigen Minuten erledigt. Auch das Austauschen des Vorverstärkers wäre eine schnelle Angelegenheit. Ebenso ist immer Platz für Erweiterungen.

Die Bilder 1, 2 und 7 vermitteln einen aussagekräftigen Eindruck vom Aufbau der Antennen.

Der Autor bedankt sich bei Prof. Dr.-Ing. Rüdiger Reiss, DL2GB, für die Ausschreibung des tollen Projekts *Magnetantennenbau* und steht für Fragen jederzeit gerne zur Verfügung.

### *matthias.zapatka@web.de*

### **Literatur**

- [1] Neitzel, A.: Sendefähige Magnetantenne selbst gebaut. FUNKAMATEUR 57 (2008) H. 1, S. 48–51
- [2] Straw, D., N6BV: The ARRL Antenna Book. 21. Edition, ARRL, Newington, CT (USA), 2000; FA *A-9876*
- [3] Nussbaum, H., DG1UGA: Magnetantennen, Selbstbau-Loops für Sende- und Empangsbetrieb. vth, Baden-Baden 2002, FA *V-3858*
- [4] Krischke, A., DJ0TR: Rothammels Antennenbuch. 12. Auflage, Baunatal, 2001; FA *D-033X*
- [5] Skupin, W.: Vorlesungsskript zur Lehrveranstaltung Funkkommunikation. Konstanz, Version WS06/07
- [6] Reber, M., HB9TJX: Butterfly-Kondensatoren. *www.qsl.net/hb9tjx*
- [7] Otto Schubert GmbH: Mechanik für Funk und Electronic. Gewerbestraße 8, 90574 Roßtal, Tel. (09127)1686; *www.schubert-gehaeuse.de* → *Produkte* → *Drehkondensatoren*

# **Magnetantennen und Felder Machlese**

In der Einleitung zu [1] wird die Behauptung aufgestellt, dass eine Magnetantenne bevorzugt nur eine Feldkomponente empfangen bzw. abstrahlen könne.

In Wirklichkeit ist "das Geheimnis der Magnetantenne" nichts weiter, als dass es sich um eine andere Art (eine niederohmige, *induktive* – daher kommt vermutlich der Name) der Einkopplung der hochfrequenten Energie in die Antennenschleife handelt. Am ehesten könnte man sie noch mit einem geschlossenen Dipol vergleichen.

Wenn dieser ebenso – wie üblicherweise bei einer Magnetschleifenantenne – kurz gegen die Wellenlänge ist, so muss man dort auch sehr niederohmig einkoppen, weil sein Strahlungswiderstand ebenfalls sehr klein ist. Allerdings würden sich die Magnetfelder in den beiden parallel liegenden Dipolästen bei einem sehr kleinen geschlossenen Dipol nahezu kompensieren und die Antenne daher auch kaum etwas abstrahlen. Daher vergrößert man den Abstand zwischen den Dipolästen, was dann zur Schleife führt.

Die Magnetantenne strahlt nicht bevorzugt eine Komponente des elektromagnetischen Feldes ab, weil beide Komponenten im Fernfeld (nur daran ist der Funkamateur interessiert) über den Wellenwiderstand des Mediums (Luft und Vakuum etwa  $Z_0$  = 377 Ω) durch unveränderbare Naturkonstanten miteinander verknüpft sind.

Die bevorzugte Abstrahlung nur einer Feldkomponente ist daher gar nicht möglich. Die Einkopplung in das strahlende Gebilde (d. h. in die Schleife, die nichts weiter als ein Resonanzkreis mit einer örtlichen Strom-/Spannungsverteilung ist, die jede andere Antenne auch aufweist) trägt quasi nichts zum Fernfeld bei! Die strahlende Schleife erzeugt lediglich eine andere Nahfeldverteilung, als ein Dipol oder jede andere Antenne.

Nur aus dieser dreidimensionalen Nahfeldverteilung bildet sich in der Überlagerung in der Ferne das elektromagnetische Feld aus.

> **Th. Schiller, DC7GB** *dc7gb@vfdb.net*

### ■ **SDR der nächsten Generation: der PERSEUS von Nico Palermo FA 12/07, S. 1286–1289**

Die in der Tabelle auf S. 1289 angegebene Empfindlichkeit bezieht sich auf 14,15 MHz (nicht 14,15 dB).

### **Was geschieht auf nicht angepassten HF-Leitungen? FA 12/07, S. 1292–1297**

Die Betrachtungen zur Zusatzdämpfung, Gl. 34 bis 37 sowie Bild 9, beziehen sich, wie die Ableitung zeigt, nur auf den Fall 3, also eingangsseitige Anpassung und ausgangsseitige Fehlanpassung.

**Hinweis der Redaktion:** Zur leichteren Berechnung der Zusatzdämpfung wurde das Excel-Arbeitsblatt "Impedanztransformation an verlustbehafteter Leitung beliebiger Länge", welches ursprünglich im Zusammenhang mit FA 1/06, S. 48, entstand, entsprechend erweitert und als Download zum FA 12/07 bereitgestellt.

### ■ **Minimalausrüstung für unterwegs – PACTOR aus dem Antennentuner FA 1/08, S. 68–69**

Hersteller des TRX-PTC-Moduls ist die SCS GmbH & Co. KG, so wie auch aus den URLs ersichtlich.

## **FUNKAMATEUR – Bauelementeinformation**

## **Direkte digitale Signalerzeugung (DDS) AD9912 mit 14 Bit Auflösung und 1 GS/s Samplerate (1)**

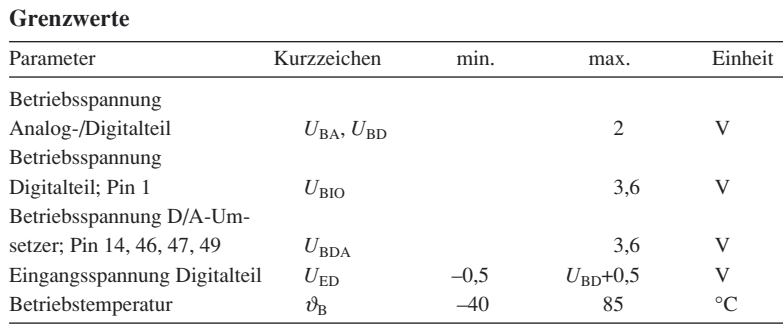

### **Kennwerte** ( $U_{BA} = 1.8$  V,  $U_{BDA} = 3.3$  V,  $U_{BD} = 1.8$  V,  $U_{BIO} = 3.3$  V)

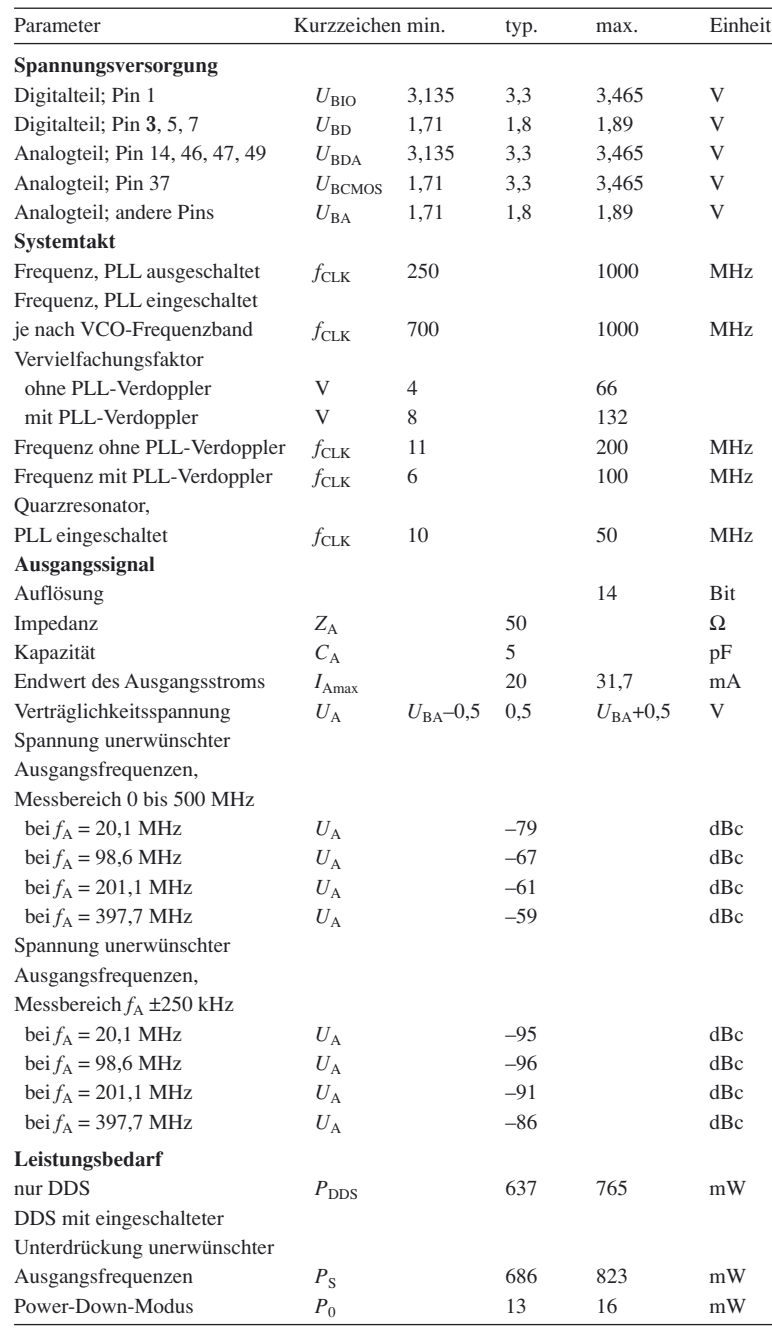

### **Kurzcharakteristik**

- Samplerate 1 GS/s für die direkte Erzeugung von Ausgangsfrequenzen bis 400 MHz
- 4 µHz Auflösung durch Frequenzsteuerwort mit 48 Bit Länge
- zwei Unterdrücker für unerwünschte Ausgangsfrequenzen
- rauscharmer PLL-Vervielfacher
- Taktverdoppler mit geringem Jitter für Ausgangsfrequenzen bis 750 MHz
- externer Systemtakt oder externer Quarzresonator nutzbar
- serielle Ein-/Ausgabesteuerung

### **Beschreibung**

Der AD9912 ist ein Schaltkreis zur direkten digitalen Signalerzeugung (DDS) mit einem 14-Bit-D/A-Umsetzer. Er ist zur Erzeugung von Sinusschwingungen bis zu 400 MHz (mit Taktverdoppler bis 750 MHz) geeignet, wobei schnelle und aufgrund des 48 Bit breiten Frequenzregisters genaue Einstellungen mit bis zu 4 µHz Auflösung möglich sind. Die absolute Frequenzgenauigkeit kann durch Veränderung des Systemtakts erzielt werden. Die gesamte Steuerung des AD9912 kann über einen seriellen Drei- oder Vierdrahtbus erfolgen. Durch die umschaltbaren Vervielfacher in der PLL lassen sich neben dem hochfrequenten Systemtakt auch relativ niederfrequente Referenztakte nutzen, ohne Einbuße an der maximal erzeugbaren Frequenz hinnehmen zu müssen.

Durch zwei zusätzliche DDS-Kerne sind zwei unerwünschte harmonische Ausgangsfrequenzen vom Grade 2 bis 15 mittels Addition der um ±180° verschobenen und gedämpften Störsignale zum Ausgangssignal unterdrückbar.

### **Hersteller**

Analog Devices, One Technology Way, P.o. Box 9106, Norwood, MA 02062- 9106, USA, *www.analog.com*

### **Anschlussbelegung**

Pin 1: Betriebsspannung des Digitalteileingangs (DVDD\_I/O) Pin 2, 4, 6, 8, 56, 57: Masse des Digitalteils (DVSS) Pin 3, 5, 7: Betriebsspannung des Digitalteils (DVDD) Pin 9, 10, 54, 55: Startkonfiguration (S1, S2, S3, S4) Pin 11, 19, 23…26, 29, 30, 36, 42, 44, 45, 53: 1,8-V-Betriebsspannung des Analogteils (AVDD) Pin 12, 13, 15…18, 20…22: nicht beschaltet (NC) Pin 14, 46, 47, 49: 3,3-V-Betriebsspannung des Analogteils (AVDD3) Pin 27, 28: normaler und komplementärer Systemtakteingang (SYSCLK, SYSCLKB) Pin 31: Schleifenfilter der PLL (LOOP\_FILTER) Pin 32: Systemtaktauswahl (CLKMODESEL) Pin 33, 39, 43, 52: Masse des Analogteils (AVSS) Pin 34, 35: komplementärer bzw. normaler HSTL-Ausgang

(OUTB, OUT)

- Pin 37: Betriebsspannung für Analogteil des CMOS-Ausgangstreibers (AVDD3)
- Pin 38: CMOS-Ausgang (OUT\_CMOS)

Pin 40, 41: komplementärer und normaler Rückkopplungseingang (FDBK\_INB, FDBKIN)

Pin 48: Stromsetzwiderstand für D/A-Umsetzerausgang (DAC\_RSET)

Pin 50, 51: normaler und komplementärer D/A-Umsetzerausgang (DAC\_OUT, DAC\_OUTB)

Pin 58: Eingang zur Leistungsabsenkung (PWRDOWN)

Pin 59: Rücksetzeingang (RESET)

Pin 60: Ein-/Ausgabe-Aktualisierung (IO\_UPDATE)

Pin 61: IC-Auswahl (CSB)

- Pin 62: serieller Datenausgang (SDO)
- Pin 63: serieller Datenein- bzw. -ausgang (SDIO)
- Pin 64: Datentakt für serielle Übertragung (SCLK)

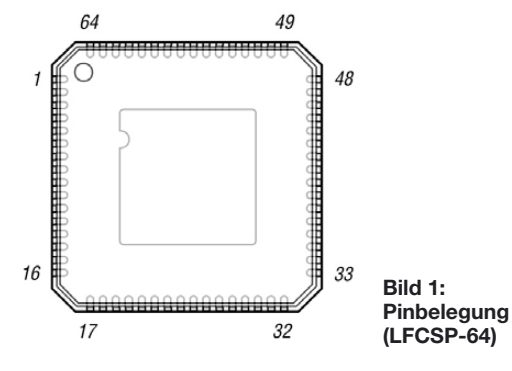

### **Blockschaltbild**

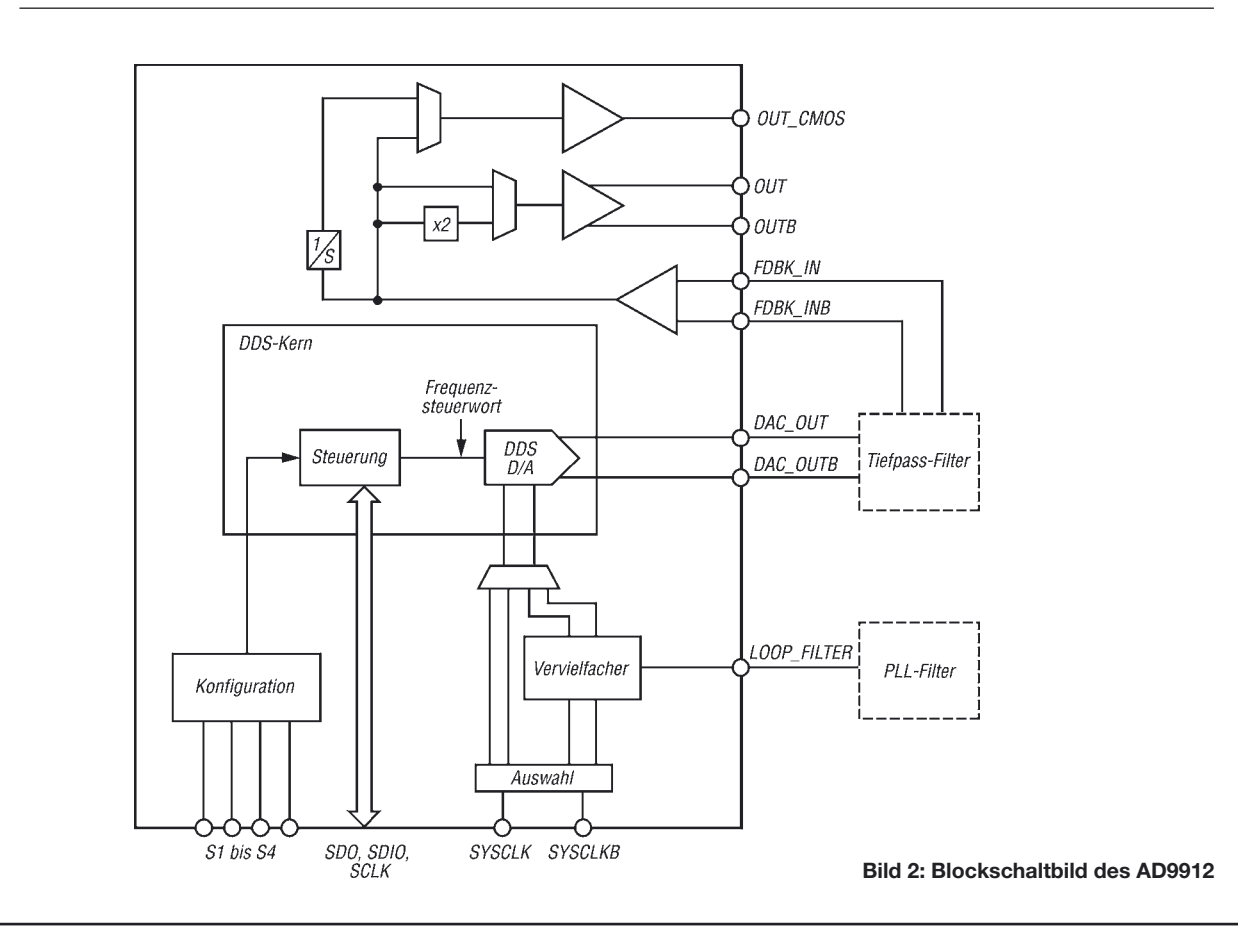

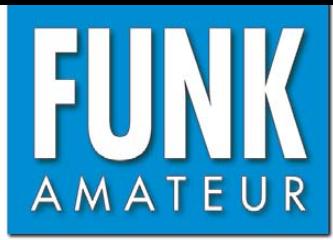

# **TM-D710E** *Dualband-FM-Transceiver*

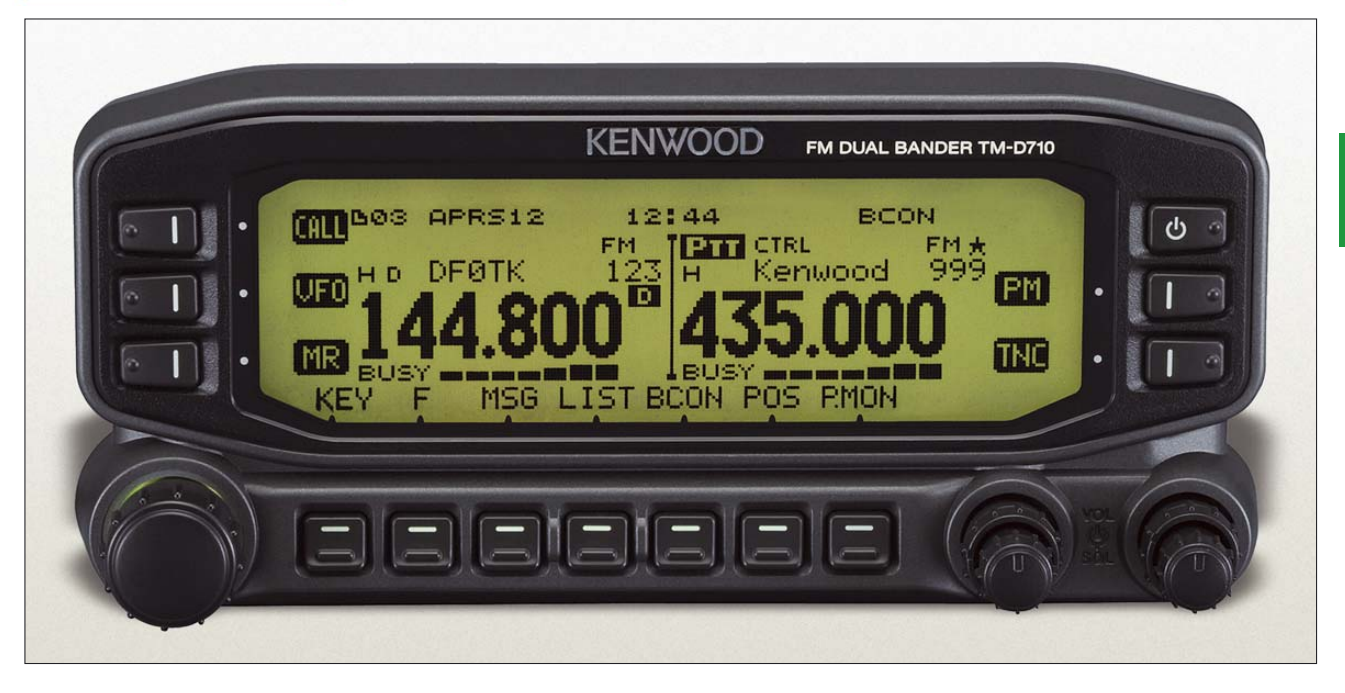

### **Sender**

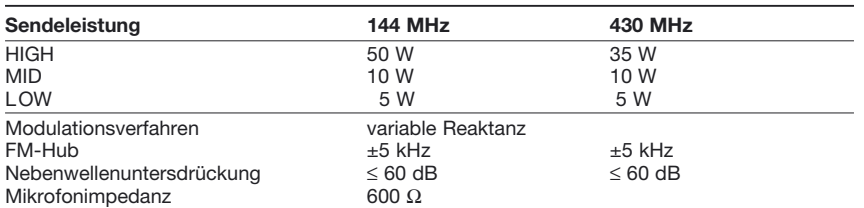

### **Empfänger**

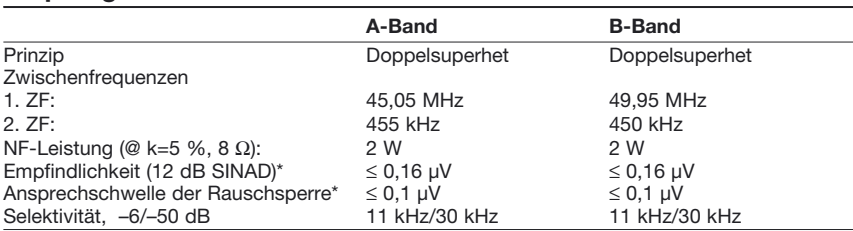

\*) innerhalb der Amateurbänder

### **Besonderheiten** (Auswahl)

- Dualband-FM-Mobiltransceiver • eingebauter TNC für APRS sowie Paket-
- Radio mit 1k2 und 9k6 (PC erforderlich) • APRS vorbereitet (GPS-Empfänger und
- Wetterstation anschließbar) • 5 PM-Speicher für Nutzerprofile
- 1000 Speicher alphanumerisch benennbar
- Speicher in 10 Bänken gruppiert
- CTCSS/DCS-Coder und -Decoder
- A-Band: 5 Bänder; B-Band: 5 Bänder
- Bedienteil abgesetzt montierbar
- Beleuchtungsfarbe umschaltbar, Helligkeit einstellbar oder automatisch geregelt
- In-Band-Doppelempfang VxV und UxU
- diverse Suchlauffunktionen einschließlich Bandskop (visual Scan)
- MCP-2A-Speichersteuersoftware kostenlos auf der Kenwood-Website verfügbar
- dreistufige Wahl der Sendeleistung
- 2 vom Nutzer programmierbare Funktionstasten
- S-Meter-Squelch mit Zeit-Hysterese
- automatische Simplex-Prüfung
- Einschalt-Passwort
- Begrüßungstext
- Uhr mit Datum und Zeit
- EchoLink-Sysop-Modus für Node-Terminal-Betrieb
- 10 DTMF-Speicher (16-stellig)
- TOT- und APO-Funktion
- AIP-Funktion (VHF und UHF getrennt)
- umfangreiches Menüsystem zur Einstellung
- Antennen-Duplexer eingebaut
- 4 Reset-Varianten
- Fernbedienung vom serienmäßigen DTMF-Mikrofon möglich
- programmierbare Taste am Mikrofon
- Packet-Radio-Monitor
- CD mit Software und ausführlichem Handbuch im Lieferumfang
- vielfältiges Zubehör über die Fachhändler lieferbar

### **Allgemeines**

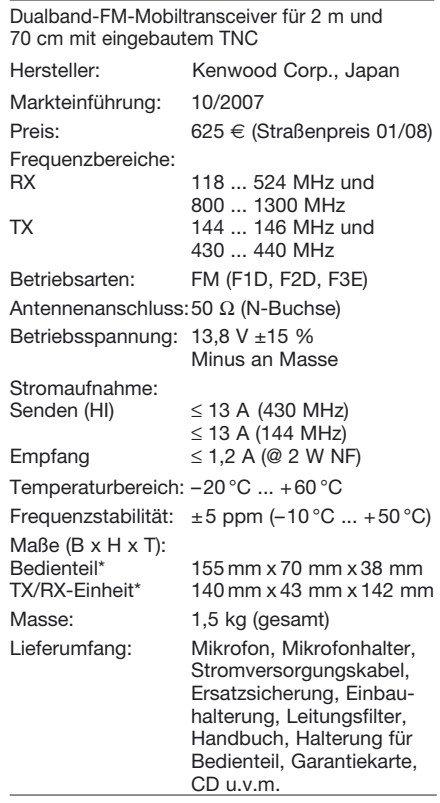

\*) ohne vorstehende Teile

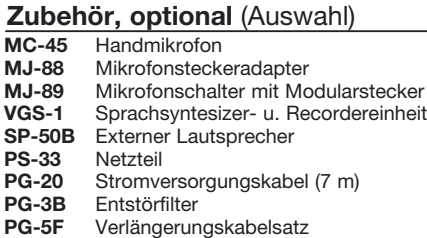

### **Frontseite des Bedienteils**

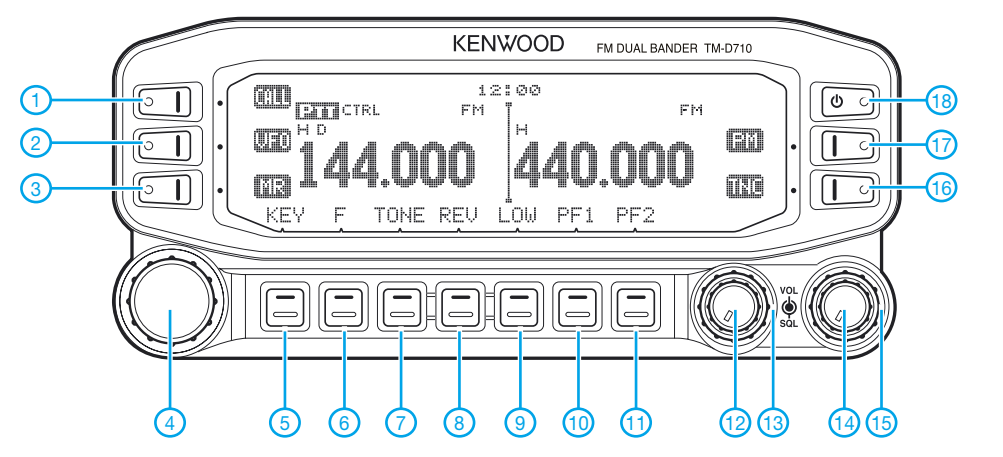

**Display** (Auswahl)

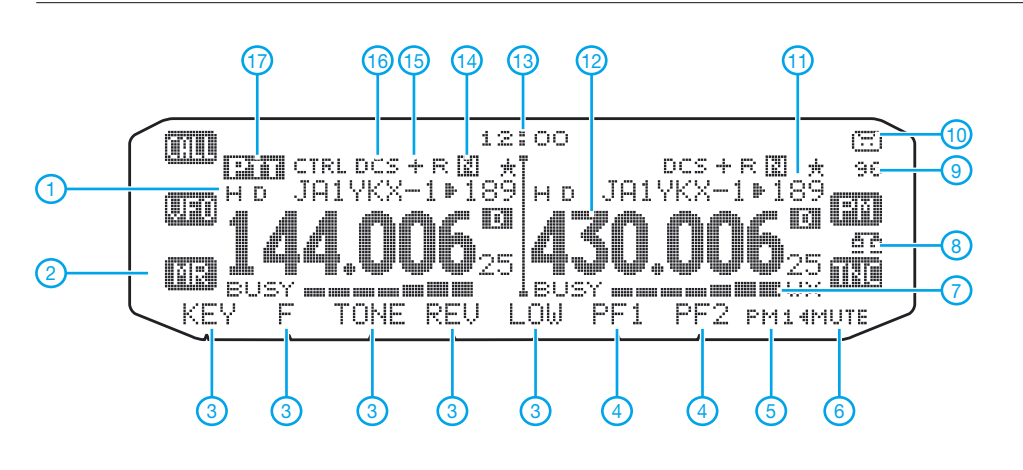

### **Rückseite der TX/RX-Einheit**

1 - Anrufkanal/Speichertaste<br>2 - VFO-Modus/Speicherübe

- 2 VFO-Modus/Speicherübertrag
- 3 Speichermodus/Speichertaste
- 4 Abstimmknopf
- 5 APRS<br>6 Funkti
- 6 Funktionsmodus/Normalmodus<br>7 Tonfunktion/CTCSS-/DCS-Finst 7 - Tonfunktion/CTCSS-/DCS-Einstellung
- 8 Umkehrfunktion/Simplex-Prüfung/Shift
- 9 Sendeleistung/Stummschaltung<br>10 Programmierbare Taste 1
- 10 Programmierbare Taste 1<br>11 Programmierbare Taste 2
- 11 Programmierbare Taste 2/Visual Scan<br>11 Programmierbare Taste 2/Visual Scan<br>12 Lautstärkeregler A-Band
- 12 Lautstärkeregler A-Band<br>13 Squelch-Regler A-Band
- 13 Squelch-Regler A-Band<br>14 Lautstärkeregler B-Band
- 14 Lautstärkeregler B-Band<br>15 Squelch-Regler A-Band
- 15 Squelch-Regler A-Band<br>16 TNC/DX-Cluster-Monito TNC/DX-Cluster-Monitor
- 17 PM-Kanal
- 18 Ein/Aus-Taste
- 1 Sendeleistung H(IGH)
- 2 Bezeichnung der Funktionstaste 3 - Bezeichnungen der Funktions-
- tasten 4 - Bezeichnungen der program-
- mierbaren Funktionstasten
- 4 AM-Empfang
- 5 PM-Kanal-Nummer 6 - Band stummgeschaltet
- 7 S-Meter/Sendeleistungsanzeige
- 8 EchoLink-Sysop-Modus
- 9 9600-bps-Packet-Radio
- 10 Aufzeichnung eingeschaltet
- 11 Speicherkanalnummer 12 - Frequenzanzeige
- 13 Uhr
- 14 Schmalband-FM
- 15 Ablagerichtung
- 16 DCS
- 17 Senden möglich

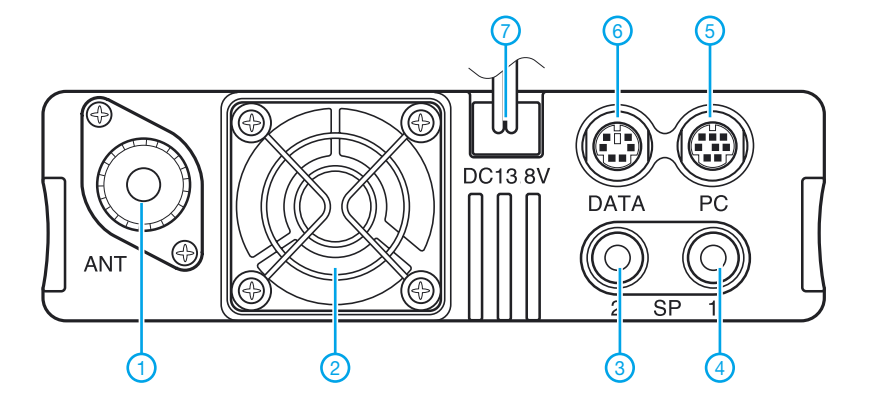

- 
- 1 N-Antennenbuchse<br>2 Lüfteröffnung 2 - Lüfteröffnung<br>3 - Buchse für ex
	- 3 Buchse für externen Laut-
- sprecher 1 4 - Buchse für externen Laut-
- sprecher 2
- 5 8-polige Mini-DIN-Buchse für PC
- 6 6-polige Mini-DIN-Buchse für TNC
- 7 Stromversorgungsanschluss

### **Handmikrofon MC-59**

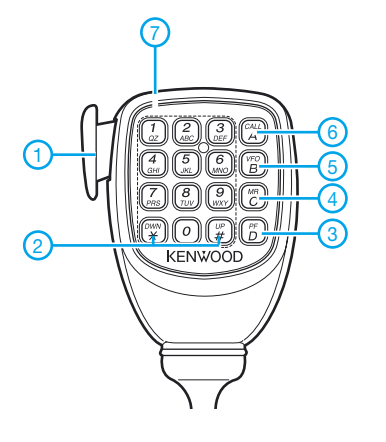

- 1 PTT-Taste
- 2 Up/Down-Tasten
- 3 Bandumschaltung (PF 1)
- 4 MR-Taste (PF 2)
- 5 VFO-Taste
- 6 Call-Taste - DTMF-Tastenfeld

# **Gut gemischt! Einführung, Messaufbau, Fakten, Konzepte (1)**

### *ARNDT HASELHOFF – DL1DH, FRANK SICHLA – DL7VFS*

*Mischer bestimmen oft wesentlich die Leistungsfähigkeit der mit ihnen bestückten Geräte, wie Direktmischempfänger und Superhet. Da sie aber relativ schwierig zu verstehen sind, fällt dem Funkamateur ihre optimale Anwendung nicht immer leicht. Diese Beitragsfolge führt in die Thematik ein, zeigt, wie man an Mischern misst und diskutiert die ermittelten Messergebnisse verschiedener Mischerschaltungen.*

Mischen bedeutet, aus zwei vorhandenen Frequenzen zwei neue Frequenzen zu erzeugen: Differenz- und Summenfrequenz (Abwärts- bzw. Aufwärtsmischung). Demnach sind Multiplikation, AM und SSB–Demodulation nur Spezialfälle des Mischens. Man unterscheidet zwischen passiven und aktiven Mischern. Ein Mischer ist dann aktiv, wenn er eine Betriebsspannung benötigt [1]. Weiter unterscheidet man zwischen additiven und multiplikativen Mischern.

### ■ Grundtypen der Mischer

Hier unterscheidet man unsymmetrische und symmetrische Mischer (Balancemischer). Letztere können einfach, doppelt und dreifach aufgebaut sein. Ein unsymmetrischer Mischer (engl. *single-ended mixer*, *unbalanced mixer*) ist immer ein additiver Mischer und unterdrückt *OF*, *HF*, *ZF* (am HF-Eingang) sowie Mischprodukte der Art  $m \cdot OF + n \cdot HF$  $m \cdot OF - n \cdot HF$ ,

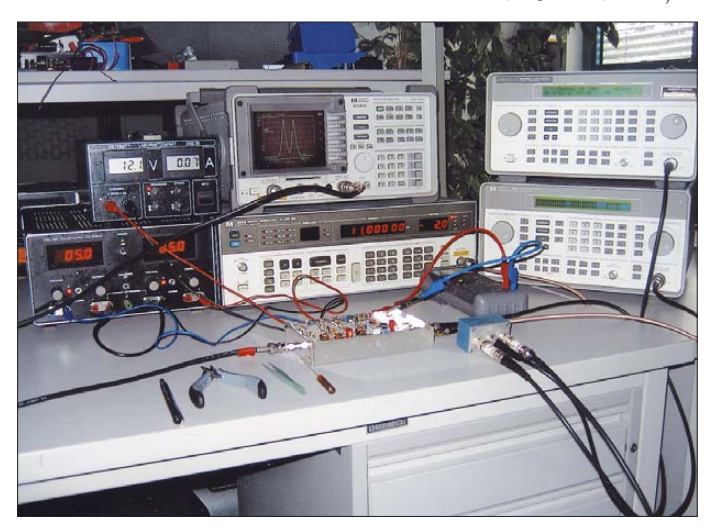

Im ersten Fall werden die zu mischenden Signale überlagert (addiert) auf ein Bauelement mit nichtlinearer (idealerweise streng quadratischer) Strom-Spannungs-Kennlinie gegeben. Ein additiver Mischer hat meist einen Eingang (z. B. SFET), kann aber auch zwei Eingänge besitzen (interne Addition). Ein multiplikativer Mischer hingegen ist ein Bauelement (z. B. Dualgate-FET) oder eine Schaltung bzw. Baugruppe, deren Übertragungskennlinie durch das Oszillatorsignal zeitabhängig verändert wird. Hier liegen also immer zwei Eingänge vor.

Ein Multiplizierer verkörpert das Ideal dieser Methode. Er liefert nämlich theoretisch, aber oft auch praktisch, annähernd nur Summen- und Differenzsignal. Andere Mischer produzieren leider bereits theoretisch neben diesen gewünschten Frequenzen ein ganzes Spektrum unerwünschter Signale. Inwieweit dies der Fall ist, hängt stark von ihrem Grundaufbau ab.

**Bild 1: Messplatz mit drei HF-Generatoren, Spektrumanalysator, Netzteilen und Leistungsteiler/ -addierer Fotos und** 

**Screenshots: DL1DH**

Unerwünschte Signale durch Oberwellenmischung sind somit praktisch uneingeschränkt möglich, das unerwünschte Spek-

 $m \cdot OF + n \cdot HF$ 

*m, n* gerade, ganze Zahlen.

Der dreifach symmetrische Mischer (engl. *triple-balanced mixer*) entsteht durch Kombination zweier DBMs, bietet einige zusätzliche Vorteile, ist aber aufwändig und teuer.

**Bild 2: Verschiedene Mischerschaltungen im Versuchsaufbau zur Durchführung der Messungen**

*m, n* ganze Zahlen, *OF* Oszillatorfrequenz, *HF* Eingangs-Hochfrequenz,

nicht besonders.

trum ist sehr dicht.

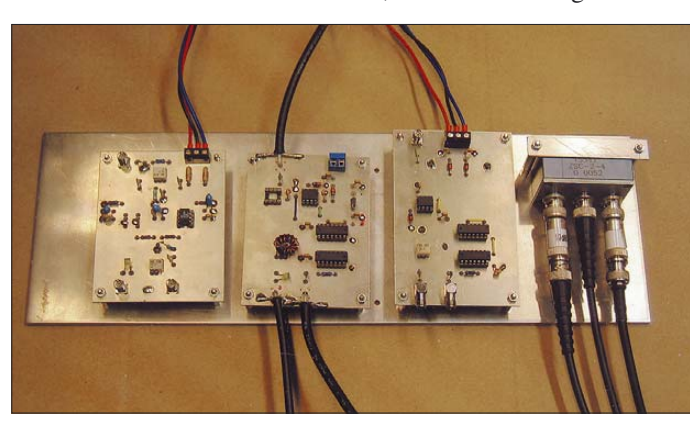

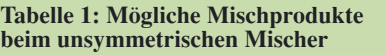

|                      | $OF$ 2.0F              |       | $3 \cdot OF$ 4 $\cdot OF$ 5 $\cdot OF$ |       |
|----------------------|------------------------|-------|----------------------------------------|-------|
|                      | HF +/- +/- +/- +/- +/- |       |                                        |       |
| $2 \cdot HF +/- +/-$ |                        | $+/-$ | $+/-$                                  | $+/-$ |
| $3 \cdot HF +$       | $+/-$                  | $+/-$ | $+/-$                                  | $+/-$ |
| $4 \cdot HF +$       | $+/-$                  | $+/-$ | $+/-$                                  | $+/-$ |
| $5 \cdot HF +$       | $+/-$                  | $+/-$ | $+/-$                                  | $+/-$ |

**Tabelle 2: Mögliche Mischprodukte beim Einfachbalancemischer**

|                | $OF$ 2.0F      | $3 \cdot OF$ 4 $\cdot OF$ |       | $5 \cdot OF$ |
|----------------|----------------|---------------------------|-------|--------------|
|                |                |                           |       |              |
| HF             | $+/ +/ +/ +/-$ |                           |       | $+/-$        |
| $2 \cdot HF$   |                |                           |       |              |
| $3 \cdot HF +$ | $+/-$          | $+/-$                     | $+/-$ | $+/-$        |
| $4 \cdot HF$   |                |                           |       |              |
| $5 \cdot HF +$ | $+/-$          | $+/-$                     | $+/-$ | $+/-$        |

**Tabelle 3: Mögliche Mischprodukte beim Doppelbalancemischer**

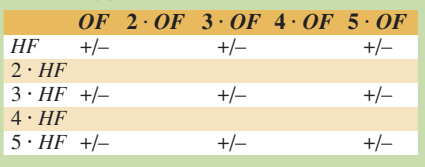

Durch symmetrischen Mischeraufbau erreicht man eine bessere Unterdrückung unerwünschter Ausgangssignale.

Der einfach symmetrische Mischer (engl. *balanced mixer*, Einfachbalancemischer, *EBM*) unterdrückt die Oszillatorfrequenz, nicht aber die HF (oder die ZF) am HF-Eingang, und es löschen sich Mischprodukte der Art

$$
m \cdot OF + n \cdot HF,
$$

 $m \cdot OF - n \cdot HF$ , *m* ganze Zahlen,

*n* ganze, gerade Zahlen,

bei perfekter Symmetrie völlig aus.

Der doppelt symmetrische Mischer (engl. *double-balanced mixer*, Doppelbalancemischer, *DBM*) unterdrückt jedoch in diesem Fall deutlich mehr störende Signale, nämlich neben *OF*, *HF* und *ZF* am HF-Eingang alle Mischprodukte der Art

 $m \cdot OF - n \cdot HF$ ,

**FA 2/08 • 177**

### ■ Oberwellenmischung

Griffiger als die kurzen mathematischen Ausdrücke zeigen die Tabellen 1 bis 3 die theoretisch möglichen Störsignale. Dabei erkennt man schnell, dass gegenüber dem unsymmetrischen Mischer beim EBM nur 60 % und beim DBM nur 36 % an unerwünschten Signalen überhaupt auftreten. Je qualifizierter also der Mischergrundtyp, umso weniger Signale können über die Eingänge zum Ausgang gelangen und umso weniger Oberwellenanteile können unerwünschte Mischprodukte bewirken. Über den Grad der Unterdrückung entscheiden spezielle Art, Dimensionierung, Aufbau und Betrieb (wie z. B. Oszillatorsignalpegel) des Mischers.

Passive Ringmischer arbeiten nur bei 50-Ω-Breitbandabschluss optimal. Hier scheint sich heute ein MMIC [2] als einfacher "Nachfolger" anzubieten. Man muss aber immer darauf achten, dass der Verstärker im Großsignalverhalten besser als der Mischer ist!

frequenz von Bedeutung, denn dieses Signal ist viel stärker als das Empfangssignal. Dabei darf man nicht vergessen, dass die geradzahligen Oberwellen in aller Regel deutlich stärker auftreten als die ungeradzahligen. Die erste Oberwelle  $(2 \cdot OF)$  ist also schwächer als die zweite (3 · *OF*). Wenn wir beispielsweise einen 80-m-Einfachsuper mit 5 MHz ZF (Standardquarz) entwerfen, weil wir dann den VFO auf Grund seiner recht niedrigen Frequenz 1,2 bis 1,5 MHz leicht stabil aufbauen können, müssen wir bei einem einfachen Mischer auch mit Sensibilität im Frequenzbereich

 $5 MHz - 3 \cdot (1, 2 \dots 1, 5) MHz$  $= 5$  MHz – (3,6...4,5) MHz  $= 0.5...1.4 \text{ MHz}$  (Mittelwelle)

rechnen. Ähnlich kann aber auch die sich im Eingangsteil des Empfängers infolge Nichtlinearität herausgebildete Oberwelle eines DX-Signals aus der Nachbarschaft zu einem Phantomsignal führen.

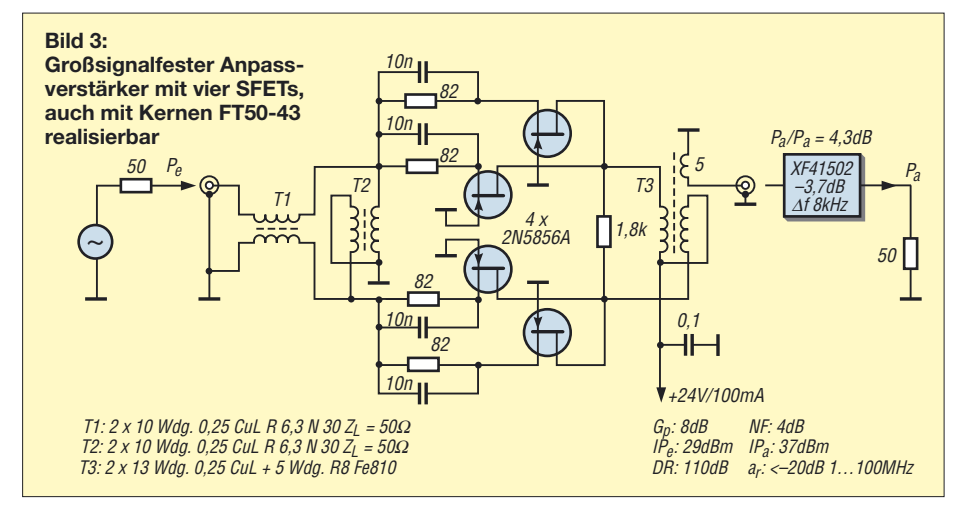

Bild 3 zeigt die Schaltung eines sehr großsignalfesten Anpassverstärkers aus [3], wo es heißt: "Zur Anpassung des Filters an den Mischer hat sich ein Verstärkertyp bewährt, der dem Mischer im ZF-Bereich breitbandig einen 50-Ω-Abschluss liefert und dessen Verstärkung im hochohmigen Sperrbereich des Filters durch einen Filterabschluss-Widerstand begrenzt wird. … Bei Zusammenschaltung mit einem passiven Mischer kann der Gesamt-Eingangs-IP-Wert maximal 35 dBm betragen, wenn der Mischer-IP-Wert größer als 35 dBm ist und seine Durchgangsdämpfung 6 dB beträgt."

Neben der Betrachtungsweise, dass bereits die zwei Eingangssignale *OF* und *HF* praktisch nicht nur zu zwei Ausgangssignalen führen, macht sich noch eine weitere Betrachtungsweise notwendig: Ein unerwünschtes Eingangssignal gelangt durch Oberwellenbildung auf die ZF.

Im Empfänger ist hier besonders die Anfälligkeit auf Oberwellen der Oszillator-

### ■ **Intermodulation ...**

... ist ein weiterer, unerwünschter Effekt: Erhält ein Mischer zwei HF-Eingangssignale, dann bilden diese untereinander (ohne Oszillatorbeteiligung) durch additive Mischung Mischprodukte, wenn die Kennlinie nicht linear ist. Damit hängt IM lediglich von der Linearität des Mischers ab. Man könnte denken: Je einfacher ein Mischer ist, umso weniger linear ist auch seine Kennlinie. Der Gedanke ist allerdings ein wenig abwegig, wenn man so genannte Schaltmischer in die Überlegung einbezieht. Darunter wollen wir Mischer auf Basis elektronischer Schalter verstehen. Diese Abgrenzung deshalb, weil ja auch beim passiven Diodenringmischer die Dioden vom Oszillatorsignal je nach dessen Pegel mehr oder weniger gut geschaltet werden.

Aber viel Wahres ist schon dran: Die Kennlinie des additiven Mischers muss ja sogar nichtlinear sein, sonst mischt er nicht. Je einfacher ein aktiver Mischer aufgebaut ist, je preiswerter die ICs beim Schaltmischer sind und je kleiner die Oszillatorleistung bei einem symmetrischen Mischer ist, umso größer ist allgemein die Intermodulation (IP2 und IP3).

Fazit: Da Phantomsignale durch Oberwellenmischung und IM ernste Probleme darstellen, scheut der erfahrene Funkamateur einen hohen Aufwand beim Mischer nicht.

### ■ Mischer auf dem Messplatz

Die Bilder 1 und 4 informieren über unseren Messaufbau. Es wurde auf 4 MHz herabgemischt. Bei Schaltmischern (nächste Folge) wurde eine OF von 22 MHz verwendet und zur Erzeugung eines symmetrischen Tastverhältnisses mit einem D-Flipflop durch zwei geteilt. Je nach Mischer betrug der Eingangspegel (zweimal) –20, –10 oder 0 dBm. Der Oszillatorpegel wurde dem Mischer angepasst (optimiert), sodass Werte von 0, 7 und 10 dBm zu Stande kamen. Für alle Mischer haben wir Eingangs-IP3 und Mischverstärkung bzw. Einfügedämpfung ermittelt. Der *IP3* lässt sich bekanntlich nicht direkt messen, sondern ergibt sich aus Intermodulationsabstand (*IMA*) und Einton-Eingangsleistung  $(P_e)$  zu

 $IP3 = 0.5 \cdot IMA + P_e$ .

Die unerwünschten Mischfrequenzen wurden im Bereich von 3 bis 62 MHz ermittelt

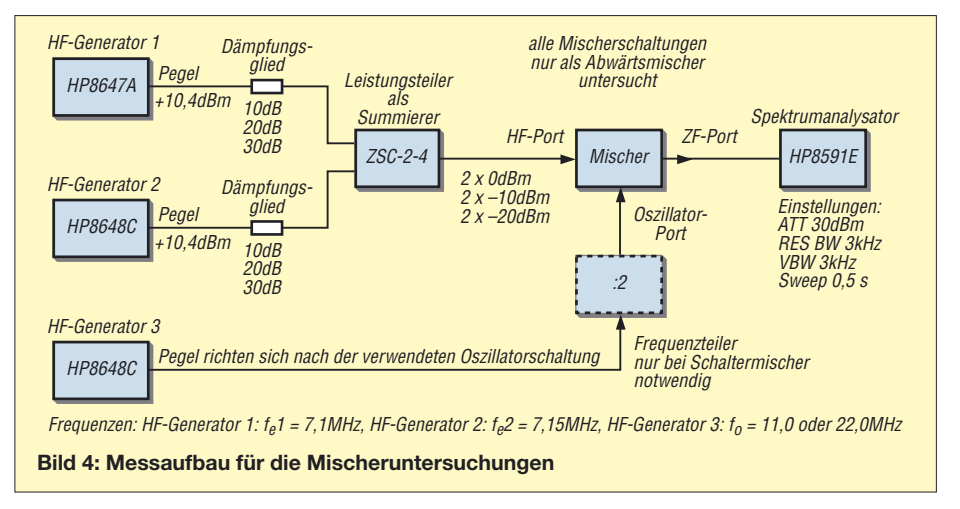

– eine sehr zeitaufwändige, aber wichtige Fleißaufgabe. Pegel unter –80 dBm blieben unberücksichtigt.

Wo Übertrager nötig waren, kam der Typ T 4-1 von Mini-Circuits zum Einsatz. Die Benutzung dieser oder ähnlicher Typen (Online-Shop des FA → *Bauelemente* → *Breitbandübertrager*) ist auch im Amateurbereich sinnvoll, denn beim Eigenbau der häufig kritischen Übertrager können schnell Unsicherheiten bei der Reproduzierbarkeit entstehen.

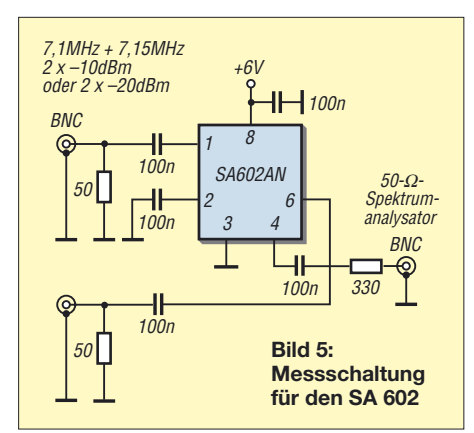

Mit einer besonders bei der hier angestrebten Messung hoher IP-Werte zu bevorzugenden Brückenschaltung wäre eine bessere Entkopplung möglich als mit der hier verwendeten Summation und Entkopplung über Leistungsteiler mit vorgeschalteten Dämpfungsgliedern.

Da nicht in jedem Fall ein Mischerabschluss mit 50  $\Omega$  möglich ist, wurde bei einigen Schaltungen ein Spannungsteiler verwendet und die dadurch entstandene Dämpfung herausgerechnet. In Anwenderschaltungen wird man natürlich einen Übertrager einsetzen.

Alle Schaltungen wurden nur einmal aufgebaut, sodass keine Aussagen bezüglich Toleranzen bzw. Exemplarschwankungen gemacht werden können. Große Abweichungen sind erfahrungsgemäß aber nicht zu erwarten.

### ■ **SA 602/NE 612 auf KW**

Für einen ersten Vergleich wurden zunächst ein üblicher 7-dBm-Mischer IE-500 und ein SA 602 untersucht.

Beim Ringmischer bestätigten sich bei zweimal –20 dBm (*HF*) und 7 dBm (*OF*) die aus der Literatur bekannten Werte: IP3 15 dBm, Einfügedämpfung 6,2 dB.

Beim SA 602 haben wir einen gegenüber der Herstellerangabe wesentlich höheren *IP3* von 4,5 dBm mit  $P_e = -20$  dBm bzw. 0 dBm mit  $P_e = -10$  dBm ermittelt, allerdings an einem ohmschen Lastwiderstand (Bild 5). Der im Datenblatt angegebene Wert von typisch –13 dBm gilt hingegen für 45 und 45,06 MHz bei –45 dBm und einem Parallelkreis am Ausgang. Die Mischverstärkung beträgt in der Herstellerkonfiguration typisch 17 dB. Nutzt man nur einen Ausgang und schließt recht niederohmig ab, ist sie deutlich kleiner.

In einem ähnlichen Vergleich [4] wurde beim NE 602 oder NE 612 (leider verschiedene Angaben) ein *IP3* = –3,6 dBm ermittelt, wobei LO- und HF-Eingang vertauscht waren, was einen etwa 6 dB besseren Wert brachte.

Diese Ergebnisse zeigen: Der *IP3* des populären Chips scheint im Kurzwellenbereich bei 50 kHz Signalabstand ganz ungefähr mit 0 dBm richtig angesetzt zu sein. Damit ist er für einfache Empfänger durchaus attraktiv. Es scheint dann am besten, den SA/NE 602 zu verwenden, um sich noch weiter auf die sichere Seite zu begeben. Bei Reichelt erhält man den SA 602 für 2,00 €, während der NE 612 1,60 € kostet. Letzterer ist auch im FA-Leserservice erhältlich.

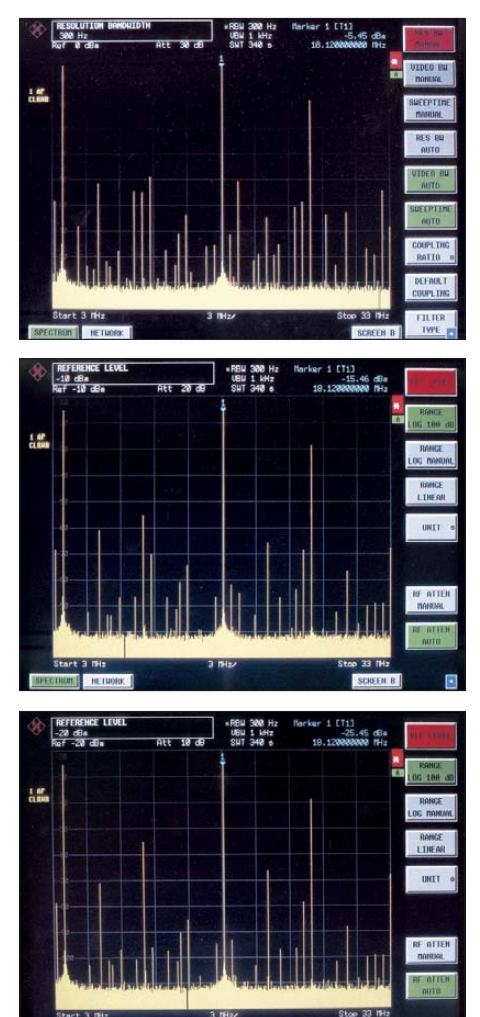

**Bild 6: Spektren für den IE-500 bei 11 MHz Oszillatorfrequenz (0 dBm) und 7,1 MHz Eingangsfrequenz (oben 0 dBm, Mitte –10 dBm, unten –20 dBm, der Referenzwert des Analysators entspricht diesen Werten); die Mischerdämpfung beträgt je 5,5 dB. Man erkennt deutlich, dass Zahl und Amplitude der unerwünschten Produkte überproportional zu den Eingangspegeln steigen.**

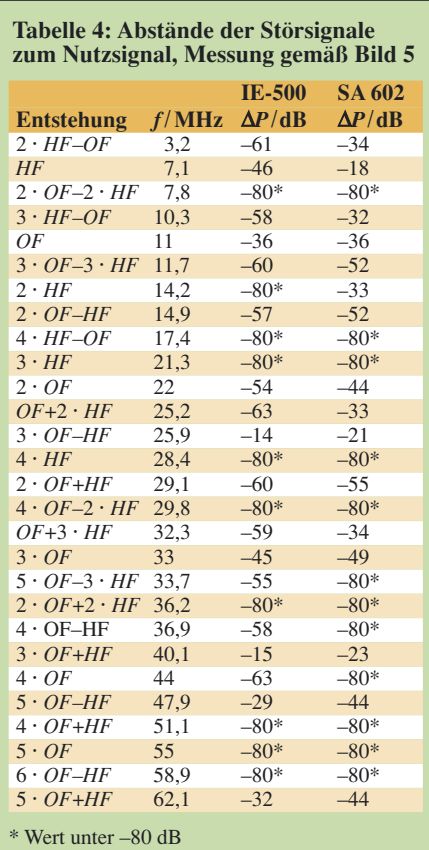

Unsere Messergebnisse verhelfen also dem SA/NE 602/612 zu neuen Ehren. Das wollen wir in einem weiteren Beitrag [5] mit einigen Schaltungsvorschlägen würdigen. Da bereits viele Direktmischer-Anwendungen mit diesem IC bekannt sind, s. a. [6], wurden dort bewusst einige einfache Superhetschaltungen ausgewählt.

Unter den in der Tabelle 4 nach steigender Frequenz aufgelisteten unerwünschten Ausgangssignalen sind die der Kombinationen  $3 \cdot OF \pm HF$  besonders stark. Das bestätigt die Richtigkeit unserer Überlegung zur "Gefährlichkeit" der zweiten Oszillator-Oberwelle.

Zum Schluss sei auf Bild 6 verwiesen, das die Performance des IE-500, der sich als Referenz für weitere Untersuchungen anbietet, veranschaulicht. (wird fortgesetzt)

### **Literatur**

- [1] Sichla, F.: Aktive Mischer in der Amateurfunkpraxis. FUNKAMATEUR-Bibilothek Band 16, Theuberger Verlag, Berlin 2000; FA *X-915X*
- [2] FUNKAMATEUR-Bauelementeinformation: MMIC-Verstärker von Mini-Circuits. FUNKAMA-TEUR 54 (2005) H. 10, S. 1035–1036
- [3] Martin, M.: Verbesserung des Dynamikbereichs von Kurzwellen-Nachrichtenempfängern. Funk-Technik 37 (1982) H. 12, S. 82–85
- [4] Graf, U.: Mischen mit IE-500 oder NE 602? Das ist hier die Frage! QRP-Report 2 (1998) H. 3, S. 9–12
- [5] Haselhoff, A., DL1DH; Sichla, F., DL7VFS: Einfache Superhet-Empfänger mit dem NE/SA 602. FUNKAMATEUR 57 (2008), in Vorbereitung
- [6] Sichla, F.: HF-Technik mit dem NE/SA 602/612. beam-Verlag, Marburg 2006; FA *B-0546*

# **Tipps zu Aufbau und Montage von Yagi-Antennen (1)**

*Dr.-Ing. WERNER HEGEWALD – DL2RD*

*Da momentan witterungsbedingt nicht gerade Antennenbauzeit ist, wollen wir die Zeit nutzen und uns mit einigen grundsätzlichen Dingen des Antennenbaus befassen, die den meisten alten Hasen bekannt sind und deswegen in einschlägigen Fachbeiträgen unerwähnt bleiben. Die Ausführungen beziehen sich in erster Linie auf Yagi-Antennen für die UKW- und die oberen KW-Bänder.* 

Für den Einsteiger kommen sowohl der Kauf als auch der Selbstbau von Antennen in Betracht. Selbst in ersterem Fall gibt es noch eine Menge bei der Interpretation der Herstellerdaten, der Auswahl geeigneter Ausführungen sowie bei der Montage zu beachten. Beginnen wir in dieser Folge zunächst mit dem Selbstbau.

### ■ **Bauanleitungen**

Dank immer besserer PC-Programme gibt es heute zahlreiche Bauanleitungen für leistungsfähige Yagi-Antennen. In älteren Antennenbüchern kursierende Bauanleitungen sind dagegen mit Vorsicht zu genießen, insbesondere dann, wenn – wie so oft – exakte Vorgaben zur Elementbefestigung (leitend aufliegend, leitend durch den Boom, über Isolierstücken aufliegend usw. – dies ist von großem Einfluss auf die Elementlänge, s. u.) fehlen. Heutige Antennenentwürfe zeichnen sich in der Regel durch bessere Reproduzierbarkeit der Daten und sauberere Richtdiagramme aus.

Selbst Yagi-Antennen am PC zu entwerfen oder gar zu optimieren ist nur etwas für Spezialisten mit großem Erfahrungsschatz, den auch ein PC nicht ersetzen kann. Der Einsteiger ist also gut beraten, auf eine der zahlreichen, z. B. im FA erschienenen, Bauanleitungen zurückzugreifen. Bei denen von Martin Steyer, DK7ZB, achte man genau auf die gegebenen Hinweise – so empfiehlt es sich, mit breitbandigen Antennen, die nicht das letzte Zehntel Dezibel herausholen, zu beginnen [1].

### ■ Wie genau muss es sein?

Der Durchmesser der Elemente ist stets exakt einzuhalten, also statt 8-mm-Rohr nicht etwa 6-mm-Rohr benutzen. Die Dicke des Tragrohres (engl. *Boom*) ist bei der von DK7ZB gewählten Art der Elementbefestigung elektrisch unkritisch, jedoch mechanisch durchaus von Bedeutung.

Wer bei Vierkantprofilen noch auf Altbestände mit 22 oder 16 mm anstelle der neueren mit 20 bzw. 15 mm Durchmesser zurückgreifen will, beachte, dass dann auch passende Armaturen (Mastschellen – falls nicht Eigenbau, Boom-Verbinder, Elementhalterungen) erforderlich sind, was bisweilen Improvisation erfordert.

### ■ Zuschnitt der Elemente

Haben wir alles Material zusammen, kann es losgehen. Als Erstes sägen wir die Elemente zu. Als Faustregel merken wir uns, dass Maße auf 1 ‰ genau stimmen sollten, also bei 2-m-Antennen mit Elementlängen um 1 m auf 1 mm genau sowie auf 70 cm entsprechend auf wenigstens einen halben Millimeter. Das ist gar nicht so leicht!

Ein Gliedermaßstab beispielsweise ist ein Maurerutensil und heißt nicht ohne Grund landläufig Zollstock. Er erreicht diese Präzision nicht. Versuchen Sie, ein Stahllineal von mindestens 1 m Länge aufzutreiben, es darf auch alt und angerostet sein. Eventuell eignen sich sogar Rollbandma-

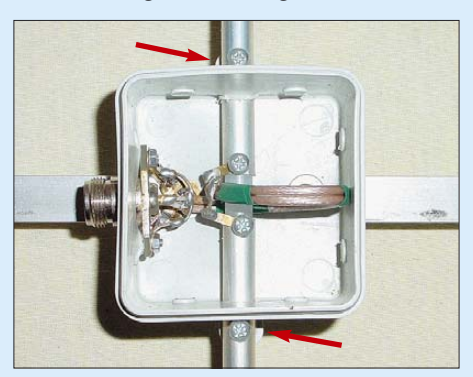

**Bild 1: In dieser Anschlussdose ist deutlich das Kunststoffstückchen zu erkennen, welches zur Führung in beiden Strahlerhälften steckt und mit diesen verschraubt ist. An den Laschen der Anschlussdosen (Pfeile) werden die Strahlerhäften angeschraubt.**

ße aus Metall, dies vorher mit einem Referenzlineal prüfen. Wenigstens bei ein und derselben Antenne sollten Sie bei ein und demselben Messzeug bleiben, damit sich nicht unbemerkt Plus- und Minustoleranzen einschleichen.

Ein paar Probeschnitte empfehlen sich ebenfalls, um zu ergründen, wie die Säge in Bezug zum Anriss angesetzt werden muss. Das gilt ebenso bei einem Rohrschneider, falls Sie Zugang zu einem solchen Werkzeug haben.

Der Strahler ist bei den üblichen DK7ZB-Antennen geteilt, ihn sägen wir zuletzt zu,

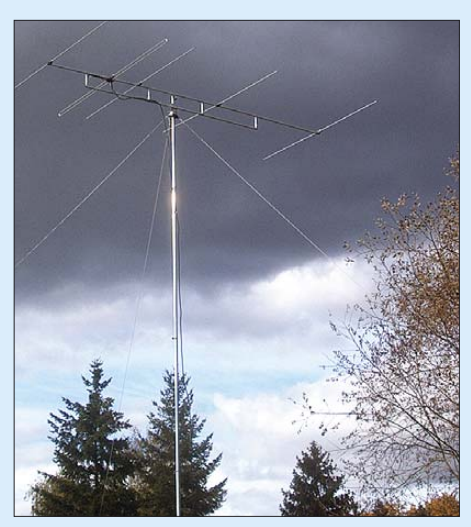

**Bild 2: Yagi-Antennen werden im oberen KW-Bereich sowie im UKW-Bereich (hier eine 6-m-Antenne) häufig eingesetzt; sie lassen sich unter Beachtung einiger Grundregeln leicht selbst herstellen.**

um eventuellen Verschnitt verwerten zu können. Sollen beide Strahlerteile 10 mm Abstand aufweisen, ergeben sich die Einzellängen aus (*Strahlermaß* – 10 mm)/2. Man kann auch beide Strahlerteile zunächst etwas länger lassen und mit dem Kunststoffstab bzw. -rohr, welches zur Führung der beiden Strahlerteile dient (siehe Bild 1 und [1] bis [3]), verschrauben, um daran anschließend die Enden mit einer Feile auf genaue Länge zu bringen (Maß wird immer von Außenkante zu Außenkante angegeben).

Zum Bohren der Befestigungslöcher in den Elementen empfehlen sich Ständerbohrmaschine und Maschinenschraubstock sowie vorheriges sorgfältiges Ankörnen. Auch hier macht Übung den Meister. Vorbohren mit 2 mm Durchmesser bedeutet mehr Arbeit, man liegt jedoch auf der sicheren Seite. Bohren Sie am besten zunächst nur das obere Loch und richten Sie ggf. das Werkstück im Schraubstock sowie Letzteren in Bezug zur Bohrmaschine noch exakter aus, bevor Sie das Rohr ganz durchbohren.

Jedes Element wird sofort nach dem Bohren mit einem CD-Marker o. Ä. gekennzeichnet, eine einheitliche Kennzeichnung ist angebracht. In den FA-Bauanleitungen heißen die Elemente *R* (Reflektor), *S* (Strahler) und *D1* bis *Dn* (Direktoren), wobei *D1* das dem Strahler folgende Element ist.

### ■ **Positionen auf dem Boom**

Elementabstände auf dem Boom beziehen sich jeweils auf die Mitten der Elemente. Sie werden in der Literatur nicht einheitlich angegeben, ein Umrechnen ist aber leicht möglich. DK7ZB gibt die Maße stets vom Reflektor aus gesehen an, was den Positionen der Elemente auf dem Boom gleichkommt. So sollte man nach Möglichkeit auch messen. Setzen Sie statt dessen immer wieder beim vorhergehenden Element an, entstehen so genannte Kettenmaße und die Messfehler summieren sich.

So oder so sollten Sie sich vorher in Ruhe genau notieren, an welchen Stellen auf dem Boom anzureißen ist. Messen Sie beispielsweise vom Ende des Booms aus, was mitunter einfacher sein kann, so ist der Abstand Boom-Ende/Reflektor (einige zehn Millimeter) hinzuzurechnen, und das gelingt am Schreibtisch besser als live in der Werkstatt. Bleiben Sie stets bei Millimetern und wechseln nicht zwischen Zentimetern und Millimetern hin und her.

Zur Sicherheit kann man die Maße noch einmal rückwärts vom anderen Ende aus oder von Element zu Element kontrollieren (vorher ausrechnen) – durch diese Maßnahme ließ sich schon so mancher Schusselfehler aufdecken …

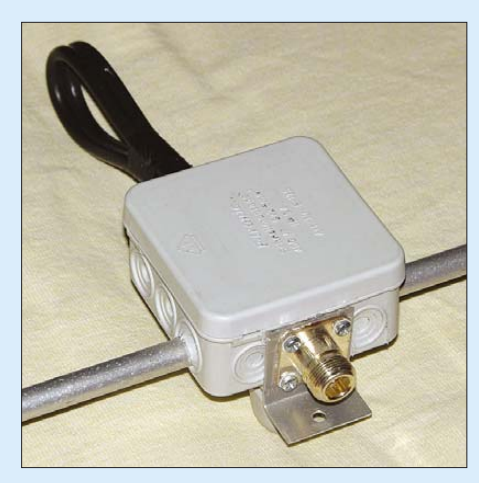

**Bild 3: Der Haltewinkel für die Anschlussbuchse fixiert gleichzeitig die Antennendose auf dem Boom und sorgt für die notwendige Masseverbindung. Er kann auch im Inneren der Dose seinen Platz finden.**

Um die Boom-Mitte in der Breite besser zu treffen, kann man sich aus einem U-förmig gebogenen Blech eine Lehre anfertigen. Vor dem Bohren körnen Sie auch hier wieder sorgfältig an und benutzen nach Möglichkeit eine Ständerbohrmaschine, was allerdings bei längeren Booms Probleme bereiten kann. Anriss und Bohrung sollten stets von der Oberseite des Booms aus, wo später die Elemente montiert werden, erfolgen. Gerät die Bohrung auf dem Weg durch den Boom einmal etwas schief, sitzt das Element dadurch trotzdem an der richtigen Stelle.

### ■ Montage der Elemente

Apropos Schrauben: Damit sich die Antenne später ggf. wieder demontieren lässt, empfiehlt sich unbedingt der Einsatz von Edelstahlschrauben, -muttern, -unterlegscheiben und -federringen. Man bekommt sie im gut sortierten Metallwarenhandel oder z. B. bei [4]. Die Investition lohnt sich auf jeden Fall!

Blechtreibschrauben eignen sich weniger, wenn mehrmalige Montage/Demontage vorgesehen ist. Auch falls die Antenne später erst auf dem Dach ihre Endmontage erleben soll, muss sie vorher aufgebaut und elektrisch überprüft werden. Bei der Gelegenheit können wir gleich die Enden der Elemente und des Booms mit Heißkleber verschließen – hierfür eine bessere Sorte, die nicht bereits bei 50 °C schmilzt, wählen.

An dieser Stelle ein Wort zur Elementbefestigung. Bei der von DK7ZB bevorzugten isolierten Montage gemäß Bild 4 liegt das Element durch die Halteklammer einige Millimeter über dem Boom und wird dadurch kaum von diesem beeinflusst. Die M3-Schraube geht exakt durch den Spannungsnullpunkt und ist daher ebenfalls ohne Einfluss.

Das andere Extrem zeigt Bild 5: Hier ist das Element auf der Breite des Booms von Metall um- und damit kurzgeschlossen. Die Spannung auf dem Element kann dadurch erst nach Austritt aus dem Boom wieder ansteigen, weshalb das Element gegenüber der Befestigung nach Bild 4 zu verlängern wäre. Das gilt ebenso, in abgeschwächter Form, wenn das Element leitend auf dem Boom, d. h. auf dessen gesamter Breite, aufliegt. Deswegen ist es so wichtig, die in der jeweiligen Bauanleitung gemachten Angaben zur Elementbefestigung einzuhalten.

### ■ **Anschlussdose**

Bevor der Strahler montiert werden kann, ist noch die Anschlussdose an der Reihe. Für 2 m haben sich u. a. Verteilerdosen aus Weich-PVC, IP 54, mit den Abmessungen 96 mm  $\times$  96 mm  $\times$  40 mm bewährt, z. B. von [5]. Ihre beiden Anschlusslaschen sind gleichzeitig zur zusätzlichen Fixierung der Strahlerhälften mit je einer Schraube nutzbar, siehe Pfeile in Bild 1. Auf dem Boom wird die Dose von einer Schraube im Doseninneren und einem Haltewinkel fixiert, siehe Bild 3. Seine Anfertigung erfordert Sorgfalt, weil ein großes Loch für die N- oder PL-Buchse durch relativ dünnes Blech zu bohren ist. Wer nichts Passendes in der Bastelkiste findet und keinen Zapfensenker geeigneten Durchmessers besitzt, kann sich mit im Kreise angeordneten kleinen Bohrungen und anschließendem Feilen behelfen. Das Bohren mit einem 15-mm-Bohrer kann selbst bei Einspannen in einem Maschinenschraubstock zum Ausreißen des Blechs sowie zu schweren Verletzungen führen!

Für Sendeleistungen von maximal 100 bis 150 W an der Antenne (an der Senderendstufe dürfen es mehr sein, da etwaige Umschalter, Stehwellenmessbrücken, Steckverbindungen und Kabel Verluste einbringen, die sich schnell auf über 1 dB summieren) genügt für die Transformationsleitungen von 28 Ω auf 50 Ω auch 75- $\Omega$ -Teflonkabel RG179, siehe Bild 1, das u. a. bei [6] erhältlich ist.

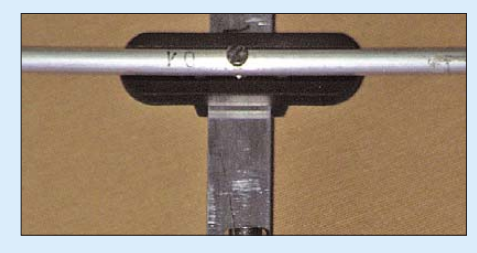

**Bild 4: Isolierte Elementmontage mittel Halteklammer; die Schraube befindet sich im Spannungsnullpunkt und ist ohne Einfluss.**

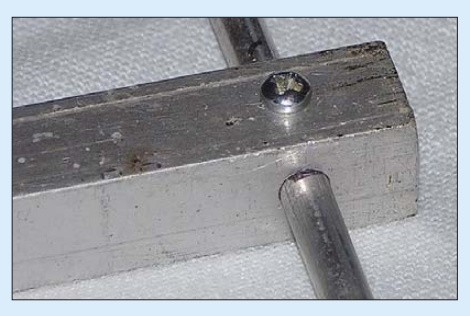

**Bild 5: Durchdringende, leitende Elementmontage; das Element ist auf der gesamten Breite des Booms durch diesen kurzgeschlossen. Fotos: DK7ZB (4), DL2RD (1)**

Dieses lässt sich auch für 2 m noch bequem in der o. g. Dose unterbringen. Dabei sollte die 369 mm ( $VF_{RG179} = 0,71$ ) lange Schleife aus zwei parallelen Kabeln sorgfältig in der Dose entlang der Außenwände platziert und mit Heißkleber fixiert werden, wobei zu allen Metallteilen einige Millimeter Abstand einzuhalten sind. Das gilt entsprechend, falls RG59-Kabel Verwendung findet und ähnlich Bild 3 ein Schwänzchen heraushängt.

Unzählige weitere Hinweise finden sich auf der Yagi-Homepage von DK7ZB [7], man beachte auch die dortigen englischsprachigen Seiten. (wird fortgesetzt) *redaktion@funkamateur.de*

### **Literatur**

- [1] Steyer, M., DK7ZB: Nachbausichere Breitband-Yagis für 2 m und 70 cm. FUNKAMATEUR 55 (2006) H. 7, S. 810–811
- [2] Steyer, M., DK7ZB: Kurze Yagis für das 2-m-Band in bewährter 28-Ω-Technik. FUNKAMA-TEUR 49 (2000) H. 2, S. 218–221; Nachlese H. 4, S. 419, beachten! Siehe auch [6].
- [3] Steyer, M., DK7ZB: Kurze Yagis für das 70-cm-Band in bewährter 28-Ω-Technik. FUNKAMA-TEUR 51 (2002) H. 6, S. 590–601
- [4] online-schrauben e. K., Wuppertal, Tel. (0202) 28077-60; *www.online-schrauben.de*
- [5] Pollin Electronic GmbH, Pförring, Tel. (08403) 920-920; *www.pollin.de*
- [6] Kabel-Kusch, Dorfstr. 63–65, 44143 Dortmund, Tel. (02 31) 25 72 41; *www.kabel-kusch.de*
- [7] Steyer, M., DK7ZB: Yagi-Homepage. *www.mydarc.de/dk7zb*

## **Störungsarmer Empfang im 40-m-Band durch Quarzfilter**

### *Dipl.-Ing. INGO MEYER – DK3RED*

*Intermodulationsstörungen im 40-m-Band lassen sich durch eine entsprechend sorgfältig ausgelegte Selektion vor dem Empfängereingang vermeiden. Einfach und trotzdem wirkungsvoll ist dies seit kurzem mit den über den FA-Leserservice erhältlichen Quarzfiltern möglich.*

Besonders das 40-m-Band ist in Europa relativ starken Signalen des in unmittelbarer Nähe befindlichen 41-m-Rundfunkbands ausgesetzt. Nichtlinearitäten in den Eingangs- und Mischstufen der Empfängerzweige führen zur Bildung von Intermodulationsprodukten dritter und höherer Ordnung, die in den Nutzsignalbereich fallen, wie [1] verdeutlichte. Nur wenige High-End-Transceiver bieten ausreichend Großsignalfestigkeit, die solche Störungen weitgehend unterdrücken.

den FA-Leserservice erhältlichen, zweipoligen Quarzfilter zur Verfügung, die den Telegrafiebereich des 40-m-Bands in zwei Bereichen abdecken, siehe [4] und [5].

### ■ **Quarzfilter solo**

Da keine Herstellerangaben vorlagen, waren im ersten Schritt die Ein- und Ausgangsimpedanzen zu ermitteln, um die Filter ohne Störstellen in den 50-Ω-Empfängerzweig einschleifen zu können. Der Einfachheit halber nutze ich dafür zwei

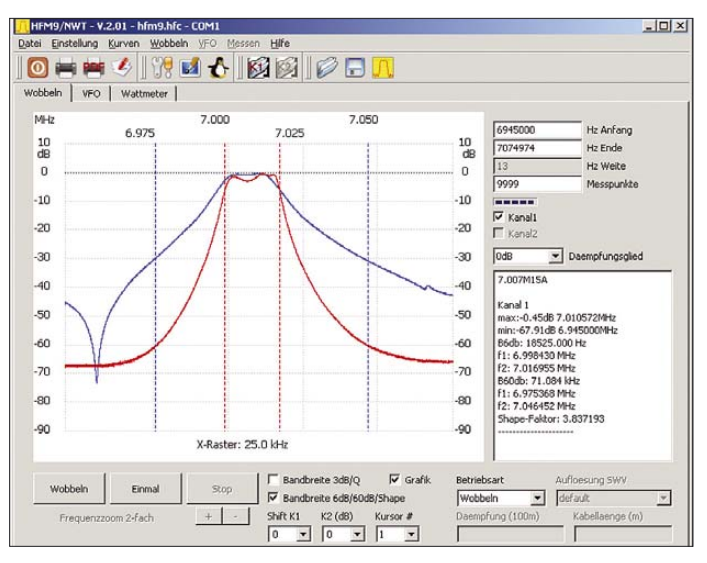

Schon in [2] und [3] wurden daher Möglichkeiten zur Vermeidung von Intermodulationen durch zusätzlich einzuschaltende Selektionsmittel aufgezeigt. Seit kurzem stehen nun darüber hinaus die über

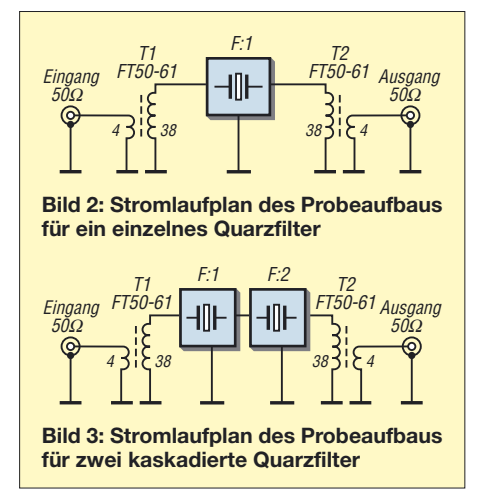

**Bild 4: Durchlassdämpfung eines einzelnen Filters (blau) und zweier kaskadierter Quarzfilter (rot) des Typs 7022M15A** **Bild 1: Durchlassdämpfung eines einzelnen Filters (blau) und zweier kaskadierter Quarzfilter (rot) des Typs 7007M15A**

**Tabelle 1: Messwerte des 7007M15A Bandbreite [kHz] bei Filteranzahl** 16,5 (6998,2…7014,7) 3 dB 1  $18,6 (6998,4...7017,0)$  6 dB 2<br>71 1 (6975 6 7046 7) 60 dB 2 71,1 (6975,6…7046,7) 60 dB 2 **Durchlassdämpfung [dB] Filteranzahl**  $0,25...0,62$  1  $0.72 \quad 3.06$  2 **Tabelle 2: Messwerte des 7022M15A Bandbreite [kHz] bei Filteranzahl**  $17,4$  (7012,9…7030,3) 3 dB 1<br>19.0 (7013.2 7032.2) 6 dB 2 19,0 (7013,2...7032,2) 6 dB 2<br>73.4 (6989.5, 7062.9) 60 dB 2 73,4 (6989,5…7062,9) 60 dB 2 **Durchlassdämpfung [dB] Filteranzahl**  $0.25...1.11$  1  $0.83$   $4.03$  2

hältnis an und nahm schrittweise Windungen von den zu den Filtern führenden Wicklungen herunter. Als Ringkerne kamen zwei Amidon-Ferrite FT50-61 und 0,3 mm CuL für die Wicklungen zum Einsatz. Doch die beim Wobbeln mit dem FA-Netzwerktester auf dem Bildschirm dargestellten "Kamelhöcker" (blaue Kurve in Bild 9) waren weit ab jeglicher Erwartungen und einfach nicht weg zu bekommen. Erst in einer zweiten Versuchsserie fand ich bei etwa 4,5 kΩ die erwartete, mit einer geringen Welligkeit verbundene Anpassung. Als Ergebnis befanden sich letztlich vier Windungen auf der 50-Ω-Seite

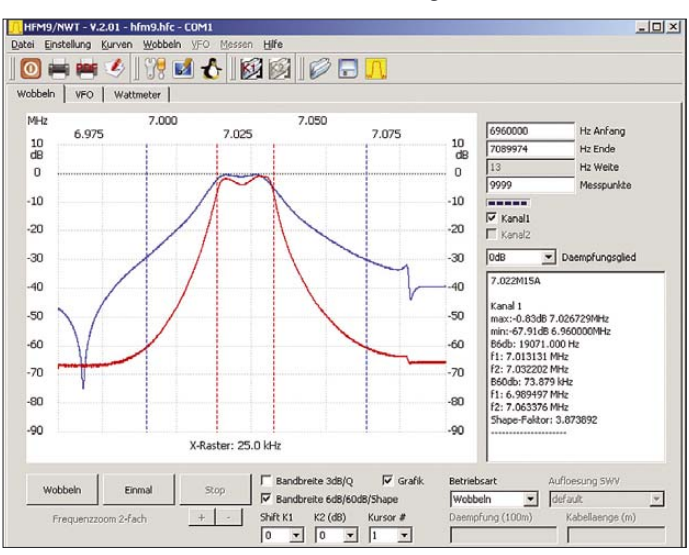

Übertrager, da sich so die Anpassung durch das Variieren ihrer Übersetzungsverhältnisse und anschließende Messungen der Welligkeit im Durchlassbereich recht gut herausfinden lässt. Eine Alternative wäre die Verwendung je eines Kondensators und einer Spule an den Filterabschlüssen – keine breitbandige Variante, aber für Bandpassfilter gut verwendbar.

Ausgehend von den baugleichen Filtervarianten, die seit längerem mit unterschiedlichen Bandbreiten für 10,7 MHz auf dem Markt sind, ging ich von etwa 2 bis 3 kΩ aus. Zur Sicherheit fing ich mit einem etwas größeren Übersetzungsverund 38 Windungen auf der Filterseite auf den Ringkernen – ein Impedanzübersetzungsverhältnis von 1:9,5 $^2$ . Gerade in der zweiten Versuchsreihe trat zu Tage, dass eine hochohmigere Ankopplung die Durchlasskurve stark verrundet und so die Filter an ihren Grenzen weniger brauchbar macht. Außerdem würde sich die gesamte Kurve einige Kilohertz nach oben verschieben, wodurch die vom Hersteller angegebene untere Grenzfrequenz nicht mehr nutzbar ist.

Um die Selektion weiter zu verbessern, ging ich einen anderen Weg, die Kaskadierung von zwei Filtern.

## **Amateurfunktechnik**

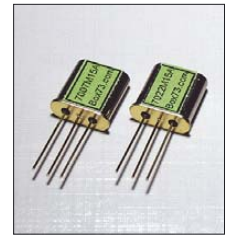

**Bild 5: Zweipolige Quarzfilter für den Telegrafiebereich des 40-m-Bands**

### ■ Kaskadierte Quarzfilter

Zwar bringt die erreichte Selektion mit einem Quarzfilter schon eine erhebliche Verbesserung gegenüber LC-Filtern, doch erst die Verwendung von zwei in Reihe geschalteten Exemplaren brachte den Durchbruch. Die gegenüber einem Einzelfilter auf etwa 3 dB vergrößerte Welligkeit ließ sich auch mit einem Kondensator an der Verbindung zwischen den beiden Filtern

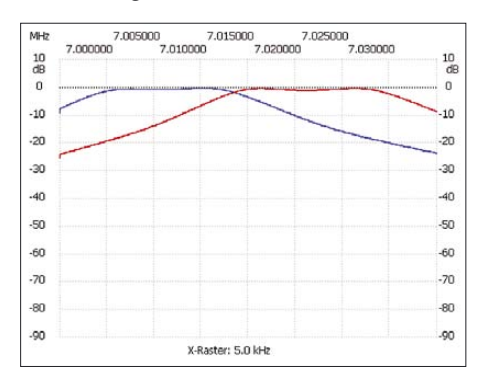

**Bild 6: Welligkeit im Durchlassbereich der beiden einzelnen Filter; 7007M15A (blau), 7022M15A (rot)**

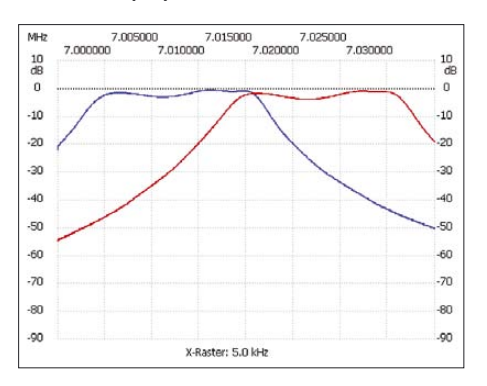

**Bild 7: Welligkeit im Durchlassbereich der kaskadierten Filter; 7007M15A (blau), 7022M15A (rot) Fotos, Screenshots: DK3RED**

nicht verbessern. Da dürfte erst das Ausmessen der Filter und das anschließende Zusammenstellen zu Paaren eine Verbesserung bringen. Doch die auch ohne diese Maßnahme erreichten Werte sind mit denen kommerzieller Filter, wie z. B. den IN-RAD-Filtern von [6] durchaus vergleichbar. Im Empfangsbetrieb wird man die durch die Welligkeit bedingten Pegelunterschiede zwischen zwei einige Kilohertz auseinanderliegenden Stationen garantiert nicht bemerken, da die Ausbreitungsbedingungen gerade auf Kurzwelle dafür zu stark schwanken. Wie sich schon bei den einzelnen Filtern zeigte, lässt sich diese Restwelligkeit weiter verringern, wenn die Anpassung hochohmiger ausgeführt wird. Doch die Auswirkungen sind die gleichen: Der Durchlassbereich wird schmaler und außerdem verschoben.

### ■ **Auswertung**

In Bild 6 fallen besonders die geringen Durchlassdämpfungen der Einzelfilter zum Teil von unter 1 dB auf. Zuerst ging ich von einem Messfehler aus. Doch die Überprüfung mit einem kommerziellen Messgerät von Hewlett Packard bestätigte die mit dem FA-Netzwerktester gewonnenen Messkurven. Aber warum war keine nennenswerte Einfügedämpfung zu verzeichnen? Erst das Durchwobbeln der Platine mit einer statt den Quarzfiltern aufgesteckten Drahtbrücke brachte die Erkenntnis. Die verwendeten Ferritringkerne sind zwar für einen breiten Frequenzbereich vorgesehen, liefern jedoch mit der aufgebrachten Spule ein deutliches Minimum der Durchgangsdämpfung bei etwas über 7 MHz. Verändert man das Übersetzungsverhältnis oder setzt andere Ringkerne ein, verschiebt sich auch die Frequenz, bei der die minimale Grunddämpfung erreichbar ist. Zwei FT37- 43 mit je 19 plus 2 Windungen, also identischen Übersetzungsverhältnissen, brachten es z. B. auf eine Einfügedämpfung von etwa 5 dB bei 7 MHz. Dies ist bei der Verwendung anderer Ringkerne und/oder anderer Filter zu beachten.

Eine Verbesserung der Weitabselektion sollte mit einem HF-technisch besser geeigneten Aufbau zu erreichen sein. Die in Bild 8 zu sehende Schaltkreisfassung und die ungekürzten Anschlüsse gestatteten jedoch einen schnellen Wechsel der Filter. Doch selbst mit dem Probeaufbau waren etwa 68 dB bei den kaskadierten Filtern erreichbar – ein abgeschirmter Aufbau und die Erdung der Filtergehäuse dürfte nochmals etliche Dezibel zusätzlich bringen. Die Filter sollen jedoch nur eine zusätzliche Selektion bringen und die Filterwirkung im Transceiver nicht ersetzen.

Nicht verschwiegen werden sollen einige Stellen geringerer Dämpfung oberhalb der Durchlassbereiche bis hin zu etwa 7,3 MHz. Sie traten sowohl bei den Einzel- als auch bei den kaskadierten Filtern auf. Diese Nebenresonanzen liegen jedoch bei den in

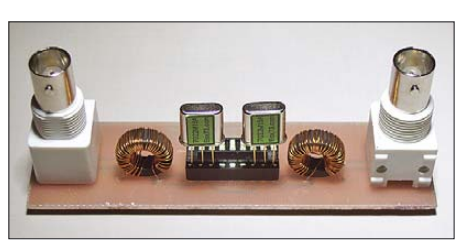

**Bild 8: Der Probeaufbau war aus HF-Sicht nicht optimal – lange Anschlüsse sollten vermieden werden.**

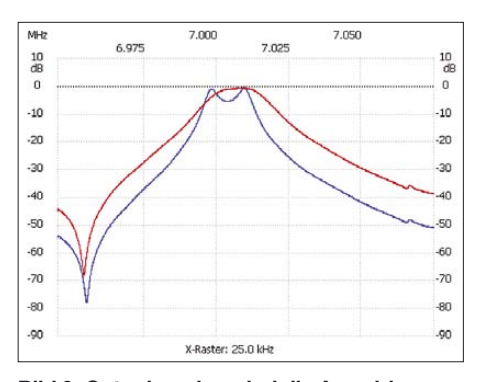

**Bild 9: Gut erkennbar sind die Auswirkungen der Ankopplung auf die Durchlasskurve eines Filters. Bei einem zu kleinen Überset**zungsverhältnis von 26:4 (blau) treten "Ka**melhöcker" auf. Sie verlieren sich bei einem Verhältnis von 44:4 (rot), doch der Durchlassbereich wird dann breiter.**

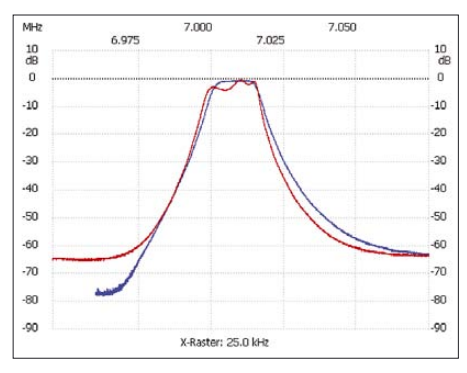

**Bild 10: Die Durchlasskurve der Filter verschiebt sich bei ungünstiger Anpassung, sodass die untere Frequenzgrenze nicht mehr nutzbar ist. Es wurden hier zwei 7007M15A verwendet, wobei die FT50-61 jeweils 38:4 (rot) und 48:4 (blau) Windungen aufwiesen.**

Reihe geschalteten Filtern alle 40 bis 50 dB unterhalb der Durchlassdämpfung. Sie sind mit den ohnehin in den Empfängerzweigen befindlichen Selektionsmitteln noch weiter abschwächbar.

In einem folgenden Beitrag widmen wir uns der praktischen Realisierung eines schaltbaren Eingangsfilters, in dem sowohl die hier vorgestellten Quarzfilter als auch weitere verfügbare Exemplare eingesetzt werden können – ein Bausatz dafür ist in Vorbereitung.

### *elektronik@funkamateur.de*

### **Literatur und Bezugsquellen**

- [1] Zander, H.-D., DJ2EV: Intermodulationsstörungen im 40-m-Amateurfunkband. FUNKAMATEUR 48 (1999) H. 1, S. 67-71
- [2] Zander, H.-D., DJ2EV: Maßnahmen gegen Störungen durch Intermodulation auf 40 m. FUNK-AMATEUR 48 (1999) H. 2, S. 216-217; H. 3, S. 303-307
- [3] Hegewald, W., DL2RD: Ein automatisch umgeschaltetes Vorfilter für FT-817 & Co. FUNK-AMATEUR 50 (2001) H. 6, S. 688-689; H. 7, S. 806-807; H. 8, S. 918-919; H. 1036-1037
- [4] FA-Leserservice, Berliner Str. 69, 13189 Berlin, Tel. (030) 44 66 94-72, Fax -69; E-Mail *shop@ funkamateur.de, www.funkamateur.de* → *7-MHz-Quarzfilter 7007M15A*, Bestell-Nr. *7.007M15A*
- [5] ebenda: Bestell-Nr. *7.022M15A*
- [6] Appello GmbH: INRAD-Filter. *www.appello.de*

# **Die etwas andere Röhrenendstufe**

### *HANS-RAINER UEBEL – DL7CM*

*Nachdem ich mehrfach mit MOSFET-Eigenbau-PAs unterwegs war und jedes mal Schiffbruch erlitten hatte, pfiff ich schließlich auf die 10 kg Masseersparnis und kam zurück zur guten alten Röhren-PA. Um eine solche für Reisen und DXpeditionen klein und wendig zu halten, muss man leider selbst Hand anlegen. Dieser Beitrag vermittelt Anregungen und stellt keine Bauanleitung dar!*

Ich versprach mir zunächst viel von einer kleinen MOSFET-Endstufe mit viermal MRF150, pro Transistor etwa 80 €. Aufgebaut auf einer Leiterplatte EB104 von [1] funktionierte sie soweit ganz gut, aber im Einsatzfall gab es dann doch mehrere Gründe für einen schnellen Tod.

Erstens sollte man der Umwelt zu Liebe wirklich Filter nachschalten. Die bestätigten Oberwellen-QSOs sind sonst zahlreich. Zweitens sind sie äußerst empfindlich. Ich habe die teuren FETs mehrfach beim Bandwechsel zerschossen.

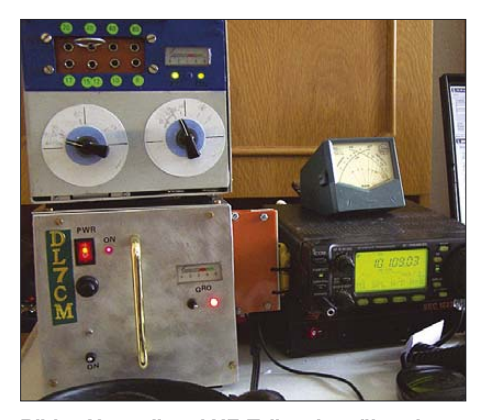

**Bild 1: Netzteil und HF-Teil stehen übereinander, was bei kleineren Tischen von Vorteil sein kann.**

Gemäß vorher angefertigtem Abstimmzettel wurden alle Knöpfe richtig auf das neue Band vorabgestimmt und los… aber vergessen, den Split-Betrieb herauszunehmen. Ein kurzer Blitz und aus. Das passiert eben bei Röhren-PAs nicht.

Nachdem ich als A25/DL7CM und 5H1CM nur jeweils zwei Tage die Freude hatte, mit etwas mehr Leistung zu arbeiten, sollte es beim nächsten Einsatz in J5 und 6W besser werden.

Ich borgte mir eine Endstufe von Willy Eckert, DL1RYD, da meine eigene ETO-PA doch für den DXpeditionsbetrieb etwas zu schwer gewesen wäre. Die DL1RYD-PA ist im Grunde ein Nachbau der TY900 [2] von DL7DF. Die Röhre ist auch eine GU74 in Kathodenbasisschaltung, lediglich an einigen Stellen hat Willy leicht modifiziert. Das Gehäuse geriet leider etwas größer als beim Original. Aber, und das ist das Entscheidende, sie hat durchgehalten.

Beim Öffnen dieses Aufbaus sah ich viel Luft und dachte mir: "Das muss auch kleiner gehen." So reifte mein Entschluss: "Ran an den Speck. Es ist nicht Deine erste Eigenbau-PA [3]. Du brauchst zum DXen aus fernen Ländern eine eigene. Sie soll kleiner und leichter sein."

Vorweg das Ergebnis: Meine Eigenbau-PA besteht aus zwei Teilen, der Stromversorgung und dem HF-Teil, die miteinander durch ein Kabel verbunden sind, siehe Bild 1.

Die Stromversorgung bringt 11,5 kg auf die Waage, das HF-Teil 3,5 kg, beide zusammen also 15 kg. Ja, an der Gesamtmasse ist nicht all zu viel herauszuholen, weil der Transformator selbst schon 10 kg beisteuert. Die Abmessungen beider gleich großer Teile sind jeweils 150 mm  $\times$  150  $mm \times 280$  mm ( $B \times H \times T$ ) über alles, d. h. einschließlich Griff und Buchsen (reine Gehäuseabmessung nur 250 mm). Die Teile lassen sich in zwei verschiedenen Gepäckstücken unterbringen.

Im Folgenden möchte ich auf einige Details und Änderungen eingehen, die den völlig anderen mechanischen Aufbau und Schaltungsänderungen gegenüber [2] betreffen.

Ich war im Besitz einer Original-Kamin-Fassung für die GU74. An diese habe ich auf der Anschlussseite einen 20 mm breiten Ring, gewonnen aus einer Champignon-Weißblechbüchse, angelötet. Im Innern wurden die entsprechenden Verdrahtungen ausgeführt – Masse, die Heizung

über zwei Durchführungskondensatoren herausgeführt und natürlich auch der Steuergitteranschluss durch eine Keramikbuchse. Auf diesen Ring habe ich eine Platte aus Leiterplattenmaterial mit entsprechender Öffnung für den Luftstrom aufgelötet. An diese konnte dann der in Bild 2 ersichtliche Lüfter (80 mm × 80 mm  $\times$  35 mm) angeschraubt werden. Diese Konstruktion misst mit eingesetzter Röhre 135 mm vom Lüfter bis zur Anodenkappe und passt genau quer in das Gehäuse, natürlich noch mit entsprechendem Abstand der Anode zur Außenhaut. Die Röhre lässt sich durch die Luftöffnung bequem von außen wechseln. Vorher ist lediglich das Schutzgitter abzuschrauben. Die Lüftergeräusche sind sehr leise.

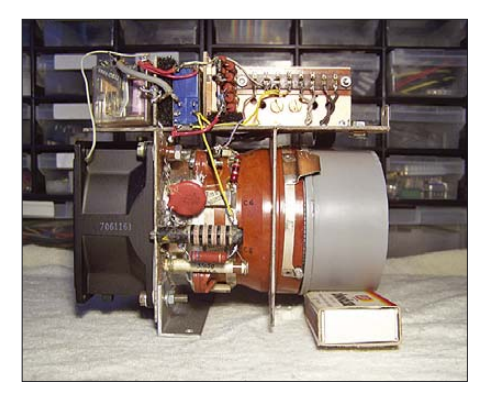

**Bild 2: Der geschlossene Aufbau lässt keine Nebenluft zu. Oben von links nach rechts: Ausgangsrelais, Eingangsrelais, 50-**Ω**-Widerstand; darunter links der Ventilator und rechts daneben die Gitterbeschaltung**

An der nach hinten zeigenden Außenseite befindet sich ein Aufbau, der die benötigten Elemente für die Anschaltung der Röhre trägt. Durch Abnahme der geteilten Rückwand ist jeweils der Gitterbereich bzw. der Relaisbereich zugänglich. Durch diesen Queraufbau konnte viel Platz für die Leistungs-HF-Bauteile gewonnen werden.

Nun zu einigen Schaltungsänderungen. Mit einem verdeckten Schiebeschalter ist das Netzteil für 115- oder 230-V-Betrieb umschaltbar.

**Bild 3: Links oben der 115-/230-V-Schalter, darunter ein Entstörglied; rechts unten die Hochspannungsplatine, daneben hochkant die Platine zur Versorgung der restlichen Spannungen**

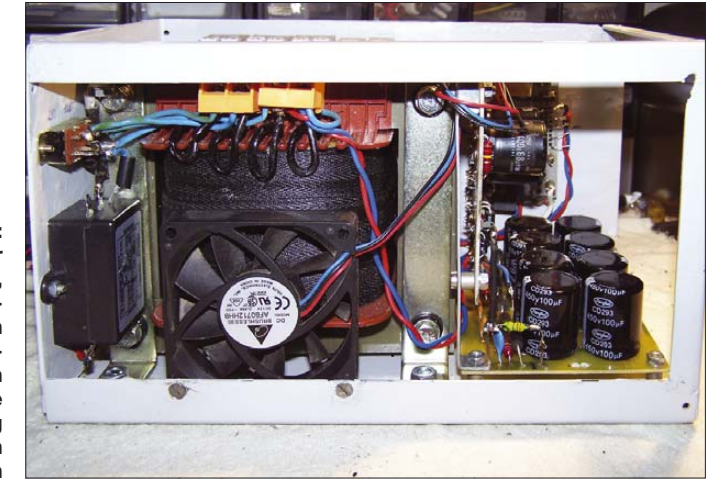

Ich habe daher einen 115-V-Lüfter benutzt, um ihn voll an einem 115-V-Netz betreiben zu können. Bei einem 230-V-Netz hängt er nur an einer Hälfte der Primärwicklung des Netztrafos. Das bedeutet jedoch, dass beim Abschalten der PA auch der Lüfter ausgeht. Man sollte also bei hartem Betrieb das Gerät noch eine Weile im Leerlauf weiterlaufen lassen, bis sich der Luftstrom abgekühlt hat.

Ein 230-V-Lüfter direkt am Eingang ließe sich zwar getrennt, d. h. nach dem Abschalten der Röhre, schalten, doch müsste er nach dem Abkühlen ausgeschaltet werden; es wären also zwei Schaltvorgänge nötig. Viel schlimmer ist aber, dass ein Betrieb am 115-V-Netz dann nur mit weit geringerer Lüfterleistung möglich ist. Einen 12-V-Lüfter an der Sekundärseite des Netztransformators zu betreiben, wäre ebenfalls denkbar, doch bringen diese Lüfter bei gleicher Größe viel weniger Leistung.

Der 115-V-Lüfter kann, freilich nur an einem 230-V-Netz, über einen Schalter im Bedarfsfall auch etwas "übertaktet" werden. Ein Kondensator aus zweimal 4,7 µF parallel in Reihe mit dem Lüfter macht aus 230 V ungefähr 145 V Betriebsspannung.

Übrigens, mit einem im Winde wehenden Papierstreifen und selbst auch mit zarten Damenhändchen kann man keine Luftstrommessungen machen. Es geht aber trotzdem relativ einfach: Wer zwei unterschiedliche Lüfter miteinander vergleichen will, um z. B. herauszufinden, welcher den größeren Luftstrom bringt, kann vor dem jeweils zu messenden Lüfter einen dritten Lüfter aufbauen, der durch den Luftstrom des ersteren angetrieben wird. An diesem lässt sich dann die induzierte Spannung messen. Der Messlüfter ist ein Simpel-Lüfter ohne Steuerelektronik. Je höher der Luftstrom, desto höher die induzierte Spannung.

Verwendung fand schließlich ein ebmpapst-Lüfter der Serie 8005N mit 61 m3/h.

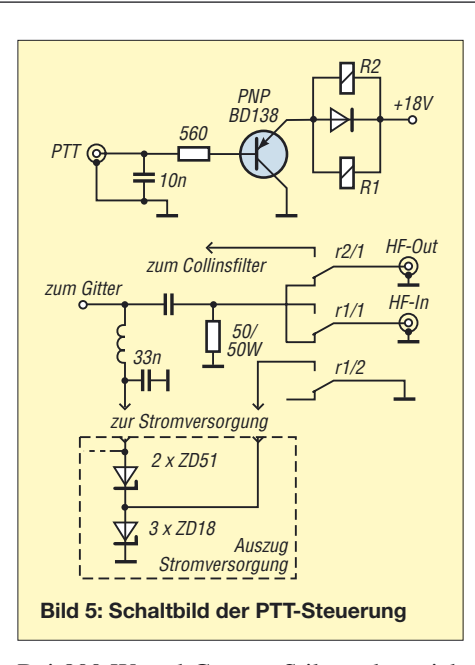

Bei 800 W und Contest-Stil ergeben sich etwa 70 °C Luftstromtemperatur. Die kommerziell hergestellte ALPIN 100, die ebenfalls auf der GU74 basiert, gibt bei 95 °C eine Warnung ab und schaltet bei 115 °C ab [5]. Ich denke, dass ich somit auf der sicheren Seite bin.

Der Einschalter *PWR* leuchtet bereits, wenn Netz von außen anliegt. Beim Einschalten leuchtet dann eine Zusatz-LED daneben auf, wie in Bild 1 zu erkennen. So ist auf einen Blick klar, ob wieder einmal Stromsperre ist (*PWR* leuchtet nicht) oder ob "nur" die Sicherung defekt ist.

Der Netzteillüfter ist in den Baustein Stromversorgung integriert, siehe Bild 3. Es ist ein schmaler 12-V-Lüfter 70 mm ×  $70 \text{ mm} \times 15 \text{ mm}$ , der direkt am Transformatorbauch sitzt. Er lässt sich bei Bedarf einschalten und wird von der 18-V-Spannung über einen 7812 versorgt.

Im TY900 wird eine Steuerplatine verwendet. Diese entfällt hier komplett. Auf dieser erfolgte u. a. die Spannungsteilung der an der Ausgangsbuchse stehenden HF-Spannung und deren Gleichrichtung zu Anzeigezwecken. Warum soll man die

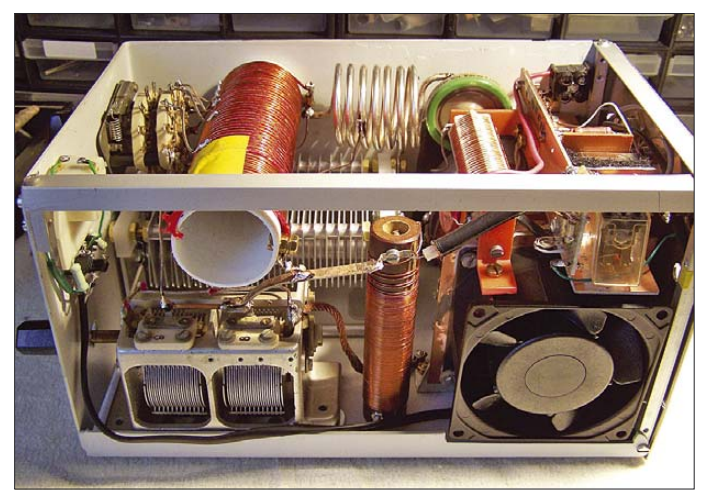

**Bild 4: Aufbau des HF-Teils; hier noch mit dem ursprünglich vorgesehenen Keramikschalter**

HF-Spannung per Koaxialkabel, über die Trennwand Netz-/HF-Teil gequetscht, durch das ganze Gerät schleifen? Die paar Bauteile finden auf einer Minileiterplatte direkt am Ausgang einen viel geeigneteren Platz.

Des Weiteren findet man auf dieser Platte zwei Relais, deren Anwesenheit ich nie richtig verstanden habe. Über die PTT-Buchse werden mit diesen letztlich doch nur die entscheidenden Relais am Eingang und Ausgang des Verstärkers geschaltet. Durch die Addition der Schaltzeiten kommt es jedoch zum Verschlucken des ersten Zeichens in der Betriebsart CW. Ich hatte mich schon gewundert: computergegeben *IK0 …*, und der kommt immer wieder zurück: *no EK0, I am IK0*. Peinlich! Ich liebe es selbst so sehr bei anderen, wenn ich *M0FGH* gelogged habe und dann ist es doch *W0FGH*.

Warum nicht gleich die beiden Hauptrelais mit der PTT direkt ansprechen? Das weniger belastete Eingangsrelais kann einen Kontaktsatz mehr für die Gitterspannungsumschaltung haben. Um ganz sicherzugehen, habe ich zwischen PTT-Buchse und parallelgeschalteten Relais gemäß Bild 5 noch einen Schalttransistor gesetzt. Der Typ ist unkritisch, nur PNP muss es sein. Beim Ausgangsrelais werden beide Kontaktsätze parallelgeschaltet. Der 50-Ω-Lastwiderstand besteht aus einer Parallelschaltung von elf Stück induktivitätsarmen 510-Ω-Widerständen.

Bei der Erprobung gab es zunächst Schwierigkeiten mit dem verwendeten Bandschalter. Die Kontaktabstände meines Schalters waren einfach viel zu klein und herrliche Lichtbögen die Folge. Ein passender Schalter war nicht vorhanden, was tun? Nebenbei, die Probleme entstehen nicht an den Schaltstellen selbst, sondern an den freistehenden, gerade nicht benutzten Anschlüssen, auch wenn diese im eigentlich überbrückten kurzgeschlossenen Bereich liegen.

Ich habe mir eine Variante überlegt, die ungewohnt, aber für ein DXpeditionsgerät sicher tragbar ist: Die Bandanzapfungen der Collinsspulen werden nun über einen Stecker kurzgeschlossen, links oben in Bild 1 zu erkennen. Man stelle sich einen simplen Bananenstecker ohne angeschlossenes Kabel vor, der in eine geteilte Buchse (siehe Bild 6 auf der nächsten Seite) eingeführt wird und damit beide Buchsenteile kurzschließt. Im Gegensatz zu einem (nicht vorhandenen) passenden Keramikschalter lässt sich dieses Gebilde sehr gut selbst herstellen und sicher auch vor Ort reparieren. Ich finde, es ist eine originelle Lösung.

Die Abstände zwischen den Band-Buchsen sollten jedoch 5 mm nicht unterschrei-

## **Amateurfunktechnik**

ten und es ist die Verwendung von entsprechendem durchschlagfesten bzw. "kochfesten" Material angebracht. Bakelit und Weich- oder Hart-PVC sind ungeeignet (Bild 6) – das wird regelrecht weich gekocht. Ich habe einen alten Toaster geschlachtet. Die Isolierplatte, auf der die Heizspirale aufgewickelt war, hielt Stand. Wer Zugriff auf Teflon hat, kann dieses verwenden. Nicht umsonst werden in der HF-Leistungstechnik Keramik-Schalter verwendet.

"Nicht gesteckt" entspricht dem 160-m-Band. Bei zwei Reihen zu je vier Buchsen ist dies ein relativ einfaches, kleines Gebilde, das für alle Bänder einschließlich 6 m Steckplätze bietet. Zwei oder drei Stecker machen sich gut. Der zweite kann in der Position 80 m (der dritte bei 40 m), außer natürlich bei 160-m-Betrieb, immer gesteckt bleiben. Das entspricht einem zusätzlichen Kurzschluss der großen Spule für die höheren Bänder.

Mit dieser Konstruktion sind gewissermaßen zwei Ebenen eines Drehschalters erledigt, die Bandanzapfungs- und die Kurzschlussschaltung. Für die Zuschaltung eines evtuellen notwendigen Kondensators zum Anodendrehkondensator bei 160-m-Betrieb ist zusätzlich ein kleiner Kippschalter einzubauen, der über ein Vakuumrelais den Zusatzkondensator schaltet. Bei einem Drehschalter, so man hat, lässt sich das über eine dritte Ebene realisieren.

Während die Spulen auf selbst gebastelten Körpern auch selbst gewickelt werden können und sich der antennenseitige Drehkondensator einem alten Rundfunkgerät in Form eines Doppeldrehkondensator entneh-

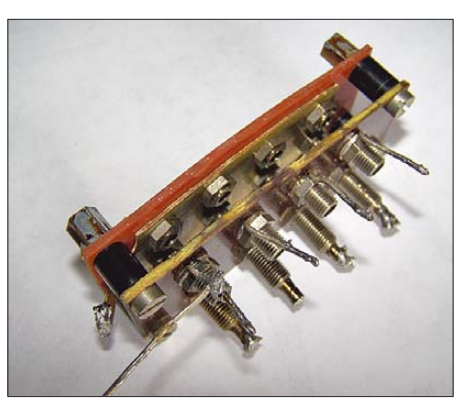

**Bild 6: Hier besteht die hintere Buchsenplatte noch aus, wie sich erst später herausstellen sollte, nicht tauglichem Hart-PVC. Die vordere Buchsenplatte aus Bakelit ist unkritisch, da sie mit einer alle Kontakte verbindenden Messingplatte hinterlegt ist und zum anderen hier (50** Ω**) keine hohen HF-Spannungen anliegen. Fotos: DL7CM**

men lässt, bereitet der anodenseitige Drehkondensator mehr Probleme. Er muss einiges an Spannung aushalten. Mit 3 kV ist zu rechnen. Ich habe aus dem Bauteilangebot des FA-Leserservice den Bausatz von Ten-Tec bestellt, war aber nicht so begeistert. Der Drehkondensator war zu lang, die vollen 500 pF wurden auch nicht gebraucht. Da aus den USA kommend, sind sämtliche Gewinde nicht metrisch. Der Umbau auf die gewünschte Kapazität von 260 pF ist nicht einfach, zumal auch die Anschraublaschen nach innen zu drehen sind. Die Anfangskapazität soll eigentlich klein sein, ist es auf Grund des Aufbaus aber nicht. Heute würde ich, was ich damals noch nicht wusste, einen Drehkondensatorbausatz bei [4] einkaufen. Hier sind diverse Bausätze mit kleiner Anfangskapazität preiswert erhältlich. Nun heißt es, den nächsten Einsatz abzuwarten. Sicher lauert bei den harten Transportbedingungen irgendwo eine kalte Lötstelle und sicher wird es auch diesmal irgendwo aus irgend einem Grund knallen. Wir Menschen machen eben Fehler. Aber die gute alte Röhre versteht uns besser als so ein MOSFET und macht ein kleines Feuerwerk eben mal mit – meistens.

*DL7CM@online.de*

### **Literatur**

[1] Communication Concepts, Inc., USA: *www.communication-concepts.com* 

- [2] Presch, S., DL7FD; Rutter, F., DL7UFR: TY900 – die Kurzwellenendstufe für DXpeditionäre. FUNKAMATEUR 52 (2003) H. 5, S. 491–493
- [3] Uebel, H., DM2DGO: Ein Leistungsverstärker, der es in sich hat. FUNKAMATEUR 23 (1974) H. 5, S. 241–243
- [4] Otto Schubert GmbH: Mechanik für Funk und Electronic. Gewerbestraße 8, 90574 Roßtal, Tel. (0 91 27) 16 86; *www.schubert-gehaeuse.de*
- [5] Schwarz, A., DL3KH: Alpin 100: Zeitgemäße KW-Endstufe made in EU. FUNKAMATEUR 56 (2007) H. 2, S. 134–136; vgl. a.: Maier, W., DL4NER: Vergleich Alpin-100/ACOM-1000: *www.bavariancontest-club.de/reviews/32,525.html*

# **KW-Antennenumschalter für 100 W**

### *FA-LESERSERVICE*

*Diese Bauanleitung beschreibt einen ferngesteuerten Antennenumschalter, der für geringere Leistungsanforderungen als in [1] konzipiert ist und dadurch in ein industrielles Mastgehäuse passt. Im FA-Leservice sind etwa ab KW 10 Platinen PLB-11 sowie komplette Bausätze BX-160 erhältlich.*

Eine Reduzierung der sehr hochgesteckten Anforderungen in [1] gestattet die Verwendung relativ kleiner Relais und deren Unterbringung auf einer Platine. Der hier vorgestellte Antennenumschalter ist für maximal vier Antennen, die übliche 100- W-Leistungsklasse sowie eine moderate Leitungswelligkeit mit einem Stehwellenverhältnis von maximal *s* = 3 (wie sie der in vielen Transceivern integrierte Anten-

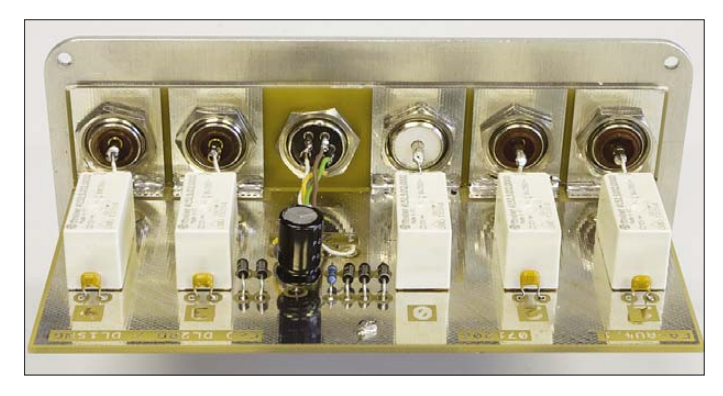

**Bild 1: Der Kontaktstreifen der Platine wird rechtwinklig mit dem Hauptteil der Platine verlötet und dient gleichzeitig zu deren Befestigung am Bodenwinkel des Mastgehäuses.**

**Fotos: FA**

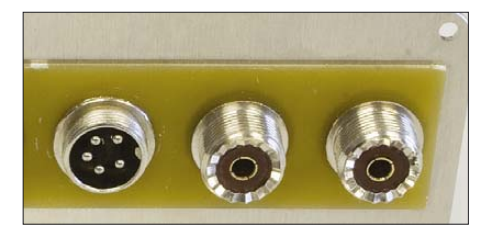

**Bild 2: Isolierstreifen (dritter Teil der Platine) an der Außenseite des Bodenwinkels** 

nentuner ausgleicht) konzipiert. Höhere Welligkeiten machen wegen der SWV-bedingten Zusatzverluste bei Koaxialkabeln im Gegensatz zu sehr verlustarmen, luftisolierten Zweidrahtleitungen ("Hühnerleiter") ohnehin wenig Sinn [2], Gl. 36 und 37.

### ■ **Schaltung und Platine**

Die Schaltung lehnt sich an [1] an. Bewusst wurde auf eine galvanische Trennung zwischen den Außenleitern der

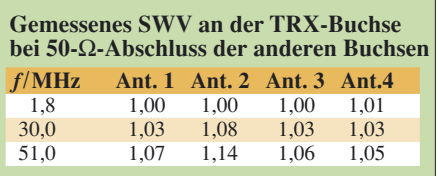

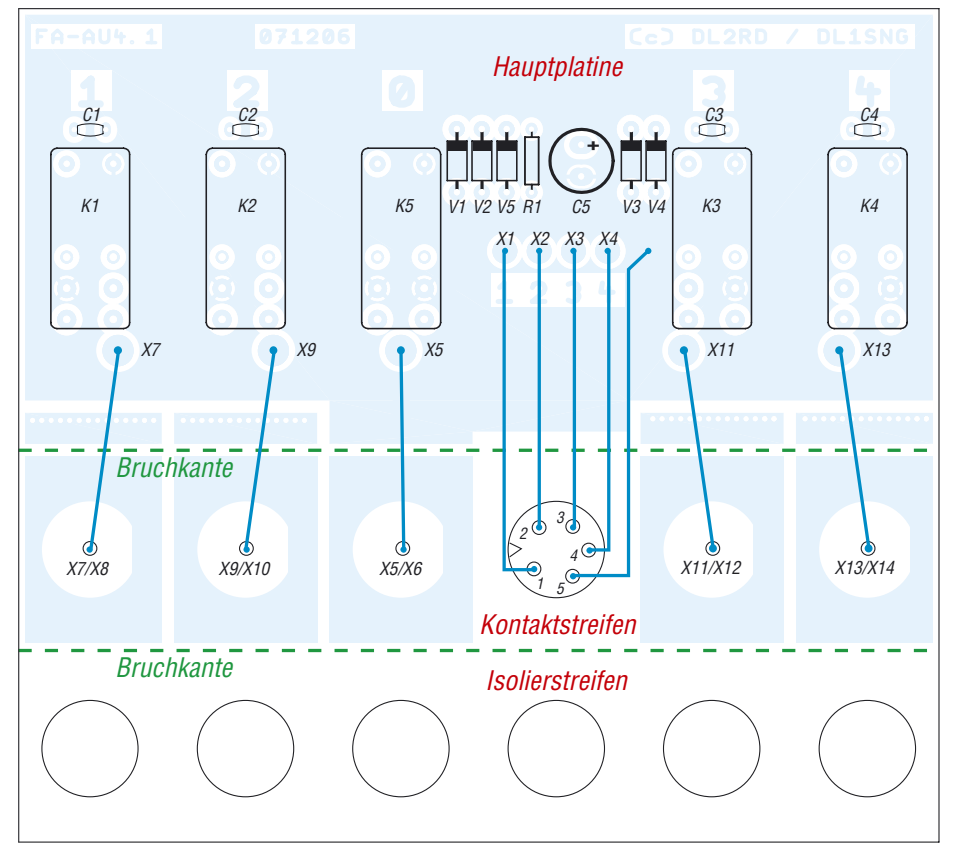

**Bild 3: Bestückungsplan der Platine FA-AU4.1; diese besteht aus Hauptplatine (oben), Kontaktstreifen (Mitte) und Isolierstreifen (unten). Die beiden Streifen sind durch Brechen abzutrennen.**

einzelnen Speiseleitungen geachtet. Wer dies nicht wünscht, kann selbstredend die Außenleiter der Antennenbuchsen verbinden.

VD5, R1 und C5 sorgen dafür, dass das Kurzschlussrelais, welches nach beendetem Funkbetrieb die TRX-Leitung vor elektrostatischen Aufladungen schützt, verzögert abfällt (C5, VD5) sowie trotz C5 schnell anzieht (R1). Dadurch werden PC-gestützte Antennenvergleichsmessungen, wie in [3] beschrieben, möglich, ohne dass der Kurzschluss im Umschaltmoment wirksam wird.

Die Leiterzüge zur Verbindung von Relais und Buchsen (in Bild 3 nicht sichtbar) sind als 50-Ω-Mikrostreifenleitungen ausgeführt, wodurch das SWV an den Buchsen 1, 3 und 4 sogar bis 6 m unter *s* = 1,1 bleibt und somit diese Eingänge selbst über den KW-Bereich hinaus verwendbar sind (siehe Tabelle). Die Masseleitungen sind dagegen so dick und damit niederohmig wie möglich gestaltet, wobei die industrielle Durchkontaktierung mit zahlreichen Löchern, siehe Bild 3 – jeweils etwas unterhalb der Relais K1…K4 zu erkennen – für einen sehr kurzen und durch die hohe Querschnittsfläche "breiten" HF-Weg sorgt.

### ■ **Aufbauhinweise**

Die Platine besteht aus drei Teilen, die vor der Bestückung auseinanderzubrechen sind. Die übrig bleibenden Stege können abgefeilt werden, beim *Kontaktstreifen*, obere Kante, müssen sie es. Wer ein eigenes Gehäuse verwendet, kann die Platine nach Bedarf aufbauen. Beim vorgesehenen Schubert-Außengehäuse "groß" (im FA-Bausatz mit gestanzten Löchern) gehen Sie wie folgt vor:

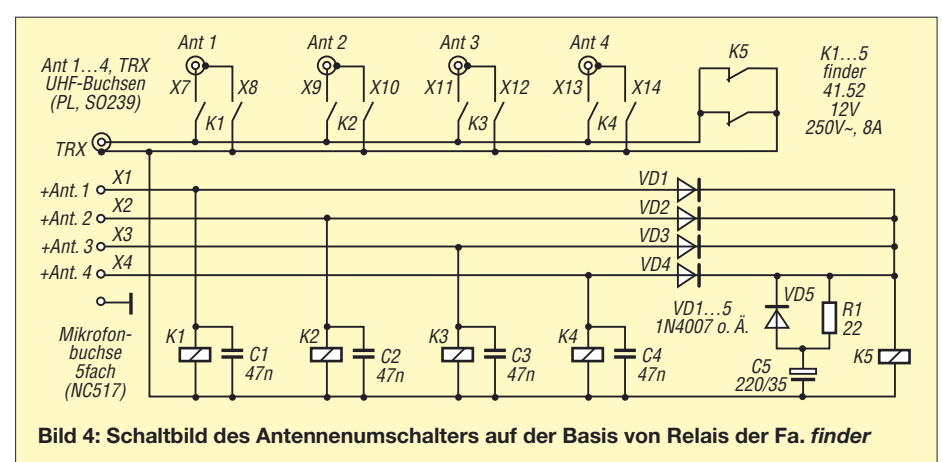

### **Amateurfunktechnik**

- *Hauptplatine* bestücken bis auf die Relais; – *Kontaktstreifen* der Platine senkrecht am Rand der *Hauptplatine* aufsetzen, sodass der *Kontaktstreifen* mit dem Rand der *Hauptplatine* abschließt, und an zwei Punkten mit Lötzinn anpinnen;
- an der Außenseite des Bodenwinkels *Isolierstreifen* der Platine auflegen und wenigstens die zwei äußeren PL-Buchsen sowie die Mikrofonbuchse für die Steuerleitungen hindurchstecken (Bild 2);
- an der Innenseite des Bodenwinkels die *Hauptplatine* mit angepinntem *Kontaktstreifen* gemäß Bild 1 aufsetzen, Buchsen hindurchstecken und Muttern lose anschrauben;
- *Hauptplatine* vorsichtig in die mittlere Nut der Gehäusehaube (siehe Bild auf S. 120) einschieben und die Buchsen so ausrichten, dass *Hauptplatine* und Bodenwinkel mühelos in die Haube einund wieder herausfahren und die PL-Buchsen keinen Kontakt zum Bodenwinkel bekommen; diese Arbeit erfordert etwas Fingerspitzengefühl;
- nun Buchsen vorsichtig etwas fester anziehen und *Kontaktstreifen* auf der ganzen Breite mit der *Hauptplatine* verlöten; erst jetzt Relais bestücken;
- Innenleiter der PL-Buchsen über 1-mm-Cu- oder CuAg-Draht mit der Platine verbinden (Lötkelche der Buchsen sollten nach oben zeigen).

Wer nur die Platine bezieht, beachte, dass sich neuere PL-Buchsen des Typs SO-239SH (Teflon-Isolierung und nur vier Aussparungen an der Steckerseite) nicht eignen, weil der Gewindeschaft zu kurz ist – es sei denn, man verzichtet auf die galvanische Trennung der Außenleiter und lässt den *Isolierstreifen* weg. Die in vielen Bastelkisten schlummernde ältere Ausführung mit braunem oder weißem PVC und vielen "Zähnen" an der Steckerseite, siehe Bild 2, hat dagegen einen längeren Schaft mit 6,5 mm Gewindelänge. Im FA-Bausatz werden geeignete Buchsen enthalten sein.

N-Buchsen mit ausreichend langem Schaft sind uns leider nicht bekannt.

Die Muttern der Buchsen darf man nicht zu fest anziehen, da sonst das nur wenige Gänge aufweisende Feingewinde ausreißt. Auch darf das steckerseitige Gewinde der Buchsen keinesfalls, z. B. mit einer Zange, lädiert werden. Detailliertere Aufbauhinweise gibt es in der Baumappe.

### **Literatur**

- [1] Maday, M., DC9ZP: Ein Antennenschalter der anderen Art. FUNKAMATEUR 56 (2007) H. 12, S. 1312–1313
- [2] Borucki, L., DL8EAW: Was geschieht auf nicht angepassten HF-Leitungen? FUNKAMATEUR 56 (2007) H. 12, S. 1292–1297
- [3] Seidenberg, C.: Antennenvergleiche mit einem softwaredefinierten Empfänger. FUNKAMATEUR 56 (2007) H. 3, S. 256–257

# **zum Anzeigenteil**

**weiter zur nächsten redaktionellen Seite**
#### **Amateurfunkpraxis**

#### *Arbeitskreis Amateurfunk & Telekommunikation in der Schule e.V.*

#### **Bearbeiter: Wolfgang Lipps, DL4OAD Sedanstr. 24, 31177 Harsum E-Mail: wolfgang.lipps@gmail.com**

#### ■ **Neue AATiS-Workshops zum PSK31-Controller-Bausatz AS631**

Seminar- und Workshop-Angebote sind ein Kennzeichen des Arbeitskreises Amateurfunk und Telekommunikation in der Schule e. V. (AATiS). In Erinnerung sind die beliebten Veranstaltungen zum *GPS-/APRS-Modul AS054* in den Jahren 2001/2002 oder die Treffen zum Bau eines *USB-Packet-Radio-Modems AS296* in den Jahren 2004/2005, um nur zwei Beispiele aus dem Bereich "Digitale Betriebsarten" zu nennen.

Diese Tradition möchte der AATiS nun mit einem neuen Beitrag zu den "Digitalen Betriebsarten" fortsetzen und plant für 2008/2009

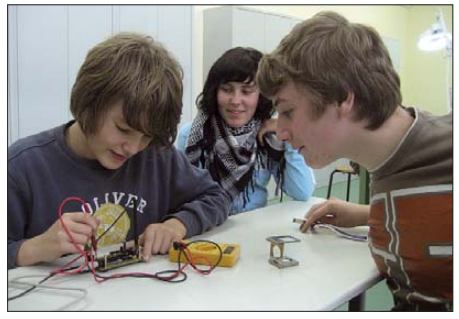

**Arno Bohrer und Christian Konstroffer, beide 13 Jahre jung, unterziehen die fertiggestellten PSK31-Controller ihrer Mitschüler einer optischen und elektrischen Endabnahme. Foto: AATiS**

Workshop-Angebote für den Bausatz *PSK31- Controller AS631.* Die Workshop-Serien werden ebenso traditionell mit einer Auftakt- oder Testveranstaltung vorbereitet – 2001 geschah dies im Rahmen des Nierstein-Seminars für das GPS-/APRS-Modul AS054; im November 2003 erprobte die Jugendgruppe des DARC-OVs Backnang (P01) das Konzept für das *USB-Modem AS296.* Über Letzteres wurde auf der AATiS-Seite des FA 2/04 berichtet. Eine kurze Vorstellung des *PSK31-Controller-*Bausatzes folgte auf der AATiS-Seite des FA 12/07. Am 24. 11. 07 trafen sich dieses Mal zehn Jugendliche der Amateurfunk-AG der Erweiterten Realschule Weiskirchen (Saarland) im Elektroraum der Schule, um unter Leitung von Wolfgang Klein, DD1WKS, gemeinsam ihre AS631-Bausätze zusammenzubauen.

Dabei ging es im Wesentlichen um die Gewinnung von Erfahrungswerten für zukünftige *AS631-*Workshops. Zu den Aufgaben gehörten: Techniken zum optimalen Aufbau des *PSK31- Controllers* erarbeiten, wiederkehrende Fehler ausfindig machen, Abläufe innerhalb des Workshops optimieren, optische und elektrische Überprüfung zur Endabnahme einüben, usw. Schließlich sollten eben jene Newcomer mit ihren Kenntnissen die Teilnehmer nachfolgender Workshops beraten und unterstützen können. Sechs Jungen und vier Mädchen, ins-

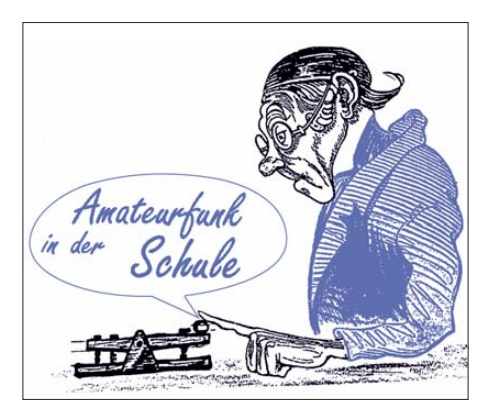

gesamt acht Klasse-E-Inhaber und zwei Klasse-E-Anwärter, verbrachten also freiwillig den Samstag von 10 bis 15 Uhr in der Schule. Von einem kurzen Imbiss unterbrochen, wurde die ganze Zeit intensiv und gegenseitig unterstützend an dem noch unbekannten Bausatz gebastelt. Die Erkenntnisse aus dieser Übung helfen zukünftig jedem Teilnehmer eines *AS631-* Workshops innerhalb der vorgesehenen Zeit erfolgreich einen funktionierenden *PSK31- Controller* aufzubauen. Die Betreuer werden Probleme und Fehler schneller identifizieren und beheben können. Selbstverständlich darf bei einer solchen Aktion auch der Spaß, neben dem Lerneffekt, nicht zu kurz kommen. Am Ende des Test-Workshops hatten die Schüler und Schülerinnen nicht nur in den Ablauf einer solchen Veranstaltung schnuppern dürfen, sondern können ihre eigenen PSK31-Controller fortan bei den nächsten SOTA-Ausflügen im praktischen Einsatz erproben.

Für 2008 sind bereits einige Workshops zum *PSK31-Controller AS631* in Planung. Orte und Termine finden Sie in der Tabelle. In einigen Fällen sind die Termine noch nicht festgelegt. Über diese und weitere Workshopangebote werden Sie zeitnah in den üblichen Medien, auf der AATiS-Seite des FA, auf der AATiS-Webseite *www.aatis.de* und auch in der Packet-Radio-Rubrik *"SCHULE"* informiert. Bitte verwenden Sie für Rückfragen und Anmeldungen die jeweils angegebenen Kontaktadressen. Eine Beschreibung des *PSK31-Controllers* finden Sie ab März im (bis dahin erschienenen) Praxisheft 18.

Bitte sehen Sie von Nachfragen nach einzelnen Exemplaren des Bausatzes *AS631* ab – der *PSK31-Controller* ist derzeit nur über Workshop-Veranstaltungen erhältlich.

#### ■ **Ballonmission beim 23. Bundeskongress in Goslar**

Der Start des P56-SSTV-Ballons am 8. 3. 08 zum AATiS-Bundeskongress (7. bis 9. 3. 08) in Goslar/Harz wird von einem Wettbewerb um die Vorhersage des Landeortes begleitet werden. Die große Teilnehmerzahl dieses für und von der UKW-Tagung entwickelten Wettbewerbes reizt zu einer Wiederholung: Ab 1. 3. 08 bis zum Meldeschluss (wahrscheinlich am Vorabend des Starts am 8. 3. 08) kann jeder seine Vorhersagen auf der Webseite *www.p56.de/ ballonprojekt* abgeben.

Neben dem erwarteten Locator des Landeortes ist auch die maximal erreichte Höhe abgefragt. Während der Ballonfahrt wird die Bodenstation ständig die aktuellen Werte eintragen und die Platzierungen ermitteln. Jeder Teilnehmer erhält eine Belohnung in Form einer Sonder-QSL, als Preis ist das dann ganz aktuell erschienene Praxisheft 18 ausgelobt!

**AATiS (P 56)**

#### ■ **Winter-Rundschreiben erschienen**

Unter diesem Begriff verbirgt sich eine halbjährlich erscheinende Publikation im Format A5, deren aktuelle Ausgabe 48 Seiten umfasst. Sie wird kostenlos angeboten (nur das Porto muss erstattet werden). Bequem ist das Herunterladen der Ausgabe von der Homepage *www. aatis.de.*

Das Winter-Rundschreiben enthält die aktuelle Medienliste des AATiS, aber auch aufschlussreiche Beschreibungen der Aktivitäten dieses Vereins. So sind alleine fünf Seiten der Treibbojenmission im vergangenen Sommer auf dem Bodensee gewidmet. Darüber hinaus wurden Veranstaltungen beschrieben, bei denen

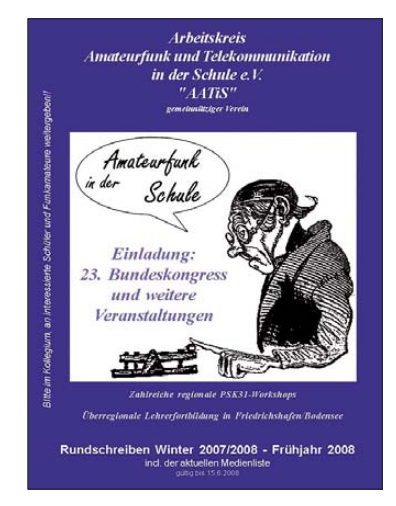

Schüler und Schülerinnen an den Amateurfunk herangeführt werden konnten. Außerdem werden gleich vier Wettbewerbe ausgeschrieben. Schwerpunkt bilden die Fortbildungsangebote, so etwa zum Bundeskongress im März in Goslar, zur Lehrerfortbildung anlässlich der Ham Radio in Friedrichshafen und die zahlreichen Regionalseminare zum PSK31-Controller.

**DL4OAD**

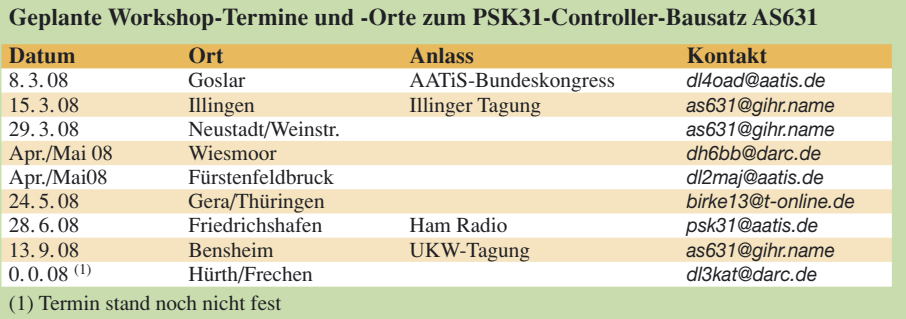

### *CB- und Jedermannfunk*

#### **Bearbeiter: Harald Kuhl, DL1ABJ Postfach 25 43, 37015 Göttingen E-Mail: cbjf@funkamateur.de**

#### ■ Wirbel um Kanal 40

Die Bundesnetzagentur für Elektrizität, Gas, Telekommunikation, Post und Eisenbahnen (BNetzA [1]) überarbeitet derzeit erneut die Allgemeinzulassung für den CB-Funk. Die BNetzA-Verfügung 57/2006 änderte zuletzt im Dezember 2006 einige Details der für den CB-Funk in Deutschland geltenden Vorschriften und ergänzte damit die Verfügung 37/2005 [2]. Dazu gehörte die ersatzlose Streichung von Kanal 40 (27,405 MHz) für die Übertragung von Datenfunk. Seitdem bleiben den hiesigen CB-Funkern für Packet-Radio oder andere Datenfunkverfahren die Kanäle 6 (27,025 MHz), 7 (27,035 MHz), 24 (27,235 MHz), 25 (27,245 MHz), 41 (26,565 MHz), 52 (26,675 MHz), 53 (26,685 MHz), 76 (26,915 MHz) und 77 (26,925 MHz). CB-Funker in der Schweiz sowie in angrenzenden Regionen Deutschlands und Österreichs nutzen Kanal 40 als Anrufkanal für FM-Sprechfunk, sodass dessen Verwendung für Datenfunk vorher zu Konflikten führte. Dieser potenzielle Streitpunkt war seit der letzten CB-Verfügung beseitigt – wenn auch vorerst ohne Freigabe eines Ersatzkanals für Datenfunker seitens der BNetzA.

Ende Dezember 2007 wurde nun bekannt, dass die BNetzA den CB-Kanal 40 in der kommenden Ergänzungsverfügung wieder für Datenfunk freigeben will. Dies sehr zum Unverständnis der schweizer Hobbyfunkkollegen, die erneute Störungen ihres nach Absprache mit der Schweizer Fernmeldeverwaltung BA-KOM (Bundesamt für Kommunikation [3]) empfohlenen Anrufkanals befürchten. Nun ist die Funkanwendung CB-Funk, anders als etwa der Amateurfunkdienst, nicht international geregelt, sondern untersteht dem Verantwortungsbereich der jeweiligen nationalen Fernmeldeverwaltung. Dennoch sollten sich die Behörden benachbarter Länder um die Vermeidung offenkundiger Nutzungskonflikte bemühen. Das Konzept eines *Europa der Regionen* sollte den

grenzüberschreitenden Bürgerfunk nicht ausschließen. Zumal die in Deutschland verfügbaren CB-Kanäle kaum an Überlastung leiden und in der Praxis Kanal 40 für Datenfunk leicht ersetzbar erscheint.

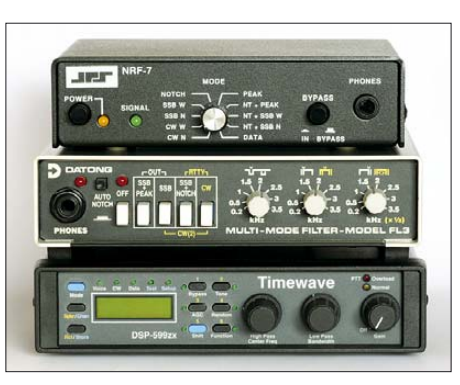

**Bild 1: NF-Filter optimieren das Empfangssignal der DX-Station.** 

#### ■ Rausch-Sperren

Beim Funkbetrieb mit kleiner Leistung und Rundstrahlantenne entscheidet der Empfangszug im Transceiver wesentlich mit, ob ein DX-Kontakt klappt. Denn gar nicht selten kommt das eigene Sendesignal vom Rundstrahler bei der Gegenstation mit ihrem vielleicht günstigen Standort und ihrer leistungsfähigen Richtantenne weitaus besser an, als man diese selbst empfängt. *Reichweite* bedeutet dann nicht allein die vom eigenen Sendesignal überbrückte Entfernung, sondern wesentlich auch die verständliche Aufnahme (*Lesbarkeit*) der Gegenstation. Da beim CB-Funk Modifikationen des Sendeempfängers ausscheiden, bleibt zur Steigerung der Empfangsreichweite neben dem Einsatz einer leistungsfähigeren Antenne die Optimierung des Empfangssignals mit Zusatzgeräten. Doch ist nicht alles sinnvoll: Ein Empfangsvorverstärker am Fußpunkt der Antenne mag bei langen Antennenleitungen helfen, Dämpfungsverluste auszugleichen und ein schwaches Empfangssignal über die Lesbarkeitsschwelle zu heben. Allerdings verursachen breitbandige Empfangsverstärker regelmäßig mehr Probleme, als sie lösen: Der Empfangszug im CB-Transceiver verkraftet den zusätzlichen Signalpegel oft nicht und reagiert mit erhöhtem Rauschen und/oder Mischprodukten aus anderen Frequenzbereichen. Der bessere Weg ist daher die Bearbeitung des aus der Lautsprecherbuchse kommenden NF(Audio)-

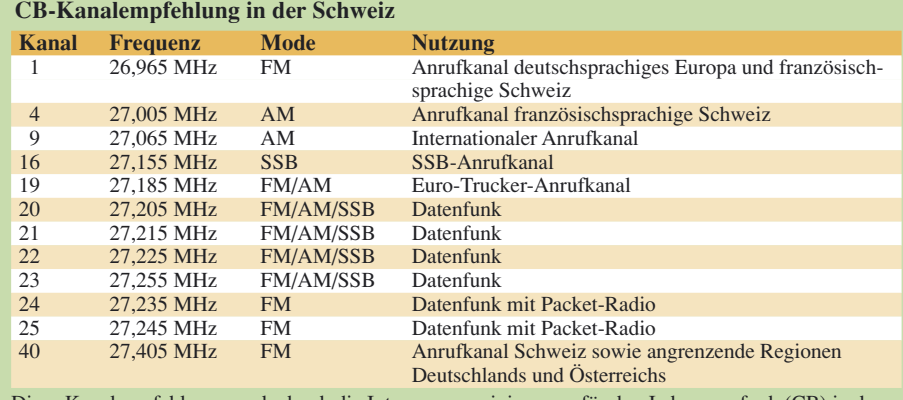

Diese Kanalempfehlung wurde durch die Interessenvereinigungen für den Jedermannfunk (CB) in der Schweiz erarbeitet und unter [4] veröffentlicht.

Signals. Externe NF-Filter entfernen Störungen sowie Rauschen aus dem Empfangssignal oder unterdrücken beides zumindest stark, isolieren schwach einfallende DX-Stationen und steigern so deren Lesbarkeit hörbar.

#### ■ **Filter gegen QRM und QRN**

Ein klassisches NF-Filter, wie das auf vielen überregional besuchten deutschen Funkverkaufsmessen vom Entwickler Jörg Dierking [5] demonstrierte ED 88 NF, erlaubt unter anderem die stufenlose Einengung des NF-Durchlassbereichs und ergänzt damit die oft breiten und für DX wenig hilfreichen Filter im Transceiver. Zudem stanzen zwei manuell einstellbare Kerbfilter (Notch) einzelne Interferenztöne aus dem Empfangssignal mit einer Notchtiefe von 60 dB und einer laut Hersteller stufenlos von etwa 70 Hz bis 1,7 kHz einstellbaren Notchbreite. Ein integrierter 3-W-NF-Verstärker versorgt einen externen Lautsprecher, sofern man nicht die Kopfhörerbuchse des ED 88 NF nutzt. Günter W. Michels [6] geht mit seiner patentierten Technologie genau den umgekehrten Weg: Sein Sprachextraktor analysiert per Software im eigenen DSP das vom Transceiver kommende NF-Signal und leitet ausschließlich die als Sprache erkannten Anteile weiter. Stör-

**Bild 2: Beim Sprachextractor Lingua ist die Filterintensität stufenlos wählbar. Bereits die geringste Ansprechschwelle bringt mitunter erstaunliche Resultate mit einer ausgewogenen Balance zwischen Filterwirkung und natürlicher Sprachwieder gabe.**

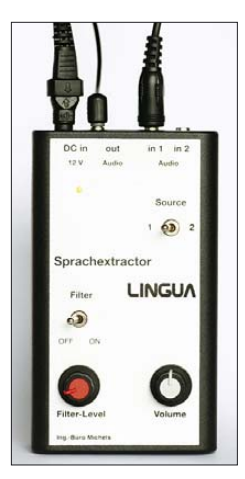

**Fotos: DL1ABJ**

signale und Rauschen bleiben somit draußen und beeinflussen nicht länger die Lesbarkeit des Nutzsignals von der Gegenstation. Auch dieses Gerät hat einen eingebauten NF-Verstärker zur Versorgung eines externen Lautsprechers oder eines Kopfhörers. Details zur Technologie des Sprachextraktors stehen in [7] und bei [6].

#### **Literatur und Bezugsquellen**

- [1] Bundesnetzagentur für Elektrizität, Gas, Telekommunikation, Post und Eisenbahnen, Bonn: *www.bundesnetzagentur.de*
- [2] Allgemeinzuteilung von Frequenzen für die Benutzung durch die Allgemeinheit für den CB-Funk: *www.bundesnetzagentur.de/media/archive/ 1533.pdf*
- [3] Bundesamt für Kommunikation, Biel: *www.bakom.ch*
- [4] CB-Kanalempfehlung in der Schweiz: *www.bakom.ch/themen/frequenzen/00689/ 01572/index.html?lang=de*
- [5] Eurofrequence Dierking, Pleitersheim: *www.eurofrequence.de*
- [6] Ingenieur-Büro Michels, Weiterstadt: *www.ing-michels.de*
- [7] Jungmann, H.: Geräuschunterdrückung mit dem Sprachextraktor. FUNKAMATEUR 54 (2005), H. 5, S. 452–453

### *Kurzwelle in Deutsch*

**Liste analoger deutschsprachiger Sendungen auf Lang-, Mittel- und Kurzwelle**

- **UTC Station Frequenzen (kHz)** 0000-0200 Deutsche Welle **6075** (GB-r + POR), 7120 (RUS-k), 7285 (SLK), 9545 (ASC), 9655 (RRW), 11 690 (RRW) 0000-0015 Radio Ö1 International – 7325 (So, Mo -0005) 0000-0100 Radio Ukraine International – 5830 0000-2400 Deutschlandradio Kultur – 990 0000-2400 DLF Köln – 153, 207, 549, 756, 1269, 1422, **6190** 0030-0045 Radio Ö1 International – 7325 (So, Mo -0035) 0200-0400 Deutsche Welle – **6075** (GB-r + POR) 0230-0300 HCJB Global Quito – 9780 (für Amerika) 0300-0330 HCJB Global Quito – 9780 (Plattdeutsch, für Amerika) 0400-0600 Deutsche Welle – **6075** (GB-r, ab 0500-s, + POR),<br>9735 (GB-w), 13780 (RUS-k), 17 800 (SLK) 0400-0100 Deutschlandradio Kultur – 177 0400-0415 RTL Radio – 1440 (Mo-Sa) 0400-0430 TWR Manzini – 3200, 4775 0400-0500 WYFR Family Radio – 9355 0400-2310 DRS Musigwälle – 531 0415-0430 Missionswerk W. Heukelbach – 1440 ( Mo-Fr; via RTL) 0415-0430 Stimme des Trostes – 1440 ( Sa; via RTL) 0430-0445 Missionswerk Freundes-Dienst – 1440 (Mo-Fr; via RTL) 0430-0500 TWR Manzini – 3200, 4775 (Sa, So) 0445-0500 Missionswerk W. Heukelbach – 1440 (Sa; via RTL) 0445-0500 RTL Radio – 1440 (Mo-Do, So) 0445-0500 Rundfunkmission – 1440 (Fr; via RTL) 0445-2300 ERF Radio Wetzlar – 1539 0500-0600 Radio Ö1 International – **6155,** 13 730 0500-0515 Missionswerk W. Heukelbach – 1440 ( So; via RTL) 0500-0600 WYFR Family Radio – **3955** (via GB), 7780 0515-0530 RTL Radio – 1440 (So) 0520-0540 Radio Vatikan – 1530, 4005, **5965** 0530-0545 Missionswerk Freundes-Dienst – 1440 (So; via RTL) 0530-0600 RTL Radio – 1440 (Mo-Sa) 0545-0600 Radio Santec (Univ. Leben) – 1323 0600-0800 Deutsche Welle – **6075** (GB-s + POR), 7210 (GB-r), 9545 (GB-w), 11 865 (GB-w), 12 005 (RRW), 12 025 (GB-w), 15 410 (RRW); -0700: 6130 (GB-w) 0600-0700 Radio Ö1 International – **6155,** 13730; Mo-Fr: 17 870 0600-0605 Radio Ö1 International – 17 870 (Sa, So) 0600-0700 Radio Taiwan International – 7780 (via WYFR) 0600-0700 RTL Radio – 1440 0600-0700 Radio Bayrak International – 6150 (Mittwoch) 0600-0757 China Radio International – **15 245**, 17 720 0600-1200 Radio France Bleu Elsass – 1278 (Mo-Fr) 0615-0630 Missionswerk W. Heukelbach – 1440 (So; via RTL) 0630-0635 Radio Ö1 International – 17 870 (Sa, So) 0630-0700 HCJB Global Quito – **9740**, 21 455 (Plattdeutsch) 0630-0700 Radio Bulgarien – 7400, **9400** 0700-0709 Radio Ö1 International – **6155**, 13 730 (So -0707) 0700-0725 Radio Rumänien International – **7175**, 9690 0700-0730 HCJB Global Quito – **9740**, 21 455 0715-0800 Radio Ö1 International – **6155**, 13 730 (So 0711-) 0730-0800 Radio Prag – **5930**, 7345 0730-0830 IRIB Teheran – 15 085, **17 590** 0800-1000 Deutsche Welle – **6075 (GB-s)**, 9545 (GB-w), 9885 (NLA), 13 780 (GB-w), 17 520 (SLK) 0800-1000 Radio Ö1 International – **6155**, 13 730 0800-0827 Radio Slowakei International – **5915**, 6055 0830-0930 Radio Neumarkt (Tirgu Mures) – 1197, 1323, 1593 (So) 0900-1000 Radio Joystick – 9290 (1. Sa im Monat/via LAT) 0900-1000 Radio Santec (Univ. Leben) – 9510 (So; via IRRS) 0900-1000 Slowakischer Rdf. – Radio Patria – 702, 1017, 1098 (Mi, alle drei Wochen: 30.1., 20.2.) 0900-1100 Magyar Radio 4 – 873, 1188 1000-1200 Deutsche Welle – 5905 (NLA), 5910 (RUS-p), **6075 (GB-s)**, 7265 (RUS-i), **9545 (GB-s)**, 13 780 (GB-w), 15 430 (KAZ), 15 610 (SLK); 1100-: 17 770 (ASC) 1000-1200 Radio Ö1 International – **6155**, 13 730 1000-1030 Stimme Griechenlands – 666 1000-1100 Christliche Wissenschaft – 6055 (So; via Wertachtal) 1000-1100 Hamburger Lokalradio – 6045 (1. So im Monat, via Wertachtal) 1000-1100 Stimme Russlands – 603(Berlin), 630 (Braunschweig), 1323, 1431 (Dresden), 1575, 9720, **15 540** 1012-1015 Radio Bayrak International – 6150 (Mo-Fr) 1100-1130 Radio Prag – **7345**, 9880 1100-1200 Radio Timisoara – 630 1100-1300 Stimme Russlands – 603 (Berlin), 630 (Braunschweig), 1323, 1431 (Dresden), 1575 1130-1200 Ev. Missions-Gemeinden – 6055 (Sa, So; via Wertachtal) 1130-1200 Radio Bulgarien – **11 700**, 15 700 1130-1200 Radio France Internationale – 1179 (Mo-Fr;
- via Heusweiler/Saar) 1200-1400 Deutsche Welle – **6075 (GB-s)**, **9545 (GB-s)**, 13 780 (POR), 15 610 (SLK), 17 630 (GB-r)
- **UTC Station Frequenzen (kHz)** 1200-1300 Radio Ö1 International **6155**, 13 730 1200-1300 Radio Casablanca WS – 9290 (Sa alle vier Wochen – 2.2., 1.3. /via LAT) 1200-1215 Die Arche – 6055 (So; via Wertachtal) 1200-1255 Radio Rumänien International – **9690**, 11 940 1200-1300 Bukarester Rundfunk – 909 1230-1255 Polskie Radio – **5965, 5975** (via Wertachtal) 1230-1325 Stimme der Türkei – 17 700 1300-1305 Radio Ö1 International – **6155**, 13 730, 17 855 1300-1330 Radio Azerbaijan Int. – 6111 1300-1330 Radio Prag – 6055, **7345** 1300-1400 MV Baltic Radio – 6140 (1. So. im Monat; via Wertachtal) 1300-1400 Radio Gloria International – 6140 (4. Sonntag im Monat; via Wertachtal) 1305-1315 Radio Ö1 International – 17 855 (Mo-Fr) 1305-1320 Radio Ö1 International – **6155**, 13 730 (Mo) 1305-1345 Radio Ö1 International – **6155**, 13 730 (Di-Fr) 1330-1335 Radio Ö1 International – **6155**, 13 730, 17855 1335-1345 Radio Ö1 International – 17 855 (Mo-Fr) 1335-1400 Radio Ö1 International – **6155**, 13 730 (Mo) 1400-1600 Deutsche Welle – **6075 (GB-s), 9545 (GB-s)**, 13 780 (SLK), 15 275 (RRW), 15 335 (POR) 1400-1600 Radio Ö1 International – **6155**, 13 730 1400-1500 Radio Traumland – 5965 (So; via Jülich) 1420-1425 Radio Bayrak Intern. – 6150 (Mo-Fr; Zeit variiert ± 5 min) 1430-1457 Radio Slowakei International – 6055, **7345** 1500-1515 Radio Vatikan – 5885, **7250**, 9645 1530-1945 Radio Pridnestrovye – 7370 (xx30-xx45, Mo-Fr) 1600-1800 Deutsche Welle – **6075 (GB-w)**, 7255 (RRW), **9545 (GB-s)**, 12 055 (SLK), 12 070 (GB-w), 13 780 (GB-r); 1700- : 6075 (POR) 1600-1800 Radio Ö1 International – **6155**, 13 730 1600-1610 Radio Ö1 Intern. – 13 675 (via Sackville/CAN; Sa, So -1605) 1600-1630 HCJB Global Quito – 3955 (Plattdeutsch; via Jülich) 1600-1630 Radio Prag – 5930 1600-1652 Stimme Russlands – 1215, 1323, **6145**, 7290**;** außer Do: 603 (Berlin), 630 (Braunschweig), 1431, 1575 1600-1655 Stimme Koreas – 6285, **9325** 1600-1757 Radio China International – **5970**, 7155 (via ALB) 1625-1640 Radio Ö1 International – 13 675 (via Sackville/CAN; Sa, So 1630-1635) 1630-1655 Polskie Radio – 7105 (via Monte Carlo) 1630-1700 HCJB Global Quito – 3955 (via Jülich) 1652-1657 Radio Santec (Univ. Leben) – 1215, 1323, **6145**, 7290**;** außer Do: 603 (Berlin), 630 (Braunschweig), 1431, 1575 (via Stimme Russlands) 1655-1700 Radio Ö1 International – 13 675 (via Sackville/CAN; Mo-Fr) 1700-1727 Radio Slowakei International – 5915, **6055** 1700-1730 Radio Serbien International – 7240 1700-1800 Stimme Russlands – 603 (Berlin), 630 (Braunschweig), 1215, 1323, 1431, 1575, 6145, 7290, **7300** 1700-1800 WYFR Family Radio – 17 760 1700-1830 RTL Radio – 1440 (Di -1815) 1700-2308 "RADI**Ö1**476" (ORF) – 1476 (zeitweise rel. RÖ1 Int. und fremdsprachige Sendungen) 1730-1800 Radio Bulgarien – **7400**, 9400 1730-1800 Radio Prag – 5940 (via Krasnodar/RUS) 1730-1800 Radio Schweden – 1179 1730-1825 IRIB Teheran – 6205, **6265** (via LTU), 7380 1800-2000 Deutsche Welle – **6075 (GB-w + POR)**, 9545 (GB-r), 11 725 (RRW), 12 070 (GB-w), 15 440 (POR) 1800-1830 Radio Ö1 International – **6155**, 13 730 1800-1830 Radio Schweden – 6065 (Mo-Sa) 1800-1855 Stimme Koreas – 6285, 9325 1800-1900 Stimme Russlands – 1215, 1323 (außer Di), 6145, **7300** (außer So; Mi -1843, Di+Sa - 1830) 1800-1900 Radio Santec (Univ. Leben) – 1215, 1323, 6145, **7300** (So; via Stimme Russlands) 1800-1900 Radio Ukraine International – 5840 1800-1900 Stimme Indonesiens – 11785 (alt 9525, 15 150) 1800-1900 WYFR Family Radio – **3955** (via Wertachtal), 7490 (via Gavar/ARM), 21 455 1800-1957 Radio China International – 6160, **7170**, 9615 1805-1905 Radio Damaskus – **9330**, 12 085 1815-1830 Ev. Missions-Gemeinden – 1440 (Di; via RTL) 1815-1830 Stimme des Trostes – 1440 (vierzehntäglich Sa ; via RTL) 1830-1845 Missionswerk Freundes-Dienst – 1440 (via RTL) 1830-1900 Radio Santec (Univ. Leben) – 1215, 1323 (nur Sa), 6145, **7300** ( Di+Sa; via Stimme Russlands) 1830-1925 Stimme der Türkei – 7205 1830-2000 Radio Ö1 International – 5945, **6155** 1843-1858 Die Lutherische Stunde – 1215, 1323, 6145, **7300** (via Stimme Russlands, Mi) 1845-1900 Missionswerk W. Heukelbach – 1440 (via RTL) 1900-1927 Radio Slowakei International – **5915**, 7345 1900-1930 Radio Tirana – 1458 (Mo-Sa) 1900-1943 Stimme Russlands – **1215**, 1323, 6145 (So + Di -1925; Mi -1930); außer Mi: 603 (Berlin), 630 (Braunschweig), 1431, 1575 1900-1955 Radio Rumänien International – 7125, 9525 1900-1955 Stimme Koreas – 6285, 9325 1900-2000 Radio Kairo – 6250
- 1900-2000 Radio Neumarkt (Tirgu Mures) 1197, 1323, 1593 (Mo-Sa)
- 1900-2000 Radio Taiwan International 3955 (via UK) 1900-2000 WYFR Family Radio – 5820 (via RUS)

**UTC Station – Frequenzen (kHz)** 1900-2100 Radiostation Belarus – 6090, **7360**, 7390 (ab 2000: 1170) 1900-2057 Radio China International – **1440** (via LUX) 1920-1940 Radio Vatikan – **1530**, 4005, 5885, 7250 1925-1940 Missionswerk Freundes-Dienst – 603 (Berlin), 630 (Braunschweig),**1215**, 1323, 1431, 1575, 6145 (So + Di; via Stimme Russlands) 1930-2000 Radio Santec (Univ. Leben) – **1215**, 1323, 6145 (Mi; via Stimme Russlands) 1930-2000 Radio Schweden – 1179 (So –2030) 1943-1958 Missionswerk W. Heukelbach – 603 (Berlin), 630 (Braunschweig), **1215**, 1323, 1431, 1575, 6145 (via Stimme Russlands, außer Mi) 2000-2200 Deutsche Welle – **6075 (GB-w, ab 2100-r + POR)**, 9545 (GB-r; -2100), 11 935 (-2100 SLK, 2100- RRW) 2000-2155 Radio Ö1 International – **5945**, 6155 (Sa So –22.00) 2000-2005 Stimme von Kroatien – **1134**, 6165 2000-2015 Radio Thailand – 9535 2000-2055 RAE Buenos Aires – 9690, 15 345 (Mo-Fr) 2000-2100 KBS World Radio – 3955 (via GB) 2000-2100 Radio Bulgarien – 7400, 9400 2000-2100 Radio Taiwan International – 11 565 (via WYFR) 2000-2100 WYFR Family Radio – 9355 2030-2055 Polskie Radio – **9640**, 11940 (via GUF) 2030-2058 Stimme Vietnams – 3985 (via GB) 2031-2059 Radio Tirana – 7465 (Mo-Sa) 2100-2128 Stimme Vietnams – 3985 (via GB) 2100-2130 Radio Schweden – 1179 2100-2130 Radio Serbien International – **6100**, 7240 (außer Sa) 2100-2145 WYFR Family Radio – 11 565 2100-2200 Radio Taiwan International – **3965** (via F) 2100-2200 Radio Ukraine International – 5830 2134-2138 Radio Slovenija – 918 2200-2400 Deutsche Welle – 5875 (KAZ), 5900 (RUS-n), **6075 (GB-r + POR)**, 9545 (UAE), 11 690 (RRW),  $11.865$  (POR); 2300-: 6050 (SLK) 2200-2308 Radio Ö1 International – **5945**, 6155 (So -2305) 2230-2300 HCJB Global Quito – 12040 (Plattdeutsch, für Amerika) 2300-2400 HCJB Global Quito – 12 040 (für Amerika) 2330-2345 Radio Ö1 International – 9870 (Sa, So -2335)

#### **Sendungen im DRM-Modus ("Kurzwelle digital")**

2330-0045 Radio Pridnestrovye – 6240 (xx30-xx45, Mo-Fr)

**UTC Station – Frequenzen (kHz)** 0000-2400 DLF – 855 (Berlin) 0000-2400 WDR 2 Klassik – 1593 0000-0100 DW-Radio M (D+E) – 3995 (POR; Sa So) 0000-0400 RTL DRM – 1440 0000-0500 OldieStar Radio – 1575 0100-0200 Deutsche Welle – 3995 (POR; Sa So) 0100-0400 Deutschlandradio Kultur – 177 0200-0300 DW-Radio M (D+E) – 3995 (POR; Sa So) 0400-0415 Missionswerk W. Heukelbach – 1440 (So; via RTL) 0415-0430 Missionswerk Freundes-Dienst – 1440 (So; via RTL) 0500-2305 BR 5 aktuell München – 6085 0600-0700 Deutsche Welle – 3995 (GB-s) 0700-1700 RTL DRM - 1440 0730-1830 RTL DRM – 6095 (zeitweise relig. Sendungen) 0800-1000 DW-Radio M (D+E) – 13 810 (POR) 0815-0830 Missionswerk W. Heukelbach – 6095 (via RTL) 0830-0845 Missionswerk Freundes-Dienst – 6095 (via RTL) 0900-1500 OldieStar Radio – 1575 1000-1155 Deutsche Welle – 13 810 (POR) – nur Sa 1000-1300 Stimme Russlands – 693 (Berlin – Simulcast), 11 615 1100-1200 HCJB Global Quito – 15 275 1200-1300 Deutsche Welle – 15 725 (POR) – nur Sa 1300-1330 Radio Prag – 9750 (Fr, Sa; via GB-w) 1300-1400 Deutsche Welle – 15 725 (POR) – ausser Sa 1400-1500 DW-Radio M (D+E) – 13590 (POR) – ausser Sa 1400-1500 Deutsche Welle – 13 590 (POR); nur Sa 1500-1555 DW-Radio M (D+E) – 13 590 (POR) – Mo-Sa 1600-1700 Deutsche Welle – 3995 (GB-s) – nur Sa (Bundesliga) 1600-1800 Stimme Russlands – 693 (Berlin – Simulcast; Do 1700-) 1700-1800 Deutsche Welle – 3995 (POR; ab 1.2. GB-s) 1715-1730 Missionswerk W. Heukelbach – 6095 (via RTL) 1730-1745 Missionswerk Freundes-Dienst – 6095 (via RTL) 1900-2000 Deutsche Welle – 3995 (GB-s) 1900-2000 Stimme Russlands – 693 (Berlin – Simulcast; außer Mi) 2000-2200 DW-Radio M (D+E) – 3995 (GB-s) – Sa So 2200-2300 DW-Radio M (D+E) – 3995 (POR) 2305-0500 MDR Info – 6085 (via BR Ismaning; unregelmässig) 2310-2330 Radio Vatikan – 1611

Die am besten hörbaren Frequenzen sind in **Fettdruck** wiedergegeben

#### **Die Deutsche Welle sendet von eigenen Relais und angemieteten Sendern aus folgenden Ländern:**

ASC – Ascension Island (English Bay), AUT – Österreich (Moosbrunn), GB – Großbritannien (Rampisham-r, Skelton-s, Woofferton-w), KAZ – Kasachstan (Almaty), NLA – Niederl. Antillen (Bonaire), POR – Portugal (Sines), RRW – Rwanda (Kigali), RUS – Russland (Irkutsk-i, Krasnodar-k, Moskva-m, Novosibirsk-n, Petropavlovsk-p), SLK – Sri Lanka (Trincomalee), UAE – Vereinigte Arabische Emirate (Dhabayya) Hans Weber

### *BC-DX-Informationen*

#### ■ Radio St. Helena wieder erfolgreich

Für viele Welthörer rund um den Globus zählt der *Radio St. Helena Day* (RSD) zu den Empfangshöhepunkten des Kurzwellenjahrs. Am Samstag, den 15.12.07, von 1730 bis 0100 UTC war es wieder soweit: *Radio St. Helena* sendete mit 1 kW auf seiner Kurzwelle 11 092,5 kHz USB. Während dieser Zeit war die Station von etwa 1820 bis 2330 UTC mit teilweise beeindruckender Signalstärke in Deutschland aufzunehmen. Weil wieder alles gut lief, dürfen wir mit mindestens einer weiteren Kurzwellensendung von *Radio St. Helena* im laufenden

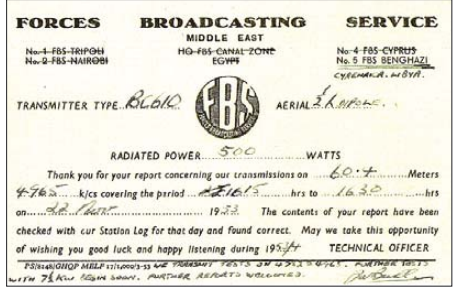

**Der britische Soldatensender testete 1953 im 60-m-Tropenband auf 4965 kHz aus Libyen. Bei Militäreinsätzen ergänzt** *BFBS* **mitunter auch heute per** Kurzwelle die Satellitenübertragungen.

Jahr 2008 rechnen; über Datum und Zeit berichten wir rechtzeitig auf dieser Seite. Empfangsberichte bestätigt die Station mit einer neuen QSL-Karte, nach genauer Prüfung der Programmdetails, die exakte Zeitangaben in Weltzeit UTC der einzelnen Programmpunkte (Musiktitel, Namen, Themen) enthalten müssen. Außerdem bittet man um die großzügige Beilage von Rückporto (3 IRC/US\$ oder 5 €), um so auch die Instandhaltungskosten der Kurzwellenanlage zu decken. Anschrift: Radio St. Helena, P.O. Box 24, Jamestown, Island of St. Helena STHL 1ZZ, South Atlantic Ocean.

#### ■ Sonderprogramm für Sudanesen

*Radio Wadi el Nil*(Radio Niltal) ist ein Programm von *Radio Kairo* in arabischer Sprache für in Ägypten lebende Sudanesen. Es wird neuerdings nachmittags und abends auf Kurzwelle 9250 kHz gesendet und ist auch in Europa hörbar. Das deutsche Auslandsprogramm von *Radio Kairo* kommt mit starkem Signal täglich von 1900 bis

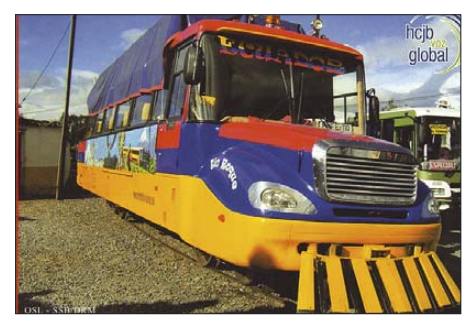

*Radio HCJB* **bestätigt Empfangsberichte über seine DRM-Tests (0500 UTC auf 9815 kHz) mit dieser QSL-Karte. QSL: Li**

2000 UTC auf 6250 kHz. Anschrift für Empfangsberichte: Radio Kairo, Deutsches Programm, P.O. Box 566, Kairo, Ägypten.

#### ■ **Europäische Radiokooperation**

Zunächst sechzehn Radiostationen aus dreizehn Ländern der Europäischen Union starten im April 2008 ein neues gemeinsames Radioprojekt für europäische Hörer. Das *European Radio Project* (ERP) produziert wöchentliche halbstündige Programme über europäische Standpunkte und strahlt diese auf den Frequenzen der beteiligten Radiostationen aus. Die Sendesprachen sind anfangs Englisch, Deutsch, Polnisch sowie Spanisch mit Übersetzungen in Bulgarisch, Griechisch, Portugiesisch, Rumänisch und Ungarisch. Zu den beteiligten Auslandssendern gehören *Deutsche Welle*, *Radio France Internationale*, *Radio Nederland* und *Polskie Radio*.

#### ■ **Untergrundradio aus der Westsahara**

*Radio Nacional Sahara* (RASD) ist abends regelmäßig in Europa auf der Mittelwelle 1550 kHz sowie auf der Kurzwelle 6300 kHz in Arabisch zu hören. Ab 2300 UTC kommt häufig ein Programm in spanischer Sprache mit Nachrichten und Musik aus der Region. Gegen 2400 UTC endet die Sendung mit der Nationalhymne der Westsahara. *Radio RASD* untersteht der Befreiungsbewegung *Polisario* und betreibt Sender im Grenzgebiet von Marokko und Algerien. Die Station bestätigt Empfangsberichte unregelmäßig per Brief; Anschrift: Radio Nacional de la RASD, c/o Directeur d´Information, Frente Polisario, B.P. 10, El-Mouradia, 16000 Algiers, Algerien (Internet: *http://web.jet.es/rasd/radio nacional.htm*).

#### ■ Kongo in Europa gehört

Der Missionssender *Radio Kahuzi* wurde mit Sendeschluss gegen 2000 UTC in Europa auf 6210 kHz beobachtet. Die Station sendet vorwiegend in französischer Sprache mit gelegentlichen englischen Ansagen und übernimmt unregelmäßig Nachrichtenprogramme der *Voice of America* (Französisch/Englisch). Stationsjäger sollten besonders genau hinhören und auf Ansagen achten, denn Mischprodukte russischer Sender erschweren den Empfang des schwachen Signals aus Bukavu. Korrekte Empfangsberichte belohnt die Station mit einer prächtigen QSL-Karte. Anschrift: Radio Kahuzi, Believer´s Express Service Inc., P.O. Box 189, Eastanollee, GA 30538, USA.

#### ■ **KBC Radio mit neuer Frequenz**

*The Mighty KBC Radio* hat seine Wochenendsendung am 29. Dezember 2007 zum letzten Mal auf der Mittelwelle 1386 kHz übertragen und ist seit dem 1. Januar 2008 täglich von 2130 bis 2230 UTC gut auf der neuen Kurzwelle 6265 kHz mit der *Wolfman Jack Show* zu hören. Ursprünglich war 6235 kHz als Sendefrequenz geplant, doch ist der Nachbarkanal 6240 kHz mit einem extrem starken Signal aus der Republik Moldau belegt (2000 bis 2200 *UTC Family Radio* auf Englisch). *KBC Radio* freut sich über Empfangsberichte und bestätigt diese per QSL-Karte. Anschrift: The Mighty KBC Radio, Argonstraat 6, 6718 WT Ede, Niederlande (Internet: *www.kbcradio.eu*).

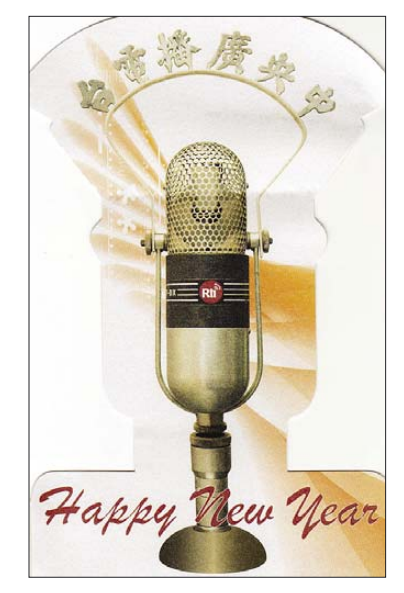

**Das deutschsprachige Programm von** *Radio Taiwan International* **ist immer gut zu hören, darunter von 1900 bis 2000 UTC auf 3955 kHz.** 

#### ■ **Tschad reaktiviert Tropenband**

Nach zehn Jahren Sendepause im 60-m-Band hat *Radiodiffusion Nationale Tchadienne* (RNT) seine Sendefrequenz zurück ins Tropenband gelegt und ist auf 4905 kHz morgens sowie abends mit starkem Signal auch in Europa gut zu hören. Der Sendestart mit Nationalhymne läuft gegen 0427 UTC, während der Sendeschluss mit kurzer Stationsansage und Nationalhymne um 2230 UTC liegt (2300 UTC an Wochenenden). Das Programm ist überwiegend in französischer Sprache mit gelegentlichen Nachrichtensendungen auf Arabisch und bringt abends viel landestypische Musik. Anschrift für Empfangsberichte: Radiodiffusion Nationale Tchadienne, B.P. 892, N´djamena, Tschad.

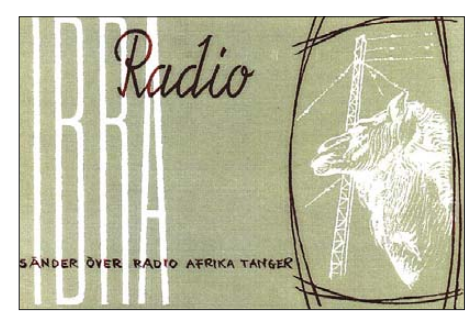

*IBRA Radio* **startete in den 1950er-Jahren mit Sendungen aus Marokko und war später über Malta zu hören. Heute nutzt der schwedische Missionssender unter anderem Nauen (1800 bis 1900 UTC auf 9470 kHz; 1930 bis 2045 UTC auf 9845 kHz).** 

#### ■ Syrien auf Mittelwelle

*Radio Damaskus* ist mit einem trennscharfen Empfänger oft abends ab etwa 1900 UTC mit dem Inlandsdienst in Arabisch auf 782 kHz (nominell 783 kHz) zu hören. Um 1900 UTC kommen Nachrichten, ab 1930 UTC folgt arabische oder klassische Musik. Um 2130 UTC ist eine weitere Nachrichtensendung zu hören. Beim Empfang hilft eine Mittelwellen-Rahmenantenne.

*Die Berichte und Illustrationen stammen von Friedrich Büttner (Bü), Harald Kuhl (HKu) und Michael Lindner (Li).*

### *Ausbreitung Februar 2008*

#### **Bearbeiter: Dipl.-Ing. František Janda, OK1HH CZ-251 65 Ondˇrejov 266, Tschechische Rep.**

Ein Sprichwort sagt, dass eine Schwalbe noch keinen Sommer macht – sie ist aber bestimmt ein Signal dafür, dass sich der Sommer nähert. Dasselbe gilt auch für das erste Gebiet, das sowohl mit seiner magnetischen Polarität als auch mit seiner heliographischen Breite zum nächsten Elfjahreszyklus gehört, der nach den meisten Vorhersagen heuer beginnen sollte. Auf der Sonnenscheibe ist es vom 11.12. bis 25.12. 2007 defiliert. Das Magnetogramm vom 13.12. mit einem Kommentar findet man unter *http://sidc.oma.be/news/100/welcome.html*. Am 4.1. 2008 wurde das Gebiet 981 als Nummer eins dem neuen Zyklus 24 zugeordnet.

Für die KW-Linienvorhersage im Februar gilt die Sonnenfleckenzahl *R* = 2 (resp. Solarflux SF = 65). Aus den Hauptvorhersagezentren erhielten wir: SWPC  $R = 3,1$  (im Konfidenzintervall  $0 - 14,5$ , IPS  $R = 7,3$  und SIDC  $R =$ 3 für die klassische und *R* = 6 für die kombi-

nierte Vorhersagemethode. Im Februar erwarten wir eine niedrige Sonnen- und wahrscheinlich auch geomagnetische Aktivität und damit einen regelmäßigen Tagesgang der benutzbaren Frequenzen. Ausnahmen bilden wahrscheinlich zwei Störungsintervalle (am Anfang und in der Mitte des Februars), die jeweils in ihrer positiven Phase mit einer Verbesserung der Ausbreitungsbedingungen beginnen. Danach drückt aber die negative Phase die ohnehin niedrigen MUF-Werte noch weiter herunter. Außerdem erhöht sich die Dämpfung. Eine genauere und kurzfristige Vorhersage findet man z. B. unter *www.asu.cas.cz/~sunwatch/forecasts. html*, die Vorhersagediagramme für den Februar unter *http://ok1hh.sweb.cz/Feb08/*.

Im letzten Bericht wurde der Einfluss der Partikelionisation durch verstärkten Sonnenwind erwähnt. Dieser Effekt führte wieder zur Erhöhung der MUF und zur Bildung von ionosphärischen Wellenleitern am 24.11. und zwischen dem 10. und 12.12. und er partizipierte auch an den positiven Phasen der Störung am 17. und 20.12. Die ruhige Entwicklung an den meisten übrigen Tagen wirkte sich günstig auf die KW-Ausbreitungsbedingungen aus. Eine Verschlechterung war dann zwischen dem 25. und 26. 11. spürbar. Die Erhöhung der Sonnenaktivität bei niedriger geomagnetischer Aktivität führte zu Öffnungen der transpolaren Trassen, beispielsweise in Richtung Alaska auf dem 20-m-Band am 9.12. früh. Außerdem waren die höhere Es-Aktivität am 27. 11., 3.12., 8.12., 13.12, 15.12., 19.12., 20.12., 22.12. und am 25.12. 07 mit Einflüssen der Meteorströme der Geminiden (mit einem Maximum zwischen dem 14. und15.12. 07) und der Ursiden (mit dem Maximum am 23.12. 07) verbunden. Die Entwicklung im Dezember war charakterisiert durch den Solarflux, gemessen in Penticton, B.C. mit 78,6 s.f.u. und dem Index der geomagnetischen Aktivität aus dem Observatorium in Wingst mit  $A_k$  7,2.

Der Durchschnitt der Sonnenfleckenzahlen betrug  $R = 10,1$  und der mit seiner Hilfe ermittelte geglättete Durchschnitt für Juni 2007:  $R_{12} = 7.7$ .

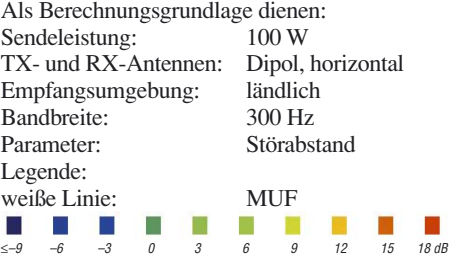

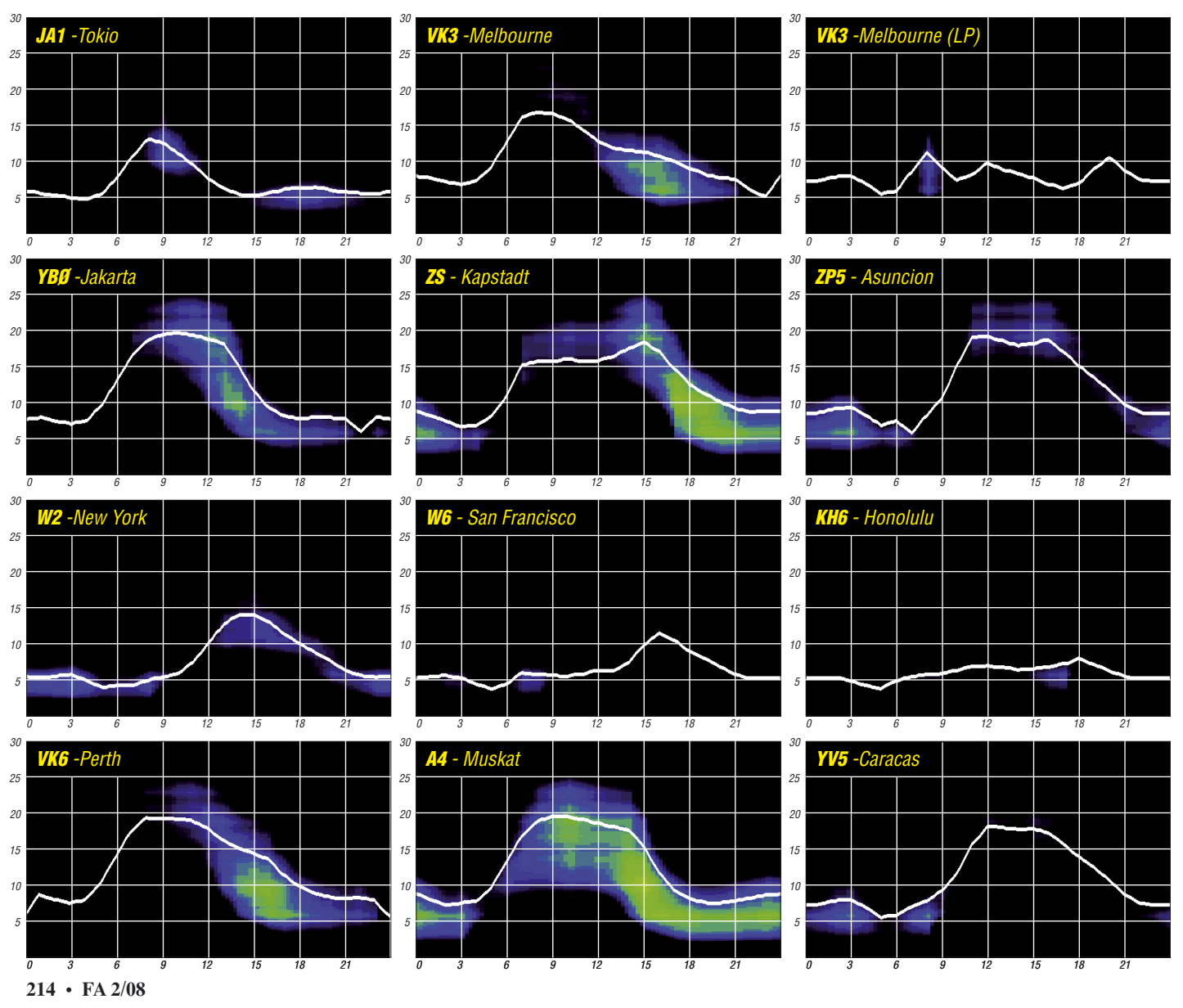

### *DX-aktuell: Saint Barthélemy ist DXCC-Gebiet Nr. 338*

Mitte Dezember 2007 wurden die meisten DXer, selbst Insider, von der Geburt eines neuen DXCC-Gebietes überrascht. Die DX-Veteranen Martti Laine, OH2BH, und Olli Rissanen, OH0XX, aktivierten die karibische Insel St. Bartholomäus in der berechtigten Hoffnung, dass dieses Eiland entsprechend den Regeln des DXCC zu einem "New One" werden würde. Und sie behielten Recht: Am

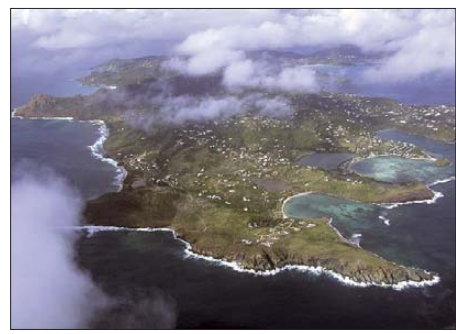

**Blick auf die karibische Insel St. Barthélemy Foto:** *www.guadeloupe.ecologie.gouv.fr*

19. 12. 07 verkündete der amerikanische Amateurfunkverband ARRL durch das zuständige DXCC Desk, dass mit Wirkung zum 14. 12. 07 die Insel St. Barthélemy als Nummer 338 in die Liste der für das DXCC gültigen Gebiete aufgenommen worden sei. Wie war es dazu gekommen?

Ausgangspunkt der Veränderung waren zwei Ereignisse: Neuerungen bei den DXCC-Regeln [1] und eine Änderung des politischen Gebietsstatus von St. Barthélemy Ende Februar 2007. Doch der Reihe nach.

Betrachten wir zunächst die DXCC-Regel 1 c unter Abschnitt II mit der Überschrift "Listen-Kriterien", die definiert, unter welchen Voraussetzungen ein Gebiet als ein "politisches DXCC-Gebiet" anerkannt wird. Diese Regel lautet: "Das Gebiet verfügt über eine permanente Bevölkerung, wird von einer örtlichen Regierung verwaltet und liegt mindestens 800 km vom Mutterland entfernt. Um die Begriffe "permanente Bevölkerung" und "von einer örtlichen Regierung verwaltet" zu erfüllen, muss ein Gebiet entweder in der Liste des US-Außenministeriums "Dependancen und Regionen mit spezieller Souveränität" [2] enthalten und mit einem örtlichen Verwaltungszentrum ausgewiesen sein oder in der von den Vereinten Nationen erstellten Liste der "Nicht-Selbstverwalteten Territorien" auftauchen.

#### ■ **Hintergrund der Änderung**

Die Änderung trat bezüglich Sankt Bartholomäus genau am 14. 12. 07 ein, da an diesem Tag die Liste "Dependancen und Regionen mit spezieller Souveränität" geändert und St. Barthélemy (mit dem örtlichen Verwaltungszentrum in Gustavia) hinzugefügt wurde. Ein neues DXCC-Gebiet war geboren. Die Änderung der genannten Liste des US-Außenministeriums geht wiederum zurück auf ein französisches Gesetz, das bereits am 22. 2. 07 in Kraft getreten war.

Vor der Gesetzesänderung bildete St. Barthélemy zusammen mit dem französischen Teil der Nachbarinsel St. Martin ein sog. Arrondissement des französischen Übersee-Departements Guadeloupe. Mit Wirkung vom 22. 2. 07, zurückgehend auf eine bereits im Jahre 2003 erfolgte Volksabstimmung, trennten sich der französische Teil von St. Martin und St. Barthélemy von Guadeloupe und bilden seither eigenständige französische Übersee-Gebietskörperschaften ("Collectivités d'outre-mer"). Dies machte also den Weg frei zur Existenz des neuen DXCC-Gebietes mit der Nummer 338. Gültig sind Funkkontakte, entsprechend der Regel Ziffer 1 c, jedoch erst mit der Aufnahme von St. Barthélemy in die genannte Liste des US-Außenministeriums, nicht hingegen bereits

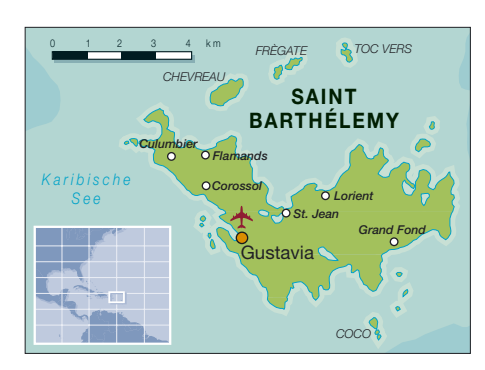

ARRL wie folgt: Französisch St. Martin wird auf der Liste bleiben, wird aber nun als politische Entität der Ziffer 1, mit derselben Klassifikation wie St. Barthélemy, eingestuft.

#### ■ **Historische Ereignisse**

St. Barthélemy wurde 1493 vom berühmten Seefahrer Christoph Columbus entdeckt und nach dessen Bruder Bartholomäus benannt.

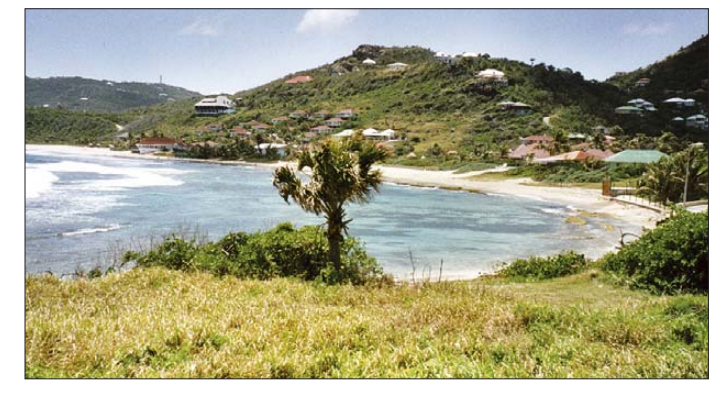

**Von derartig malerisch gelegenen Buchten lebt der Tourismus auf der karibischen Insel St. Barthelemy Foto: PA3GIO** 

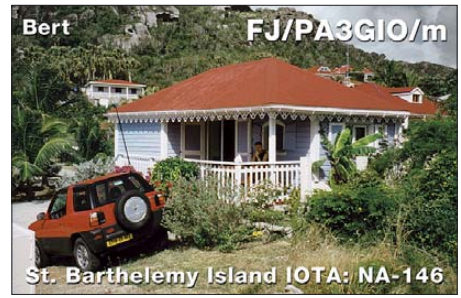

**Weltenbummler Bert, PA3GIO, fuhr im März 2002 etwa 4000 QSOs von St. Barthelemy, das mit Wirkung zum 14. 12. 07 als neues DXCC-Gebiet mit der Nummer 338 anerkannt wurde.**

mit dem Wirksamwerden der Gesetzesänderung im Februar 2007. Hinsichtlich des DXCC-Gebiets St. Martin äußerte sich die

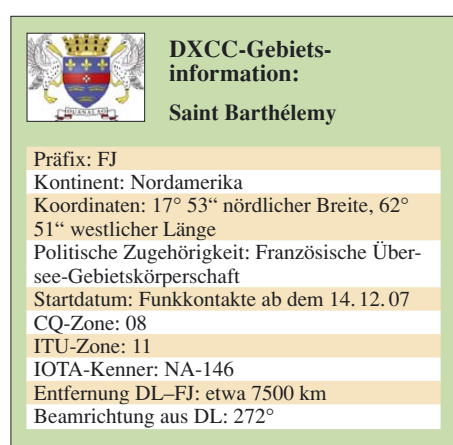

Eine erste Besiedlung erfolgte 1648 durch Franzosen. 1784 verkaufte Frankreich die Insel an die Schweden, die die größte Stadt zu Ehren ihres Königs Gustav III in Gustavia umtauften und ihr den begehrten Status eines Freihafens zuerkannten. Während der Kolonialkriege des 18. Jahrhunderts gelangte Gustavia als Handels- und Nachschubzentrum zu großem Wohlstand. 1878 kaufte Frankreich die Insel St. Barthélemy zurück und stellte sie unter die Verwaltung von Guadeloupe.

#### ■ **Einige Fakten**

Auf der rund 21 km<sup>2</sup> großen Insel leben knapp 7000 Menschen. Es wird hauptsächlich Französisch, aber auch Englisch gesprochen. Haupteinkommensquelle ist der (Luxus-) Tourismus, die Insel wird jährlich von etwa 200 000 Touristen besucht.

Da es weder Flüsse noch Bäche gibt, herrscht, speziell in den Sommermonaten, Mangel an Süßwasser. Die Versorgung der Insel mit Süßwasser wird daher durch Meerwasserentsalzung, Sammeln von Regenwasser und durch den Einsatz von Wassertankern sichergestellt. Die höchste Erhebung liegt 286 m ü. NN. Gültige Währung ist der Euro.

#### **Dr. Markus Dornach, DL9RCF**

#### **URL**

- [1] DXCC-Regelwerk: *www.arrl.org/awards/dxcc/ rules.html*
- [2] Liste des US-Außenministeriums: *www.state. gov/s/inr/rls/10543.htm*

CIA-Informationen zu St. Barthélemy: *www.cia.gov/ library/publications/the-world-factbook/ geos/tb.html*

#### **Amateurfunkpraxis**

### *Proti Island: mehr als ein Mythos*

Als im trübfeuchten Januar das Telefon klingelte und Holger, DL7IO, fragte, ob wir Lust auf eine familienfreundliche DXpedition hätten, fiel unsere Entscheidung schnell. Etwas Wärme, Spielkameraden für die Kinder und Amateurfunk von der auf Top 3 auf der europäischen IOTA-Liste stehenden griechischen Insel Proti hörten sich vielversprechend an. Die Erwartungen wurden dann deutlich übertroffen.

#### ■ **Vorbereitung**

Nahezu die gesamte Last der Vorbereitungen hat Holger getragen. Er organisierte einen Großteil der Technik sowie der Ausrüstung. Auf den Listen stand alles Notwendige – vom 10-m-Mast bis zum Wasserkocher. Ein besonderer Dank gilt Uwe, DK3WW, der uns seine Stationsausrüstung zur Verfügung stellte, obwohl er seine geplante Teilnahme absagen musste,

#### ■ **Tag der Entscheidung**

Die Besichtigungstour mit dem Barkassenbesitzer Giannis Teresakis startete pünktlich um 10 Uhr. Die geplante Landestelle erwies sich bei näherer Betrachtung als recht steiler Anstieg, auf zwei Seiten von hohen Felswänden umgeben. Ansonsten besteht die ganze Küste aus spitzen und zerklüfteten Kalksteinfelsen. Das sah kritisch aus. Im Norden der Insel konnten wir nicht landen, weil dort der Seegang für die Barkasse zu hoch ist. Im Süden, beim Kloster, gibt es eine gute Landestelle – man würde allerdings in den 200 m hohen Berg strahlen, der die Nordrichtungen abdeckt.

Wir fanden als Kompromiss eine Stelle im Nordosten, an der Giannis anlegen würde. Doch er warnte vor hohen Wellen. Wir beschlossen, noch am Abend zu landen. Inzwischen wissen wir, weshalb EU-158 auf Top 3 steht.

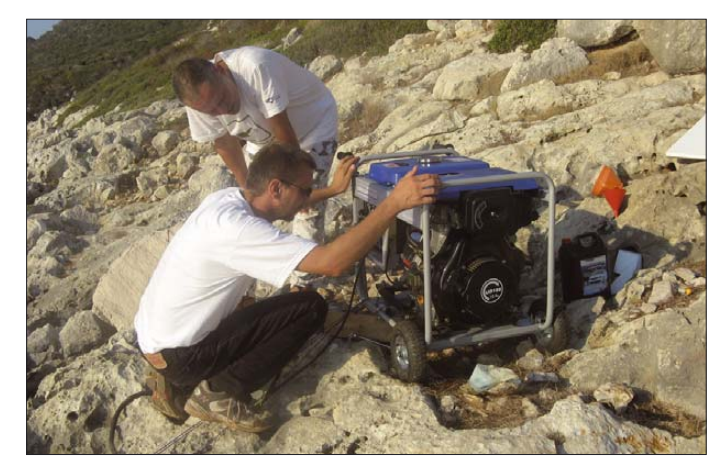

sowie Cottbusser OMs, die u. a. eine Menge Koaxialkabel bereitstellten. Holger versorgte uns mit Bildern von der Insel und von einem Campingplatz, verglich Anfahrtsrouten und reservierte Plätze auf dem Zeltplatz.

Mit von der Partie waren Birgit, DL7IQ, Holger, DL7IO, Katrin, DL1AXL, Frank, DK7AO, Olaf, DJ7TO, Holger, DL7AU, Andrea, DL3ABL, Micha, DL6MHW, sowie einige Kinder. Wir entschieden uns für eine Anreise mit der Fähre von Venedig nach Patras. Ansonsten gab es kaum zusätzliche Urlaubsvorbereitungen.

#### ■ **Ankunft**

Am 24. 7. 07 trafen einige von uns planmäßig auf dem Campingplatz von Marathopoli ein. Großer Pool, schattige Stellplätze und ein direkter Blick auf die geheimnisvolle Insel Proti qualifizieren "Proti Camping" zum idealen Basislager. Kurz nach uns traf die Kolonne mit dem Hauptteil der Crew und der Ausrüstung ein – etwas ermüdet nach 3000 km Fahrt durch OK, OM, HA, Z3 und YU.

Holger vereinbarte für den nächsten Tag einen Erkundungstrip nach Proti. Vor Sonnenuntergang wurde die geplante Landestelle mit dem Fernglas inspiziert. Da es dort jedoch keine Anhaltspunkte, wie beispielsweise Häuser gibt, lassen sich die Größen und Entfernungen schlecht schätzen. Was wird uns wohl erwarten?

**Heiß und trocken präsentierte sich die Insel – doch dieses Aggregat hat Strom für tausende gefragte Verbindungen von EU-158 geliefert.**

Um 17 Uhr packten wir das Boot voll mit Ausrüstung. Dabei waren das Dieselaggregat, eine Butternut HF9, zwei Masten und zwei Hex-Beams, ein 18-m-Glasfibermast, drei Endstufen, zwei Transceiver, ein Netzteil, drei Notebooks, 200 m Stromkabel, 400 m Koaxialkabel, 50 l Diesel sowie eine Infrastruktur fürs Lager. Giannis schüttelte den Kopf und dachte sich seinen Teil.

Die Überfahrt verlief recht schaukelig – der Wind hatte merklich aufgefrischt. Mir war etwas mulmig und es kamen Bedenken, ob wir das 100 kg schwere 5-kW-Dieselaggregat auf die Felsen bekämen. Giannis legte an, sein Boot bekam dabei einige Schrammen ab.

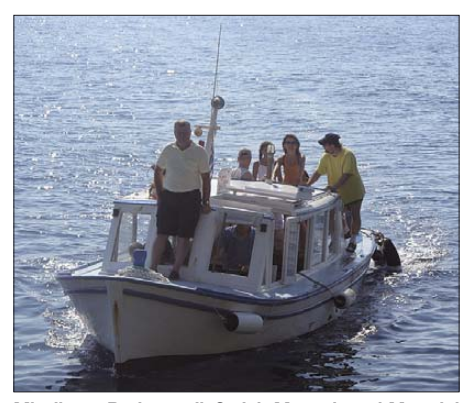

**Mit dieser Barkasse ließ sich Mensch und Material recht gut befördern.**

Zuerst musste das Aggregat an Land. Vier Mann, vier Ecken – und nach einigen Minuten stand es 10 m über dem Meeresspiegel an einer etwas flacheren Stelle im 45° steilen Felsblockhang. Unglaublich!

Das übrige Material wurde von Bord geladen und zwischen den Felsblöcken verstaut. Schweren Herzens verließen DK7AO und DL7IO die Insel; Team 1 mit DJ7TO, DK7AU und DL6MHW blieb zurück. Sie begannen Material umzulagern, Kabel auszurollen und den Funkplatz vorzubereiten. Während ich die Butternut zusammenschraubte und abstimmte, bauten Holger und Olaf die Stationen auf. Zum Glück boten die Felsen genug Möglichkeiten (oft sogar Ösen) um die Abspannungen zu befestigen. Als es dämmerte, spielte die erste Station. Für die zweite fehlte uns noch ein Netzteil. Der Grill wurde entfacht und die ersten Proti-Mythos, eine sehr beliebte Biersorte, getrunken. Wir waren QRV.

Die Pile-Ups kamen unerwartet. Offensichtlich fehlt EU-158 recht vielen IOTA-Sammlern. Es ging gut in die nördlichen und östlichen Richtungen. Etliche JAs und einige Ws wurden gearbeitet. So kamen in der ersten Nacht 800 QSOs ins Log. Ein gefundenes Fressen waren wir auch für die Mücken, die wir auf der trockenen Insel nicht erwarteten. Als gegen Mitternacht der Wind nachließ, piesackten sie uns derart, dass man kaum ein Auge zubekam.

#### ■ **Aufbautag**

Zum Sonnenaufgang wurde das Sonnensegel aufgespannt. Es erwies sich als lebensnotwendig, denn es war den ganzen Tag über der einzige Schattenfleck auf der Insel.

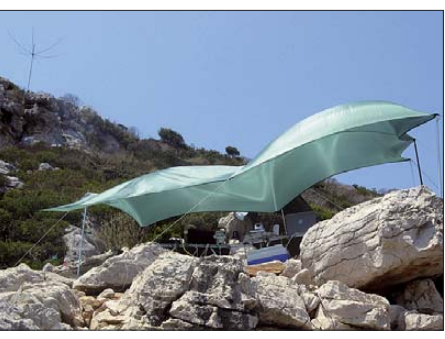

**Unser Hex-Beam stand auf einer Felswand oberhalb des Camps (links oben)**

Um 10 Uhr kam Team 2 mit IO-Holger, Frank und Markus zum Aufbauen. Sie waren frisch und ausgeruht. So motivierte uns Holger, den Hex-Beam auf einem höheren Standort, etwa 50 m über dem Funkplatz, aufzubauen.

Diese Aktion war mit teilweise akrobatischen Klettereien verbunden. Zum Glück hatten wir reichlich RG-213 dabei. Holger und Olaf bauten den Beam auf. Sie benötigten dafür statt 30 min mehr als 2 h. Nicht nur der Transport von Mast und Beam erwiesen sich als extrem schwierig. Auch das teilweise hüfthohe Gestrüpp machte die Arbeit zu einer Tortur, denn immer wieder verhakte sich ein Seil oder ein Element.

Die Hitze nervte. Bei mehr als 40 °C wurde das warme Wasser gleich aus dem 5-l-Kanister getrunken. Soweit zu "schön warm". An der Küste bauten wir eine 80-m-Groundplane sowie eine Groundplane für 40 m auf. Dann wurden die Stationen installiert und einige Probleme mit der Verkabelung gelöst. Da wir uns in Griechenland befanden, brachten wir Poseidon, dem Gott des Meeres, ein Opfer in Form von acht

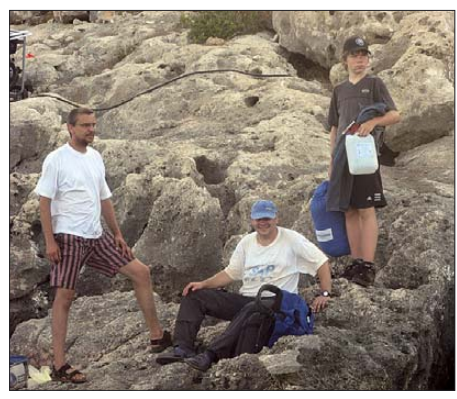

**In den zerklüfteten Felsen wartete Team 1 nach dem Aufbau auf das Boot mit Nachschub.**

Büchsen Bier und zwei Flaschen Wasser dar. Tatsächlich wollte Frank nur die Getränke im Meer kühlen. Doch der Plastikbeutel riss und dessen Inhalt trieb davon. Die felsige Küste verbat auch jegliche Rettungsaktion – man wäre zwar ins Wasser gekommen, jedoch nicht ohne Blessuren wieder heraus. Nachmittags haben wir noch etwas gefunkt. Danach standen 1100 QSOs im Log. Um 18 Uhr verließ Team 1 erschöpft, verschwitzt und müde, aber ohne schlechtes Gewissen, die Insel, um im Pool und beim Mythos wieder zu Kräften zu kommen. Das war ein harter Tag – allerdings erfolgreich. Unterdessen machten Holger und Frank das, wofür wir alle Mühe auf uns genommen hatten. Sie funkten die Nacht durch – begeistert und erfolgreich. Der Hex-Beam spielte hervorragend. Die 80-m-Groundplane erzeugte weltweit ein ordentliches Signal. Weitere 1800 QSOs kamen in jener Nacht ins Log.

#### ■ **Freitag – Frauentag**

Inwischen funktionierte alles. Wir konnten die Frauen "aufs Spielfeld" schicken. Gegen 10 Uhr fuhren Kathrin, DL1AXL, und Andrea, DL3ABL, zusammen mit Holger, DL7AU, auf die Insel, um auch das frauliche Rufzeichen J48YL in die Luft zu bringen. Kurz nach der Übergabe fiel der bisher exzellente Hex-Beam aus. Während sich Frank im Basislager Sorgen machte und Rettungsaktionen erwägte, konnten Holger und Andrea das Problem lösen. Nach zwei Stunden Felsenklettern bei stechender Sonne entdeckten sie ein defektes PL-Doppelweibchen. Das Stehwellenverhältnis kam danach wieder in Ordnung und der Freitagnachmittag brachte hohe QSO-Raten. Die Frauen schienen sehr gefragt, neben Europa gab es etliches DX. Holger, DL7IO, funkte als J48IO immer wieder in CW und bediente dabei die WARC-Bänder. Nicht so gut ging es wegen des etwas abgeschatteten Standortes Richtung Nordamerika und Westeuropa.

#### ■ **IOTA-Contest**

Kurz vor 12 Uhr löste Team 4, bestehend aus Birgit, Olaf, Frank und Michael, die ausgepowerten, aber glücklichen Frauen ab. Ziel der Teilnahme am IOTA-Contest war eine möglichst hohe QSO-Zahl. Wir begaben uns daher mit dem Contestrufzeichen J48M und unter J48YL mit zwei Mehrmannstationen, jedoch ohne Multiplikator-Suchstation, ins Rennen.

Mit Birgt am Mikrofon, Hex-Beam und HL1K mit 300 W, startete J48YL auf 20 m recht gut ins Getümmel. J48M funkte auf 15 m mit Acom 1000 (600 W) und Butternut. Im Contest wurden die Bänder und Antennen gelegentlich getauscht. Das war allerdings recht aufwändig, da auch die Bandfilter gewechselt werden mussten. Es fand ein kleiner Wettbewerb unter den beiden Rurzeichen statt. Den Vorsprung büßte YL im Laufe das Abends ein – konnte nachts jedoch nochmals aufschließen. Während der Morgenstunden zog J48M dann erneut vorbei, u. a. wohl dank der höheren Sendeleistung.

Die Nacht verlief malerisch: Die Hitze ließ nach, der Vollmond tauchte die Küste in stimmungsvolles Licht und auf dem Festland konnte man drei Feuerwerke beobachten. Das Mythos mundete. Nicht so erfreulich stimmten der Feuerschein der Waldbrände hinter dem Horizont und die aggressiven Mücken.

Leider erwies sich der Betrieb mit zwei Stationen etwas schwierig, denn selten waren mehr als zwei Bänder verfügbar. Auf 10 m konnten wir das ganze Wochenende nichts hören. Erhoffte Es-Bedingungen blieben zudem aus.

#### ■ **Das Finale**

Am frühen Morgen, zum Glück war es schon hell, kam es zu einer Schrecksekunde. Das Aggregat stotterte. Frank sprang auf und konnte mit Olaf durch schnelles Nachtanken verhindern, dass es gänzlich ausging.

Um 10 Uhr erschienen mit Andrea und den beiden Holgers das frisch motivierte Team 5, das wieder Schwung in die Sache und den Wir versammelten uns unter dem letzten Sonnensegel und glichen den Flüssigkeitshaushalt mit einem Mythos aus. Alle fühlten sich rundum glücklich. Am 31. 7. 07 fügte sich dann unser Peloponnes-Urlaub an.

#### ■ **Peloponnes**

Der Peloponnes ist eine Halbinsel, die durch den Isthmus von Korinth mit dem griechischen Festland verbunden ist. Beindruckende Natur und historische Stätten prägen die Halbinsel, die etwa so groß wie Sachsen-Anhalt ist. Bekanntestes Ziel ist sicher das alte Olympia. Dort kann man im historischen Stadion (192 m) laufen.

In Mystras und Sparta laden archäologische Stätten aus der byzantinischen Zeit und der Antike zur Besichtigung ein. Hier wurde einst Helena geraubt. In der Gegend von Mykene wandelt man auf den Spuren von Herkules und kann im Amphitheater von Epidauros eine unglaubliche Akustik erfahren. Falls man der alten Steine müde ist, laden herrliche Strände mit kristallklarem Wasser zum Schnorcheln ein.

Doch auch die Bergwelt ist beeindruckend. Bis fast auf 2500 m ü. NN steigen die Gebirge an und versorgen im Winter die Halbinsel mit genügend Feuchtigkeit. Davon zeugen die tiefen und im Sommer trockenen Flussbetten sowie die recht grüne Natur.

Fast überall wachsen Olivenbäume. In den fruchtbaren Ebenen im Süden und Osten werden Zitrusfrüchte, Tomaten und Melonen geerntet. Man kann sich gut vorstellen, wie sich in den Tälern die ersten europäischen Zivilisationen entwickelten. Die Griechen sind geschäftstüchtig und freundlich. Unübersehbar:

**Holger, DL7IO, beim Funkbetrieb als J48IO in CW auf den WARC-Bändern. Fotos: DL6MHW**

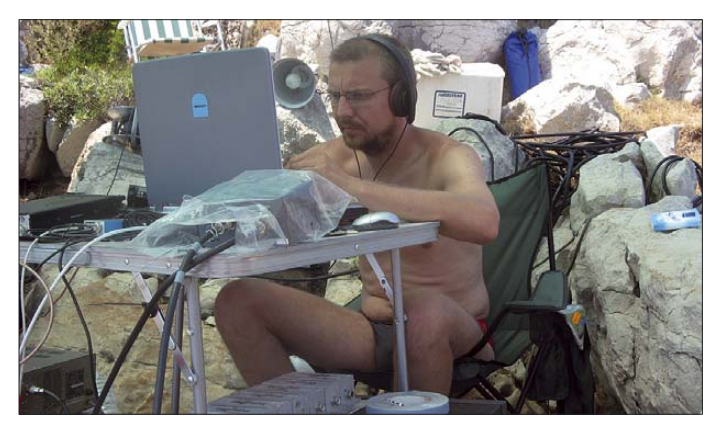

Contest zum Abschluss bringen sollte. Für J48M standen am Ende 1800 und für J48YL 1300 QSOs im Log. Im Basiscamp feierten wir die 3100 Verbindungen mit einer erfrischenden Runde Mythos.

Im Anschluss einer kurzen Pause wurde noch einmal richtig losgefunkt – die Nachfrage nach EU-158 schien immer noch sehr groß.

Nach einer QSO-reichen Nacht ergab sich ein ernsthaftes Problem mit dem Generator. Eine Dichtung schien irreparabel und der Diesel tröpfelte auf die Felsen. Schweren Herzens beschlossen wir abzubauen. Ein oder zwei Tage hätten wir gerne noch gefunkt, doch auch so übertraf die QSO-Zahl unsere Erwartungen.

Abbauen ist, wie immer, leichter als Aufbauen. Schon gegen 13 Uhr befanden sich sämtliche Antennen und Ausrüstungsgegenstände verladebereit an der Anlandungsstelle.

Es gibt viele Tavernen, Tankstellen, Kinderspielplätze und Baumärkte.

#### ■ Was bleibt

Die Funkaktivität von Proti brachte unerwartet fast 10 000 QSOs in nur viereinhalb Tagen – die Nachfrage ist und bleibt groß. Proti zu aktivieren war harte Arbeit sowie eine grenzwertige Erfahrung. Neben Hitze und Sonne stellten vor allem die zerklüfteten Felsen ein Risiko dar. Ich bin froh, dass es zu keinen ernsthaften Verletzungen kam, denn ein Fehltritt oder ein Abrutschen hätte schnell zu einem gebrochenen Knöchel führen können.

Aber gerade das machte die DXpedition auf Proti zu einem besonderen Funkerlebnis. Sie verlief mühevoll, jedoch erfolgreich.

> **Michael Höding, DL6MHW** *dl6mhw@darc.de*

#### **Amateurfunkpraxis**

### *DX-QTC*

**Bearbeiter: Dipl.-Ing. Rolf Thieme, DL7VEE Boschpoler Str. 25, 12683 Berlin E-Mail: rolf@dl7vee.de URL: www.dl7vee.de**

Alle Frequenzen in kHz, alle Zeiten in UTC Berichtszeitraum: 6. 12. 07 bis 3. 1. 08

#### ■ **Conds**

Nach wie vor schwache Conds bei einem Flux um 70 und kaum gute Öffnungen für DX oberhalb des 17-m-Bandes. 10 und 12 m waren an einigen späten Nachmittagen via Winter-Es offen. Auf 160 m gab es gute Ausbreitungs-

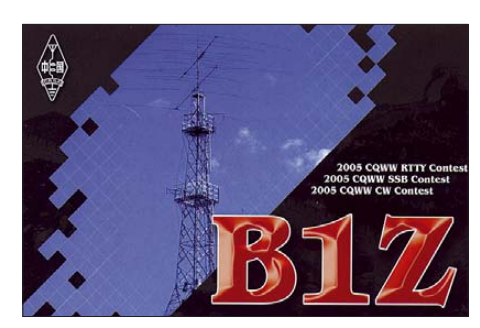

den niederfrequenten Bändern in CW und RTTY für seine Landsleute zugange. Für Europäer waren QSOs nur schwer machbar, obwohl Minami-Torishima in DL ganz oben auf der Most Wanted Liste steht. – Ende Dezember war **JD1BMH** (OP JG7PSJ) von Ogasawara

> **Anlässlich eines gut besuchten Vortrags über die Scarborough-DXpedition traf man in Erding Top-DXer (v. l. n. r.): Tom, N4XP (Mitorganisator von BS7H), Roger, DL5RBW, Peter, DL4LAM, Mitch, DJ0QN, und ganz rechts der deutsche BS7H-DXpeditionär Christian, DL3MBG.**

> > **Foto: DL9RCF**

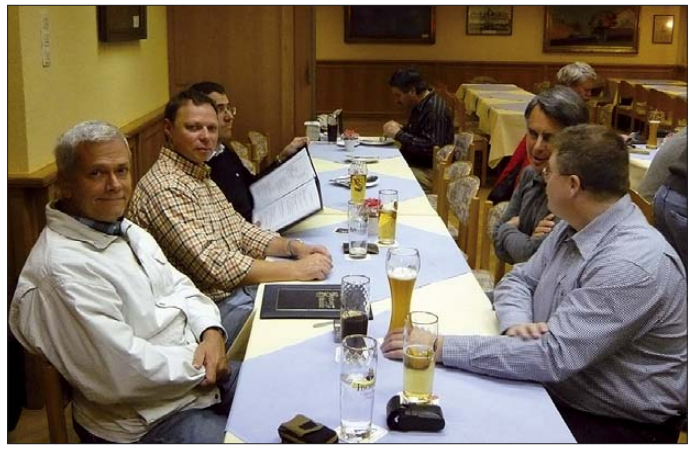

bedingungen, allerdings manchmal nur in einer Richtung. Allgemein konnte man die Bänder nur als ziemlich "noisy" bezeichnen. Auch das Nord-Süd-Gefälle auf den höherfrequenten Bändern schien recht ausgeprägt. Die tote Zone war selbst auf 80 m deutlich zu spüren. Am 26./27. 1. 07 findet der 160-m-CW-Contest statt.

#### ■ **DXpeditionen**

Unerwartet tauchten Baldur, DJ6SI, als **TN6X** in CW und Franz, DJ9ZB, als **TN9Z** in SSB im Dezember vom raren Kongo auf. Auf den mittleren Bändern konnte man sie gut erreichen. –

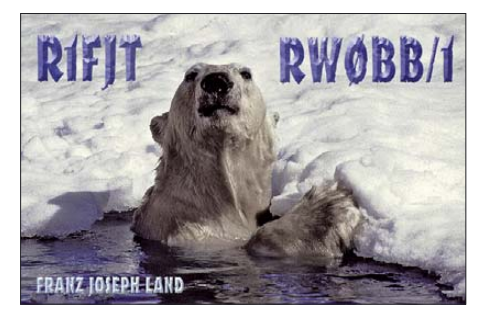

**E4/OM2DX** war nach sieben Jahren Abstinenz die erste Aktivierung aus Palästina durch OM2DX, OM3JW, OM3PC und OM5RW mit immerhin 29 450 QSOs. Besonders gut wurde CW-Betrieb abgedeckt (mehr als 21 000 Verbindungen), davon viele auf 160 m (über 2000 QSOs) bis 30 m. RTTY-Interessenten kamen auf 20 m zum Zuge, und auch SSB wurde getätigt. – **JD1BMM** von Minami Torishima war im Dezember zu seinem Sonnenaufgang oft auf

QRV. Er gab sich Mühe mit Europa auf den Lowbands und produzierte ein gutes Signal. – Von Rotuma erschien wie angekündigt Tony, **3D2AG.** Es gab Probleme mit dem Generator, deshalb konnte anfangs nur mit Autobatterie und Solarpanels zur Pufferung gearbeitet werden.

Highlight des Monats und die Weihnachtsüberraschung war St. Barthélemy **(FJ)** als nagelneues **DXCC Nr. 338.** Unter **FJ/OH2AM** mit OH2BH in SSB und **OH0XX** in CW, die ihr Geschäft bekanntermaßen verstehen, konnte man gleich das neue DXCC-Gebiet im deftigen Pile-Up mit etwas Zeitaufwand arbeiten. QSL via OH2BN. Jedoch gibt es bereits Proteste aus Frankreich wegen eventueller Unstimmigkeiten mit der CEPT-Regelung.

Etwas unverständlich, weshalb da die einheimische Klubstation FJ5KH nur ganz wenig auf 20 und 17 m in SSB in der Luft war. Wenn Sie diese Zeilen lesen, sollte aber bereits eine weitere Mehrmann-DXpedition mit F6EXV und JR2KDN von FJ gelaufen sein (lesen Sie auch S. 215).

Überraschend tauchte zu den Feiertagen JA1PBV als **H44V** und später als **3D2BV** und **T22BV** in CW und RTTY auf; leider mit geringem Interesse an Europa.

Eine weitere Überraschung bot **3Y0E** von Bouvet. Diese Lizenz erhielt der Mediziner ZS6GCM, Mitglied einer wissenschaftlichen Crew, der allerdings keine Erfahrung mit DX-Betrieb hat. Trotz Listenmachern konnte der OP die anrufenden Stationen auf 20 m in SSB meist nicht hören. Hoffentlich gelingen noch weitere Verbindungen.

Heiß umlagert war auch **OJ1ABOA,** die finnische Antarktisstation. Sie war oft gegen Mitternacht auf 40 m in SSB zu hören. – Auf 40 und 30 m in CW konnte man dagegen Felix, DP0GVN, von der deutschen Antarktisstation "Neumayer II" am späten Abend laut hören.

Noch bis Februar ist ZS6WLC der Inhaber des Rufzeichens **ZS7BYRD** auf der südafrikanischen Antarktisstation. Leider kommen auch hier kaum Clustermeldungen.

Hinter **OX3YY** in CW verbarg sich OZ7YY. – **5Z4/DL7UCX** konnte wegen der Wahlunruhen in Kenia erst seit Neujahrsnachmittag QRV sein und klagte zudem über etliche Bandstörungen.

#### ■ **Kurzinformationen**

Seit 14. 12. 07 ist die Insel St. Bartholomäus (FJ, ehemals zu FS) als **338. DXCC-Gebiet** anerkannt. Der bisherige eigene DXCC-Status von FS (französisch St. Martin) bleibt erhalten, nur dass die Insel St. Barthélemy ausgegliedert

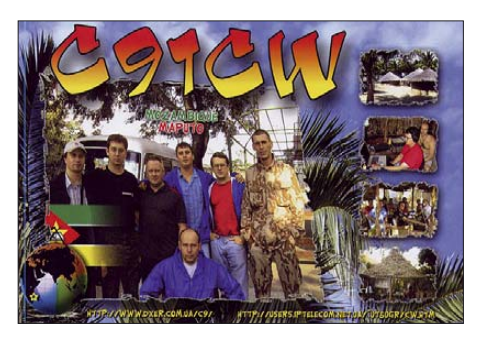

wurde. Von den niederländischen Überseegebieten in der Karibik sind mir noch keine genauen Entscheidungen bekannt. Hier könnte es noch 2008 zu Änderungen der DXCC-Gebiete (PJ) kommen.

Dem immer sehr lauten **A52AM** von Bhutan soll wegen unerlaubter Verwendung einer Endstufe die Lizenz entzogen worden sein, wie von offizieller Seite berichtet. Damit dürfte auch die Anerkennung durch die ARRL fraglich werden.

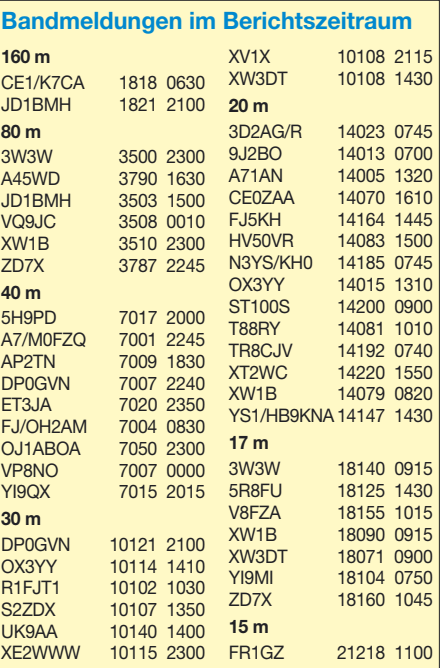

Unter **5A0A** ist ein neuer Operator aus Libyen aktiv. – SP3GVX hält sich seit Dezember erneut auf den South Shetlands auf, sodass wir sicher bald mit Aktivitäten von **HF0POL** rechnen können.

Hinter **9L1FZ** verbirgt sich eine neue Station aus Sierra Leone, zu finden am späten Abend auf 20 m in SSB. – **ZD7X,** der jetzt auch viel auf 160 m Betrieb macht, könnte bereits im

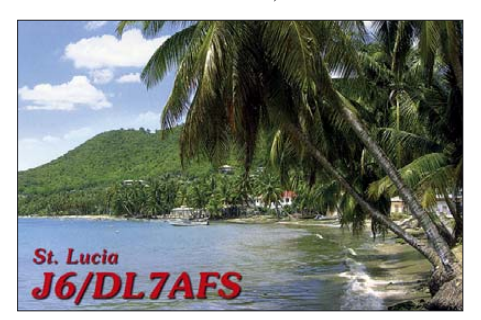

April 2008 St. Helena wieder verlassen. – Nach drei Jahren wird **V73RY** im Mai 2008 QRT gehen. Randy machte bisher mehr als 20 000 QSOs in SSB, PSK und RTTY, es trafen jedoch nur 2500 QSLs über seinen Manager N7RO ein. Weiterhin aktiv in CW ist **V73NS.**

Meldungen zur DARC-Länderstands- und Most-Wanted-Listen-Wertung können auch per Brief an DK2NG, Peter Hoffmann, Vitzke 31, 29416 Kuhfelde, oder über Tel. (03 90 35) 5 56, abgegeben werden. Zuschriften per Brief oder E-Mail, die noch an mich geschickt wurden, habe ich weitergeleitet.

#### ■ **Vorschau**

Im Februar sollte man auf Grund etlicher heißer Ankündigungen öfters die Funkstation einschalten. – Mitglieder des Virginia DX-Century Clubs (W4) werden vom 30. 1. bis 8. 2. 07 Guantanamo Bay **(KG4)** hauptsächlich in SSB aktivieren.

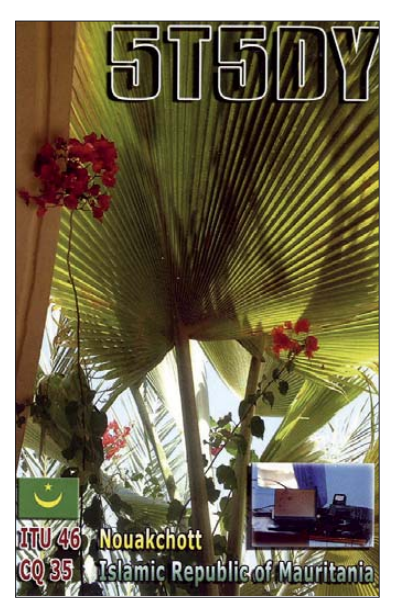

Unter **VP8DIF** wird MM0DWF vom 27. 1. bis 28. 2. 08 von South Georgia hoffentlich zu hören sein. QSL über DJ9ZB.

Danach folgen weitere Highlights: Vom 6. bis 15. 2. 08 wird **TI9K** von der Cocosinsel mit EA1DR, EA1IR, DH8WR, DH5FS, DJ7JC, DL2AWG, AA4NN, W4GMY, K9CT, OE9AMJ, TI2KAC und VU2YAM in der Luft sein. Es sollen bis zu vier Stationen parallel in CW, SSB, RTTY und eventuell auch in PSK betrieben werden. Beachten Sie auch die URL *www.ti9.eu.com.*

Vom 10. bis 28. 2. 08 findet eine weitere Top-DXpedition statt: **VP6DX** von der Ducie-Insel, mit solchen bewährten OPs wie DL3DXX, DL6FBL, DL6LAU, DL8LAS, ES5TV, K3NA,

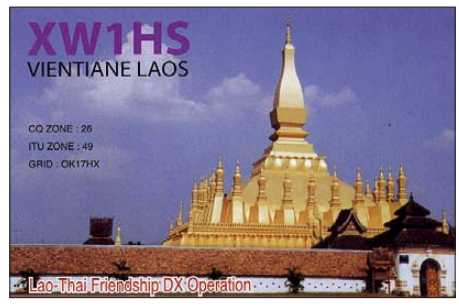

N5IA, RA3AUU, SP3DOI, SP5XVY, SV1JG, UA3AB und WA6CDR. Es sind bis zu sieben Stationen in allen Sendearten vorgesehen. Mehr unter *http://ducie2008.dl1mgb.com/.* JI5RPT will als **JD1BLY** von Ogasawara erscheinen. Im Zeitraum vom 13. bis 28. 2. 08 soll Allband und Allmode gefunkt werden. – Eine DXpedition aus Surinam **(PZ)** durch eine Gruppe W8-OPs ist vom 13. bis 18. 2. 08 vorgesehen. – Eine Aktivierung von Mikronesien **(V6)** durch Amerikaner um K8AQM steht vom 14. bis 27. 2. 08 auf dem Plan. Übrigens: viele dieser Aktivitäten konzentrieren sich um den ARRL-CW-Contest am 16. und 17. 2. 08.

Auch **6Y5/M0DXR** vom 12. bis 25.2.08 frönt diesem Ereignis. – Ed, K3IXD, will vom 6. bis 11.2.08 als **ZF2XD** von 80 bis 10 m in SSB und den digitalen Modes QRV sein. Er plant die Teilnahme am CQ WPX RTTY mit Low Power. – Selbst **D4C** ist für den WPX-RTTY (9. bis 10. 2. 08) angekündigt. – Die Lizenz für Guyana, **8R1PW,** ist in der Hand von Phil, G3SWH, und Jim, G3RTE. Sie planen vor allem CW-Betrieb auf den niederfrequenten und WARC-Bändern im Zeitraum vom 22. bis 29. 2. 08. QSL via G3SWH. Bürokarten können via Internet auf *www.g3swh.org.uk/form. html* angefordert werden; *www.g3swh.org.uk/ 8r1pw.html* bietet weitere Informationen zu dieser DXpedition.

**C56YK** (OP ON7YK) will von Gambia vom 12. 2. bis 12. 3. 08 QRV sein. Auch **C56JC** wird aus Gambia speziell in den digitalen Betriebsarten vom 12. 2. bis 5. 3. 08 funken. QSL via ON4LAC.

Peter, HA3AUI, hält sich von Januar bis April wieder im Senegal als **6W2SC** mit gelegentlichen Abstechern nach Guinea-Bissau als **J5UAP** auf. Er versucht auf nahezu allen Bändern vorzugsweise in den digitalen Sendearten zu funken. – Noch bis 2. 2. 08 dürfte G7COD meist in SSB auf den mittleren Bändern als **8Q7AK** zu arbeiten sein.

G5XW reist im Februar als **CN2XW** durch Marokko und beabsichtigt, mit kleiner Station in der Luft sein. – Wie in den vergangenen Jahren sollte bis Ende Februar DJ4KW erneut als **V31YN** aus Belize zu arbeiten sein. – Das Rufzeichen **J20MB** wird F4FMI vornehmlich in SSB von 20 bis 15 m bis März 2008 aktivieren.

### *SWL-QTC*

#### **Bearbeiter:**

**Andreas Wellmann, DL7UAW Angerburger Allee 55, 14055 Berlin E-Mail: andreas.wellmann@t-online.de Packet-Radio: DL7UAW@DB0GR**

#### ■ **Sonder-DOKs**

Vor 160 Jahren begann in Chemnitz die Ära des Dampflokbaus. Die Fa. Hartmann lieferte am 7. 2. 1848 die erste Dampflok ("Glück Auf") an die Sächsische Staatseisenbahn. Der OV S 54 (Chemnitz-Süd) beantragte aus Anlass dieses Jubiläums den Sonder-DOK "160LOK". Vom 1. bis 29. 2. 08 will die Klubstation DF0CHE aktiv sein. Die Mitglieder des Ortsverbandes sind auf 145,475 MHz bzw. über DB0CSD (Ausgabe 438,700 MHz) erreichbar.

#### ■ **Antarktis-Aktivitätswoche**

In der Zeit vom 18. bis 24. 2. 08 findet die 5. Antarktic Aktivity Week statt. Der Ortsverband Ulm (P 14) will in dieser Zeit mit dem Sonder-DOK "ANT08" und dem Rufzeichen DA0ANT auf den Bändern aktiv sein. Auf der Internetseite *www.waponline.it* finden sich weitere Informationen zu anderen internationalen Antarktis-Aktivitäten.

### *Diplome*

#### ■ Moor- und Naturpark-Diplom

Das "Waldviertler Moor- und Naturpark-Diplom" wird vom Amateurfunkklub Heidenreichstein mit dem Ziel herausgegeben, den weiteren Ausbau und die Erhaltung des Naturparks "Heidenreichsteiner Hochmoor" zu unterstützen. Es ist vom ÖVSV und der DIG anerkannt und kann von Funkamateuren wie auch SWLs beantragt werden. Es zählen alle Verbindungen ab 1. 1. 06.

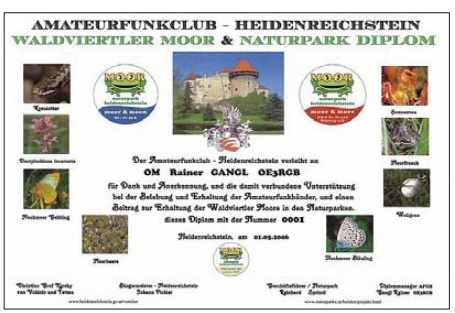

**Das Diplom ist im Format DIN A4 auf 220 g/m2 Hochglanzkarton im Mehrfarbendruck hergestellt.**

Für die Erlangung des Diploms sind folgende Bedingungen zu erfüllen: OE-Stationen benötigen 4 Punkte; EU-Stationen 3 Punkte; DX-Stationen 2 Punkte. Alle Bänder und Sendearten werden für das Diplom gewertet (ausgenommen sind QSOs über Echolink). Verbindungen mit OE3FPA, OE3MFC, OE3PLW, OE3RGB und OE3SER zählen einen Punkt, Verbindungen mit der Klubstation OE3XHA zwei Punkte. Jede Station darf nur einmal gearbeitet werden. Anträge (Logauszug) und 10 € Gebühr gehen an Rainer Gangl, OE3RGB, A. Ullrich Gasse 4, 3860 Heidenreichstein.

### **Amateurfunkpraxis**

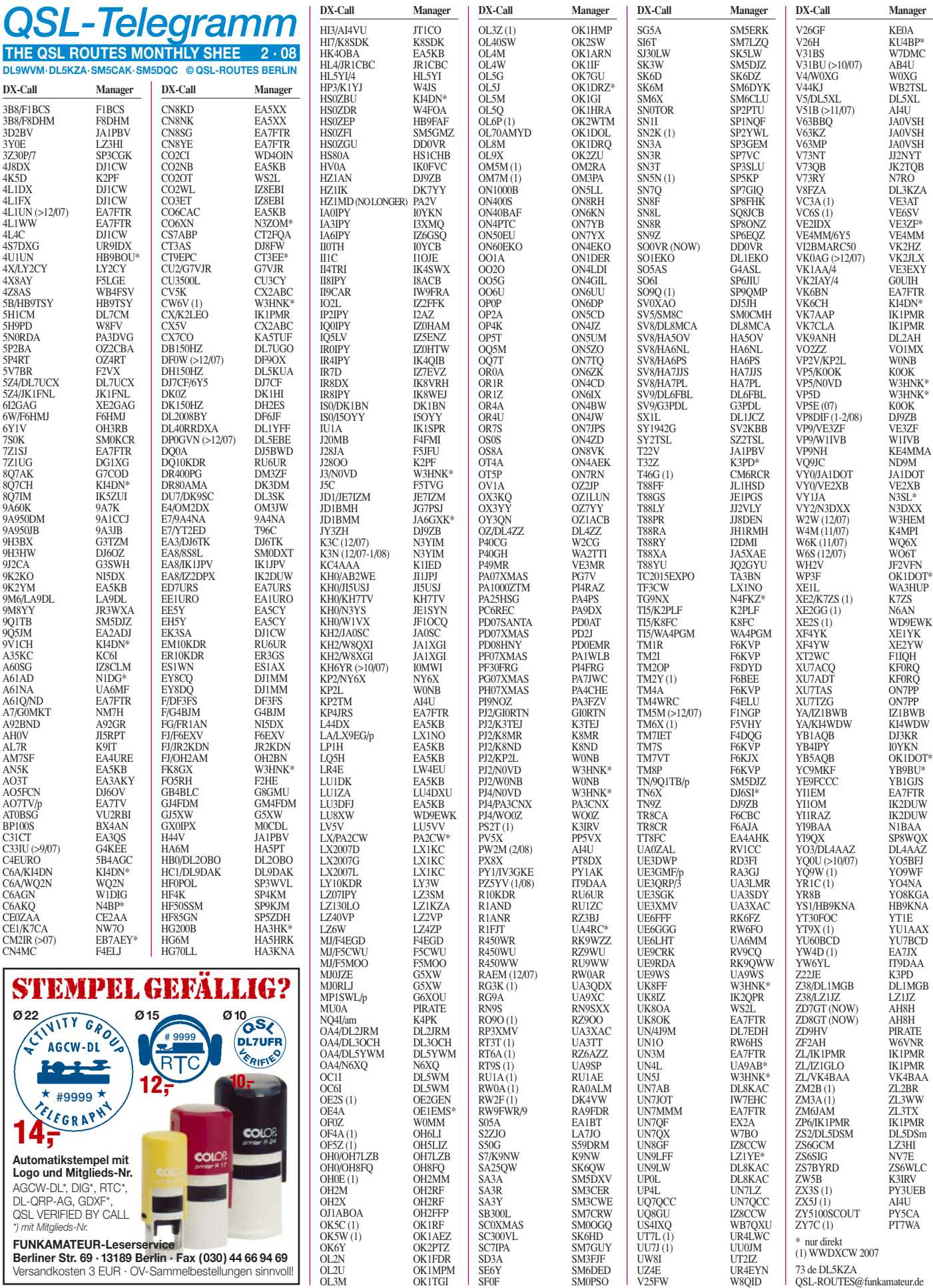

#### **Amateurfunkpraxis**

### *QSL-Splitter*

Im Berichtszeitraum gab es u. a. die folgenden **direkten** QSL-Eingänge: 3B7C, 5L2MS, B1Z, P29VCX, R1FJT sowie **via Büro** (meist über Manager): 3B8/PA3BAG, 3B9/G3TXF, 5B/ G3SXW, 4S7DUG, 5T5DY, 6W/HA3AUI, 9M2MRS, A25/DJ4LK, BX3/DJ3KR, CO6WD, CP1/SP7VC, CU2A, EA9/OK1FCJ, EI/SP4Z, FP/G3TXF, J3/SP9BQJ, J5UAP, J79RV, JW7QI, LX6T, MI0SRR, OJ0J, OJ0LA, OX/ DL2VFR, PJ2/DJ8NK, R750FF, S01R, SU1SK, T80A, TX5T, V25XF, V26MH, VC7K, VP2V/ G6AY, VP2VVV, VP5MM, VP5/YT6A, VU4AN /VU3KIE, VQ5C, XE1KK, XU7TZG, XV2LH, ZA/DL1RTL sowie ZS/DL9GMM.

Die QSL-Karten von **3V8SS** (OP RW4WM; 2. bis 10. 10. 07) sind gedruckt. Anfragen können an Dmitry Zakharov, P.O. Box 5991, Izhevsk, 426075, RUSSIA, oder übers QSL-Büro gesandt werden.

Erste Direktkarten von **5L2MS** (Oktober 2007) trafen ein. Henk, PA3AWW, weist jedoch darauf hin, dass 1 US-\$ als Rückporto unzureichend ist; da bleibt nur der Versand übers Büro. Online-Logs von **CW2C** (WAE RTTY und ARRL 10 m), **IK1PMR/CX, K2LEO/CX, LU/IK1PMR, ZP0R** (CQWW CW und TARA Melee), **ZP6/IK1PMR** sowie **ZP6/IZ1GLO** sind auf *www.ik1pmr.com/logs/* einzusehen. QSL-Karten werden noch im Januar gedruckt. Weitere 2007er DXpeditionen wurden durch die ARRL-Gremien fürs **DXCC-**Diplom anerkannt. Dazu zählen 5L2MS, S79UU, D2NX, S79AB, C56JJ sowie auch FJ/OH2AM (gleichzeitig neues Entity).

Online-Logs der Haiti-Aktivität von Yannick, **HH2FYD** (F6FYD), findet man unter *www. cdxc.org/dxp/2007-HH2FYD/hh2fyd-fr.htm.*

Für die im Juni/Juli 2007 stattgefundene IOTA-Aktivierung von AS-193 durch Mohamad, **HZ1MD,** versprach Peter, PA2V, baldige QSL-Bestätigungen. Danach steht er als QSL-Manager für HZ1MD nicht mehr zur Verfügung *(www.islandchaser.com/cgi-bin/General/general. pl?read=4309).* Neuer QSL-Manager ab Januar 2008 ist EA7FTR.

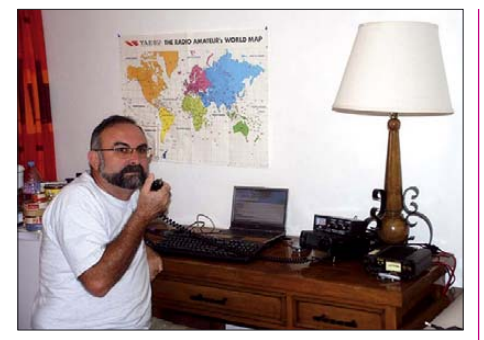

**Yannick, HH2FYD, beim Funkbetrieb in Haiti** 

Sämtliche Direktwünsche für **P29VCX** und **P29VLR** (OC-153, OC-240,OC-256, OC-284), die bis 21. 12. 07 vorlagen, sind bearbeitet und verschickt, so Hans, SM6CVX.

RN3DK berichtet, dass die QSL-Karten von **R3K, RS0ISS** und **NA1SS** wohl Ende Januar gedruckt sind. Direktanfragen mit zuwenig Rückporto (IRCs sind besser als US-\$) gehen übers Büro zurück. Bei Problemen bittet er um E-Mail an *rn3dk@mail.ru.*

HA3JB erwartet die neuen QSL-Karten für SU8BHI noch Ende Januar. QSL-Anfragen nur direkt über Kutasi Gabor, HA3JB, P. O. Box 243, 8601 Siofok, HUNGARY. Bei eventuellen Problemen bittet Gabor um E-Mail an *ha3jb@temail.hu.* Mehr Informationen auf *www.qsl.net/ ha3jb/news.html.*

Joe Arcure, **W3HNK,** übernimmt zukünftig die QSL-Vermittlung einiger weiterer Stationen: J3/N0VD, KE9KD, N0VD, PJ2/N0VD, PJ4/ N0VD, VP5/N0VD sowie VP5D. Zwischenzeitlich bei N0VD übers Büro eingegangene QSLs schickt er an Joe, sodass man mit einem baldigen Rücklauf übers heimische QSL-Büro rechnen kann.

YB0ECT informiert, dass die Adesse P. O. Box 8000 Jakarta 11000 nicht mehr zutreffend ist. Die neue Anschrift für **YB0ZZ** (Jakarta Club Station) und **YE0X** (Contest ORARI Daerah DKI Jakarta) lautet: Jl. Suryo Pranoto No. 8, Gedung Prasada Sasana Karya Lantai 10, Jakarta Pusat 10130, INDONESIA.

# Sualbard  $A$ rct $V$

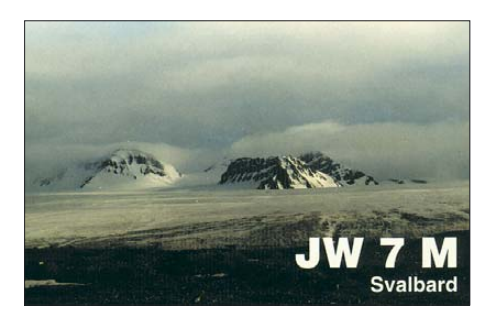

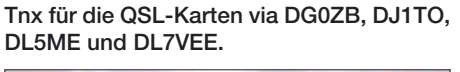

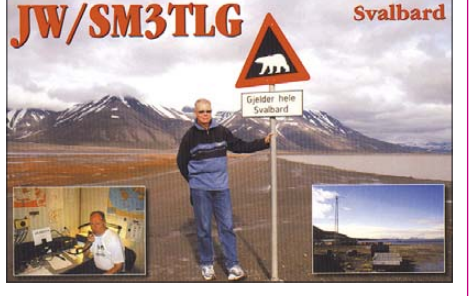

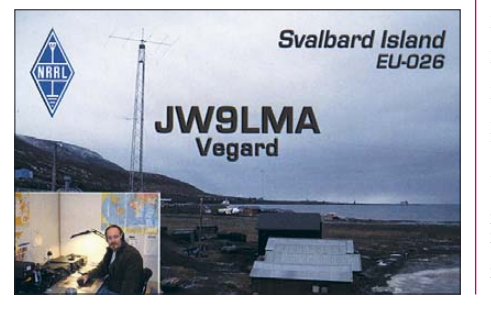

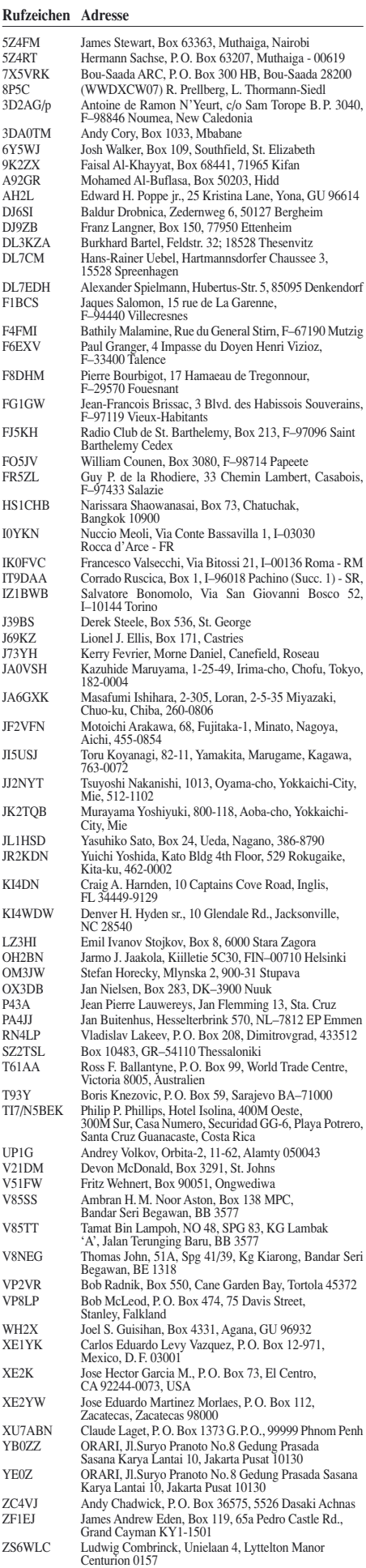

### *SOTA-QTC*

**Bearbeiter:**

**Dipl.-Ing. Harald Schönwitz, DL2HSC Försterweg 8, 09437 Börnichen E-Mail: dl2hsc@darc.de**

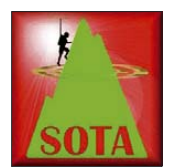

#### ■ **Neues**

Mit Beginn des Jahres 2008 wurden die Berglisten für die Assoziation DM erweitert. Damit stehen jetzt 3423 Gipfel für Aktivierer und

Jäger bereit. In **SX** kam ein Gipfel hinzu, in **NW** und **NS** sind einige Berge neu zugeordnet. Die **ND-**Liste ist um zehn Berge erweitert, **BM** um einen, **BW** um 619. Die Höhentabelle sowie die Bonuspunktregelung bleiben bestehen. Wer noch einen attraktiven Kalender für das Jahr 2008 sucht, wird bei *www.sota-dl.de* fündig. Matthias, DL1JMS, hat speziell für Bergfunker und aus Anlass des fünfjährigen SOTA-Jubiläums in DL diesen Kalender entworfen und als PDF-File zum Herunterladen bereitgestellt.

Zu den bereits bestehenden 17 Assoziationen haben zehn weitere Länder/Gebiete ihr Interesse angekündigt, das SOTA-Programm zu starten. Das sind (bereits zum wiederholten Mal) Italien (IW0HK), der Libanon (OD5RW), Australien (VK3IH, VK3TKK), die Slowakei (OM0AAO), Spanien (EA9AI), Norwegen (LB1GB), Brasilien (PY2ZX), Finnland (OH7BF), Korsika (TK5XN) und Slowenien (S58R).

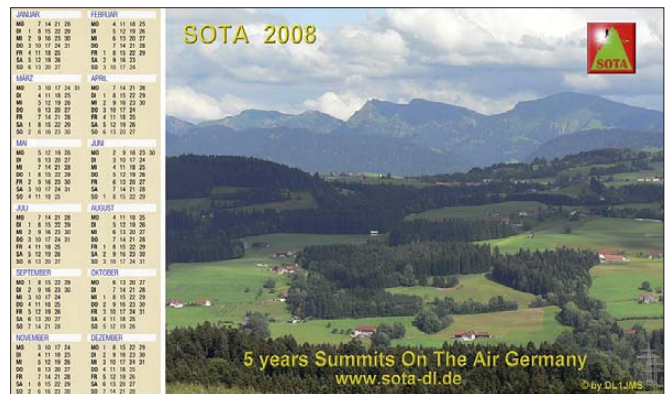

Der SOTA-Kalender für das Jahr 2008 Foto: DL1JMS

Aus Polen, wo ebenfalls in den vergangenen Jahren Interesse bestand, gibt es leider keine neuen Informationen. Der Beitritt zum Schengener Abkommen hätte hier sicher manchen OP aus Deutschland zu einer Aktivierung angeregt. Die offene Grenze nach OK bietet nun viele interessante grenzüberschreitende Touren, die bereits einige Bergfunker getestet haben.

#### ■ **Termine**

Beim Schreiben des vergangenen QTCs standen die SOTA-Termine für 2008 noch nicht zur Verfügung, sodass sie jetzt nachgereicht werden: Die **Winterwanderung** findet am 2. und 3. 2. statt. Für die **Frühjahrswanderung** wurden der 5. und 6. 4. vorgesehen und für die **Herbstwanderung** der 27. und 28 .9. Aus Anlass des fünfjährigen **SOTA-Jubiläums** in DL finden die **Sommerwanderung** und gleichzeitig das **Aktivitätswochenende** (Ausschreibung dann wie immer unter *www.sota-dl.de*) am 2. und 3. 8. 08 statt.

Der **SOTA-Stammtisch** in Markt Schwaben bei München wird regelmäßig an jedem dritten Donnerstag eines ungeraden Monats durchgeführt. Treffpunkt ist das "Schweiger Brauhaus" in Marktschwaben (S2, A94). Bei Interesse an einer Teilnahme ist eine kurze Mail an Andreas, *dl2dve@darc.de,* zwecks Tischbestellung erwünscht.

Das "Treffen Amateurfunk Erzgebirge" findet in Zukunft immer eine Woche früher statt, um Überschneidungen mit anderen Veranstaltungen zu vermeiden. In diesem Jahr ist es für den 4. 10. geplant. Bereits am 3. kann man anreisen, am Abend gibt es ein gemütliches Beisammensein. Für Sonntag ist eine Bergwanderung mit Besichtigung eines technischen Denkmals vorgesehen. Bereits jetzt sei es Interessenten empfohlen, sich um ein Quartier zu bemühen *(www.boernichen.de)*.

#### ■ **SOTA-Persönlichkeit 2007**

Zur SOTA-Persönlichkeit des Jahres wurde Klaus, DF2GN, von 110 Teilnehmern der englischsprachigen Diskussionsgruppe gewählt, die ihre Stimme für 38 Personen abgaben (SOTA-News Dezember 2007).

Die Begründung dafür lautet: Klaus ist ein sehr produktiver Aktivierer mit einer hervorragenden Betriebstechnik und einem stets lauten Signal. Weiterhin hervorzuheben ist seine konsequente Gewähr dafür, dass jeder Jäger zum Zuge kam. Klaus war immer auf mehreren

> Bändern und in verschiedenen Betriebsarten QRV. Vor allem ermutigte er mit seinem QRS viele neue OPs zu Telegrafieverbindungen. Er war immer kurzfristig zu einem Frequenzwechsel bereit und verhalf so vielen Jägern zu SOTA-Punkten. Ein echter Gentleman im Äther.

> Platz zwei belegte Steve, G1INK, und auf dem dritten Platz folgte Mike, GW0DSP. Herzlichen Glückwunsch

vom DM-Managementteam an alle, die Stimmen erhalten haben und ein großes Dankeschön an alle, die sich die Zeit genommen haben, an der Abstimmung teilzunehmen.

#### ■ **Start ins neue Jahr**

Bereits in der ersten Januarwoche waren weltweit 73 Aktivierer auf den Bergen unterwegs. Dabei haben sie etwa 150 Gipfel bei zum Teil winterlichen Bedingungen bestiegen.

Schon um 0001 UTC am 1. 1. ließen sich zwei Unentwegte vom St. Georgsberg **(DM/TH-849)** bei Catterfeld/Thüringen hören (DJ3AX, DL2HSC). Auch einige der gerade neu aufgenommenen Berge **(DM/BW-560, DM/SX-238)** konnten in den ersten Tagen des neuen Jahres auf Kurzwelle und UKW gearbeitet werden.

*Danke für die Informationen an DL1JMS.*

### *Packet-QTC*

#### **Bearbeiter:**

**Jürgen Engelhardt, DL9HQH Azaleenstr. 31, 06122 Halle Packet-Radio: DL9HQH@DB0ZWI E-Mail: dl9hqh@gmx.de**

#### ■ **Digipeater**

#### *DB0GSH (Goslar)*

Nachdem der Digipeater nur noch von einem (!) User regelmäßig genutzt wurde, hat man den Betrieb aus Kostengründen Mitte Dezember eingestellt. Die frei gewordene Hardware soll nun bei DB0HW (Torfhaus), der seit längerem technische Probleme hat, zum Einsatz kommen.

#### *DB0FEZ (Berlin-Köpenick)*

Seit einigen Monaten arbeiten die Funkamateure des OV Berlin-Köpenick (D21) unter Leitung von André, DL7UAZ, an der Errichtung eines Packet-Radio-Netzes auf Basis von Breitbandtransceivern mit der Übertragungsgeschwindigkeit von 76k8.

Die dafür vorgesehene Frequenz des Digipeaters ist laut Bandplan mit 439,700 MHz festgelegt. Der seit dem Jahre 1999 in Betrieb befindliche 9k6-Digipeater lag mit seiner Arbeitsfrequenz von 439,800 MHz nur 100 kHz neben dem neuen Digipeater, was sendemäßig kein Problem darstellte. Da jedoch die ZF-Verstärker der Breitbandtransceiver bei den Usern 150 kHz breit sind, führte das sofort zu Kollisionen. Abhilfe schaffte nur die Verlegung des 9k6-Digipeaters auf eine niedrigere Frequenz. Die Außenstelle Mühlheim der BNetzA akzeptierte den vorgeschlagenen Frequenzwechsel auf 438,425 MHz. Die nächste Belegung dieser Frequenz findet man erst in Görlitz.

Im Laufe des vergangenen Dezembers wurde ein von Sigi, DM2AYO, hergerichteter 70-cm-Transceiver und ein von Olaf, DL7VHF, umgebauter Duplexer am Standort installiert. Die endgültige Inbetriebnahme mit normaler Sendeleistung und voller Empfindlichkeit erfolgte am 22. 12. 07. DB0FEZ hat also jetzt seinen Kleinzellenstatus verlassen und arbeitet auf 438,425 MHz mit Normalablage von 7,6 MHz. Darüber hinaus kann man den 76k8-Einstieg auf 439,700 MHz benutzen, der unter dem Rufzeichen DK0BLN zu erreichen ist.

#### ■ **Linkstrecken**

#### *DB0CZ (Brigachtal)*

Am 18. 12. 07 wurde der Linktransceiver für die Verbindung zu DB0SBK (Villingen) erneut installiert. Der Link arbeitet nun wieder mit guten Ergebnissen. Offensichtlich haben sich die Umbau- und Abgleicharbeiten gelohnt.

#### *DB0MSC (Münster)*

Der Link zu DB0RTV (Rheine) lief vor geraumer Zeit im Testbetrieb mit guten Parametern (Vollduplex). Wegen Wartungs- und Reparaturarbeiten wurde der Transceiver für den Userzugang zeitweise durch ein anderes Gerät ersetzt. Das arbeitete jedoch nur Semi-Duplex.

### *QRP-QTC*

#### **Bearbeiter: Peter Zenker, DL2FI Molchstr. 15, 12524 Berlin E-Mail: dl2fi@dl-qrp-ag.de Packet-Radio: DL2FI@DB0GR**

#### ■ **EU-QRP-Fuchsjagd**

Die erste EU-QRP-Fuchsjagd am 7. 1. 08 hat den Beteiligten echt Spaß gemacht. Es sieht so aus, als würde sie sich zukünftig etablieren. Trotz schwieriger Bedingungen, 40 m war zur besagten Uhrzeit fast unbrauchbar und auf 80 m prasselte es gehörig, waren einige Dutzend Jäger eifrig damit beschäftigt, die vier Füchse zu finden und ein QSO mit ihnen zu fahren.

Pista, HA5TI, in Budapest, wurde trotz der miesen Bedingungen von zwölf Jägern aufgespürt. Tom, DM4EA, der trotz Schmuddelwetter von einem Berggipfel auf der Schwäbischen Alb Betrieb machte, hatte sieben QSOs mit Jägern. Con, DM5AA, in der Nähe von Lubmin, brachte es auf drei. Ich wurde zwar von einigen gehört, konnte jedoch nur zwei Jäger ins Logbuch eintragen. Als erfolgreichster Jäger erwies sich Karl, OE3KAB, der mit Elecraft-K1 immerhin mit dreien der vier Füchse ein QSO zu Stande brachte.

Diese Art Fuchsjagd soll weiterhin jeden Montag zwischen 1900 und 2000 UTC stattfinden; wer sich als Fuchs beteiligen möchte, kann sich in unsere Online-Datenbank eintragen. Bisher waren alle Füchse in Telegrafie QRV, es spricht aber nichts dagegen, auch in anderen Sendearten wie z. B. SSB oder PSK Betrieb zu machen. Es haben sich bereits Füchse aus mehreren europäischen Ländern eingetragen. Einzige Bedingung für Jäger wie Füchse ist, dass nur QRP-Leistung gefahren wird und ein vollständiges QSO mit Austausch von Namen, QTH und Stationsbeschreibung stattfindet.

Weitere Informationen zur Fuchsjagd findet man im Forum der DL-QRP-AG unter *www. QRPforum.de,* dort dem Fuchsjagd-Bild auf der rechten Seite folgen.

#### ■ **Amateurfunktreffen in Berlin**

Im FEZ, dem Freizeit und Erhohlungszentrum in der Wuhlheide, findet am Sonntag, dem 10. 2. 08, wieder ein Amateurfunktreffen samt Flohmarkt statt. Das Besondere am FEZ ist, dass die gebotene Infrastruktur geradezu einlädt, sich mit Kindern und Enkelkindern dorthin zu begeben.

An jenem Sonntag findet z. B. parallel zu unserem Treffen ein "Wochenende rund um den Modellbau" statt, bei dem Flug-, Eisenbahn-, Schiffs- oder Automodellbau vertreten sind. Die DL-QRP-AG und QRPproject sind mit einem Stand vor Ort, unser aktuelles Projekt Multimode-Monoband-Transceiver wird dort zum ersten Mal öffentlich vorgestellt.

#### ■ **BIT20A**

Sehr ausführliche Erfahrungsberichte und erweiterte Unterlagen zum BIT20A-Transceiver-Bausatz findet ihr im QRPForum in der Abteilung Bastel-Tagebücher unter *www.qrpforum. de/thread.php?threadid=2809.* Ein Reihe von OMs hat inzwischen den Bausatz aufgebaut und

gute Ergebnisse damit erzielt. Da sie ihre Erfahrungen im Forum freimütig veröffentlicht haben, sollten inzwischen auch weniger versierte Bastler die vorhandenen Klippen erfolgreich umschiffen können.

#### ■ **Diplomprogramm der DL-QRP-AG**

Die DL-QRP-AG beginnt in diesem Jahr das zweite Jahrzehnt ihres Bestehens. Aus diesem Anlass haben wir uns entschlossen, ein QRP-Aktivitätsdiplom, ein spezielles Worked DL-QRP-AG-Diplom sowie ein Länderdiplom herauszugeben. Es handelt sich dabei entsprechend dem Charakter der DL-QRP-AG um

Diplome mit besonderem Augenmerk auf QRP und Selbstbau. So wird das Aktivitätsdiplom "QRP 73  $\times$  5 = 365" für kontinuierliche Aktivitäten innerhalb eines Kalenderjahres verliehen. Ziel der Diplomausschreibung ist, möglichst viele QRP-OPs dazu zu animieren, nach Möglichkeit jeden Tag einmal QRV zu sein. Mit Rücksicht auf die Familien unserer QRPer haben wir uns jedoch ein Bonussystem ausgedacht, mit dem sich fehlende Tage in gewissem Umfang durch Bonuspunkte wettmachen lassen. Die Regeln sind recht einfach:

Für jeden Kalendertag, an dem mindestens ein komplettes QSO getätigt wird, gibt es einen Punkt. Für jeden Kalendertag, an dem wenigstens ein gewertetes QSO mit einem eigenhändig gebauten QRP-Gerät gefahren wird, gibt es einen Bonuspunkt. Für jeden Kalendertag, an dem mindestens ein QSO mit mehr als 30 min Dauer getätigt, mindestens ein QSO mit einer anderen QRP-Station gemacht bzw. an dem mindestens ein QSO mit einem anderen DL-QRP-AG-Mitglied gefahren wird, erhält man ebenso einen Bonuspunkt.

Für das "WKD DL-QRP-AG  $72 \times 5 = 360$ "-Diplom werden nur Verbindungen mit Mitgliedern der DL-QRP-AG ab 1. 1. 08 gewertet, es gibt keine zeitliche Einschränkung. Das QSO muss man mit eigenem QRP-Gerät tätigen, die Ausgangsleistung darf maximal 5 W betragen. Zu einer Verbindung gehört mindestens der Austausch von Name, QTH und Stationsbeschreibung. Die DL-QRP-AG-Mitgliedsnummer sollte innerhalb des QSOs in Erfahrung gebracht werden, nachträgliches Nachsehen in Listen usw. zählt nicht für das Diplom. Contest-QSOs gehen in keinerlei Wertung ein.

Für Freunde der Länderjagd bieten wir auch etwas: Das DL-QRP-AG "72  $\times$  2 = 144 QRP Country"-Diplom. Gezählt wird jedes QSO mit einer Station in einem gültigen DXCC-Gebiet ab 1. 1. 08; pro Entity wird ein Punkt gewertet. Ist die Partnerstation ebenfalls QRP, so zählt das QSO zwei Punkte, die beide für dieses Land zählbar sind. Das Diplom wird verliehen, wenn 144 QRP-Country-Punkte erreicht wurden. Der Zeitraum ist beliebig. QRO-Fans wissen ja, dass das in QRP kaum zu schaffen ist, doch wir sind guter Hoffnung. Lassen wir uns also überraschen, wer das erste "72  $\times$  2 = 144 QRP Country" schafft. Für jedes der drei Diplome sind unter bestimmten Bedingungen zusätzliche Outdoor- und/oder Selbstbau-Sticker erwerbbar. Die genauen Bedingungen sind auf der Homepage der DL-QRP-AG *www.dl-qrp-ag.de* im Bereich "Aktivitäten" zu erfahren.

#### ■ **VNA von N2PK**

Selbst wer sich diesen hervorragenden vektoriellen Netzwerk-Analysator gar nicht bauen möchte, sondern sich nur für Theorie und Praxis eines solchen Gerätes interessiert, sollte sich diese Diskussion im QRP-Forum ansehen *www. qrpforum.de/thread.php?threadid=3007.*

Ein hochinteressantes Thema, von einer Reihe von Funkfreunden hervorragend aufgearbeitet, bietet es Erkenntnisse, die auch außerhalb des

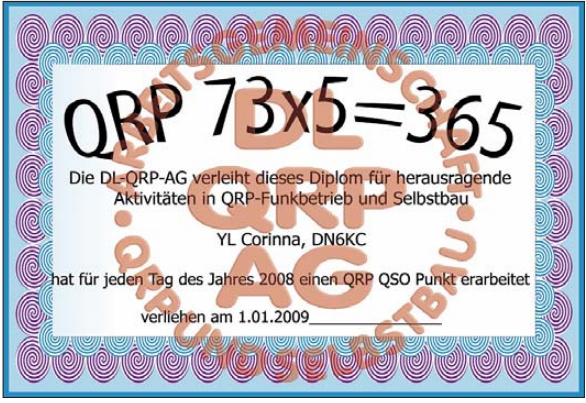

**Neu: Das "QRP 73** × **5 = 365" Quelle: DL-QRP-AG**

Aufbaus eines VNA mit Sicherheit für jeden engagierten Funkamateur hilfreich sind.

#### ■ **SDR-Transceiver von YU1LM**

Der bereits im vergangenen QRP-QTC erwähnte neue SDR-Transceiver von Tasa, YU1LM, wird inzwischen von einer größeren Gruppe nachgebaut. Erste Ergebnisse sehen recht vielversprechend aus, der Transceiver liefert bei geringen Einstiegskosten sehr gute Werte.

Zurzeit findet dazu ein Erfahrungsaustausch im QRP-Forum statt, doch Bodo, DJ9CS, will eine eigene Homepage für dieses Projekt einrichten. Einen ersten Überblick erhält man, wenn man sich die Diskussion auf *www.qrpforum.de/ thread.php?threadid=2882* ansieht, wo auch der Link zur speziellen SDR-Seite zu finden sein wird, sobald diese online ist.

#### ■ **DL-QRP-AG-Homepage**

Jürgen, DL1JGS, hat sich daran gemacht, die ein wenig angestaubten Seiten der DL-QRP-AG zu aktualisieren und neu zu gestalten. Einige Bereiche, die früher von dieser Homepage bedient wurden, sind inzwischen durch das stets aktuelle QRP-Forum überflüssig geworden. Andere Seiten, wie der Mitgliederbereich oder die FAQ, sind nach der Renovierung erneut informativ und lesbar. Informationen für die Homepage bitte an *info@dl-qrp-ag.de.*

Selbstverständlich findet man auf der Website auch ein Beitrittsformular. Die Mitgliedschaft in der DL-QRP-AG kostet 10 €, wobei wir diesen Betrag als Mindestbetrag verstehen. Ein großer Teil der Mitglieder zahlt freiwillig einen höheren Betrag, was es ermöglicht, den QRP-Report viermal im Jahr herauszubringen. Der freiwillig höhere Beitrag derjenigen, die es sich leisten können, macht die Mitgliedschaft von Freunden möglich, die es sich finanziell sonst nicht erlauben könnten.

### *D-STAR-QTC*

**Bearbeiter: Dipl.-Ing. Jochen Berns, DL1YBL Heyerhoffstr. 42, 45770 Marl E-Mail: dl1ybl@db0ur.de**

#### ■ **Neue D-STAR-Relaisstellen**

Auch im Dezember sind einige neue D-STAR-Relais in DL dazukommen. Für OE konnte ebenfalls eine Lösung zur Zulassung gefunden werden. Viele schöne QSOs mit Wien und Graz fanden schon statt. Durch die Rufzeichen-Routingfunktion ist eine Beantwortung von CQ-Rufen aus anderen Zonen, durch die Eintastenantwort einfach. Es wäre schön, wenn mehr Betrieb auch in Richtung USA stattfinden würde. Wir haben überlegt, auch ein D-STAR-Diplom zu etablieren, um den Betrieb vor allem ins Ausland zu intensivieren.

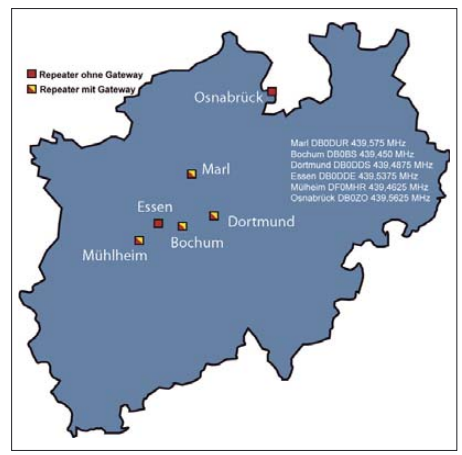

**D-STAR-Netz in Nordrhein-Westfalen**

Welche neuen Umsetzer sind bestätigt und mit Gateway ausgerüstet? Bamberg (DB0ADB) ist nun bei DSTARusers.org zu sehen und hat eine funktionierende Gateway-Anbindung.

Auch Hannover (DB0XPO in JO42UJ) ist in Betrieb. Der digitale D-STAR-Repeater ist auf einem Hochhaus im Zentrum von Hannover installiert und sendet auf der Ausgabefrequenz 439,550 MHz. Die Gateway-Funktion zum weltweiten D-Star-Netzwerk ist noch in Arbeit. Weitere Informationen zum Thema DB0XPO enthält die Rubrik D-STAR unter *www. hannover-relais.de.* Bremerhaven ist ebenfalls in Betrieb. Das Rufzeichen lautet DB0BHN (439,5375; –7,6 MHz) in JO43GN. Verantwortlicher ist Peter, DH8BAT.

Auch Osnabrück, DB0ZO, auf 439,5625 (–7,6 MHz), ist zu hören. Nach der Zertifizierung des Sysop in den USA, werden wir auch das Gateway dafür in Betrieb nehmen können.

Auch die Schweiz hat nun weitere Repeater in Betrieb genommen. So z. B. HB9F auf 438,325 (–7,6 MHz) in Bern. HB9BO, also das Berner Oberland, mit etwa 3000 m ü. NN auf dem Schilthorn, hat zu seinem 70-cm-Teil noch einen RP-2000V installiert. Die Frequenz des Repeaters beträgt 145,6125 (–0,6 MHz).

Es gab nach dem QTC in FA 1/08 noch Fragen zur Zertifizierung. Wie ausgeführt, ist zwingende Bedingung zur Inbetriebnahme des Gateways eine Zertifizierung des jeweiligen Sysops in den USA. Die Anmeldung erfolgt durch Icom Europe [1] in Düsseldorf, die derzeit noch die Kosten für den Kurs übernehmen. Erst nach bestandenem Kurs und vorhandener fester IP-Adresse, kann ein Standard-PC mit zwei Netzwerkkarten installiert werden. Ich habe dazu ein Acronis-Image erstellt, das

alle wesentlichen Funktionen, bis auf die Tools von *dstarusers.org* enthält. Diese müssen individuell eingerichtet werden. Wir leisten dazu gern Hilfestellung.

Es gibt auch einige neue Softwareprodukte für D-STAR. Zum einen *D-STAR-Chat* von NJ6N, zu finden unter *http://nj6n.com/dstar/dstar\_ chat.html,* bei dem von Tastatur zu Tastatur direkt über die Low Speed Data-Funktion gechattet werden kann. Aus deutschen Landen stammt ein Chatprogramm mit dem Namen *D-STAR Term.* Die Entwickler sind über ein Feedback und Verbesserungsvorschläge sehr erfreut. Die Webseite lautet *www.d-term.de.*

#### ■ **D-STAR-Repeater OE1XDS**

Am Abend des 23. 12. 07 wurde das Relais OE1XDS im internationalen D-Star-System eingeloggt und steht ab sofort den Funkamateuren im Raum Wien zur Verfügung. Das erste QSO fand um 19 Uhr Lokalzeit zwischen OE1AGB und Ivo, DL9MB, statt. Ivo hat Franz, OE1AOA, tatkräftig bei der Konfiguration aus der Ferne unterstützt. Das Relais ist, wie folgt, nur im "D-Star Mode" zu öffnen: 438,525 MHz, –7,6 MHz Shift. Der Standort ist im Moment noch am QTH von OE1AOA in Wien 9. Eine Verlegung auf das AKH (Allgemeines Krankenhaus) ist geplant bzw. in Vorbereitung.

Informationen zu D-STAR in Österreich kann man z. B. beim Sponsor der Repeater, dem Icom Radio Club unter *www.hamradio.at/* in der Rubrik D-STAR nachlesen.

**Franz Sobotka, OE1AOA**

#### ■ **D-STAR-Repeater OE6XDF**

Bereits seit dem 10. 11. 97 ist im Großraum Graz/Steiermark am Gelände des ehemaligen MW-Sender in Dobl der erste österreichische D-STAR-Repeater OE6XAD auf der Frequenz 431,300 MHz mit einer Shift von +7,6 MHz versuchsweise in Betrieb. Informationen über den D-STAR-Repeater, das I-GATE usw. findet man direkt unter *www.sender-dobl.at.*

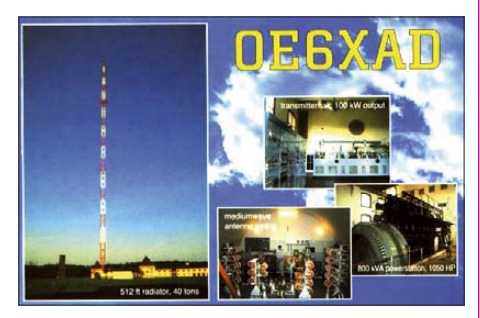

Technische Details zu D-STAR (Digital Smart Technologies for Amateur Radio) sind unter *www.jarl.com/d-star/shogen.pdf* im Internet zu finden. **Claus Stehlik, OE6CLD**

#### **URL**

[1] Icom (Europe) GmbH Communication Equipment: Himmelgeister Str. 100, 40225 Düsseldorf, Tel. (02 11) 34 60 47, *www38.quickweb.kunde. sserv.de/d-star/*

### *CW-QTC*

#### ■ **AGCW-Conteste im Februar**

#### *Handtastenparty (HTP)*

**Termin:** 1. Samstag im Februar, 1600 bis 1900 UTC. **Frequenzen:** 3510 bis 3560 kHz. **Klassen:**  $A = max. 5 W$  Output (oder max. 10) W Input);  $B = max. 50 W$  Output (oder max. 100 W Input);  $C = max. 150 \text{ W}$  Output (oder max. 300 W Input); D = SWL. **Rapporte:** RST + QSO-Nummer/Klasse/Name/ Alter (YL = XX). Beispiel: 569001/A/Tom/39, 589004/C/ Rosel/XX. **QSO-Wertung:** Klasse A mit Klasse  $A = 9$  Punkte; Klasse A mit Klasse  $B = 7$ 

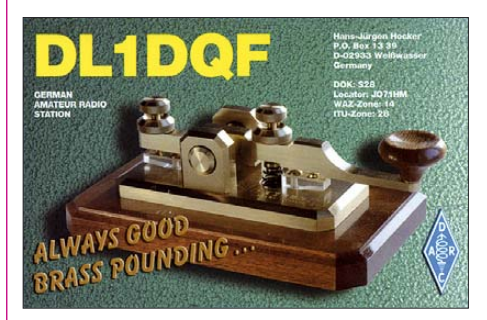

Punkte; Klasse A mit Klasse C = 5 Punkte; Klasse B mit Klasse B = 4 Punkte: Klasse B mit Klasse C = 3 Punkte; Klasse C mit Klasse C = 2 Punkte. **Log:** Zeit, Band, Rufzeichen, Rapporte, Teilnehmerklasse, Stationsbeschreibung, Punktabrechnung; ehrenwörtliche Erklärung, nur eine Handtaste (Hubtaste) benutzt zu haben. SWL-Logs müssen je QSO beide Rufzeichen und mindestens einen kompletten Rapport enthalten.

**Abrechnung:** Bitte bis zum 28. 2. 08 (HTP 80) an Friedrich W. Fabri, DF1OY, Moselstr. 17b, 63322 Rödermark-Urberach (E-Mail *htp@ agcw.de*).

#### *Schlackertasten-Abend*

**Datum:** 3. Mittwoch im Februar. **Zeit:** 1900 bis 2030 UTC. **Teilnehmer:** Jeder Funkamateur, der mit einer halbautomatischen Taste arbeitet (Bug). Es sind keine Handtasten oder elektronische Hilfsmittel erlaubt. **Frequenzen:** 3510 bis 3560 kHz. **Anruf:** CQ BUG. **Rapport:** RST + QSO-Nummer/das Jahr, in dem der OP erstmalig eine halbautomatische Taste meisterte (Beispiel: 579001/61). **Wertung:** Jedes vollständige QSO zählt einen Punkt. Jede Station darf nur einmal im Log stehen. Jeder Teilnehmer mit mindestens zehn QSOs kann einen einmaligen Bonus von fünf Punkten einem anderen OP für gute Gebeweise im Log zusprechen. **Auszeichnung:** Urkunden (DIN A4) für die ersten drei Plätze, Erinnerungs-QSLs für alle Teilnehmer. Log: Zeit, Rufzeichen, Rapport gesendet/empfangen, Punkte, zusätzlich Angabe der Bug-Type, Seriennummer und Baujahr. **Abrechnung:** Die Logs bitte bis 15. 3. 08 an Ulf-Dietmar Ernst, DK9KR, Elbstr. 60, 28199 Bremen senden. Oder per E-Mail an *semiautomatic@agcw.de.*

Ausführliche Informationen zu allen Themen finden Sie unter *www.agcw.org.* Ein Probeheft der AGCW-Klubzeitschrift erhalten Sie bei: Lutz Schröer, DL3BZZ, Am Niederfeld 6, 35066 Frankenberg, Tel. (0 64 51) 2 52 85, E-Mail *dl3bzz@agcw.de.*

Zugabe auf der CD!
# *IOTA-QTC*

**Bearbeiter:**

**Thomas M. Rösner, DL8AAM Wörthstr. 17, 37085 Göttingen Packet-Radio: DL8AAM@DB0EAM E-Mail: dl8aam@darc.de**

#### ■ **Insel-Aktivitäten**

**Afrika:** Während seiner Tour vom 13. bis 23. 2. 08 durch Marokko will Russel, G5XW, unter CN2XW von **AF-065** Betrieb machen. Vorgesehen ist eine recht spartanische Ausrüstung, dennoch sollten QSOs mit DL gelingen. Mit 19,2 % scheint AF-065 trotz zahlreicher Aktivitäten in den vergangenen Jahren immer noch selten zu sein. QSL via Heimatrufzeichen. – Recht aktiv ist auch Tom, ZD7X, von **AF-022** bis April 2008. QSL via W0MM. **Nordamerika:** Rick, K6VVA, will im Februar versuchen, erneut **NA-041** (K6VVA/KL7) zu aktivieren; ein genauer Zeitpunkt stand noch nicht fest. Seine vorerst letzte Aktivität von NA-041 datiert vom vergangenen November. Allerdings kamen auf Grund der Ausbreitungsbedingungen kaum QSOs nach Europa zu Stande. QSL via N6AWD.

Unter TI9K wird eine größere DXpedition vom 6. bis 15. 2. 08 QRV und somit auch **NA-012** (Isla de Coco). Diese Aktivität findet unter starker deutscher Beteiligung statt, Näheres auf *www.ti9.eu.com.* Die QSL-Karten gehen über EA2CRX.

Südamerika: Der "IOTA-Kracher" des Monats schlechthin: Eine Gruppe brasilianischer OPs versucht vom 1. bis 8. 2. 08 von der seltenen IOTA-Gruppe **SA-071** unter PW2M

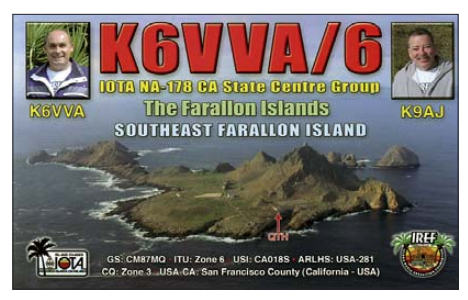

aktiv zu sein. Betrieb ist auf allen Kurzwellenbändern geplant. Diese Inselgruppe ist nach der IOTA-Revision im Jahr 2000 eine der meistgesuchten IOTAs Südamerikas geworden und mit lediglich 1,5 % Bestätigungen nimmt die Insel auch weltweit eine führende Position ein; mit starkem Pile-Up ist zu rechnen. QSLs für EU-Stationen gehen via AI4U.

**Ozeanien:** Mit VP6DX startet die zweite Mega-DXpedition des Jahres, und wie es immer im pazifischen Ozean üblich ist, wird damit auch eine recht seltene IOTA-Insel aktiviert. Vom 10. bis 18. 2. 08 kommt **OC-182** in die Luft; die DXpedition läuft ebenfalls mit deutscher Beteiligung. Ducie dürfte 2003 durch VP6DIA letztmalig aktiviert worden sein und stellt jetzt im Sonnenfleckenminimum eine besondere Herausforderung für das Team dar. Aktuelle Informationen unter *www.ducie2008. dl1mgb.com.*

#### ■ **Insel-Nachlese**

Mit der Aktivierung zweier rarer peruanischer Inseln **SA-098** (OC6I) und **SA-076** (OC1I), haben im Dezember 2007 bzw. Januar 2008 die OPs Daniel, DL5YWM, Bodo, DL3OCH, René, DL2JRM, und Jorge, OA4BHY, den

"IOTA-Vogel" abgeschossen. Ohne Endstufen und Beams sowie bei schlechten Ausbreitungsbedingungen wurden in nur 24 Stunden von SA-098 (bisher extreme 0,0 % Bestätigung weltweit) etwa 1340 QSOs getätigt. Erfreulicherweise sind mindestens mit einem Kontakt etliche europäische IOTA-Jäger ins Log gekommen.

Von **SA-076** ("immerhin" 4,1% Bestätigungen weltweit) fuhr das Team in sechs Tagen fantastische 8000 QSOs mit einfachem Equipment. Auch deutsche Stationen ohne Endstufe und Richtantenne konnten diese IOTA-DXpedition erreichen. QSL via DL5WM. Weitere Informationen unter *www.qslnet.de/member/ oc1i/.* – Vom 29. 12. 07 bis 4. 1. 08 war Harry, JD1BMH, von **AS-031** (Ogasawara) QRV. Er konnte immerhin von vielen EU-Stationen geloggt werden und ging mit 3640 QSOs QRT. QSL via JG7PSJ.

#### ■ **IOTA-Information**

Am 1. 2. 08 ist Stichtag für die IOTA-Honor-Roll. Erstmalig ist eine Online-Abrechnung beim IOTA-Headquarter möglich *(www. rsgbiota.org/),* allerdings müssen die QSL-Karten nach wie vor zur Kontrolle dem IOTA-Checkpoint (in Deutschland ist das Hans-Georg, DK1RV) vorgelegt werden.

Weiterhin ist es möglich, Verbindungen, die im IOTA-Contest getätigt worden sind und für die Logs vorliegen, in die Wertung einzubringen, ohne QSL-Karten vorlegen zu müssen.

Die Logs des IOTA-Contests (2007) sind leider noch nicht Bestandteil der Datenbank und lassen sich somit nicht heranziehen.

*Die Informationen stammen dieses Mal von Mario, DL5ME. Vielen Dank!*

## *Sat-QTC*

**Bearbeiter: Thomas Frey, HB9SKA Holzgasse 2, 5242 Birr E-Mail: hb9ska@amsat.org Packet-Radio: HB9SKA@HB9PD.CHE.EU**

#### ■ **EU-Agrargelder finanzieren Galileo**

Das gefährdete europäische Satellitennavigationssystem Galileo soll nun mit einem Finanzkompromiss aus der Krise geführt werden. Die fehlenden 2,4 Mrd. Euro sollen zu zwei Dritteln aus den EU-Agrartöpfen kommen. Laut des portugiesischen Budget-Staatssekretärs Emanuel Augustos Santos seien die Agrargelder in diesem Jahr nicht ausgegeben worden. Es werde also niemandem etwas weggenommen. Galileo, an dem sich auch die Schweiz beteiligt, soll im Gegensatz zum amerikanischen GPS vor allem für zivile Zwecke genutzt werden. Ursprünglich sollte das Satellitennavigationssystem in diesem Jahr einsatzbereit sein. Der Starttermin wurde inzwischen auf 2013 verschoben.

**Quelle: computerworld.ch**

#### ■ **AO-16 immer noch im MBL-Modus**

Versuche, das Betriebssystem von AO-16 erneut zu laden, blieben erfolglos. Harold, NK6K, Jim, WD0E, Bruce, WB9ANQ, und

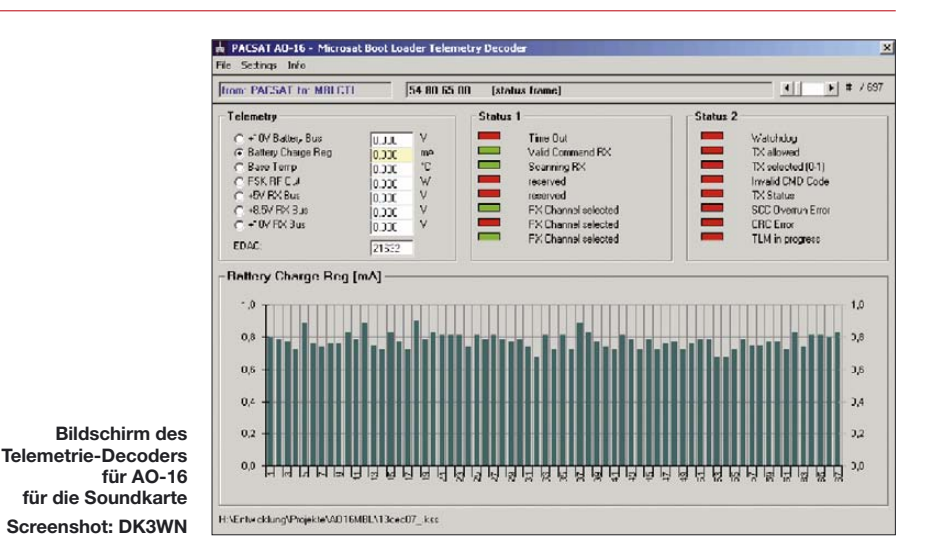

Mark, N8MH, analysieren den Satellitenspeicher. Diese Analysen und weitere Tests sollen durchgeführt werden, bevor man erneut versucht, Software hochzuladen.

AO-16 sendet immer noch Telemetrie im MBL-Format. Diese kann im Kiss-Format, wie schon beschrieben, an *telemetry@quagliana. com* gemailt werden. Dazu hat Mike Rupprecht, DK3WN, ein Decoder-Programm für die Soundkarte geschrieben, das unter *www. dk3wn.info/files/ao16mbl.zip* heruntergeladen werden kann.

#### ■ Packet-Radio von der ISS

Nach den diversen EVAs (Außenbordeinsätzen) an der Raumstation ISS wurde Packet-Radio auf 145,825 MHz Simplex wieder aktiviert.

#### ■ **NO-44 wieder in Eklipsen**

PCSAT wurde im November voll reaktiviert, als der Satellit erneut in das volle Sonnenlicht eintrat. Der APRS-Betrieb auf 145,825 MHz dauerte für zwei bis drei Wochen an, bevor NO-44 wieder in Eklipsen zurückkehrte.

## **Amateurfunkpraxis**

## *UKW-QTC*

**Aktuelles, Aurora, MS, EME:** Dipl.-Ing. Bernd J. Mischlewski, DF2ZC **Auf dem Scheid 36, 53547 Breitscheid E-Mail: df2zc@web.de Magic Band, Topliste, Conteste: Dipl.-Ing. Peter John, DL7YS Am Fort 6, 13591 Berlin E-Mail: dl7yspeter@gmx.de Packet-Radio: DL7YS@DB0BLO**

#### ■ **144-MHz-DX** durch Reflexion an ISS!

Im vergangenen UKW-QTC war diese Überschrift noch mit einem Fragezeichen versehen, nun ist es ein Ausrufezeichen geworden: Am 9.12.07 glückte Frank, DH7FB, und Bernd, DF2ZC, das wohl erste 144-MHz-QSO, bei dem die Außenhaut bzw. die Solar-Paddles der ISS als Reflektor genutzt wurden.

Durch die noch erfolglosen QSO-Versuche von SM2CEW im November 2007 war Franks und Bernds Ehrgeiz geweckt worden, es doch einmal selbst zu versuchen. Frank hatte bereits bei Peters Tests mitgehört und kannte deshalb die Eigentümlichkeiten der ISS-Reflexionen aus eigener Erfahrung: eine äußerst große maximale Dopplerverschiebung von 5 bis 7 kHz, die sich aufgrund der schnellen Bewegung der ISS relativ zum Beobachter noch dazu stark ändert. Manch ein OM kennt Letzteres noch von Es-Öffnungen vor 20 Jahren Richtung Osten, bei denen man in CW nach jedem Sendedurchgang die Gegenstation neu suchen musste, da diese "weggelaufen" war. Die schnelle Bewegung der ISS auf ihrer erdnahen Bahn in etwa 350 km Höhe hat noch dazu den unangenehmen Neben-

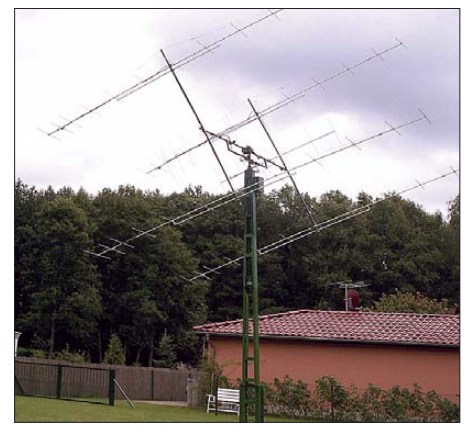

**DH7FBs Vierer-Gruppe steht bei Templin in JO63SC und wird von Frank ferngesteuert von zu Hause in Berlin betrieben.** 

effekt, dass die Drehgeschwindigkeit der Antennenrotoren nicht immer hinterherkommt. Netto bleiben während eines ISS-Durchgangs von etwa 5 bis 10 min deshalb immer nur mehrere einzelne QSO-Fenster jeweils um eine Minute übrig.

Welche Modulation sollte man verwenden, um trotz dieser Widrigkeiten erfolgreich alle QSO-Daten auszutauschen? Ein erster Test am 8. 12. 07 wurde mit BPSK63 gewagt, denn innerhalb von Sekunden kann man damit alle relevanten Informationen austauschen. Doch bereits beim ersten Versuch zeigte sich, dass dies eine schlechte Wahl war: Das reflektierte

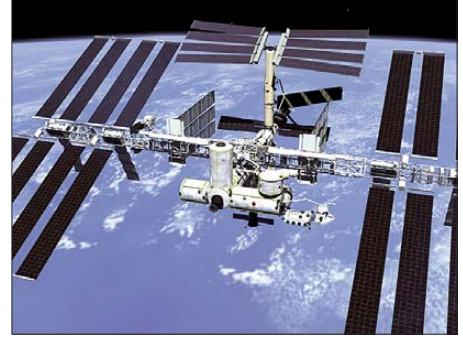

**Reichlich Metall in knapp 400 km Höhe: Die ISS kann auch als Wellenreflektor genutzt werden. Foto: NASA**

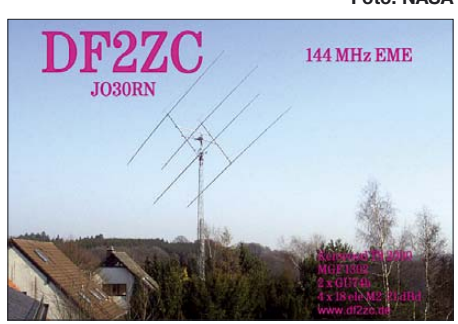

**DF2ZCs vier 18-Element-M2-Antennen; da wird das Nachführen zur ISS schon einmal zum Problem, weil die Rotoren nicht schnell arbeiten.** 

**Foto: DF2ZC**

Signal läuft derartig schnell durchs Passband, dass BPSK63 nie synchronisiert. Also galt es, eine Modulation zu wählen, die sich auch dann noch decodieren lässt, wenn das Signal beispielsweise 1 kHz daneben liegt. Das geht am besten in Telegrafie; CW hat trotz aller Negativmeldungen immer noch unbestreitbare Vorteile. Also wurde für den 9. 12. 07 alles fürs Morsen vorbereitet. Das bedeutet, dass die Speichertasten gemäß dem EME-Rapport-System programmiert sind, bei dem als Rapport nur das "O" ausgetauscht wird. Als Tastgeschwindigkeit wählten beide OMs etwa 130 BpM. Während des ISS-Durchgangs sollte immer eine der beiden Stationen kurz rufen und dann auf Empfang gehen. Die zweite Station sendete vereinbarungsgemäß nur dann, wenn auch ein Signal verzeichnet wurde. Dadurch konnte man ausschließen, dass beide OPs gleichzeitig senden. Dann ging es los. Sowie die ISS sowohl in JO30RN bei DF2ZC als auch in JO63SC bei DH7FBs Remote-OTH zu "sehen" war, sendete Bernd mit Antenne zur ISS "DH7FB/p DF2ZC bk", mit 300 W an vier 18-Element-Yagis. Anfangs tat sich nichts, ab einer Elevation von etwa 30° tauchte jedoch auf einmal ein schnell von oben nach unten durchs RX-Band laufendes "DF2ZC DH7FB/p OOO bk" auf. Sofort wurde darauf mit "RO RO RO bk" geantwortet. Nach dem Umschalten war DH7FBs Signal dann zwar weg, tauchte jedoch nach 20 s erneut auf: mit "RRRR". Es war vollbracht, das erste QSO über die ISS als Reflektor! Und es hat sehr viel Spaß gemacht, denn die Herausforderung ist neben der technischen vor allem eine betriebstechnische: Man muss praktisch gleichzeitig Azimuth- und Elevationsrotor steuern, VFO nachfahren und die CW-Taste bedienen, auch wenn sich Letzteres auf das Drücken der Speichertaste mit dem richtigen Informationsinhalt beschränkt.

Bei diesem und auch etwa zehn weiteren QSOs der beiden OMs via ISS zeigten sich folgende Auffälligkeiten: Beim ISS-Aufgang von Wes-

ten her tauchen Signale erst ab einer Elevation von etwa 30 bis 40° auf, während sie bei Untergang im Osten auch bei 20° noch zu hören sind. Einen ISS-Test bei einer maximalen ISS-Elevation von nur 20° kann man sich also von vornherein sparen. Der beobachtete Doppler beträgt bis zu maximal 7 kHz – beim Untergang tauchen manchmal Signale (bei einer Arbeitsfrequenz von 144,149 MHz) noch bei 144,142 MHz auf. Auf den schnellen und großen Doppler ist bereits hingewiesen worden; man muss permanent die Frequenz nachführen, wenn man ein Signal gefunden hat. DH7FB und DF2ZC machten das über Splitbetrieb, d. h., die Sendefrequenz blieb bei beiden QSO-Partnern konstant, die Nachführung der Empfangsfrequenz erfolgte über den zweiten VFO. Nur so konnte das schnell und in großen Schritten erfolgen: Schon innerhalb weniger Sekunden ist das reflektierte Signal durchgelaufen.

Besonderes DX wird auf 2 m via ISS nicht möglich sein, denn beide Stationen benötigen recht hohe Elevationen, damit sich, vermutlich an den Solar-Paddles der ISS, Reflexionen erzielen lassen. Stationen, die am Rande des Sichtbarkeitsbereichs der Raumstation liegen, dürften deshalb kaum darüber scattern können. Mehr als 1000 km dürften also nicht möglich sein. Die Feldstärken bewegten sich in der Regel in Größenordnungen zwischen S3 und S5, sodass man auch mit einer einzelnen Yagi QSOs via ISS-Reflexion machen könnte; dies unter Umständen sogar leichter als Frank und Bernd, bei deren stark bündelnden EME-Antennen mit nur um die 13° Öffnungswinkel die Space-Station schnell wieder aus der Antennenkeule herausgelaufen ist und die Gruppen deshalb zügig nachgefahren werden mussten.

Es gibt via ISS auch die von der EME-Ausbreitung bekannten Effekte: dass eine der beiden Stationen die andere sehr gut hört, selbst aber kein Signal via ISS zur Gegenstation gescattert bekommt. Und selten kam es auch einmal vor, dass beide OPs rein gar nichts gehört hatten.

Vor allem aber bergen ISS-QSOs eine hohe Suchtgefahr: Den Adrenalinstoß, innerhalb von Sekunden erfolgreich vier Tätigkeiten gleichzeitig durchzuführen und der Reiz der ISS-Echos, das muss man erlebt haben. Frank und Bernd testen seitdem mehrmals wöchentlich via ISS, in der Regel auf 144,149 MHz.

Wer sich einmal einen sehr gut gemachten visuellen Eindruck von den ISS-Flügen verschaffen möchte, der sollte auf *www.n2yo.com* surfen. Hier kann man sich in einer Projektion verschiedene auszuwählende Satelliten mit ihren Azimuth- und Elevationswerten, vor al-

#### **FA-Topliste 1/ 08**

Der Redaktionsschluss für die nächste Topliste ist der 28. 2. 08. Bitte schicken Sie Ihre Meldungen der auf den Bändern oberhalb von 30 MHz gearbeiteten Locator-Mittelfelder (ohne EME), nebst der Anzahl der gearbeiteten DXCC-Gebiete und des jeweiligen ODX an die im Kopf des QTC angegebene Adresse des Bearbeiters (DL7YS).

Dazu bitte auch die Information, ob die Felder in den klassischen Betriebsarten SSB bzw. CW oder aber mit Hilfe digitaler Betriebsarten gearbeitet wurden. Ohne einen entsprechenden Hinweis gehen wir davon aus, dass das Ergebnis mit digitalen Betriebsarten erzielt wurde.

lem aber auch ihrem momentanen Standort über dem Erdboden anzeigen lassen, so u. a. die ISS. Und das nicht nur über einer Landkarte, nein: über Einbindung der Google-Earth-Fotografien kann man auch Satellitenaufnahmen des Gebietes unter dem Satelliten anzeigen lassen, die man noch dazu aufzoomen kann. Aus der IP-Adresse des Users berechnet die Website den ungefähren Standort des Betrachters. Nach kostenloser Registrierung kann man seine Daten aber auch direkt ins System eingeben.

#### *Verbindungen via Astra möglich?*

Nun könnte man auf den ersten Gedanken annehmen, dass auch über Reflexion am geostationären Astra-Satelliten QSOs möglich sind. Allerdings sind diese mit etwa 36 000 km etwa 100-mal weiter entfernt, was einer zusätzlichen Streckendämpfung von 40 dB entspricht, sowohl für den Hin- als auch für den Rückweg des Signals. Diese 80 dB dürften wohl kaum zu überwinden sein. ISS-Scatter auf 144 MHz ist jedenfalls wohl auch mit "normaler" MS-Ausrüstung machbar, vorausgesetzt man kann "OSCAR"–like nachführen. Wer reproduziert Bernds und Franks Versuche zuerst?

Auf *www.df2zc.de/hamradioresults/iss/* sind MP3-Zusammenschnitte einzelner ISS-QSOs und -Tests von DH7FB und DF2ZC abgelegt.

#### ■ **Extreme Tropo-Bedingungen**

Eine ausgeprägte Hochdruckwetterlage sorgte kurz nach Mitte Dezember in Mitteleuropa für sehr kalte Temperaturen am Boden, meist verbunden mit Nebel. Auf den Bergen war es jedoch erheblich wärmer – umgekehrte Verhältnisse gegenüber der Realität also. Und eine solche Inversion des normalen Temperaturverlaufs bringt troposphärische Überreichweiten mit sich.

Das können einmal 1500 km auf 2 m sein, in seltenen Fällen aber sogar um die 2000 km. Während dieser tagelang andauernden Tropo im Dezember ging es aber noch erheblich weiter: So berichten MM5AJW und GM0TGE in IO88 bzw. IO87 über QSOs bis in die hinterste Ukraine. Unter anderem wurde von beiden UR5LX (KO70VK) gearbeitet. Und das sind zwischen 2500 und 2600 km!

Peter, DL7YS, erhielt dazu erste Berichte: Jürgen, DK3WG (JO72GI), schickte eine Liste mit Super-DX-QSOs auf 70 und 23 cm. Zwischen dem 16. und 21. 12. 07 glückten auf 70 cm QSOs mit Entfernungen über 1000 km: OY4TN (IP62NB – 1668 km, neues ODX), OY9JD (IP62OA – 1662 km), GM4CXM (IO75TW – 1289 km), RA3LE (KO64AR – 1186 km), GM4WMM (IO89LB – 1324 km), GM4WJA (IO87MN – 1253 km). Nachdem man von ihm mittlerweile nicht nur herausragende Verbindungen auf 70 cm gewohnt ist, muss man sich auch an exzellente Ergebnisse auf 23 cm einstellen. So gelangen zwischen dem 18. und 21. 12. 07 QSOs mit GM4CXM (1289 km – neues ODX), G0EWN (IO93FK), GM4LBV (IO86RQ), G4RGK (IO91ON), G8GXP (IO93FQ), RA3LE (KO64AR – 1186 km), G0DJA (IO93IF).

Rolf, DL7VEE (JO62) schrieb: "Die guten Tropo-UKW-Conds vor Weihnachten haben mich bewogen, ein paar Zeilen als eingefleischter KW-Mann fürs UKW-QTC zu schicken: Die

Supermeldungen für 2 m, 70 cm und höher dank des stabilen Hochdruckgebietes waren ja ab 16. 12. nicht zu übersehen. Trotz der Vorhersage, dass das Hoch noch einige Tage anhält, konnte ich mich aber wegen der Minusgrade nicht dazu überwinden, den Mast umzulegen

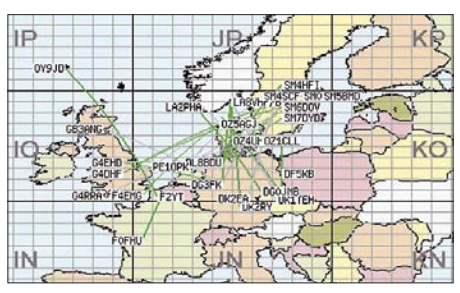

**Einige aufgezeichnete Verbindungen auf 144 MHz; leider fehlen die QSOs von GM nach UY!**

und die 2-m-Yagi aus dem Keller anzubringen. Dann brachte ein Versuch mit dem Kurzwellenbeam LP7 in 20 m Höhe den Durchbruch. Die SWV war besser als 1,5; so gelangen bis zum 21. 12. immerhin auf 2 m QSOs mit GM, LA, SM, SP8, YL, LY und dreimal UA2. Die erhaltenen Rapporte lagen bei 52 bis 59, eine echte 2-m-Antenne hätte sicher noch bis 3 S-Stufen gebracht. Erstmals hörte ich die Bake SK4MPI. Leider habe ich erst am 22. 12. festgestellt, dass man mit der LP7 auch auf 70 cm mit exzellentem SWV senden kann, doch da waren die guten Conds vorbei.

Bei DL2HWA in JO51 erreichte LA6MV aus JO59 am 20. 12. 07 übrigens 59 + 60 dB am geeichten S-Meter! Bei Mario, DL5ME (JO52SD), kamen am 16. 12. OH1ND (KP00), OH2BPU (KP20), OH2KJF (KP20) und OH3UW (KP21) ins Log. Am 18. 12. rappelte es erneut: OY9JD (IP62 – 1549 km). Vom 19. bis zum 21. 12. 07 dann noch Rosinen wie ES7GN (KO28), GM4ODA/p (IP90), US2YW (KN28), GM0HTT (IO89). Gehört wurde noch UY5HF aus KN66HF für etwa 1 min.

Einen weiteren Bericht über diese Super-Tropo lesen Sie im nächsten UKW-QTC.

#### ■ **DARC-Winterfielddav**

Am 3.2.08 findet der traditionelle Winterfieldday des DARC statt: Zwischen 0900 und 1100 UTC im 70-cm-Band und von 1100 bis 1300 UTC im 2-m-Band. Der Wettbewerb wird gleichzeitig mit dem Winter-BBT (siehe auch *www.bergtag.de*) durchgeführt. Teilnahmeberechtigt sind alle Amateurfunkstellen des Inund Auslandes, wobei Feststationen, Stationen mit Mehrmannbetrieb, Klub- und Ausbildungsstationen nicht gewertet werden. Mobil- bzw. Portabelbetrieb ist somit angesagt. Wenngleich dies im Winter sicher nicht ganz so angenehm ist wie beim Sommerfieldday, so wäre es doch einmal einen Versuch wert. Es sind nur Sender mit einer maximalen Ausgangsleistung von 15 W zugelassen, und die Stromversorgung muss aus netzunabhängigen Stromquellen erfolgen. Ansonsten gelten alle von den großen Contesten her bekannten Regeln.

#### ■ **TI9: Isla del Coco QRV via EME**

In der Zeit vom 6. bis 14. 2. 08 will ein internationales DXpeditions-Team von der Isla del Coco (TI9) arbeiten. Neben einer QRP-Ausrüstung für 50 MHz (100 W an einer Vertikalantenne) ist vor allem EME-Betrieb in JT65 und auch CW auf 2 m und 70 cm geplant.

Die Stationsausrüstung besteht aus 350 W an einer Zehnelement-Yagi für 144 MHz und 120 W an einer 27-Element-Yagi für 70 cm. Damit sollten sich in JT65 insbesondere auf 2 m etliche 4-Yagi-Stationen arbeiten lassen. Unter dem Rufzeichen TI9K will das Team auf 144,100 MHz (RX ± 1 kHz) und 432,100 MHz arbeiten. Die EME-OPs Fred, DH5FS, und Craig, K9CT, werden ausschließlich Random arbeiten. Da es sich bei der westlich von Mexiko im Pazifik gelegenen Isla del Coco (Locator EJ65LM) um eine unbewohnte Insel handelt, gibt es weder ein Mobilfunknetz noch Elektrizität.

Auf der Website *www.ti9.eu.com/EME.htm* hat das Team eine Art Stundenplan für die EME-Aktivität hinterlegt. Vor allem aber ist die Teilnahme am DUBUS/REF-Digital-Contest am 9./10.2. 08 vorgesehen. Wenn nicht gerade auf 6 m gefunkt wird, will das Team eine Bake auf 50,110 MHz laufen lassen.

#### ■ **DF0ANN erneut QRV**

Am 21. 12. 07 erfolgte die Wiederinbetriebname der 6-m-Bake DF0ANN (50,083 MHz; JN59PL). Der mittels PLL angebundene VCO wurde nun als VCXO ausgeführt, dieser ist ebenfalls an die hochgenaue Referenz angebunden. Die Beeinflussung durch Fremdsignale auf der Nachstimmspannung ist nun sehr gering, die Frequenzkonstanz auch ohne PLL bedeutend besser.

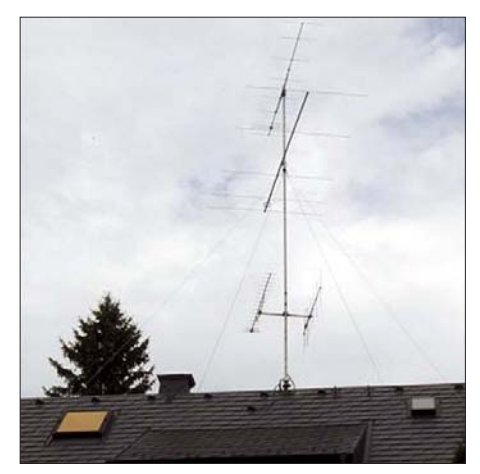

**Die 6M5X am Standort von DK2EA Foto: DK2EA**

Wolfgang, DK2EA, hat zufällig entdeckt, dass die Bake wieder spielt und gleich geantwortet. Hier sein Bericht: "Hatte gerade übers 6-m-Band gedreht und festgestellt, dass DF0ANN wieder QRV ist. Der Ton ist jetzt kristallklar und auch beim Tasten völlig stabil. Die Feldstärke, sicher wohl auch etwas von den jeweiligen Tropo-Conds abhängig, lag bei nicht ganz S9 an meiner neuen 6M5X. Die QRG stimmt mit meinem TS2000 bis auf etwa 10 Hz überein, wobei ich nicht in Anspruch nehmen kann, dass dieses Gerät absolut "genau" geht. Viele andere Baken, die ich so auf 6 m, 2 m und 70 cm abhöre, liegen neben ihrer Soll-QRG oder schwanken um ±2 kHz oft innerhalb nur eines Tages. DF0ANN dagegen hält seine Frequenz so exakt, dass man ruhig von einer Referenzfrequenz reden kann.

**Eugen Berberich, DL8ZX**

## *DL-QTC*

#### ■ 31. Gigahertz-Tagung in Dorsten

Die 31. Gigahertz-Tagung findet am 9. 2. 08 ab 9.45 Uhr in der Volkshochschule/Bibliothek, Bildungszentrum Maria Lindenhof, Im Werth 6, 46482 Dorstenstatt, statt. Das Programm: 10 bis 10.30 Uhr: Verleihung der DARC-UKW-Contestpokale 2007. 10.30 bis 11.15 Uhr: Duobandtransverter 10/24 GHz von DK9WW (DC0DA). 11.15 bis 12 Uhr: Kupferrohre als Hohlleiter und Cassegrain-Spiegel (DJ4AM). 12 bis 12.30 Uhr: PL-VCXO als Steueroszillator für Mikrowellenfrequenzaufbereitungen (DF9IC). 12.30 bis 13 Uhr: Umbau von 12-GHz-Richtfunkendstufen für das 10-GHz-Amateurfunkband (DL6NCI).

In der Tagungspause steht ein Messplatz zur Verfügung: Wolf-Henning Rech, DF9IC, wird mittels eines SDR-Empfängers hoher Dynamik mitgebrachte SSB/CW-Transceiver und -Stationen bezüglich der erzeugten Sendesignale untersuchen.

14 bis 14.30 Uhr: Amateurfunk an der FH Münster und am DUBUS-Portal (DK2FD). 14.30 bis 15 Uhr: Optimierung einer Transistor-Endstufe mit der Simulationssoftware *RFSim99* (DF4AE). 15 bis 15.45 Uhr: Telemetriesystem für Mikrowellentransverter (Team DL0GTH). Ab 15.45 Uhr findet ein Abschlussforum statt. Mehr Informationen finden Sie unter *http:// ham.darc.de/ghztagung/.*

**Peter Hörig, DL4BBU; Peter Raichle, DJ6XV**

#### ■ **DL1YBL** neuer VUS-Referent

Jochen Berns, DL1YBL (unser D-STAR-QTC-Bearbeiter), ist am 6. 1. 08 vom DARC-Vorstand zum Referenten des VHF/UHF/SHF-Technik-Referats ernannt worden. Nachdem Hellmuth Fischer, DF7VX, vom Amt des Referenten für VHF/UHF/SHF zurückgetreten ist, betreute der HF-Referent Ulrich Müller, DK4VW, das Referat kommissarisch bis zur<br>Ernennung von DL1YBL mit. DL-RS 2/08 Ernennung von DL1YBL mit.

#### ■ **Schalttags-Aktivitätsparty**

Das Datum 29. 2. hat im Logbuch sowie auf jeder QSL-Karte einen gewissen seltenheitswert: Es ist nur alle vier Jahre zu verzeichnen. Daher ruft die AWG alle Funkamateure auf, an diesem Tag mindestens viermal so viel zu funken, wie üblich. Als Anreiz schreibt sie eine **"Schalttags-Aktivitäts-Party der AWG"** aus.

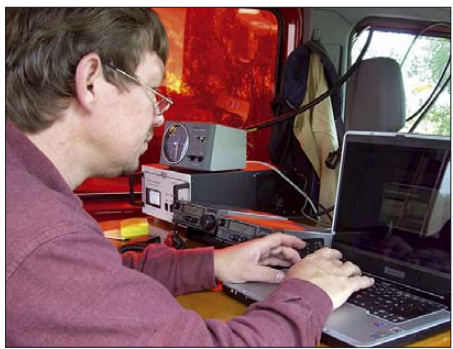

**Der Sommer kommt bestimmt: Manfred, DG4BAQ, beim Funkbetrieb als DA0LCC anlässlich des 55 jährigen Bestehens des VFDB Cuxhaven vom** Leuchtturm Wehldorf.

Mitmachen können alle Funkamateure sowie SWLs am Freitag, dem 29. 2.08, von 0000 bis 2359 MEZ. Veranstalter ist die AWG (Aktivitätsgruppe Wolfsburg-Gifhorn).

Zu arbeitende **Stationen** und **Bänder:** Alle. **Betriebsarten:** Alle, auch über Relaisstationen. **Klassen:** A – KW und UKW gemischt; B – nur 2 m und 70 cm; C – SWL. Der Teilnehmer mit den meisten QSOs erhält den begehrten "AWG-Becher".

Ferner gibt es Urkunden für die ersten Plätze. **Ziffernaustausch:** RS(T), DOK. **Punkte:**Alle QSOs zählen einen Punkt. Jedes aktivierte Band zählt einen Multiplikatorpunkt. **Logbuch:** Die Abrechnung ist bis 11. 3. 08 einzusenden. **Contestmanager:** Rainer Arndt, DL9OE, Lisztstr. 52, 38518 Gifhorn.

#### ■ **Treffen des KC85-Computerclubs**

Das KC-Klubtreffen 2008 findet vom 4. bis 6. 4. 08 in Ballenstedt statt (liegt im Harz in der Nähe von Quedlinburg). Ort des Treffens: EBZ Ballenstedt, An der Trift 147, 06493 Ballenstedt. Organisator vor Ort ist Götz Hupe *(dachselt@ iee1.et.tu-dresen.de* oder *www.kc-club.de/).* **L. Stephan**

#### ■ 50 Jahre Ortsverband I 19

Der Ortsverband Rotenburg/Wümme (DOK I 19) wurde am 30. 8. 1958 gegründet. Aus diesem Anlass ist die Station DA0ROW mit dem Sonder-DOK "50I19" auf zahlreichen Bändern und in vielen Betriebsarten aktiv. Sie vertritt die AGCW-Nummer 3399 (*www.agcw. org)*. Die QSL kommt automatisch via Büro. SWL-Berichte werden selbstverständlich entgegengenommen und bestätigt.

#### **Bernd Radde, DL2BCM**

#### ■ **Contester trafen sich in Linden**

Zum traditionellen "Heilig-Dreikönigs-Treffen" des Bavarian Contest Clubs (BCC) in Linden bei Landshut ließen sich erneut mehr als 100 interessierte Contester aus dem In- und Ausland blicken. Das vergangene Contest-Jahr wurde ausgewertet und herausragende Leistungen ausgezeichnet.

Aus Anlass des 25-jährigen Bestehens ist seit dem Treffen die Sonderstation DA0BCC aktiv. Außerdem wurden die BCC-QSO-Jubiläums-Partys der Öffentlichkeit vorgestellt. Die erste findet am 25. 3. 08 statt. Die Ausschreibung für die Partys sowie weitere Informationen und Fotos zum Treffen stehen auf *www.bavarian-*<br>
contest-club.de. **Irina Stieber, DL8DYL** *contest-club.de.* **Irina Stieber, DL8DYL**

#### ■ **DI8PM – befristeter Versuchsbetrieb im 4-m-Band**

Seit dem 15. 12. 07 ist Hans, DL8PM, mit einer noch bis zum 29. 2. 08 befristeten Sondergenehmigung im 4-m-Band aktiv. Als Sendefrequenz steht ihm dabei 69,950 MHz zur Verfügung. Hans betreibt seine Station etwa 10 km nördlich von Aachen (Locator JO30BU) mit einer Leistung von 10 W EIRP. Als Sendearten kommen neben CW und SSB auch WSJT (JT6M) zum Einsatz. **A. Wellmann, DL7UAW**

#### ■ **Vorstandswahlen im Distrikt Y sind ungültig**

Die Wahlen zum Distriktvorstand des DARC-Distrikts Brandenburg (Y) vom 22. 9. 07 sind ungültig. Zu diesem Ergebnis kam der Vorstand des DARC e.V. in seiner Sitzung am 8. und 9. 12. 07. Von der Wahl im Distrikt Brandenburg war ein wahlberechtigter stellvertretender Ortsverbandsvorsitzender ausgeschlossen worden, wie die Prüfung des Einspruches durch den Vorstand des DARC e. V. ergab. Dieser Fehler ist zweifelsfrei ein Verstoß gegen § 12, Ziffer 5, der Satzung und des Punktes 2. 4. der Wahlordnung des DARC. **DL-RS 50/07**

#### ■ **DL3OAP** als **RTA-Vorsitzender bestätigt**

Auf seiner Hauptversammlung in Baunatal hat der Runde Tisch Amateurfunk (RTA) am 13. 1. 08 Dr. Walter Schlink, DL3OAP, erneut zum RTA-Vorsitzenden gewählt. Als Stellvertreter wurde Dr. Christoph Rohner, DL7TZ, (Förderverein Amateurfunkmuseum e. V.) berufen. Der RTA hat außerdem sein 18. Mitglied, die Rhein Ruhr Association (RRDXA), aufgenommen. Ihr Vertreter im RTA ist Hans-Jürgen Bartels, DL1YFF. Die Interessenvertretung für den deutschen Amateurfunkdienst hat in der Sitzung auf ein bewegtes und erfolgreiches Jahr 2007 zurückgeblickt. **DARC e. V.**

#### ■ **Bundesnetzagentur hebt 50-MHz-Schutzzonen auf**

Mit der Verfügung 69/2007 im Amtsblatt 24/ 2007 hebt die Bundesnetzagentur die 50-MHz-Schutzzonen um die TV-Sendestandorte Göttelborner Höhe und Grünten/Allgäu auf. Alle bisherigen Nutzungsbestimmungen für den Bereich 50,08 bis 51 MHz (Verfügung 36/2006), einschließlich der Betriebsmeldepflicht, bleiben bestehen. **BuNetzA**

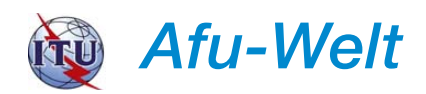

#### ■ Vorhersage der Kurzwellen-**Ausbreitungsbedingungen**

Thomas Giella, KN4LF, ein seit 31 Jahren anerkannter Sonnenplasma-Physiker, erstellt recht präzise 7-tägige Ausbreitungsvorhersagen für LF-, MF-, HF- und 6-m-Frequenzen. Man kann diese jeden Freitagmorgen per E-Mail (leider nicht umsonst) erhalten. Ausführliche Informationen finden Sie auf *www.kn4lf. com/kn4lf6.htm.* **Quelle: 425DXNews**

#### ■ **Estland ab 2008 auf 70 MHz QRV**

Ab 1. 1. 08 dürfen Funkamateure aus Estland den Frequenzbereich von 70,140 bis 70,330 MHz offiziell für den Amateurfunkdienst verwenden. Abhängig von der jeweiligen Lizenzklasse darf im 160 kHz breiten Bereich des 4-m-Bandes eine Ausgangsleistung von 10 W (D) bzw. 100 W (A und B) verwendet werden. **A. Wellmann, DL7UAW**

#### ■ **E7 – neuer Rufzeichenpräfix für Bosnien und Herzegowina**

Ab dem 1. 1. 08 werden in Bosnien und Herzegowina Genehmigungen mit dem neuen Rufzeichen-Präfix E7 herausgegeben. Die ehemaligen Rufzeichenzuteilungen mit dem bisherigen Präfix T9 sollen auslaufen.

## *HB9-QTC*

#### **Bearbeiter:**

**Perikles Monioudis, HB9IQB Hohlstr. 86b, CH-8004 Zürich E-Mail: hb9iqb@uska.ch**

#### ■ **"HB Radio"**

Mit der Dezember-Ausgabe hat das Organ der Union Schweizerischer Kurzwellen-Amateure (USKA), "old man", sein Erscheinen eingestellt und zirkuliert nun seit dem 1. 2. 08 neu unter dem Namen "HB Radio".

Der verantwortliche Redakteur Peter, HB9MQM, macht die erste Nummer mit folgenden Themen auf: Notfunk in der Schweiz; Was kann der Amateurfunkdienst in Krisensituationen leisten?; Erfolg im Contest: Die Rezepte von HB9CT; High-End-Empfänger: Erfahrungen mit dem IC-R9500 (siehe bezüglich "old man" und "HB Radio" auch HB9-QTC im FA 11/07).

#### ■ **HB3** auf KW

Seit dem 1. 1. 08 sind Inhaber einer Klasse-3- Lizenz (HB3) befugt, auf den Bändern 160, 80, 15 und 10 m zu senden. Damit bestätigt sich der Name der Union Schweizerischer Kurz-

## *OE-QTC*

#### **Bearbeiter:**

**Ing. Claus Stehlik, OE6CLD Murfeldsiedlung 39, 8111 Judendorf E-Mail: oe6cld@oevsv.at**

#### ■ **Änderung der Afu-Verordnung**

Eine weitere Änderung der Amateurfunkverordnung ist in Begutachtung und soll nachfolgende Änderungen bringen:

- Es soll eine neue CEPT-fähige Novice-Lizenz als Bewilligungsklasse 4 eingeführt werden, mit der man mit Leistungsstufe A (auf 160 m teilw. nur 10 W) auf den Bändern 160, 80, 15, 10, 2 m und 70 cm arbeiten darf (kein 20-m-Band).
- Zur Kenntlichmachung erhalten diese Lizenzinhaber ein Rufzeichen mit vierstelligem Suffix (OE6xxxx).
- Die Bewilligungsklasse 3 soll das 2-m-Band dazubekommen, ist jedoch weiterhin nicht CEPT-konfirm und damit nur in OE gültig.
- Anerkennung von ausländischen Novice-Lizenzen, damit auch diese in OE Funkbetrieb machen dürfen.
- Die derzeit noch geltenden diversen Einschränkungen im 6-m-Band inklusive der Schutzzone Jauerling sollen aufgehoben werden.
- Es sind keine Einschränkungen der Sendearten mehr vorgesehen (die Definition erfolgt nunmehr über die Bandbreite).
- In Zukunft sind weniger Angaben bei Relais- bzw. Baken-Bewilligungsanträgen vorgesehen, um den Experimentalcharakter mehr zu entsprechen.

wellen-Amateure (USKA), indem die Schweizer Funkamateure aller Klassen auf Kurzwelle aktiv sein können (siehe auch HB9-QTC in FA 2/07 und 11/07).

#### ■ 4588 Afu-Lizenzen in HB9

Am 31. 10. 07 waren 4588 Funkamateure im Besitz einer vom Bundesamt für Kommunikation (Bakom) ausgestellten gültigen Genehmigung, davon 2456 mit einer Konzession der Klasse 1, 1443 der Klasse 2, 416 der Cept-Klasse sowie 273 der Klasse 3. Die Zunahme gegenüber dem Vorjahr beträgt 31.

#### ■ **SDXF** wird 10

Die Swiss DX Foundation (SDXF) feiert ihr zehnjähriges Bestehen unter anderem mit der Auslobung nicht eines Diploms, sondern einer

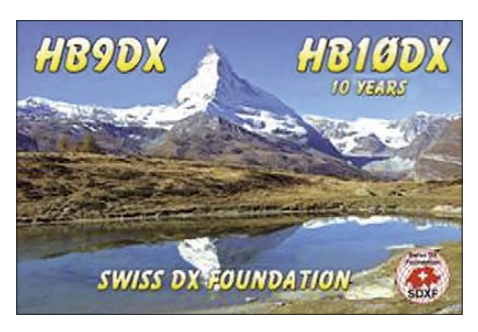

– Bei Mobil- oder Portabelbetrieb soll in Zukunft auch der Zusatz /m oder /p statt Angabe des Bundeslandes genügen.

Der Entwurf und die Erläuterungen sind auf der Homepage des BMVIT nachzulesen: *www. bmvit.gv.at/telekommunikation/bekanntmachung/ begutachtung\_afv.html*. Die Begutachtungsfrist für diesen Entwurf ist am 25.1.08 abgelaufen und man darf hoffen, dass dieser bald umgesetzt wird.

#### ■ **Online-Umfragen**

Auf der Homepage des ÖVSV *(www.oevsv.at)* finden in nächster Zeit amateurfunkrelevante Umfragen statt. Damit soll es in Zukunft noch besser möglich zu sein, auf die Wünsche und Anliegen von (noch) Nicht-Funkamateuren einzugehen. Dabei werden die eingegebenen Daten lediglich für statistische Zwecke verwendet und nicht an Dritte weitergegeben.

Die aktuelle Umfrage mit Stichtag 31. 1. 08 steht unter dem Motto: Persönlicher Amateurfunk-Werdegang. Diese Umfrage kann man sich auch als PDF-Formular herunterladen und an die angeführte Adresse per Post schicken oder faxen (Link zu den Umfragen: *www. oevsv.at/opencms/newcomer/Umfrage.html).*

#### ■ **ADL 305 Tulln – Klubabend und JT6M-Vortrag**

Alle, die den Vortrag über JT6M, einer Betriebsart für Meteorscatter, am 22. 11. 07 im Wiener Klubheim des LV1 in der Eisvogelgasse verpassten, erhalten Gelegenheit, das Versäumte nachzuholen. Das Thema des Vortrages lautet: "JT3M – Meteorscatter im 6-m-Band" und besteht aus zwei Teilen:

– Der erste Teil ist eine Powerpoint-Präsentation, um die notwendigen Begriffe gemeinsam zu erarbeiten.

Belohnung in Form eines "Schweizer Taschenmessers", dem Inbegriff des nützlichen Gegenstandes in HB9. Um in den Besitz eines solchen zu gelangen, muss man das Sonderrufzeichen HB10DX im Zeitraum vom 1. 1. bis 31. 12. 08 auf den Kurzwellenbändern (CW, SSB oder Digital) zehnmal arbeiten, wobei QSOs in derselben Betriebsart nur einmal im Monat gewertet werden. Ein Logauszug genügt zur Beantragung des Taschenmessers. Mehr dazu unter *ww.sdxf.ch.*

#### ■ **Euro-08-Diplom**

Der Österreichische Versuchssender-Verband (ÖVSV) und die Union Schweizerischer Kurzwellen-Amateure (USKA) werden anläßlich der Fußball-Europameisterschaft 2008 gemeinsam ein Diplom herausgeben. Sowohl in OE als auch in HB9 werden in der Zeit vom 15. 5. bis 30. 6. 08 jeweils mindestens 26 Sonderstationen mit den Rufzeichen OE2008A…Z bzw. HB2008A…Z und HB2008AA…ZZ ORV sein.

Das von Karl, OE5RI, entworfene Diplom wird in drei Klassen (Gold, Silber, Bronze) ausgeschrieben. Neben den Sonderstationen muss zur Erlangung des Diploms auch noch eine bestimmte Anzahl Stationen aus den beiden Ländern gearbeitet werden. Mehr zu diesem Thema auf *www.uska.ch.*

– Der zweite Teil besteht aus der Simulation eines QSOs mit zwei Notebooks. Für diese digitale Betriebsart mit dem PC kommt das Programm *WSJT6* zum Einsatz. Das ist jedoch nicht nur für Freunde des 6-m-Bandes von Interesse, sondern selbst für Kurzwellenamateure. Auch auf den höheren Bändern wird es bei Sporadic-E oder EME verwendet.

Die Klubabende des ADL 305 Tulln finden jeden 1. Donnerstag im Monat im Gasthaus "Albrechtsstuben", Albrechtgasse 24, 3430 Tulln, statt. Fällt dieser auf einen Feiertag, findet der Klubabend am 2. Donnerstag im Monat statt. Weitere Informationen sind auf der Homepage unter *www.adl305.oevsv.at* zu finden.

#### ■ **UKW-Treffen 2008**

Das heurige UKW-Treffen mit der Preisverteilung der österreichischen UKW-Meisterschaft 2007 findet am Samstag, dem 23. 2. 08, statt. Zu diesem Termin sollten sich die Straßenverhältnisse schon besser als zu den in den vergangenen Jahren gewählten Terminen Ende Januar präsentieren. Details über den Veranstaltungsort bzw. den genauen Zeitplan sollten in Kürze auf der Homepage des ÖVSV unter *www. oevsv.at* zu finden sein.

#### ■ **OE3LTB – Leo's Flohmarkt**

Am Samstag, den 1. 3. 08, findet von 8 bis 12 Uhr in Oberlaa wieder der beliebte Afu-Flohmarkt statt. Da die Anzahl der Tische begrenzt ist, wird dringend ersucht, selbst welche mitzubringen. Selbiges gilt auch für eine genehme Sitzgelegenheit.

Der Veranstalter würde sich über zahlreiche Besucher freuen. Veranstaltungsort: Auto Ford, Oberlaaer Str. 225, 1100 Wien.

## *Februar 2008*

## *2. 2.*

0900/1100 UTC **Winter-BBT 1,240 GHz** (CW/SSB/FM) 1100/1330 UTC **Winter-BBT 2,320 GHz** (CW/SSB/FM) 1100/1330 UTC **Winter-BBT 3,400 GHz** (CW/SSB/FM) 1100/1330 UTC **Winter-BBT 5,650 GHz** (CW/SSB/FM) 1300/1900 UTC **Contest Romagna 432 MHz** (CW/SSB) 1600/1900 UTC **AGCW-Handtasten-Party 80 m** (CW)

### *2. – 3. 2.*

0000/2359 UTC **YLISSB QSO Party** (CW/RTTY) 0001/2359 UTC **10-10 Int. Winter QSO Party** (Fone) 1800/1759 UTC **Mexico Int. Contest** (RTTY) 1900/1300 UTC **DARC-UKW-Winter-Fieldday** (All)

*2. – 4. 2.*

1400/0200 UTC **YLRL YL-OM Contest** (CW)

### *3. 2.*

0700/1600 UTC **DL-QSO-Party** (CW/SSB/FM)

## *5. 2.*

1800/2200 UTC **NAC/LYAC 144 MHz** (CW/SSB/FM) 2000/2230 UTC **G-Aktivitätscontest 2 m** (CW/SSB)

## *7. 2.*

**5. Amateurfunktreffen und Flohmarkt** von 8 bis 16 Uhr im Lauterbacher Hof. Infos unter *www.darc.de/f25.* 1800/2200 UTC **NAC 28 MHz** (CW/SSB/FM/Digi)

## *9. 2.*

**31. GHz-Tagung in Dorsten.** Mehr auf S. 228. 1100/1300 UTC **Asia-Pacific Sprint-Spring** (CW) 1200/1600 UTC **VFDB-Contest (Teil 1 und 2)** (SSB) 1700/2100 UTC **FISTS Winter Sprint** (CW)

## *9. – 10. 2.*

0000/2400 UTC **CQ WW WPX Contest** (RTTY) 1200/1200 UTC **PACC Contest** (CW/SSB) 1200/1200 UTC **KCJ Topband Contest** (CW) 2100/0100 UTC **RSGB 1,8 MHz Contest** (CW)

## *9. – 11. 2.*

1400/0200 UTC **YLRL YL-OM Contest** (SSB)

## *10. 2.*

**Flohmarkt im FEZ Wuhlheide** von 10 bis 18 Uhr. Anmeldung Tel. (0 30) 53 07 13 45 oder E-Mail *s.schreiber@tjfbv.de.* **5. Amateurfunktreffen und Flohmarkt** von 8 bis 16 Uhr im Lauterbacher Hof. Infos unter *www.darc.de/f25.* 0000/2359 UTC **SKCC Weekend Sprintathon** (CW) 0800/1300 UTC **Contest Lombardia 144 MHz** (CW/SSB)

## *12. 2.*

1800/2200 UTC **NAC/LYAC 432 MHz** (CW/SSB/FM)

## *14. 2.*

1800/2200 UTC **NAC/LYAC 50 MHz** (CW/SSB)

### *16. 2.*

**13. Afu-Flohmarkt Kaarst** von 8.30 bis 13.30 Uhr im Georg-Büchner-Gymnasium, Am Holzbüttger Haus, 41564 Kaarst-Vorst. Einweisung auf 145,500 und 438,800 MHz (DB0SJ). Info Tel. (0 21 31) 76 95 82*; www.r31-kaarst.de.* 1500/1700 UTC **Feld-Hell Club Sprint** (Hell)

## *16. –17. 2.*

0000/2400 UTC **ARRL International DX Contest** (CW)

### *17. 2.*

0800/1100 UTC **OK/OM-V-/U-/SHF-Contest** (CW/SSB) **16. Recklinghäuser Funkbörse** der IGAF e. V. ab 11 Uhr. Infos unter *www.IGAF.de.*

### *19. 2.*

1800/2200 UTC **NAC/LYAC 1,3 GHz** (CW/SSB/FM)

## *20. 2.*

1900/2030 UTC **AGCW-DL-Schlackertasten-Abend** (CW)

## *21. 2.*

1800/2200 UTC **NAC-Contest 70 MHz** (SWL; nur RX)

*22. – 23. 2.*

2100/2100 UTC **Russian WW Contest** (PSK31)

## *23. 2.*

**Amateurfunkflohmarkt** mit Rudis Funkshop in Aschau, Gasthaus "Kupferkandl" (siehe S. 229).

## *23. – 24.2.*

0000/2359 **CQ WW 160-m-Contest** (SSB) 0600/1800 **REF-Contest** (SSB) 1300/1300 **UBA DX-Contest** (CW) 1500/0300 **Mississippi-QSO-Party** (CW/SSB) 1500/1500 **OMISS QSO-Party** (SSB) 1800/0600 **North American QSO-Party** (RTTY)

*24. 2.*

0900/1100 **High Speed Club CW Contest (1)** (CW) 1500/1700 **High Speed Club CW Contest (2)** (CW)

## *24. – 25.2.*

1700/0300 **North Carolina QSO-Party** (CW/SSB) 2200/0359 **CQC Winter QSO-Party** (CW/SSB)

### *26. 2.*

1800/2200 UTC **NAC** ≥ **2320 MHz** (CW/SSB) 2000/2230 UTC **G-Aktivitätscontest 50 MHz** (CW/SSB)

*29. 2.*

0000/2359 MEZ **Schalttag-Aktivitätsparty** (All)

*Weitere Terminhinweise finden Sie auf S. 229. Quellen: SM3CER Contest-Service, ARRL Contest Branch, DARC-Contest-Kalender (ohne Gewähr).*

## *Vorschau Heft 3/08* **erscheint am 26. 2. 2008**

**N8S: Rekord aus dem Südpazifik** Nach der erfolgreichen K1B-Aktivität im Jahre 2002 traute man dem DXpeditionär YT1AD einiges zu, als durchsickerte, dass er im Frühjahr 2007 ein internationales Team nach Swains führen würde. Dass dabei trotz des Sonnenfleckenminimums 117 205 QSOs herauskommen würden, hätte auch der<br>kühnste Optimist nicht erwartet. Foto: N8S kühnste Optimist nicht erwartet.

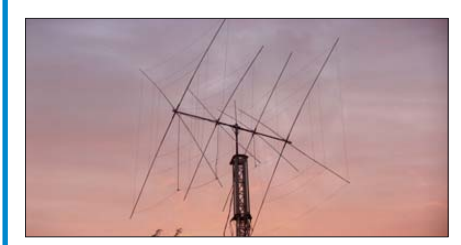

#### **Neues vom LF-Exciter**

Rund um den LF-Exciter von ZL1BPU hat sich im vergangenen Jahr einiges getan. Was neben dem Castle Mode noch hinzugekommen ist, zeigen wir in diesem Beitrag. Screenshot: DK1KQ

### **… und außerdem:**

- **High-End-DDS-VFO mit AD9912**
- **Interessante Montagevariante einer Magnetantenne**
- **LC-Glieder im Antennenkoppler wie funktionieren sie?**
- **BOS-Funkgerät für 2 m einsetzen**
- Unterspannungsschutz für Akkumulatoren **Vorankündigungen ohne Gewähr.**

### **230 • FA 2/08**

**Inserentenverzeichnis**

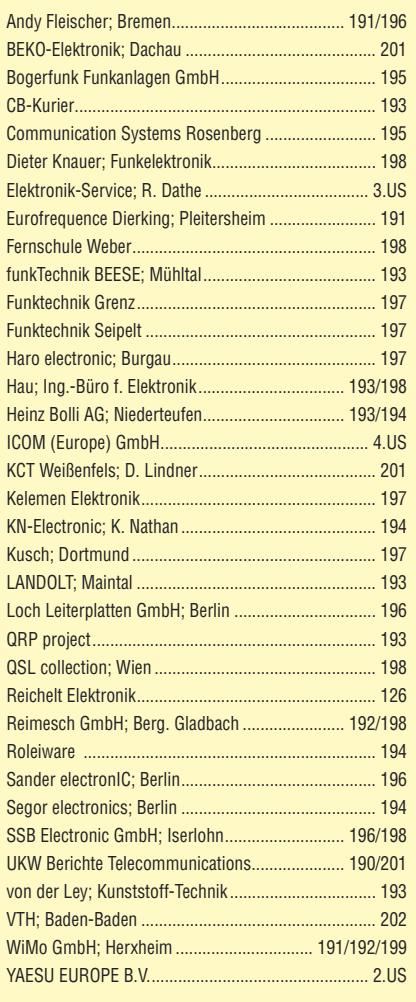

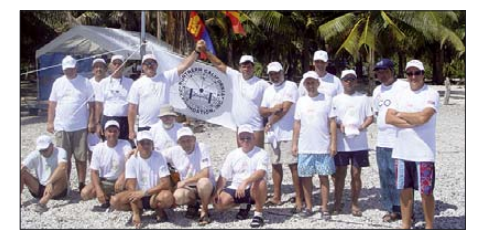

#### **KW-Quad RQ-33 nachgebaut**

Bei der RQ-33 des russischen Herstellers Rquad handelt es sich um eine klassische 2-/3-/4-Element-Quad für die Bänder 20, 15 und 10 m. Der Autor hat Konstruktionsdetails ermittelt, durch Simulation nachgeprüft und die Antenne mit hierzulande verfügbaren Materialien nachgebaut. Im Beitrag berichtet<br>er über seine Erfahrungen. Foto: DD7DX er über seine Erfahrungen.

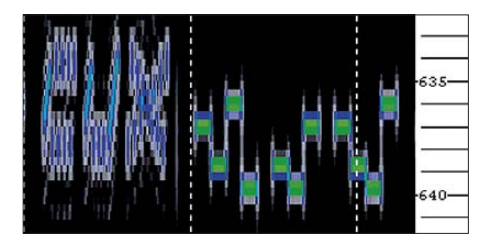

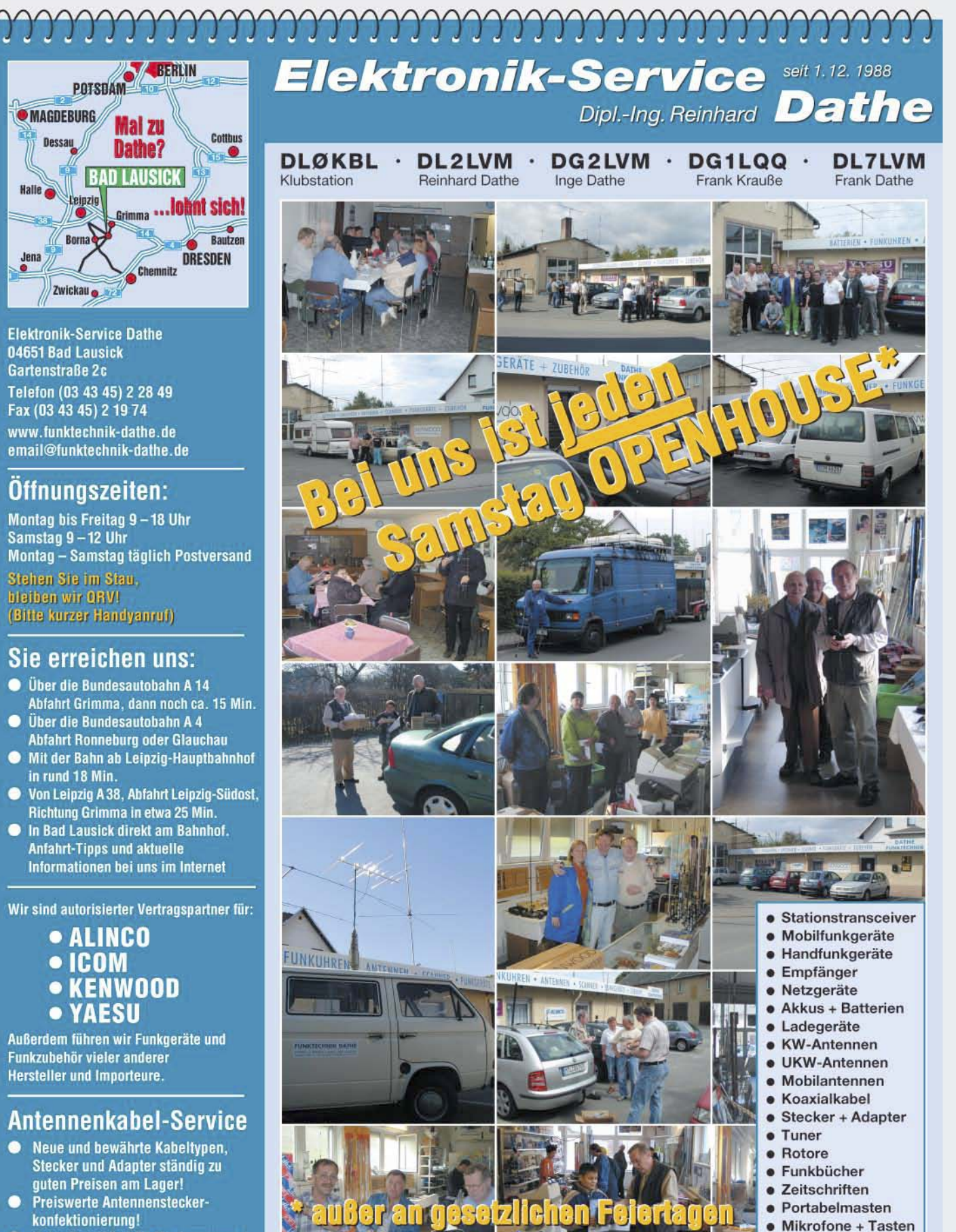

- konfektionierung!<br>Keine Zuschläge für Mindermengen!<br>Nur Porto für Versand!
- 
- Werden Kabel bzw. Stecker bis 14 Uhr bestellt, erfolgt der Versand noch am gleichen Tag!
- Service aus Mitteldeutschland: Schnell und günstig!

**DAS mitteldeutsche Amateurfunkzentrum:** Ladengeschäft, Fachversand, Service ...

 $PMR + LPD + FN$ 

· u.v.a. Afu-Artikel

 $\bullet$ 

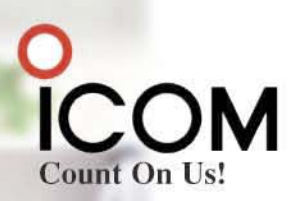

## Kommunikationsempfänger für das private Monitoring. Mehr, besser und komfortabler hören.

 $\overline{\mathbf{v}}$ Monitoring ist auch nicht mehr das, was es einmal war. Denn bei unserem PC-gesteuerten Breitbandempfänger IC-PCR1500 können Sie zeitraubende Routinearbeiten Ihrem Computer überlassen.

Via USB-Schnittstelle steuert der Computer alle Empfängerfunktionen, sorgt für die gleichzeitige Überwachung von bis zu 25 Kanälen und kann die empfangenen Signale automatisch speichern.

Mit der Bandskop-Funktion lässt sich ein bis zu 5 MHz breiter Frequenzbereich auf dem Monitor darstellen, und das "Time-Line-Scope" ist in der Lage, maximal 100 Minuten lang die Signalstärke auf einer bestimmten Frequenz aufzuzeichnen, sodass eine spätere Auswertung möglich ist.

Für den Fall, dass Sie einen Empfänger bevorzugen, der auch ganz normal, also ohne PC, benutzt werden kann, halten wir die Version IC-R1500 mit separatem Bedienteil bereit.

Eines kann Ihr PC Ihnen aber nicht abnehmen: zu einem unserer Fachhändler zu gehen, um sich dort den IC-PCR1500 und den IC-R1500 einmal genauer anzusehen. Das müssen Sie selbst tun.

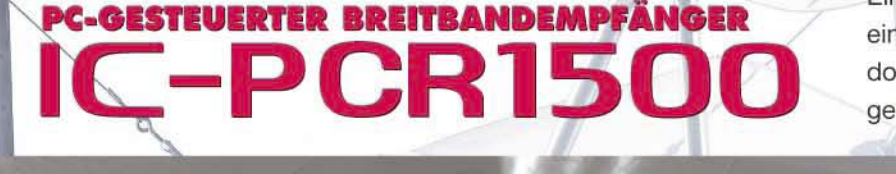

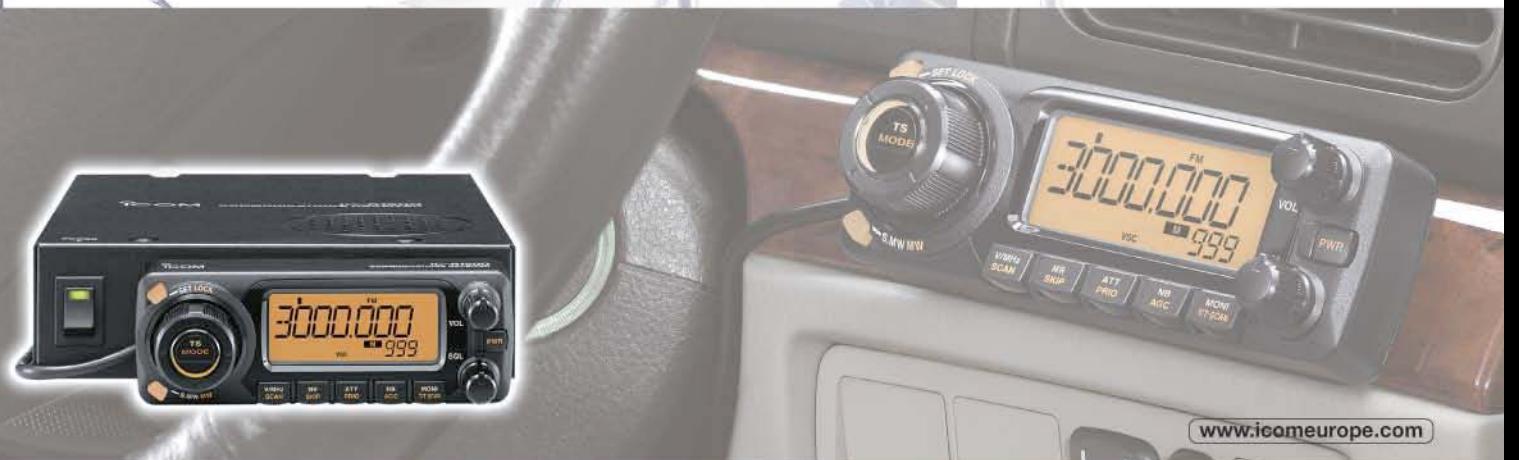

Empfangsbereich von 10 kHz bis 3,299 GHz · Dreifachsuperhet · AM, FM, WFM bis 1,3 GHz auch CW, USB und LSB · Abstimmschrittweite von 10 Hz bis 1 MHz AFC-Funktion für FM · 2600 Speicher (1100 beim IC-R1500) · Umschaltung der AGC-Zeitkonstante · zuschaltbarer Eingangsabschwächer · je Betriebsart 2 bis 4 verschiedene ZF-Bandbreiten wählbar · ZF-Shift-Funktion · Duplexempfang Störaustaster · VSC (Voice Squelch Control) · Squelch-Verzögerung · schneller Suchlauf mit bis zu 60 Kanälen pro Sekunde · verschiedene Suchlaufvarianten Pocket-Piep-Funktion · CTCSS- und DCS-Betrieb · Tone-Suchlauf · optionale NF-DSP-Einheit UT-106 (Rauschminderung und automatisches Notch-Filter) Cloning-Funktion für Einstellungen und Speicherinhalte · Einige Funktionen stehen nur beim IC-PCR1500 zur Verfügung bzw. nur dann, wenn der IC-R1500 an einen PC angeschlossen ist.

Systemanforderungen: Microsoft Windows XP/2000/ME/98SE - Intel Pentium III ab 450 MHz - 50 MB freier HD-<br>Speicherplatz - 128 MB RAM (256 MB werden empfohlen) - Farbmonitor mit 1024 x 768 Pixeln

**BREITBANDEMPFÄNGER IC-R1500**